$AD/A - O04824$ 

EVALUATION OF INSTRUCTION SET PROCESSOR ARCHITECTURE BY PROGRAM TRACING

Amund Lunde

Carnegie-Mellon University

Prepared for:

Air Force Office of Scientific Research Defense Advanced Research Projects Agency

July 1974

**DISTRIBUTED BY:** 

**National Technical Information Service U. S. DEPARTMENT OF COMMERCE** 

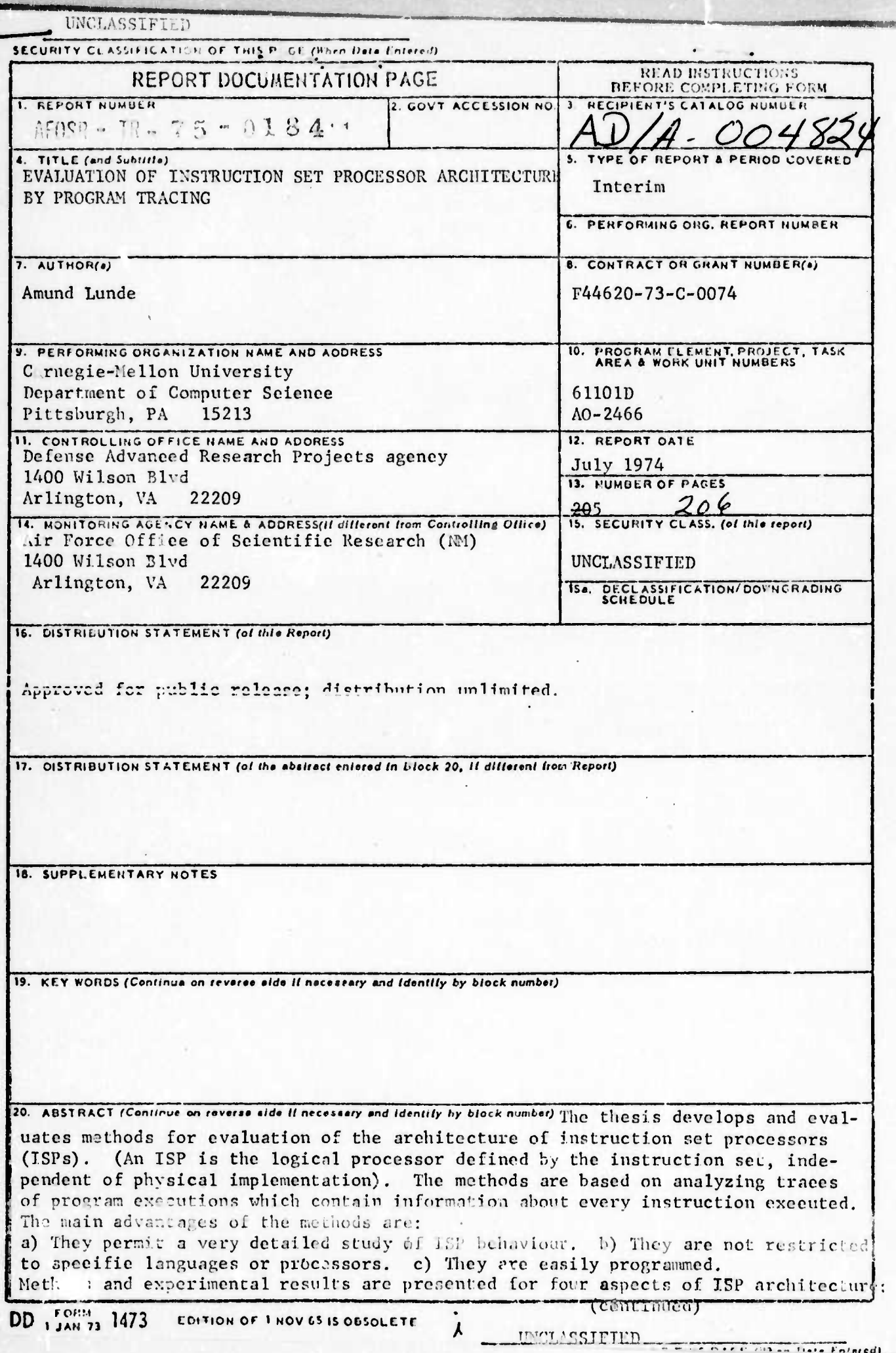

abstract (continued)

**M** 

register structure, data types and operators, control operators' and address calculation. These may be evaluated in terms of four types of costs: execution time, memory space, cost of programming, and the cost of hardware. The methods precented are mostly concerned with time.

**iHPW ' ^ I" Ill 11» 11J** ■■**'» mp wn^«n^** ■■ **«^w»ww^< «iwaii <sup>i</sup> <sup>i</sup> <sup>m</sup> mi** *mmmrmmm* **• <sup>M</sup>**

A set of programs, the subject set, was used to represent the ISP workload. This was chosen primarily to investigate the variations in the results caused by variation of language, language implementation, algorithm, and programmer.

Register structure is investigated through the concept of a register life. This is the period from when a register is loaded, until its last use before the next time it is loaded. The methods provide data relevant to two problems: a) What is the optimal number of registers? b) How desirable is generality of registers?

An algorithm is presented which will find how many registers are live at each time during the program execution. This algorithm is extended to compute an upper bound <sup>o</sup>': the Increase in time if the program were to run on an ISP with fewer registers. This computation is based on temporarily storing registers that are live but unused for long periods, and on interleaving several lives in one register. The thesis also presents a classification of the operations that may be performed on a register. This Induces a classification of register lives which may be used to assess the need for generality.

Most of the other methods presented apply equally to data operators, control operators, and addressing. The main problems are:

a) How to detect operators that are in the ISP, but not used sufficiently to justify them. This is done by frequency counts and various derivatives therof. Particularly Interesting are the frequency results obtained by weighted summation over the whole subject set. b) How to detect oprators that should be included in the ISP. Theis problem is approached by studying instruction sequences.

The main problem in detecting sequences is to reduce the space and time requirements of the analysis program. This problem was solved by using a multi pass algorithm. Each pass extends the existing sequences by one instruction. After each pass, heuristic methods are used to discard insignificant sequences.

The thesis proposes methods to study operand values, infor-mation used for control and addressing, information related to the addressing problem for tests, and information on use of indirection.

The most inportant conclusions drawn about the validity of the methods are: The experimental results show good internal consistency. Their trend is independent of algorithm and programming language. They agree well with previous knowledge. The dependence on language is most important for those languages that use a run time system. The use of data operators and data structures depend on algorithm, the register usage does not.

In a subject set for a full scale analysis, the data operators and data structures of the area of applications should be well represented. The individual subject programs should he large enough that dominating loops are avcided.

^\_\_ **MM\***

Evaluation of Instruction Set Processor Architecture by Program Tracing

í

**Amund Lunde** 

Department of Computer Science Carnegie-Mellon University Pittsburgh, Pennsylvania 15213 **July, 1974** 

Submitted to Carnegie-Mellon University in partial fulfillment of the requirements for the degree of Doctor of Philosophy.

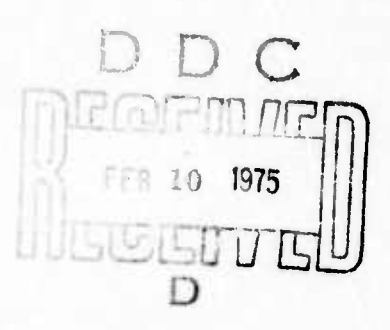

 $\iota$  b

This work was supported in part by the Advanced Research Projects Agency of the office of the Secretary of Defence (F44620-73-C-0074) monitored by the Air Force Office of Scientific Research; in part by The Norwegian Research Council for Science and the Humanities (Norges almenvitenskapelige forskningsråd). This document has been approved for public release and sale; its distribution is unlimited.

> DISTRIBUTION STATEMENT A Approved for public release; Distribution Unlimited

### **ABSTRACT**

<u> 1986 - 1986 - 1986 - 1986 - 1986 - 1986 - 1986 - 1986 - 1986 - 1987 - 1986 - 1987 - 1988 - 1988 - 1988 - 1988 - 1988 - 1988 - 1988 - 1988 - 1988 - 1988 - 1988 - 1988 - 1988 - 1988 - 1988 - 1988 - 1988 - 1988 - 1988 - 198</u>

**r**

**The thesis develops and evaluates methods for evaluation of the architecture of instruction set processors (ISPs). (An ISP is the logical processor defined by the instruction set, independent of physical implementation). The methods are based on analyzing traces of program executions which contain information about every instruction executed.**

**The main advantages of the methods are:**

- **a) They permit a very detailed study of ISP behaviour.**
- **b) They are not restricted to specific languages or processors.**
- **c) They are easily programmed.**

**Methods and experimental results are presented for four aspects of ISP architecture: register structure, data types and operators, control operators and address calculation. These may be evaluated in terms of four types of costs: execution time, memory space, cost of programming, and the cost of hardware. The methods presented are mostly concerned with time.**

**A set of programs, the subject set, was used to represent the ISP workload. This was chosen primarily to investigate the variations in the results caused by variation of language, language implementation, algorithm, and programmer.**

**Register structure is investigated through the concept of <sup>a</sup> regisier life. This is the period from when a register is loaded, until its last use before the next time it is loaded. The methods provide data relevant to two problems:**

- **a) What is the optimal number of registers?**
- **b) How desirable is generality of registers?**

**An algorithm is presented which will find how many registers are live at each time during the program execution. This algorithm is extended to compute an upper bound on the increase in time if the program were to run on an ISP with fewer registers. This computation is based on temporarily storing register s that are live but unused for long periods, and on interleaving several lives in one register.**

**MM <sup>I</sup> IllWill«!**

**The thesis also presents a classification of the operations that may be performed on a registet. This induces a classification of register lives which may be used tc assess the need for generality.**

**•''** *vr~-* **inim** *it^w* **imw** ■■**•n .mm**

**fWW^WP^^PWT'WW H""1»"<sup>1</sup> ,l""»<sup>1</sup>**

**Most of the other methods presented apply equally to data operators, control operators, and addressing. The main problems ara:**

- **a) How to detect operators that are in the ISP, hut not used sufficiently to just.fy them. This is done by frequency counts and various derivatives thereof. Particularly interesting are the frequency results obtained by weighted summation over the whole subject set.**
- **b) How to detect operators that should be included in the ISP. This problem is approached by studying instruction sequences.**

**The main problem in detecting sequences is to reduce the space and time reauirements of the analysis program. This problem was solved by using a multi pass algorithm. Each pass extends the existing sequences by one instruction. After each pass, heuristic methods are used to discard insignificant sequences.**

**The thesis proposes methods to study operand values, information used for control and addressing, information related to the addressing problem for tests, and information on use of indirection.**

**The most important contusions drawn about the validity of the methods are: The experimental results show good internal consistency. Their trend is independent o» algorithm and programming language. They agree well with previous knowledge. The dependence on language is most important for those languages that use <sup>a</sup> run time system. The use of data operators and data structures depend on algorithm, the register usage does not.**

In a subject set for a fill scale analysis, the data operators and data structures of the area **Of applications ihould be well represented. The individual subject programs should be large enough that dominating loops are avoided.**

**MMMMtl M«**

#### ACKNOWLEDGEMENTS

**"""** *mm -mrmmn^m\*\**

*wmmmmmmmmmnmmmmmmmmmmmmmi* **<sup>i</sup>** *mutmmmmmmmmm»*

First and foremost my thanks go to my advisor, Profess .r William A. Wulf, for encouraging the project in its early stages, for contributing time and ideas throughout, and for reading innumerable versions of the draft.

I am further indebted to my thesis committee, Professors John Grason, A. N. Habermann and Daniel P. Siewiorek, and also to Professor Mary M. Shaw and Dr. Ma. 10 R. Barbacci. They all suggested significant improvements to the presentation.

Credit also goes to Ric Werme who helped debug my additions to his tracer, to Bill Wulf, George Rolf, Larry Flon and Mario Barbacci who each programmed <sup>a</sup> version of the Aitken algorithm, and to Rich Johnsson who helped out with the document production system.

The Computer Science Department at Carnegie-Mellon provided <sup>a</sup> stimulating environment for both research and relaxation.

Final thanks go to CMU-10A: object and tool, lab assistant and analyst, ed.tor ana typesetter, plague and playmate. Without her support, this work would never have been completed.

### A NOTE ON TERMINOLOGY

By an instruction set processor or ISP we mean the logical processor defined by the instruction set, as opposed to its paysical implementation. Included in the ISP structure are such things as instruction formats, register structure, instruction interpretation algorithm (including address calculation), datatypes and their representation, etc. Computer families, like the IBM 360 and 370 series and the CDC 6000 series are examples of ISPs with several different physical implementations.

Obviously the logical structure can not always be entirely divorced from its physical counterpart, nor is such <sup>a</sup> separation always desirable. There should be no doubt, in our further discussion, when we take the physical aspects into account.

**in**

**rte M^^M^MMM**

We **use** the term ISP to mean the instruction set processor itself, not the notation for describing such processors defined by Bell and Newell ([BelC71]). As <sup>a</sup> concession to readers unfamiliar with it, we have tried to avoid using this notation. The associated terminology, however, is used.

**<sup>l</sup> j" IM.«'"«I " -PI** *[KVHwtmrnmmmr^jm'* **<sup>i</sup>** *<sup>n</sup> ^ l^mmm!mmmm| mmmmmm\*^mll^!mwm\*fK\*\*>'\*\*,*

 **" ' " ''**

**' 'i "**

Italics are used for words that are previously defined. Underlining is used for words that are being defined, or otherwise stressed.

In the tables of results, 0 means an exact zero, 0.000 or similar constructs mean less than 1/2000 (in this case) but not exactly 0.

Unless otherwise stated, the term "PDP-10" is used to mean the DECsystemlO ISP or the KA10 processor of that system, both described in [DEC71].

**— —\* mi** <sup>H</sup> ",. .;;, . *^am*

## **TABLE OF CONTENTS**

^ <sup>a</sup> "• i "" ' '■■ ""

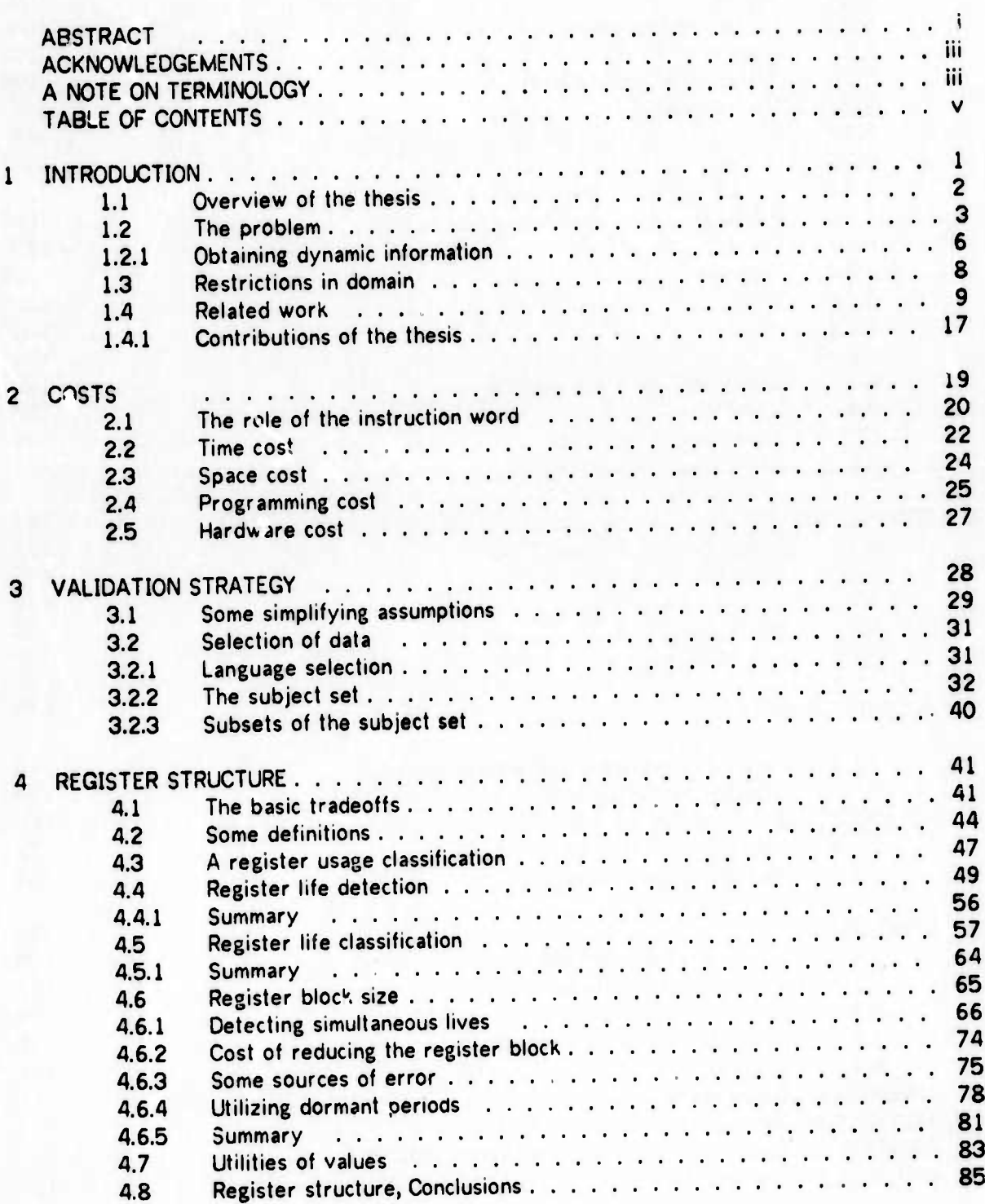

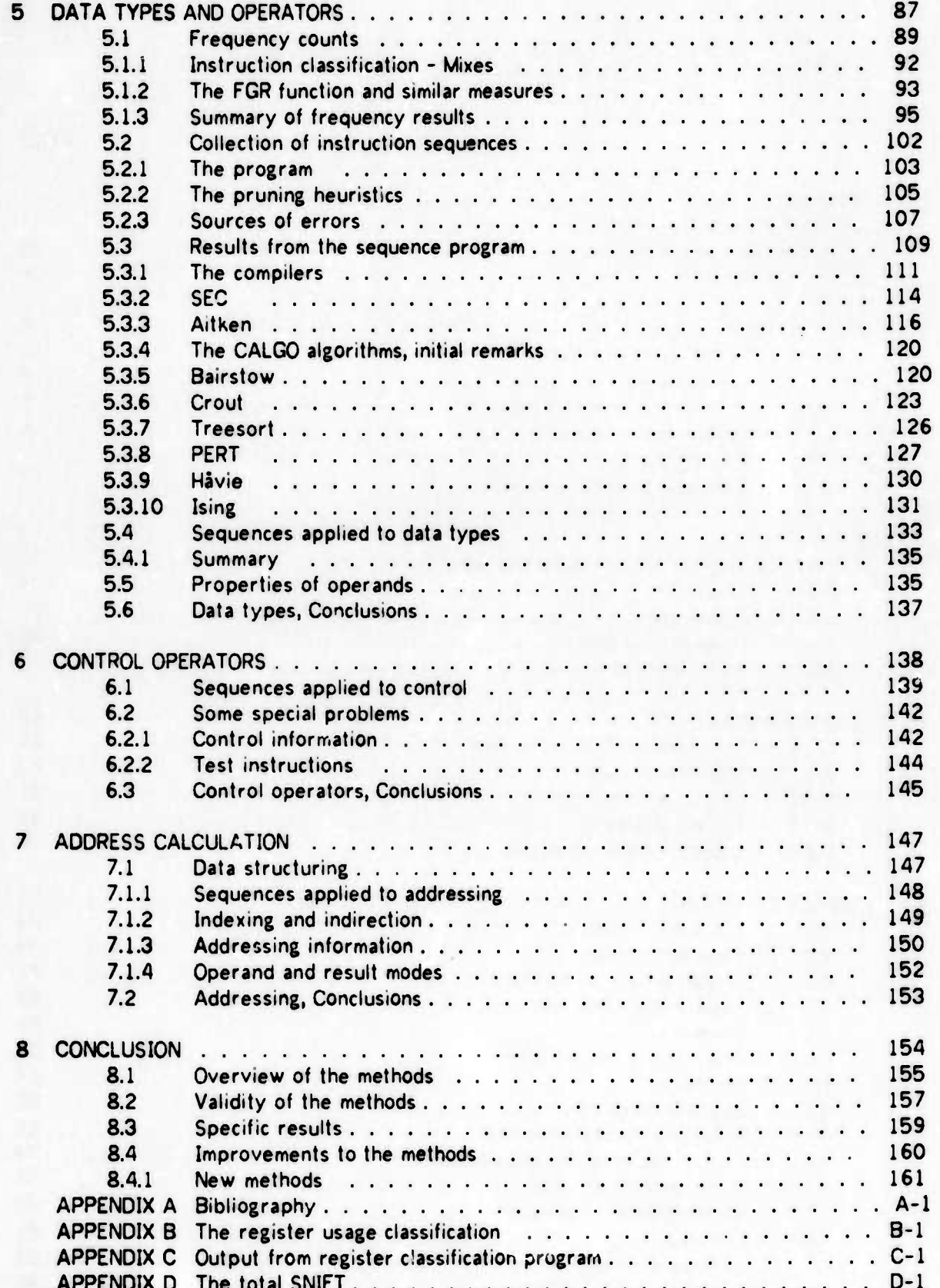

APPENDIX E Listing of the short subject algorithms.................E-1

### CHAPTER 1

### **INTRODUCTION**

Speilet er givet os Mensker av Gud men Fanden har giet det den Feil: at det aldrig kan vise hvordan man ser ud naar man ikke ser i et Speil

Kumbel Kumbell

 $\mathbf{1}$ 

This thesis is concerned with the architecture of Instruction Set Processors. It identifies the most important parameters of such architectures, their interdependence and their associated costs. It proceeds to present a collection of methods for evaluating some of these costs. Most of the effort of the thesis lies in developing these methods and studying their performance for one ISP and a set of programs (a subject set) running on that ISP.

Our point of view is that of the programmer, or maybe more correctly, that of the program being executed. The goal of our methods is to evaluate the features of ISPs in terms of their utility to the program (or programmer). Thus the questions that they will attempt to answer can be generalized to: "How well does the programmer/compiler utilize the features made available to him through the instruction set? Which of these features should be removed or changed? Which should be added?"

The methods are based on analyzing traces of programs being executed, where the trace contains information about every instruction executed by the program. The analysis is performed by separate programs, and is thus completely disjoint from the writing of the trace. Most of the methods presented, and certainly the most important ones, have been implemented as programs and used in experiments. The experimental results agree well with previous knowledge and with intuition, and are also consistent among themselves. Hence the experimental evidence supports the validity of the methods.

The experimental results that we present are from experiments designed primarily to evaluate the methods, not the ISP that we have worked on. In particular the programs we have analyzed are small, and from a restricted application area. Hence, although many of our results certainly permit valid conclusions about the ISP we have worked witht, our set of subject programs has been too restricted to provide the basis for a valid, full scale evaluation of a general purpose ISP.

<sup>+</sup> The PDP-10

### 1.1 Overview of the thesis

This introductory chapter presents an overview of the basic ideas of the methods. It then gives a survey of related work and relates our work to this.

In Chapter 2 we present the types of cost associated with implementing and using (or not using) ISP features, and discuss their relationship.

Chapter 3 describes the major sources of errors and variation that might influence our experimental results, and describes how we selected a set of subject programs to evaluate these influences.

Chapters 4 through 7 contain the core of the thesis. In those chapters we analyze the instruction set processor, concentrating on those features for which we have developed methods of evaluation. The order of presentation is:

Chapter 4: Register structure Chapter 5: Data types and their operators Chapter 6: Control operators Chapter 7: Address calculation

Each chapter is further divided into sections, each discussing a different feature or aspect of the chapter topic. For each feature, we discuss the motivation for having this feature, and the costs and tradeoffs associated with it. Our methods for estimating some of these costs are described, and experimental results are presented where applicable. For each method its limitations, sources of errors, and dependencies on the various sources of variation, as presented in Chapter 3, are discussed.

For our analysis we rely heavily on the multidimensional computer space presented by Bell and Newell [BeIC71]. The dimensions of this space represent such things as intended application, technology, word size, etc., and possess several levels of detail. We have made this structure finer or coarser to suit our needs, and will use it freely below without further reference to its origin.

The most important dimensions for classification of instruction set processors are (with those most highly related on the same line):

**Computer (system) function Processor function Memory accessing algorithm - primary memory size Addresses per instruction - M.processoi state Word size - number base data types Control structures**

**"-\* " "** ■■■■**' - wp** *'"> \*'"<mrm\*mmmmimmrm\*\*\*wmmm\*m\*\*<sup>m</sup>*

**As stated in Section 3.1, we take the computer and processor functions to be given, i.e. we investigate general purpose computers with <sup>a</sup> bias towards scientific calculations. The next four coordinates above each corresponds to one of the four chapters listed.**

*\*^\*"* **iiuiiiiMiii, iiiiu**

3

**The last chapter summarizes the results and points out areas for future research.**

**The thesis describes two processes more or less in parallel. One is the development of the methods and their use to evaluate ISP architecture in terms of the costs discussed in Chapter 2. The other is the evaluation of the methods themselves, in terms of the framework described in Chapter 3. Both processes go on through Chapters** *<sup>A</sup>* **to 7, and conclude in Chapter 8.**

### **1.2 The problem**

**Several approaches may be used to improve the performance of computers. These are to a large extent orthogonal and are oft'jn combined, as exemplified by many current commercial designs.**

**One approach is to use faster circuit technology for <sup>a</sup> brute force increase of speed, leaving the ISP architecture unchanged. This approach is of no interest to the present discussion.**

**Another approach involves radical changes in the organization of the central processor, in particular higher d. gree of parallelism on the task, Instruction or sub-instruction levels. This sometimes implies more or less drastic changes in the way programs are thought about and formulated, as exemplified by the CDC STAR [HolS71], ILLIAC-1V [BarG68], and C.mmp [WulW72] machines. In other cases, as in the CDC 6600 design [ThoJ64], parallelism is on the instruction level, retaining the classical instruction stream concept and at worst requiring local reformulation of the algorithms. Instruction parallelism is peripherally of interest to our discussion, (see Section 2.3). Parallelism on the task level is outside the scope of this thesis.**

*vmrm^mtmmmimimmwmm«'''<sup>1</sup>*

**A third approach is to improve the architecture of the Instruction Set Processor (ISP), but staying within the classical Von Neumann type of machine. This approach is the background** for our work. A difficulty with it, but also a major reason for it, may be the interest vested **in existing instruction sets. In such a case the problem may be how to extend it compatibly, or to find features tha.' may be re moved at <sup>a</sup> reasonable cost. Data provided by our methods may be used in solving this problem and also to some extent when designing new instruction sets from scratch.**

**1,** *M-miwi-Mmmmwim\*\*\*\*^'\*'^* **. "JJW.«I,IIJIIJIM»I IIII«»I.«IIW».'** *:»> tm.mmmmt^rimmfifiigmpamm^^' ^n"*

**There is ample evidence that the ISP archite ture is indeed an important factor in processor efficiency and economy. Notable is <sup>a</sup> study by J. A. Stewart [SteJ.nd], comparing program sizes and execution speed o\* three contemporary computers\* having approximately the same word sizes" and instruction execution timesm . When moving benchmark programs between these computers, program sizes varied by factors from 1.3 to 2.7 and running time by factors up to 5 tm . Some of this variation may be due to inferior compilers and other software. However, code sequences for commonly occuring constructs indicate that the problem to a large extent lies with the instruction set.**

**/mother example is provided by the Burroughs B1700 computer, (see page 15). A considerable gain in ^pace and time is claimed by the designers of this computer system, achieved by designing instruction sets lailored to the higher level language used.**

**Human intuition about program behavior is notoriously bad. This has been demonstrated by several investigators. One example is given by Knuth in his well known study of FORTRAN programs [KnuD70]. The personal experience of people who have observed some aspect of their programs' behavior, as reported in countless stories of computer folklore, tend to corroborate this.**

**The cited studies clearly de-nonstrate a need for quantitative methods which can aid the ISP architect in deciding values for the design parameters of his ISP, and to justify his decisions. The data obtained should be as independent of technology as possible, so that they will not change as technology progresses. They can then be used to compare the cost of implementing a structure using different technological solutions, or to compare the cost and utility of different structures in the context of the available technologies.**

**The IBM 360/44, the SDS Sigma 5 and the POP-10.**

**<sup>W</sup> 32 or 36 bits.**

**m For commonly used instructions, factors ranged from 0.7 to 1.8 compared to the PDP-10. w The PDP-iO being the best**

*\*

**Ideally the behaviour of all programs executing on the ISP should be studied. This can be done only superficially, as by accounting data and similar information. For a detailed study**  $\alpha$  **one** is forced to restrict oneself to a set of, hopefully representative, subject programs. **Given an application area, and such a subject set to represent it, there are several methods of obtaining data on program behaviour. They may be classified as static or dynamic methods, depending on whether data are collected before or during execution.**

<u>And a basic of the state of the company of the state of the state of the state of the state of the state of the state of the state of the state of the state of the state of the state of the state of the state of the state</u>

**Static information can be collected manually, by compilers, or by some program analyzing the relocatable or absolute code. Such methods should be used to obtain the space cost (see Se:tion 2.3) of the code and static data structures, but can not be used to obtain infermation pertinent to the execution behavior of the subject program. For this purpose dynamic data are needed. Several methods of obtaining such data are described and compared in Section 1.2.1. We chose to use traces containing information on every instruction executed by the program. These traces are written on an appropriate storage medium, and are analyzed later by separate programs. The advantages of this method are that the exact sequence of events is preserved, and that <sup>a</sup> large amount of detail may be recorded. We discuss the appropriateness of this choice in Section 2.**

**As we present the methods, their intended domain is to evaluate the features of ISP architectijre. The particular ISP design parameters that we consider include the number and types of registers, the data types and their operators, control operators and their associated data structures, ?nd address calculation methods. Our methods fall mainly in two groups, one dealing with register structure, the other with data and control operators.**

**Register structure is evaluated through the concept of "register lives". We present a method to detect such lives, and to find to what extent registers are simultaneously alive. From this we are able to find an upper bound on the increase in execution time which would follow if the number of physical registers were reduced. We also present <sup>a</sup> method to assess the need for generality of registers.**

**Our methods for operators and data types are based on frequency counts of single operators and of sequences of operators. We present an algorithm for counting the occurrences of sequences of arbitrary length, including a set of pruning heuristics designed to detect which sequences are in some sense significant. Only occurrences of such sequences are counted; this is what makes our algorithm economically feasible.**

**We expect the methods to provide useful evaluation of existing designs as well as suggest**

**ML.IMMH**

**improvements in existing designs and give ideas and guidelines for new designs. Such new designs could be for general purpose processors, or for processors specially designed for some particular language or some special class of computations. Such a specialized application is defined more by the selection of subject programs to which we apply our methods than by the methodology as such.**

<u>And the second second second second second second second second second second second second second second second second second second second</u>

**Our methods can also be applied to domains less related to ISP design. As will be seen they have obvious applications in compiler design and language design, and also in the art of tuning programs to maKe them more efficient. In particular we expect our method for register utilization to be of interest to these domains.**

**As in any other inquiry, the answers to one set of questions raise new questions that one would like to answer. In some cases our methods will produce compact data bases which will allow certain kinds of simple questions to be answered after the original analysis, and at a much lower cost.**

#### **1.2.1 Obtaining dynamic information**

**Dynamic information can be collected by hardware monitors, by programs running in parallel with the subject program\*, by code inserted into the subject program by the compiler, or as in our case, by running the subject program on an interpreter for the ISP in question. In any case, the data can be analyzed on the fly or saved for later analysis by special programs.**

**Programs or hardware monitors may be used to sample the program counter and other pertinent parts Of the processor state. This can give us information about the (relative) frequencies of various events, such as the execution frequency of the different parts of the program. Considerable analysis of the subject program is required to obtain information about its local behavior. Information about the sequence of events, such as the behavior across programmed jumps, can not be reconstructed completely. Also no information about register content and operand values is available. Furthermore, in the case of sampling by program, the results are not exact, but depend on sampling rate and random events.**

**Code inserted by the compiler is usually restricted to maintaining execution frequency counts**

**As can be done in several contemporary systems.**

**iipii"^w(pww«»«w"""fi^w »«i^pp"ww»w^^w«p»^^iwwwi»^ri«pw^»^^pi\*!r'^»i«'"w**

for each straightline segment of code, since collecting more extensive information this way would make code size prohibitive. Hence we again have the problem of reconstructing sequences of events. Considerable analysis is needed to obtain detailed information on the ISP level behavior of the program, since the primary data relates to the language level. We are furthermore restricted to analyzing programs wiitten in languages that have this feature in their compiler (or <sup>a</sup> suitable preprocessor), and v hich are available for recompilation. It also disturbs locality aspects of the program execution, it is, however, more accurate than sampling, since we are guaranteed that all executed parts of the code are represented in the results in proportion to their execution frequency.

**" w**

NiMHM *t4mir»m\* fgfumgttmnHfift^* !•«•. **^».•.'.r!\*'**

**"^'w"^"i**

We chose to run the subject program using an interpreter for the ISP under investigation, and collected information on each instruction as it was interpreted. This method is usually called instruction tracing, or just tracing. The information was, in our case, written on magnetic tape. This method allows one to study not only the instruction stream as seen by the processor, including the path taken through sequences of programmed jumps, but also to follow operand and index values, indirect address chains etc., if so desired.

Also, tracing is language and compiler independent. It can be applied to any subject program that can be brought into the format acceptable to the interpreter. In many cases (as in ours) the interpreter will be <sup>a</sup> relocatable module running on its own ISP, which will then accept the standard relocatable format for the subject program. Tor <sup>a</sup> microprogrammed processor, the microprogram may be extended to output the information desired (See page 16).

A further advantage is that analysis is naturally separate from the data collection. Provided <sup>a</sup> rich enough trace is written, new types of analyses can be performed at any time without having to retrace the subject program. Since writing the trace is cheap compared to analysing it, this may at first sight seem to be of little value. It does, however, guarantee that the results of different analyses are consistent and independent of changes in the program traced, the compiler compiling it, and of random environmental influences.

In terms of computer resources needed to apply the methods, tracing is probably more costly than the others. Tracing a program using our current interpreter<sup>t</sup> increases running time by a factor of about 60, and the analysis programs are slow. This is, however, of little importance. As will be seen, <sup>a</sup> considerable amount of detailed information can be obtained at <sup>a</sup> cost which is not prohibitive, and the writing of the analysis programs is straightforward compared to what it would be with the other methods, to obtain similarly detailed information.

<sup>t</sup> Interpreting the PDP-10 on the PDP-10

**«p^pnppnw^awn** *mi <sup>i</sup> vm iimKm>V>"\*"\*,m*

**To have sufficiently detailed information, we wrote at least 4 words of trace for each instruction executed. These were: The instruction word, the program counter and effective address, the contents of the accumulator and of the effective address. If indirection or byte access was used, two further words were written for each level of indirection, containing the address and contents of the bytepcinter or indirect word. Writing at 556 bpi and blocking 1000 words to a tape record, this allowed us to trace about 600 000 instructions on <sup>a</sup> 2400 ft. reel of tape. This corresponds to 1.5 - 2 seconds of CPU (PDP-10/KA10) time when executed at full speed.**

*^1\*yW "* **<sup>i</sup> <sup>J</sup>'<sup>1</sup>**

**Most of our methods use only the instruction word. Hence time could be saved both while tracing and analyzing, by omitting the other information in the trace. This would alro permit more information to be written on each tape. In the interest of generality, however, we used the approach stated.**

**An alternative to instruction by instruction tracing is the jump trace described by Alexander [AleW72], (see page 14). With this tracing method information is written to the trace only »t instructions which change the program counter. In between such points the program runs at full speed. This method is fast, but information on operands and register contents between tabulation points is lost. To fully realize the gain in speed, the compiler should know about the tracer and insert appropriate instructions to call it. Analysis is simplified if the compiler also outputs a file of descriptions of each straightlme segmen' of code. This dependence on the compiler restricts the set of subject programs that ran be analyzed, increases code size and disturbs locality, as discussed above.**

### **1.3 Restrictions in domain**

**We will restrict ourselves to traces obtained by executing single programs on an interpreter for the ISP to be evaluated. This means that we bar oursehes from studying problems related to interrupt handling, detailed 1/Ü management, multiprogramming and other operating system issues. On the other hand it allows us to concentrate on the behavior of one single program during a continuous span of time, without being disturbed by interference from other programs. This permits a study of the local behavior of the subject program to any desired level of detail. From this point of view the invisibility of interrupts is a strength rather than <sup>a</sup> restriction. Also, <sup>a</sup> change in the execution speed of an operating system will imply <sup>s</sup> change in the behaviour of its environment. Hence m studies of operating system behaviour one should restrict oneself to information that can be collected on the fly.**

**. ^PHiJw., >'** ■■**""M.'.MP«» w>«»n»w^><mwB>w»^piP^RW^wiww«.'WP(|p|^r ^ •MNqpRV"\***

upi waa kuning maanda waa kuning maanda waa kuning maanda waa kuning maanda waa kuning maanda waa kuning maanda waa

**A further advantage r. that the trace is reproducible and free from random perturbations caused by interrupts etc. This is not strictly true for programs that use shared resources (such as primary memory dynamically allocated to users) or resources that operate in parallel to the traced program. In such cases different code might be executed depending on resource status.**

i.>n> <sup>i</sup> ii. . *m^-^rf^mmmmgm^^^rrw^mm^iir^ ""* HJI **<sup>I</sup> I** *nm^rnrnm^fiyf" '* ■■ *' ' '""'.n* **iiMiim"]i!tBpi.wii «** *m.»i* **- "PIMIWWIWHI**

**Although -«-ost of our methods are applicable with minor modifications to most ISPs, we focus our attention on ISPs with <sup>a</sup> general register structure. We take this term in a wide sense, meaning roughly that a sizeable repertoire of operations is available uniformly over a vector of 4, 8 or more registers. Another characteristic is that the registers can be addressed from** more than one field of the instruction word<sup>\$</sup>. (See also Chapter 4). Limiting cases are 2 or **3 address machines on one hand and one address machines with no index registers on the other; we do not, however, consider these.**

**Our experimental results are from the PDP-10, which has a vector of 16 extremely general registers, and a very general instruction set, particularly for control operations (a rich set of skips and jumps, several forms of subroutine jumps etc.). Hence this ISP is a good starting point fc: detection of unnecessary features. However, as will be seen, we have also been able to detect some deficiencies of this ISP that are not due to unnecessary generality.**

#### **1.4 Related work**

**Studies of frequency counts of instruction executions have been described by several authors. The best known is the Gibson mix, developed by Jack C. Gibson at IBM in 1959. Gibson divided the instructions of the IBM 704 and 650 into 13 classes and counted how many instructions were executed from each class. His sample size was 17 programs, approximately 9 million instructions. The results are described in [GibJ70]j we tabulate them in Figure 5-3.**

**Confer [GonR69] has compared the Gibson mix and the UMASS mix** ♦♦**, using essentially the same classification and tracing 15 million instructions on the CDC 3600. His results correlate well with Gibson's; they are tabulated in Figure 5-3.**

 $\dagger$  Accumulator field, index field, memory address field, base register field etc.

*mm m—m*

*\*\** **UMASS - University of Massachusetts**

**The substance of these results is that LOADs and STORl's account for about 307, of the instructions executed, branches for 167. to 387., index manipulations 137. to 187., arithmetic 37. to 197.. The results depend both on the ISP and the subject set.**

<u>in the community of the community of the community of the community of the community of the community of the community of the community of the community of the community of the community of the community of the community </u>

**Other similar mixes and experiments are reported by Arbuckle [ArbR56], Connors, Mercer and Sorlini [ConW70], Raichelson and Collins [RaiE66], and Herbst, Metropolis and Wells [HerE55]. The latter is the earliest report known to the author.**

**The emphasis of the above studies was mostly on evaluation of the raw processing capacity of the central processor. Little emphasis was made on improvements in the instruction repertoire or central processor structure.**

**Foster, Confer and Riseman, [FosC71a] have gone one step further, by starting to investigate the effects of reducing the instruction set. They report their experience with two measures of instruction set utilization. Both of these measures are equally applicable to static and dynamic instruction counts. The static measures give an estimate of the space cost (Section 2.3) and the dynamic measures estimate the time cost (Section 2.2) associated v ith using the instruction set. The examples of [FosC71a] use the CDC 3600. Our u&e of "\*\*« measures is described in Section 5.1.**

**The first of their measures is the undiluted information-theoretic measure of information content:**

$$
I = -\sum_{i=1}^{T} p_i * log2(p_i)
$$

**where**

**pi is the probability of using the i'th opcode T is the total number of different opcodes log2 is the logarithm base 2**

**Intuitively, the interpretation of I is the average number of bits of information conveyed by each opcode. The value of this measure is doubtful, particularly with a fixed wordlength, since the space that could be saved in each instruction word by using the encoding depends on the frequency of occurrence of the instruction in question, and has no relation to its need for operand addressing capability etc. Furthermore, optimal encoding with respect to it implies variable length encoding of the opcodes and a correspondingly more complicated**

**^—!-\_\_-—\_\_—,** ^..JU---. *~.* ^ . . \_. . --M—.

#### decoder\*.

The other measure they propose is <sup>a</sup> function computed as follows: Order the operation cudes by frequency of occurrence. Let  $C_i$  be the number of occurrences of the i'th opcode in this ordering,  $(C_i \geq C_{i+1}$  for all i). Let P be the total number of instructions in the sample, and T the number of different opcodes, as before. The FGR function is then computed as:

*mmvmmv tw\*m^imm\*\*immmimm* **«ii i"** *t'mi* **m.P .i..!. <sup>&</sup>gt; ... M..I i. ]** *"mi* **ii - "•• <sup>u</sup> <sup>&</sup>gt;**

$$
FGR(N) = 1 - 1/P \sum_{i=1}^{N} C_i
$$
 (1 \le N \le T)

This function measures the effort necessary to recode or run the original program on a central processor with a smaller instruction set. Indeed FGR(N) is that fraction of the instructions which would have to be recoded (static) or interpreted (dynamic), were the instruction set reduced to the <sup>N</sup> most commonly occurring instructions. For some of these the recoding might be impossible, this is not taken into account.

Substituting execution times for C, and P above, and ordering the C, accordingly, we obtain a measure of the fraction of execution time accounted for by the omitted instructions, in this case the least timeconsuming ones.

These measures were used on <sup>a</sup> set of CDC 3600 programs. In the dynamic case the suboperation field of the opcodes was disregarded. Also, a different sample was used for the static results than for the dynamic ones. The static <sup>I</sup> varied from 3.59 to 5.36 for the different programs, with <sup>a</sup> theoretical maximum of 7.16. The dynamic <sup>I</sup> varied from 3.94 to 4.64, with <sup>a</sup> theoretical maximum of 6.00. FGR(32) vanec from 0 to about 0.2 in the static case, and from <sup>1</sup> to 0.06 in the dynamic case. This shows that <sup>a</sup> reduction of the instruction set to 32 instructions would cause some increase in program space, but that the instructions that must be interpreted are ones that are executed rarely.

A related study is by Foster and Gonter [FosC71b]. They investigated the effect of interpreting opcodes differently depending on the recent history of the ISP. Thus on <sup>a</sup> one accumulator machine the sequence LOAD ADD occurs often, LOAD LOAD hardly ever. Hence the LOAD and ADD instructions might use the same encoding in the instruction word, provided the LOAD instruction changes the state of the decoder. A "set state" instruction provides the necessary escape mechanism. The intended application is to combine <sup>a</sup> large instruction set

An approximation to this encoding was used with the Burroughs B1700. See further discussion on page 15.

*mma of the state of the state of the market of the state of the state of the state of the state of the state of the state of the state of the state of the state of the state of the state of the state of the state of the s* 

**with a roall opcode field, thus freeing instruction word space for addressing. They verify their idea by an analysis of some CDC 3600 programs.**

*'mm,* **i|i <sup>u</sup>** ■■ **• IM <sup>J</sup> <sup>M</sup> .u IIIIKJI <sup>n</sup> iii|p^||l.l(lia <sup>u</sup> . «Pi**

**The results show that over 677. of the instructions could be executed without use of the** escape mechanism, even if the opcode field was reduced to 3 bits. For a 5 bit field, 95% of **the instructions could be executed directly. By circumventing some machine specific properties in their data, the result for** *<sup>c</sup>* **bits was improved to 74Z.**

**Riseman and Foster [RisE72] [FosC72] have used traces to study the effect of data dependencies on the execution speed of parallell processors. They postulate a machine where only the execution of the instructions take time; instruction fetch and dispatch, and data fetch and store, take no time. Further there is an infinite supply of registers and functional units so that no instruction is held up for the lack of hardware. The instruction set is as for a CDC 3600, and traces from this machine were used in their experiments.**

**There are two restrictions which prevent instructions from being executed:**

- **a) Their operands have not yet been computed.**
- **b) The exact instruction to execute can not be determined until some condition (jump) has been resolved.**

**Restriction b) can be circumvented by assuming a nondetermmistic processor, where both paths of the program are executed in parallell until the condition is resolved. This nondeterminacy can be carried to infinite depth, or restricted to <sup>a</sup> maximum of N unresolved conditions.**

The experiments show an average speedup by a factor of 1.72 for  $N = 0$ , 2.72 for  $N = 1$ , 7.21 for N = 8, and 24.4 for N = 128. For infinite nondeterminacy (N =  $\infty$ ) the speedup was **by a factor of 51.2. Similar results were found by Tjaden and Flynn [TjaG71]. The results show that conditional jumps, and their dependency on calculated results, is a severe restriction on execution speed.**

**Several investigators have used traces to study addressing patterns, with the object of determining optimal design of paging systems and cache memories. We mention Coffman and Varian [CofE68]. Gibson [GibD67], Hatfield [HatD72j, Kaplan [KapK71] (see below), Lewis and Yue [LewP71], and Seligman [SelL.nd].**

**A few authors have described more comprehensive studies based on traces:**

**MBMM**

**I**

**"**■■**"**

**At IBM, Muiphey and Wade [MurJ70] used traces to evaluate the performance o( the IBM 360/195. Traces were made of programs believed to be representative of the 195 workload, as they were executed on other 360 models. Detailed studies were made of the behavior of these programs in <sup>a</sup> 195 simulator. The emphasis of this study was on design validation and performance prediction. Particular studies were made of the efficiency of the mechanism for parallel execution of different instructions.**

**Winder at RCA [WinR71], [WinR73]. describes the nethod of tracing used on the RCA Spectra 70/45 and also in some detail the various studies performed. These include cache system studies [KapK71], paging analysis, miscellaneous program statistics emphasizing I/O, branching and conditions, indexing, and operand length for variable length operands. A SIMSCRIPT simulator driven by the trace was used to investigate architectural variants liKe memory banking, cache parameters, instruction lookahead, multiprocessing etc.**

**Wortman [WorD72] has designed an experimental technique to evaluate computer architecture, in particular its suitability for particular programming languages. It is based on collecting static and dynamic statistics on the use of language fragments. Language fragments are constituents of program code which map into non-overlapping segments of object programs, and which do not contain data dependent loops. As a case study Woriman chose a PL/I dialect called Student PL, and designed <sup>a</sup> stack oriented architecture suitable for this language. An interpreter for the architecture was written, and also a compiler to translate Student PL programs into its machine language. For his subject set he chose about 1000 small student programs from an undergraduate programming course. Three kinds of statistics were observed:**

**Source program statistics, essentially the number of application of each production during syntax analysis.**

**Object program statistics, i.e. frequencies of occurrences of the machine instructions (language fragments), and pairs and triples of these in the generated code.**

**Run time statistics, i.e. frequencies of execution for the individual machine instructions.**

**Based on these statistics he made several improvements in the instruction set, and found reductions of about 507 in each of program storage space, data and instruction accesses, and number of bits accessed. The most significant improvements were:**

**Information relating object instructions to source lines was moved to secondary storage.**

""'—'

The data accessing method was improved.

An immediate type instruction was introduced to move constants to the stack. (727 of the constants found were integer constants, and 98.87 of these could be represented in 6 bits).

" **"^ HP** ^—

The handling of conditionals and "builtin" functions was improved.

By refining his language fragments Wortman also was able to compare his machine design with the IBM 360 as <sup>a</sup> vehicle for PL/I.

Alexander [AleW72] has made a study similar to Wortmans, but for an excisting ISP (The IBM 360) and a language (XPL [McKW70]) used mostly for compiler writing. His main goal was to investigate how the features of the XPL language were used, and what requirements they posed on the ISP. He presents statistics on source programs, object programs and run time behaviour. These were obtained by modifying the XPL compiler (XCOM), and by full trrcing and jump tracing. His subject set was slightly different for the different analyses, it consisted of XCOM, several compilers written for undergraduate and graduate courses, ond his own analysis programs. His results can be summarized as:

Floating point and decimal arithmetic are not used by XPL, this leaves 91 instructions that can potentially be generated by XCOM Of these only 47 were actually generated. 10 of these account for 847. of the instructions executed. Tne 10 most generated instructions account for 857. of the total number of generated instructions, this set intersects the previous set of 10 by 9 instructions.

XCOM allocates 3 registers as accumulators. The first of these was named in 477. of the accumulator references (as opposed to index or base register references). The second was named in 267, and the third in 117. of the accumulator references. Hence expressions rarely are complicated enough that many accumulators are needed. The register used for indexed access accounts for 117 of the accumulator references.

427. Of the references to index or base registers were to register 0, i.e. no indexing or base was used. That is: almost half of the addresses were unmodified. 87. were used in array accessing, 317. were used to access statically allocated data (as base). 7 fixed registers were allocated by XCOM for this latter purpose.

**i**

Most of the branches were to locations close to the branching instruction. Alexander suggests that the branch instruction of the 360 could be modified to address relative to the current program counter, and the 4 bits now used for base register addressing could instead be used to augment the written address field, to make it 16 bits long. Such an instructior, would suffice for 997 of all branches. 5K bytes of load instructions would be eliminated, saving 157 of the program space.

**p^nwr«"^»«** *\*\*\*• •m^m --rr-—* **um in <sup>u</sup> i(«nww«i ^ww^i^»»» "i** *m* **<sup>&</sup>lt; '»•'HfP**

If opcodes were conditionally decoded, as proposed by Foster and Gonter [FosC71b] (see above), 16.2Z of the program space could be saved by an encoding of the opcode in 3 bits. This result pertains to one particular subject program.

Alexander extensively compares his dynamic and static results, and comments upon the significance to constructs used or not used within loops, and on special properties of the XPL language and system. He also advocates the use of program profiles, and in this context points out the need for string manipulating instructions in compilers.

Studies Of architecture based on tracing have probably also been performed by computer manufacturers. Such work is usually considered "company private", and is not published, but a few have been: The work by Murphey and Wade [MurJ70], and that by Connors, Mercer and Sorlini [ConW70], all at IBM, and also that by Winder [WinR71], [WinR73] and Kaplan [KapK71] at RCA. All of these are mentioned above.

A particularly interesting machine design is the Burroughs B1700, [WilW72a], [WilW72b]. In this system microcoded interpreters are provided for several "S-languages", each of them corresponds roughly in level to <sup>a</sup> classical machine language, but is tailored to fit the needs of <sup>a</sup> particular higher level language. The microprograms address memory by bit position, and desired access width is supplied on each access. Hence the processor gains efficiency primarily in two ways:

- a) Time efficiency is gained by using an S-language tailored to the application (higher level language), hence having essentially the "right instructions" for the task at hand. Each instruction is usually more complex than most classical machine instructions.
- b) Space efficiency is gained by encoding the S-language instructions in different formats depending on the need for space to represent the feature in question, and its frequency of use.

*mim mmm*

**One such S-language is SDL, particularly suited to systems programming. The opcodes of this language are of 3 lengths, 4. 6 or 10 bits, whereas a fixed length encoding would require 8 bits. By using this €P;oding, space is gained at the cost of an increased decoding time. The**  $t$  **two** encodings mentioned were compared to the Huffman encoding, which is space optimal. **The following results /ere found:**

<u>in the second community of the community of the community of the second community of the community of the community of the community of the community of the community of the community of the community of the community of </u>

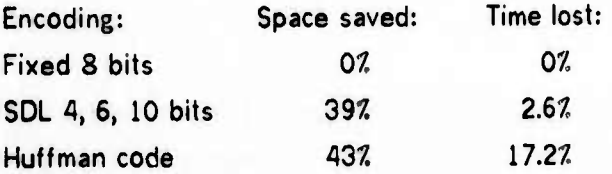

**Hence the chosen encoding is almost as space efficient as the Huffman encoding, and almost as time efficient as the fixed field encoding.**

**Similarly the SDL addresses were encoded using 8 different formats and a 3 bit field to distinguish them, giving a 387. saving in memory space compared to the 4 byte addresses needed on a byte oriented machine with fixed length addresses spanning the same address space.**

**For FORTRAN and COBOL programs, using the appropriate S-language, the reduction in program space was found to be 407. - 707. over the IBM 360 and the Burroughs B3500.**

**Furthermore, access width can be <sup>a</sup> parameter to the S-language interpreter, allowing the compiler to generate code more suited to the dvtual problem and also making possible a planned "Dial a precision FORTRAN".**

**Wirth ([WirlV^]) has given <sup>a</sup> qualitative review of <sup>a</sup> particular ISP, the CDC 6000 series, from the viewpoint of programming ease and error detection. In particular he points out deficiencies of the data representations and operator implementations that maKe the detection of errors, and hence the juarantee of <sup>a</sup> correct result, impossible or at best uneconomical. He also points out the lack of an instruction for calling reentrant programs. His experience is from the implemeitation of PASCAL [WirN71] for this ISP, but his arguments apply equally well to all language implementations where security and error detection is a <sup>v</sup>' sign goal, and to al! uses of recursion or reentrancy.**

**For microprogrammed processors, the microprocrammed interpreter can be extended to collect execution time data. This approach is advocated by Saal and Shustek [SaaH72]. For simple types of data this allows the subject program to run at almost full speed. However, full tracing by microprogram will be limited in speed by the device recording the trace.**

*mmm t^m——m mmmtt*

Since analysis time is considerably larger than trace time in any case, the advantage is doubtful. The authors discuss various aspects of implementing such techniques, and present data relating to opcode utilization and frequent instruction pairs. These results differ little from those of Alexander iAleW72] and Foster et. al. [FosC71b].

**'—' »• '** \*^" *mw <sup>&</sup>gt; '•"w^mmmi'^mmim mvmm'imj***ii.unw <sup>J</sup> <sup>w</sup> <sup>11</sup>** *mim^m*

We have previously identified the most important dimensions of ISP architecture to be: register structure, data ypes and operators, control operators and structures, and address calculation.

Of these, the operator dimensions have been relatively well explored in the works cited. This applies in particular to studies of the utilities of existing operators and possibilities for more efficient encodings. The problem of finding desirable but non existing opcodes has been touched upon by Alexander and Wortrnan, but needs further work.

Other properties of control have been partially explored, particularly locality of jumps (Alexander), and the use of test instructions and conditions (Alexander, Winder). Locality properties of address streams have been studied in connection with virtual memories and caches, but the data structuring aspect is largely unexplored. Register structure has barely been touched (Alexander).

#### 1.4.1 Contributions of the thesis

Our main contribution to this field of work is the methods for register utility and generality.

We also break new ground in our work on instruction sequences. Previously Alexander (see page 14) has presented dynamic counts of sequences, but only of length up to 3. Our present program can accumulate counts for sequences of lengths up to 20\*. Our pruning heuristics make the accumulation of counts for sequences of this lenght economically feasible. In fact we point out an improvement to our algorithm which will make the accumulation of sequences of this length and longer much more efficient than with our present program.

Finally our approach is general (see Section 1.2.1), we present results spanning algorithms

<sup>+</sup> This limit was arbitrarily set because we believed longer sequences would not be of interest. The method can handle sequences of arbitrary length.

**^MMBHdMMMHtk** *" '* **— -- - Miiiii^ai^MiH>itiiM—i«ii in <sup>i</sup>**

coded in several languages and by different programmers, and we try to evaluate the influence of these factors on our results. Earlier work has in some cases ([AleW72)] and [WorD72]) been confined by methodology and other considerations to one language. In other cases the selection of subject programs and goals have been more restricted.

We can not leave this section without mentioning the influence on our work by that of Foster, Gonter and Riseman [FosC71a]. The FGR function introduces some very simple and relevant measures of the utility of ISP features, namely the change in execution time or instruction count resulting from a change in the ISP. Foster et. al. applied this idea to opcode utilisation. Much of our work consists of applying it to other features of ISP architecture.

# CHAPTER 2

**P^^^WPI I« " HI <sup>J</sup> <sup>I</sup> IWPIWH "** ■■**""** *<sup>u</sup> <sup>i</sup> im^^mmw^^^'^mm mttmm* **^ i' "**

### **COSTS**

In this chapter we discuss the various basic cost measures pertaining to ISP features. After some introductory remarks we list four types of cost. For each of these we discuss its definition and other relevant issues, such as the way or ways we measure it and their related inaccuracies, other ways to measure it, and its relation to the other types of costs. As a necessary introduction to this discussion we will make some comments on the instruction word and issues related to it. This follows after the introductory remarks.

The four types of cost we propose are general. We believe they apply to all ISP structures, not only those with general registers. The units in which we measure might, however, vary with the structure of the processor in question. This is true even within the class of general register processors.

Computer resources are allocated in units of space and time: space in memory units, time in processing, control and communication units. Since some memory must be in use whenever the central processor is in use, the product of space and time is <sup>a</sup> relevant measure of cost for the usage of memory units and time alone for other units. These are the basic units for measuring the costs incurred by running the program on the machine. Relating these to economic terms requires knowledge of the actual cost of the units of the computer, and of the operating expenses. In addition, the cost of producing the program (designing, coding and debugging), in terms of human effort and machine resources, depends on <sup>a</sup> good ISP design and may be highly relevant.

Since we are concerned with the ISP we will disregard costs related to secondary memory except insofar as they are expressed by the costs relating to primary memory. Similarly the basic instructions for 1/0 are not part of the ISP seen by the user (See Section 1.3), hence we also disregard I/O costs and the costs of control and communication units. The latter are to some extent expressed by the cost of the central processor. The time cost (see below) associated with I/O and secondary memory usage is considered independent of and irrelevant to ISP architecture, and will be disregarded except where explicitly noted otherwise.

**"MMMMM -MBMSMMM**

### **COSTS**

Motivated by the above remarks and by further discussion below, we will regard the costs of having or lacking a given feature in an ISP as falling in 4 basic categories:

1) Execution time (time cost)

2) Memory space (space cost)

3) Programming effort (programming cost)

4) Hardware to implement the teature (hardware cost).

This list is roughly in order of importance. Our methods will be almost solely concerned with time cost, but the others will be kept in mind and mentioned when relevant.

The weighing and trading off of these costs is the concern of the ISP designer and falls outside the scope of this thesis. Our goal is to provide methods for computing them, and in particular the time cost, exactly or approximately, as seems relevant and possible for the feature in question.

#### The role of the instruction word  $2.1$

The instruction word occupies a central position in any ISP design, being the quantum in terms of which the ISP forces the programmer to express his algorithm. Hence it brings together all the issues of ISP design and must be a focal point for our research.

Some different views on how the instruction word can be organized are represented by the CDC 6000 series, the PDP-10 and the IBM 360 series. The 6000s have 60 bit words and about 70 different user instructions packed 2 to 4 to a word; the PDP-10 has 36 bit words and about 420 different user instructions each filling one word; the 360 has about 130 user instructions of 16, 32 or 48 bits, the major data formats are 16 or 32 bits, memory fetch width is 8, 16, 32 or 64 bits depending on the model. Good performance is attempted in the first case by fast instruction issuance, in the others by powerful instruction sets.

We now present some of the issues relating to the instruction word organization in a top down order, neither implying any order of importance nor a sequence in which design decisions should be made. As is exemplified by the above designs, there is no generally accepted way of resolving these issues. In fact, the solution is often strongly influenced by historical or marketing constraints, or other external considerations. In particular the introduction of the 8 bit byte by IBM with the 360 series in 1964 has had a standardizing influence.

**COSTS**

**The first issue is the size of the instruction word. The cost and power ranges, and in parttcuiar the addressing space, planned for <sup>a</sup> new processor, will to <sup>a</sup> large extent influence what features need to be accommodated in the instruction word. Its size is also influenced** *by* **issues not relating to the instruction word as such, particularly the desired accuracy of the arithmetic and other data types and the memory fetch width.**

*,mm.mmm<* **»ipi»»«.i.. <sup>r</sup> iOT^mawn <sup>i</sup> i. inn** *ti* **^V«^^^^W^MI«« <sup>i</sup> im in «IM <sup>w</sup> <sup>11</sup> <sup>j</sup> <sup>i</sup> •**

**A short instruction word implies at first sight a small space cost. Similarly a short instruction word may imply reauced instruction fetch time, particularly if more than one instruction is packed into one memory word. A slighüy shorter decoding time might also result from a short instruction word. However, the advantage of a short instruction word turns mto a disadvantage when the set of available features becomes too poor. At some point commonly used operations have to be expressed as a sequence of two or more instructions, and both time cost and space cost rise». Obviously there is an optimum for both space and time, not necessarily the same, and probably not very well defined". There is also an associated hardware cost, usually increasing with instruction word size.**

**To simplify the discussion we will from now on assume that the word length is given, and one and the same for instructions and for integer and real operands. On this assumption we consider the problem of which of the desirable features can be represented within the instruction word. This represents little limitation on the scope of our methods. Data obtained** by them are certainly valid arguments in discussions of instruction word size, and **the changes in the methods needed to handle more esoteric cases of mixed wordlengths are mostly trivial.**

**The next issue brought up is the division of the instruction word into fields. Each field**  $r$  **epresents** some capability of the ISP, such as operator selection, addressing mode selection, **operand selection etc. Which capabilities to include is an open question, indirect addressing and base register addressing being cases in poir.t.**

**Having decided which capabilities are wanted, thcrs is the question of the size of each field, and which functions to include for each capability.**

**Knowing the relative values of the possible functions in a capability and given its field size.**

**A similar argument holds for data word lengths, in that case it is the need for accuracy which pushes towards longer words.**

**-' -^^^^\*«««li-^»-^»~—^-^-^ ... - M—illüMIHlMIIM- - --**

**M In particular this depends on the application.**

**one may select a set of functions for it. Some idea of the relative merits of functions from different capabilities is necessary to decide on the field sizes, or on the desirability of having a given capability at all. Note that <sup>a</sup> function becomes particularly expensive when the field capacity» of that capability is about to be exhausted. This means trading it against a considerable reduction in some other capability or against an increase in the instruction word** size. In fact, the cost paid is usually that of doubling<sup>++</sup> the number of functions. Once this **cost has been paid, however, functions that would not otherwise have been considered, can be implemented cheaply.**

**F"<sup>1</sup> " '** *\*irm\*m\*im!^m^mmH* **!••"' ii «upvmvHnnwaairmn HP«- ""n**

**The goal of our methods is to estimate the relative costs and usefulness of capabilities and their functions. They thus give exactly the Kind of information that sheds light on the problems of how to allocate the mstru: ion word space to capabilities and functions.**

**The allocation of functions to capabilities is not unique. Also structural changes in one capability may imply significant changes in another. One example is provided by two address ISPs. When both operands can be accessed by a full address, the traditional LOAD and STORE instructions are subsumed by a MOVE instruction. Another example is the handling of I/O devices. Commonly there are instructions like "connect", "send function" ano "read status" to control these. On the PDP-11 this is not sc The relevant registers of the external devices have been allocated functions in the addressing capability and the above instructions are subsumed under the MOVE instruction. Yet another example is provided by general registers. If these are part of the addressing space, register to register functions are not needed in the operation capability, they are subsumed under the memory to register functions.**

#### **2.2 Time cost**

**The primary time cost is the time the central processor spends executing the- program. For reasons explained in Section 1.3 the primary time cost excludes time soe.it in interrupt handling, whether the program's own or others'. Unless specifically mentioned, the term timfi cost is used to mean primary time cost.**

- - **WMMMMMa Ml**

**HMBI** 

- **\* Usually some power of two.**
- **<sup>M</sup> Assuming <sup>a</sup> binary instruction word.**

**Mixed Attention Control of the Control of Control of the Control of the Control of the Control of the Control of the Control of the Control of the Control of the Control of the Control of the Control of the Control of the** 

**Execution time can not be measured directly by our methods. We propose three approximations:**

**One is the instruction CfiUüL i.e. the number of instructions executed. This suffers from the inaccuracy caused by assuming that all instructions execute in the same time. This is further discussed below. Modifications could be made depending on addresmg mode (particularly indirection) and other features. This was not done in our case. The major advantage of this measure is the ease with which it is computed, and its independence of technology<sup>1</sup> and processor implementation. The instruction count also has another quality: In addition to being a crude measure of time, it is <sup>a</sup> precise measure of the number of opportunities there have been to express something in the program.**

**For many designs, the memory reference caunt. may be more appropriate. The PDP-11 is a good example of this, since for the same data operation the number of memory accesses varies depending on addressing mode. In case of the ADD instruction the number of memory accesses may thus vary between <sup>1</sup> and 7.**

**If there is no overlapping between instruction executions, <sup>a</sup> more accurate measure is the computed time, that is the sum of the execution times of all instructions executed. Even this is inaccurate since execution times of many instructions depend on operand values or lengths and also on hardware, like primary memory cycle time. The latter may vary even within the same run if the job is swapped. However, the time obtained in this way is probably as accurate as that used for accounting and other purposes by operating systems, where operating system overhead and interrupt handling on behalf of other jobs often is a major source of errors.**

**We may** *gel* **an indication of the inaccuracy of the instruction count as a me'sure of the time cost by comparing it with ihe computed time. This is done in Figure 3-4, which displays the average instruction execution rate for our subject set m uni\*s of thousand instructions per second of computed time (kips - kilo instructions per second). As the table shows, this rate varies from 210 to 417 kips, with an average of 324 kips and <sup>a</sup> standard deviation of 63. Hence the instruction count may vary by a factor of 2 for programs of the same**

**<sup>f</sup> <sup>A</sup> faster floating point unit would make <sup>a</sup> great difference in the execution time for many programs, but not in the instruction count. In one of our subject programs (Aitken E, see Section 3.2.2), 237. of the executed instructions, consuming 54Z of the computed time, are for floating point arithmetic.**

**M^üaBMMMaiMMtt^ \_ .\_ ^~\_\***

computed time. Assuming the computed time to be close to correct, we may conclude that the instruction count is not overly accurate as a measure of time. We still use it, however, for the stated reasons.

For a central processor where there is overlap between instruction executions the instruction count may be sufficient. Alternatively an interpreter for the instruction dispatching mechanism may be programmed and an appropriate version of computed time obtained. The choice depends on whether one wants to evaluate the instruction set as such, or the processor that executes it. Such an interpreter might introduce additional inaccuracies.

The relations between the time and space costs through the instruction word are described in Section 2.1. The tradeoff discussed there applies to all capabilities and functions of the instruction word, and also to the implied data types.

The secondary time cost is the time spent in operating systems functions on behalf of the running job. This can be measured by clock or by using operating system routines as the subject programs of the analysis. This cost is influenced by the space cost as discussed in Section 2.3.

### 2.3 Space cost

This is the cost of the primary memory that a program occupies for code and data (static and dynamic). The importance of this cost follows from the relatively high cost of primary memory, which is commonly an expensive part of a computer installation<sup>t</sup>.

Contributing to the space cost is instruction space and data space. Given an application both of these will vary with the ISP, in particular with the available data types and their operators. Variations in register structure and control operators will influence program space and space for temporary storage.

\* With the current trend towards semiconductor memories, the technology is the same for the memory and the processor. Since the memory is usually much larger (in gates), memory cost will continue to be high until another technology becomes economical.

Space cost is best measured by static methods or by estimation based on miscellaneous assumptions as relevant in the particular case. The data space for dynamic data structures can not be measured by static means, 't can be measured by dynamic methods, but we present no method for this at the present time.

de la company de la company de la company de la company de la company de la company de la company de la company de la company de la company de la company de la company de la company de la company de la company de la compan

For static methods one may rely on the compiler in question to produce the statistics, or a special program may analyze core images, relocatable programs or some similar general form of the program. The first approach suffers from lack of generality as discussed in Section 1.2.1. The second may have inaccuracies due to the difficulty of distinguishing instruction words from data, in particular constants and descriptors. This inaccuracy depends on the central processor structure, it will be small or nonexistent on <sup>a</sup> central processor where code **and data** are completely separated, as on the HP 3000.

Space cost is measured in bits, alternatively in words. Whenever we estimate this cost there will be inaccuracies inherent in the particular assumptions made. These will be discussed in each case.

Memory access width relates the space and time costs by forcing unnecessary space to be used rather than increasing the time cost. Memory access width is again influenced by the amount of space necessary for representing data types. Dynamic methods may be desirable here, to determine the space necessary to represent the actual significance of numerical operands (See Section 5.5).

Also space cost relates to time cost through the instruction word as discussed in Section 2.1. For a computer with <sup>a</sup> dynamic memory management (paging, overlaying) there will be an associated secondary time cost for this function which usually increases with the space cost. In <sup>a</sup> multiprogrammed situation there will also be <sup>a</sup> relation to secondary time cost through central processor idle time whenever the program is difficult to multiprogram. This also increases with the space cost.

### 2.4 Programming cost

This cost may be broken down as cost of design and coding, debugging and maintenance. Costs incurred by errors during production runs may also be included. Each of these is often **a** significant fraction of the costs associated with <sup>a</sup> program. The most important way of

*mm. .*
### **COSTS 26**

**reducing the programming cost is to write programs in high level languages. However, for efficiency reasons, and in order to gam access to machine features, much coding still taKes place in assembly languages. Similarly most debugging is done by means of assembler oriented debuggers, or at least requires good knowledge of the representation of the program in ISP terms. Hence a gocu ISP architecture contributes to reducing this cost in several ways:**

**• inn pit** *<sup>i</sup>* **mniii iimaiiai <sup>n</sup> <sup>i</sup>** *•mn^mm^ftm* **" "'**

**By supporting high level languages and other good programming methodologies. This includes techniques for program factorization, like subroutines, coroutines and separately compiled modules, which should be well supported by the ISP. Also important are natural representations for <sup>a</sup> rich set of other control operators and their associated data structures.**

**By supporting program security. A program should be protected against its own errors as well as those of other programs. The instruction set should not encourage the programmer to make unnecessary mistakes, and the ISP should permit inconsistencies to be detected during execution\*. Possible dynamic checks could be: consistency of data types and operators, validity of effective address with respect to named data structure, consistency of control operators and their data etc. The standard techniques for protection against other programs are to <sup>a</sup> lesser extent relevant to our subject.**

**By having the right operators. That is: fewest possible operators should have to be fabricated from existing ones. This contributes to understandability. For particular languages or application areas instructions for indexing in two dimensions, parameter checking, etc. might be relevant.**

**By being clean and elegant. This means that the capabilities and their functions should be well defined and conceptually well separated (orthogonal). There should be few and well defined instruction word formats. The data types and control operators should be well defined, and their representations should be easily understandable. General concepts should be preferred to special.**

**The methodology and elegance dimensions of this cost are currently not quantifiable except by purely subjective evaluation. Personal biases and preferences will have a strong**

**Wirth, [WirN72] has stated the case for this form of security and its dependence upon the ISP very eloquently. See Section 1.4.**

**\_\_\_**

*mm*

**influence. As for the secunty dimension, the cost «tnd value of proposed checking mechanisms can be estimated using our methods to obtain data on dynamic usage. We also provide methods for evaluating existing and missing operators, namely the freque cy counts and FGR function (Section 5.1 through Section 5.1) and the sequences (Section 5.2).**

**Except for the "right operators" dimension, most of the programming cost is accumulated over features missing from the ISP. Introduction of new features, to lower the programming cost, will usually be at increased space, time and hardware costs. However, a generalization of existing features will often entail <sup>a</sup> reduction of all costs.**

**We have discussed this cost partly to point out that security measures can be buit into the** ISP at some (often low) cost in space and time, and that our methods can be used to estimate **these costs. We also want to point out that we do not advocate rushing headlong into making some improvement suggested by our methods to save space or fime, without considering the issues just discussed.**

#### **2.5 Hardware cost**

**This is the cost of the hardware of the central processor needed to implement a feature. Given the approximate computing power of the processor and its general structure, the varying part is mostly a cost of electronic circuitry. Since the cost of integrated circuits is rapidly falling and becoming <sup>a</sup> small fraction of the cost of a computer system, the hardware cost is becoming less significant.**

**Estimating the tu-dware cost is outside the scope of this thesis. As a general rule each** feature introduced into the ISP will increase it, less so if the new feature, or part of it, is **subsumed under an already existing concept and using existing hardware. It follows that an increased hardware cost is usually the consequence of an improvement designed to reduce the space and time costs.**

**Time cost can be reduced by using faster circuits, thus increasing the hardware cost. This is irrelevant to the ISP architecture. Hardware cost is independent of space cost, its relation to progrcmming cost is discussed in Section 2.A.**

**Maa^^M**

**<sup>1</sup> " •"'•- • ^•^^ ^«**■■■**^•^^^**■■■■**PPIPP^B^W**

#### **CHAPTER 3**

<u> 1990 - De Francisco de Partido de Partido de Partido de Partido de Partido de Partido de Partido de Partido de Partido de Partido de Partido de Partido de Partido de Partido de Partido de Partido de Partido de Partido de</u>

#### **VALIDATION STRATEGY**

**A major concern of our research has been to establ.sh the validity of the methods we have developed. We wanted to ascertain that they apply with more or less equal generality to the ISP structures outlined in Section 1.3 and to all applicat.on areas where this class of processors is commonly used. We wanted to be confident that the results obtained by using them reflect general requirements of programmers, algorithms, languages and compilers rather than idiosyncrasies of particular instances of such. Specifically we wanted to assess the influence of each srjrce of variation on our results.**

**The sources of variation can be groupea cc-**

**Variation due to algorithm.**

**Variation due to programmer.**

**Variation due to language used.**

**Variation due to the particular implementation of that language (including the operating system).**

**Variation due to the ISP.**

**One might also want to consider variation due to choice of representations, particularly for data structures. This variation is closely related to those due to algorithm, programmer and language, and we do not treat it as <sup>a</sup> separate source of variation here.**

**The validity of the results have been judged by several criteria:**

**The methods confirm already known efficiencies or deficiencies of the ISP considered.**

**The methods give new insight into deficiencies or efficiencies of the ISP which are subsequently verified by other means.**

**The methods themself may measure or illuminate the same property of the the ISP from several angles and these results corroborate each other.**

**In special cases the approximate measures found can be compared against direct measurements.**

*-—\*~~-* **- -im "\_ .**

**In this chapter we describe some simplifying assumptions which were made, and how we chose a subject set in order to investigate the influence of the above sources of variation. As the presentation of each method, and the experimental results obtained by it, is concluded, we also discuss the results in view of this validation strategy. Finally these discussions are summarized in Section 8.2.**

<u>and and the statements of the statement of the statement of the statement of the statement of the statement of the statement of the statement of the statement</u>

#### **3.1 Some simplifying assumptions**

*mm*

**To make a full scale investigation of the effects of all these sources of variations would be a major programming task. Particularly costly is tracing on several ISPs, and selecting the subject programs from a wide area of applications. Firstly we would need an interpreter program for each of the ISPs to be investigated. Secondly, we would have to change the analysis programs to reflect the other ISPs'. Thirdly, m selecting subject programs we would need several programs from each major area of application. These would have to be coded in each of the selected languages and brought to run on each of the selected ISPs before analysis of them could stcrt. The analysis would entail a large expense in computer resources and the result would bring on us <sup>a</sup> data reduction problem of considerable magnitude. In addition it would involve locating and consulting experts in each application area.**

**We believe that we have legitimately evaluated our mt ^hods without going to this large scale investigation, by introducing two simplifying assumptions:**

**1) We restricted ourselves to one ISP, viz. the POP-10. This alleviated the first two difficulties above, but deprived us of the possibility of investigating the variation due to a change of ISP. Almost all of our experimental results would change if we performed our analyses on <sup>a</sup> different ISP, particuarly the results for register utilization, details of instruction sequences, and addessmg. In some cases the**

**There is an obvious advantage of running the analysis programs on the same processor as is traced, since many of the representations have obvious and efficient formats. Most of our programs were written in FORTRAN to ease portability, but even so many of the representations would have to be changed when tooling for another ISP.**

*mj>''* **"•• nm <sup>u</sup>** *i'^r7mimm0i\*w>* **— '. iiu»<sup>l</sup>**

**methods would have to be modified, or new methods developed, to handle special features of particular ISPs\*. We believe this to be of little importance in the present context. Our goal was to assess the ability of our methods to detect the utilities and costs of features in ISPs, as opposed to comparing ISPs. Since our methods justified themselves for one ISP we feel confident they will work satisfactorily for most. Analogously, if we were developing methods to determine the cost/utility ratio of programming language feat ; es based on their usage, we would certainly measure the performance of program on several ISPs but we might well restrict ourselves to one language provided it were sufficiently rich. Further justification follows from the generality of the PDP-10 as discussed on page 9. If the findings of our validation did not have a certain generality to them we would suspect this assumption of failing. As it is, we don't.**

**«»ww«w\*^^^"^inp||«i** *i\*'ni»\*rm\*mm\*\*\*\*my^ '\*•\*''\*•"»>\*lmmt.mmi''^mmmmmmmmi^\*\*\*\*r-*

**2) We restricted ourselves to one, albeit rather general, area of application. This reduced the set of subject programs to manageable proportions. Again, we believe that since our methods showed their worth in evaluating an ISP over one application area then they can be applied over <sup>a</sup> spectrum of areas, separately or in union. We would expect the findings to differ from area to area but mostly in data types and data operators. This is probably the best understood part of the domain that our methods can be applied to and hence of least importance to us. We would also expect data accessing methods to be influenced by the application and our assumption deprived'us of assessing this influence. Considering this assumption, we restricted our study to programs mostly from the area of technical and scientific computations, uit with some other programs included, in particular compilers.**

**We summarize this discussion as follows: The intended goal of our methods is to evaluate features of ISPs as suitable for <sup>a</sup> given general or specialized application area. Our main concern in validating the methods was to assess the influence of factors not related to the ISP or to the area of application.**

**Consider the IBM 360 ISP as an example, and compare it with the PDP-10. Base register addressing would imply that more registers would be used, and that information about addressing would become more important. The differences in instruction sets would imply changes, at least in detail, of tht instruction sequences. Also methods for investigation of the use of condition codes would have to be implemented.**

<sup>L</sup>—-—'•—''—'\*'\*''"-"'-'—-— - —^^MMM.lMM^^,—^,. ... . ^

**m**

#### 3.2 Selection of data

Again, since we evaluated the methods, and not any particular ISP, we were not worried that our selection of subject programs quantitatively constituted <sup>a</sup> fair representation of any actual workload. Rather we wanted to see all programming structures that occur with some minimal frequency in real world programs represented in our test sample. To estimate the influence of the various sources of variation we studied the behaviour of several versions of the same several algorithms, programmed by different programmers, in different languages and, if possible, compiled by different compilers for the same language.

**q^V^||\*MI)nP)l^«WMIU\*^lW^Si^«^-nVH<n^ppnpiM|iW"liii** *^"mmm^M.* **I li^iP^^^^^V ^Jll^ (Ml ^pW.PJWIPiiHW«."'. ) . MW V-'! 'WW?\***

#### 3.2.1 Language selection

To study the language variation, we selected four available languages suited to the chosen application area, namely: FORTRAN, ALGOL, BASIC\* and BLISS. These languages cover a range of age, degree of security, inherent efficiency and structure:

FORTRAN [IBM56], [USAS65] was designed about 1954 but has since been modified and extended considerably. ALGOL [NauP63] was designed in 1957-60, BASIC [KemJSl] in the early sixties [KemJSl], BLISS [WulW70] was designed around 1969.

In terms of control structures, including program factorization mechanisms, all the chosen languages have looping and conditional constructs. BASIC is the poorest, having subroutines but no local names. FORTRAN has more structure, particularly subroutines and localized data. ALGOL has even more, notably the compound statement with its consequences for the other control structures, block structure, and an advanced parameter mechanism. BLISS is comparable to ALGOL, with <sup>a</sup> simpler parameter mechanism, but it has coroutines, and intra routine control structures so rich that <sup>a</sup> general GO TO has been omitted. This contributes towards better structured programs.

For data structures, FORTRAN, BASIC and ALGOL all have vectors and multidimensional arrays, BLISS has any data structure which the programmer cares to define.

*\** To obtain <sup>a</sup> fair comparison of the language structures involved, we did not use the matrix operators of BASIC where they would normally be called for.

بنها بمبرزون

المنافذ أعرضت من من من

BASIC has only one type<sup>+</sup>, floating point, converting to integer indexes automatically as needed. ALGOL and FORTRAN have several arithmetic types with automatic type conversion, and also <sup>a</sup> Boolean type. BLISS has no types but relies on the written operator to determine the correct operation.

**"" "" ii <sup>i</sup> i» <sup>11</sup> P>** ■■ **<sup>i</sup> <sup>i</sup> [^«n^^WMiii.HIlp <sup>i</sup>** *immmmr^mmmm^imm\*\*\*\*i^\*\*m\*mm\*mmm\*^^\*\*\*\*<sup>r</sup>*

FORTRAN and BLISS have almost no run time checking, BASIC checks array bounds, ALGOL does this and also has extensive checking of parameters including type conversion.

BLISS generates the most efficient object programs, largely due to a highly optimizing compiler. FORTRAN programs are efficient, ALGOL programs are less efficient due to the high degree of security and to the precise definition of evaluation order in the context of possible side effects. BASIC programs are inefficient due to <sup>a</sup> particularly fast and dirty compiler.

It follows that our languages span most of the variations found within commonly used languages for scientific and technical calculations.

#### 3.2.2 The subject set

For our subject programs we first selected six algorithms from the "Collected Algorithms from the Communications of the ACM", (CALGO). The selection was made in such a way that it included as many as possible of the common data types, data structures, control structures and parameter forms found in higher level languages. We also attempted to cover as wide a range as feasible of the modified SHARE classification, used by CALGO to classify the algorithms. Other criteria used in the selection were:

The algorithm must have <sup>a</sup> reasonable size, - large enough to contain the interesting features in context, but small enough to be coded in all four languages, traced and analyzed in <sup>a</sup> reasonable time.

The remarks and certifications in the CALGO collection should not indicate that trouble might be expected using the algorithm.

The subject matter of the algorithm should be sufficiently known to this author that he could detect obvious errors in the published algorithm and in his various versions of it.

Excluding the string type which we don't use.

*-^m^mmmm*

*tmm in the state of the state mass* 

Writing <sup>a</sup> main program for the algorithm should be straight forward.

The CALGO algorithms selected are briefly described in Figure 3-1, along with the rest of the subject set. This set of algorithms gives us <sup>a</sup> good indication of the variations due to algorithm and language. Listings of all the ALGOL versions, all 4 versions of PERT, and all 5 versions of Aitken, are reproduced in Appendix E.

**<sup>1</sup> .•iu.I..«p. i.wwp.^.ni .1... T—IW <sup>1</sup> \*i <sup>I</sup> ii I.^^^^WSWIB**

The language structures searched for, showing how they occur in the selected algorithms, are tabulated in Figure 3-2. The statement count given is the approximate number of ALGOL statements' in the published version, included as <sup>a</sup> measure of the coding effort. As is seen from the table, several of the desired structures are not represented. Double precision arithmetic is only present in one algorithm, Crout, very locally in space (though not in time), and only in the ALGOL and FORTRAN versions since BLISS and BASIC do not support this type. Complex arithmetic is only marginally present, since Bairstows method finds complex roots but does no calculations using them and no variables are declared of this type. Bit manipulation, bit vectors and characters are not used by any of these algorithms. Note also that real arithmetic in treesort is present only to the extent in which it is needed for comparisons of magnitude, or for initialization.

Only Grout's method uses two dimensional arrays and we found no suitable algorithm using arrays of 3 or more dimensions<sup>tt</sup>, and no triangular or ragged arrays. We also found no suitable algorithms using record structures or lists, although Treesort uses linked structures.

We found a rich selection of GO TOs<sup>+++</sup>, conditionals and loops, and one instance of a CASE statement (switch, computed GO TO). Since only BLISS and ALGOL support recursion, and this feature is little used in published algorithms, we did not include it. For the same reason we included no algorithm using label parameters. Other parameter forms are well represented. In particular, Ismg passes procedure names as parameters. For this reason Ising could not be coded in BASIC.

**I**

+ Not counting <block>s and <compound statement>s. Thus "IF B THEN BEGIN A:=X+1; I:=I-1 END ELSE A:=X-1;" counts as 4 statements.

<sup>11</sup> Knuth [KnuD70] reports that 1.4% of the static variable occurrences in his FORTRAN sample has 3 or 4 indices or parameters. He does not distinguish function calls from array accesses. Assuming functions of many parameters to be more common than arrays of many dimensions, this supports our findings.

\*\*\* Most of the GO TOs caused little problem when translating into BLISS, an exception was the Bairstow program which required artificial loops, compounds and <sup>a</sup> function.

—\_ **-** ■■■**'— ---**

 $\overline{\phantom{a}}$ 

### FIGURE 3-1

*wmm^iirmmmmf^ijr-^—* **^••wwpww^^i^'w . IIIUJIIUU ipimuuMinpip** *mimj\* **<sup>i</sup> n.,i <sup>J</sup> MI ji^niwwnmpimv^nMP^^ ^ pwpppjpwwpi**

### Description of the subject set.

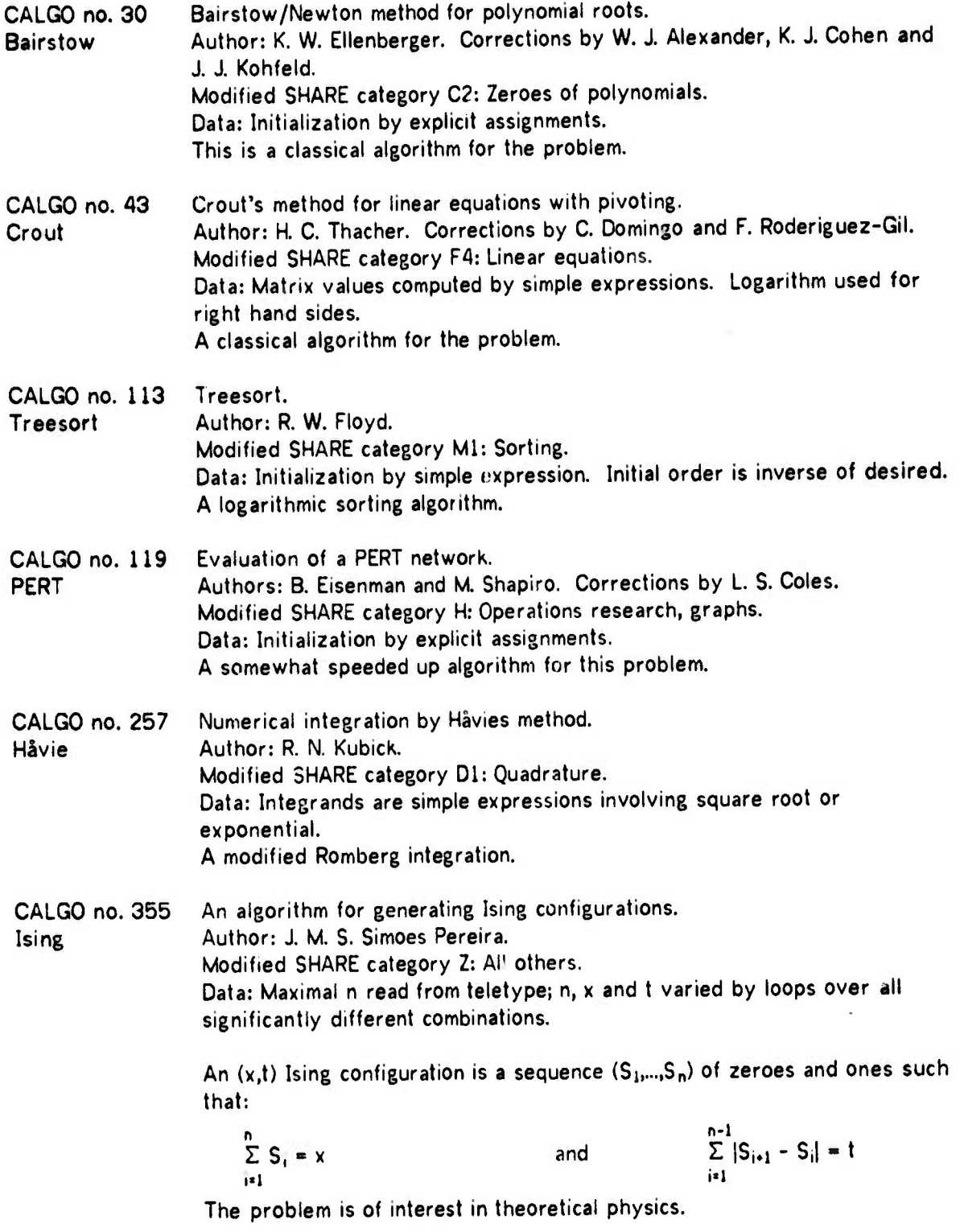

**- <sup>i</sup>** *m*

**" •"-" '"»^» ..wf7ir,^",**

This algorithm was included mainly because routine calls is its most important control structure. Since routine names are passed as parameters it could not be coded in BASIC.

**»"'»'W f\*l,, H.J.I^milll, ^^n^B^imiJll.^iW^^lin^iiiHUW <sup>l</sup> .imjl MIL l.lllUllfU|IJHi »»»—mm**

**Aitken** SEC FORFOR FORTEN ALGOL N-point polynomial interpolation. Authors: M. R. Barbacci, L. E. Flon, G. N. J. Rolf, W. A. Wulf and A. Lunde. (Each contributed one version of the algorithm. The slowest version was omitted. The fastest (and shortest) version was further improved by about 107. in speed and size, and included. Hence five versions of this algorithm were used.) Modified SHARE category El: Interpolation. Source language: BLISS. Data: Natural logarithm tabulated at irregular intervals by loop. Standard polynomial interpolation. Zeroes of simultaneous nonlinear equations by secant method. Author: G. W. Stewart. Modified SHARE category C5: Zeroes of trancedental functions. Source language: FORTRAN Data: Functions are linear combinations of linear and quadratic terms in the variables, parameters read from teletype. The program was designed for research in the problem area and method. Compiler for FORTRAN. Source language: Assembler. Data: FORTRAN version of the Treesort algorithm. A compiler of the Digitek design, simulating <sup>a</sup> one-accumulator processor. Compiler for FORTRAN. Source language: BLISS. Data: FORTRAN version of the Treesort algorithm. A compiler doing flow analysis and generating efficient code. Compiler for ALGOL. Source language: Assembler, structured control by macros. Data: ALGOL version of the Treesort algorithm. A fast ALGOL compiler generating efficient code (for ALGOL). Language slightly extended. BASIC BLISS Compile and link phases of the BASIC system. Source language: Assembler. Data: BASIC version of the Treesort algorithm. A fast compiler generating extremely inefficient code. Compiler for BLISS Source language: BLISS. Data: BLISS version of the Treesort algorithm. A slow compiler generating efficient and small code.

 $\frac{1}{2}$ 

**nmniPipHiajrii. iJiiiiiiwiaiipniimmn»'** *<sup>i</sup> <sup>&</sup>gt; >i <sup>v</sup> iit^w^mur\*'\*'\*!\* ."m*

### **FIGURE 3-2**

*\*'&imr<sup>1</sup>^- 'mnwi\w».\*' nimfmnt miitwii'i>nm>>.i«mrmw"n^m'"-.i''-'-fiiwmv""",*

#### **Language properties of the small subject algorithms: x means property present in algorithm. - means property marginally present in algorithm.**

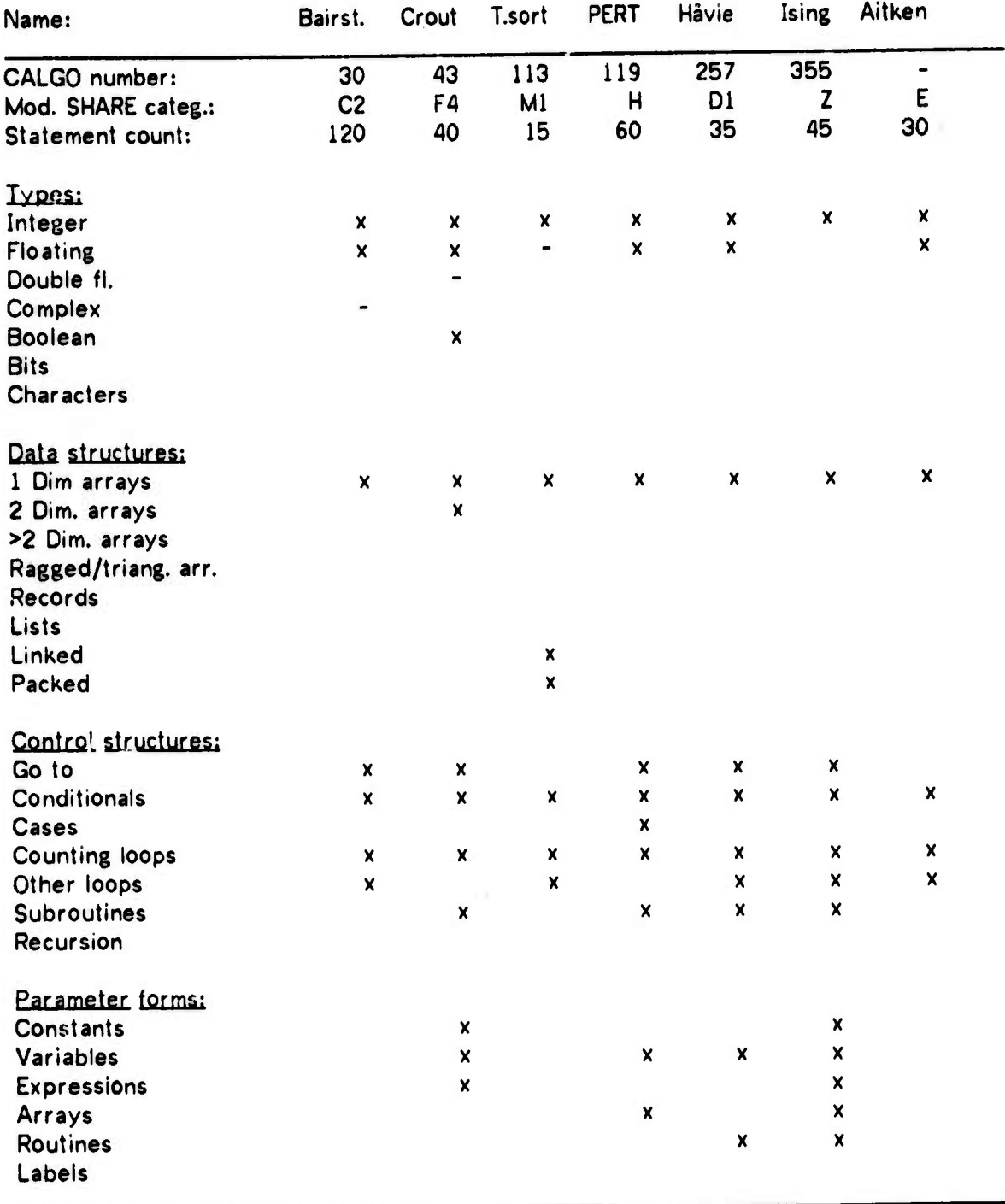

Marsh 1995 (1996) in 1996 (1996) and 1996 in 1996 (1996) in 1996 (1996) in 1996 (1996) in 1996 (1996) in 1996 (1996)

*<sup>m</sup>w>"' Tm&mmmm^'i^mt*

**A related source of variation is that of language implementation. Luckily the PDP-10 has two FORTRAN systems, FORTRAN 40 and FORTRAN TEN, here denoted F0RF0R and FORTEN or simply FOR and TEN. Hence we had an obvious way of assessing this variation. We analyzed all the CALGO algorithms plus SEC (see below) using both of the FORTRAN systems. Due to a suspected bug in TEN, we did not use the optimize option of TEN when compiling our programs. The various versions of these algorithms will be denoted ALGOL Ising, BASIC Crout etc.**

<u> 1986 - Parti Andrea Andrew Maria Maria (Bandara Andrew Maria) estadounidense a contra de altre de la participación de la parti</u>

**To estimate the variations due to programmer habits we included 5 versions of an algorithm as coded in BLISS by 4 experienced programmers. The algorithm was polynomial interpolation\* which nicely completed our coverage of the modified SHARE categories. BLISS was chosen since it gives the programmer more alternative forms of expression than do the other languages. This was thought to be of importance considering the small algorithm. These five programs are denoted by the letters L, G, B, A and <sup>E</sup> (efficient).**

**For each of these algorithms a main program was written, to provide data for the algorithm and present the results. To initialize the data for the algorithms we used explicit assignments of either constants or calculated values, usually simple expressions involving the indices of the variables to be initialized. A short indication of the method used in each case is given with the description of the algorithm in Figure 3-1.**

**After a few trial traces it became obvious that input and output accounted for <sup>a</sup> large fraction of the total activity. Not only did format interpretation take much time, but also channel and file initialization and status checking. We therefore decided to leave I/O out of the traced part of the algorithms, with <sup>a</sup> few exceptions: one parameter to the Ising program is read from the teletype, and a minimal output was included in some cases.**

**Our sample so far had one major df.ficiency: all the programs traced were small. To rectify this we traced all the compilers involved, that is the A^GOL and BLISS compilers, the compile and link phases of the BASIC system and the two FORTRAN compilers. All these traces were made while compiling the appropriate version of the Treesort algorithm. An additional benefit from this was that we got examples of many of the structures our CALGO sample did not have, including bit manipulation, bit vectors, character handling, records, lists and**

**By Aitkens method as described in Milne [MilW49].**

IM was a formulated and well of the solution of the state of the state of the state of the solution of the state of the state of the state of the state of the state of the state of the state of the state of the state of th

**recursion. We also believe that compilers account for a large fraction of the resources used in any installation and hence are of particular importance as constituents of sets of typical programs.**

**jii.y- «!B»IIJII«I>MI«JII <sup>i</sup> in •• [ ii.Bi«iiip(i|iuiiiiiiMp <sup>i</sup> M»II.»IJ <sup>i</sup> iijiiiMinm^mnapw^^ii^^^mmpppmu mi <sup>i</sup> i**

**We further included one somewhat larger program from the technical scientific calculations area, this was a program, SEC, to solve nonlinear simultaneous equations. This program was analyzed using both versions of FORTRAN.**

**The resulting subject set consists of the 6 CALGO algorithms written in each of the 4 languages, the Aitken algorithm written in BLISS by 4 programmers, 5 compilers and the large scientific numerical program. These programs are well distributed over the area spanne by the modified SHARE classification. The following general categories are represented:**

- **B (Standard functions) by the integrands for Havie.**
- **C (Polynomials, zeroes) by Bairstow and SEC.**
- **D (Integrals and differential equations) by Hävie**
- $E$  (Polynomial approximation) by Aitken.
- **F (Matrix operations) by Crout.**
- **G (Statistics, permutations, subset generation) by Ising (related).**
- **H (Operations research, graphs) by PERT.**
- **L (Compiling) by the compilers.**
- **M (Sorting, data conversion) by Treesort.**
- **Z (Others) by Ising.**

**The FORTRAN versions of the 6 CALGO algorithms, and also the large scientific program, were analyzed as compiled using the two different FORTRAN compilers. Thus, since the BASIC version of Ising was excluded, the sample altogether consisted of 41 traces. The traces vary in size from 19000 to almost 600000 executed instructions. Altogether about 5.3 million instructions were traced, corresponding to almost 16.8 seconds of CPU time (compuicd «me) on the KA10. This should give <sup>a</sup> good basis on which to evaluate the methods. The computed time and instruction count of the subject set are tabulated in Figure 3-3. The average instruction execution rate for each program is tabulated in Figure 3-4. /**

**" —**

**FW ANALLY ANALLY ANALLY ANALLY ANALLY ANALLY ANALLY ANALLY ANALLY ANALLY ANALLY ANALLY ANALLY ANALLY ANALLY AN** 

#### **FIGURE 3-3**

**Time cost of the subject set. Computed time in seconds. Instruction count in 1000s.**

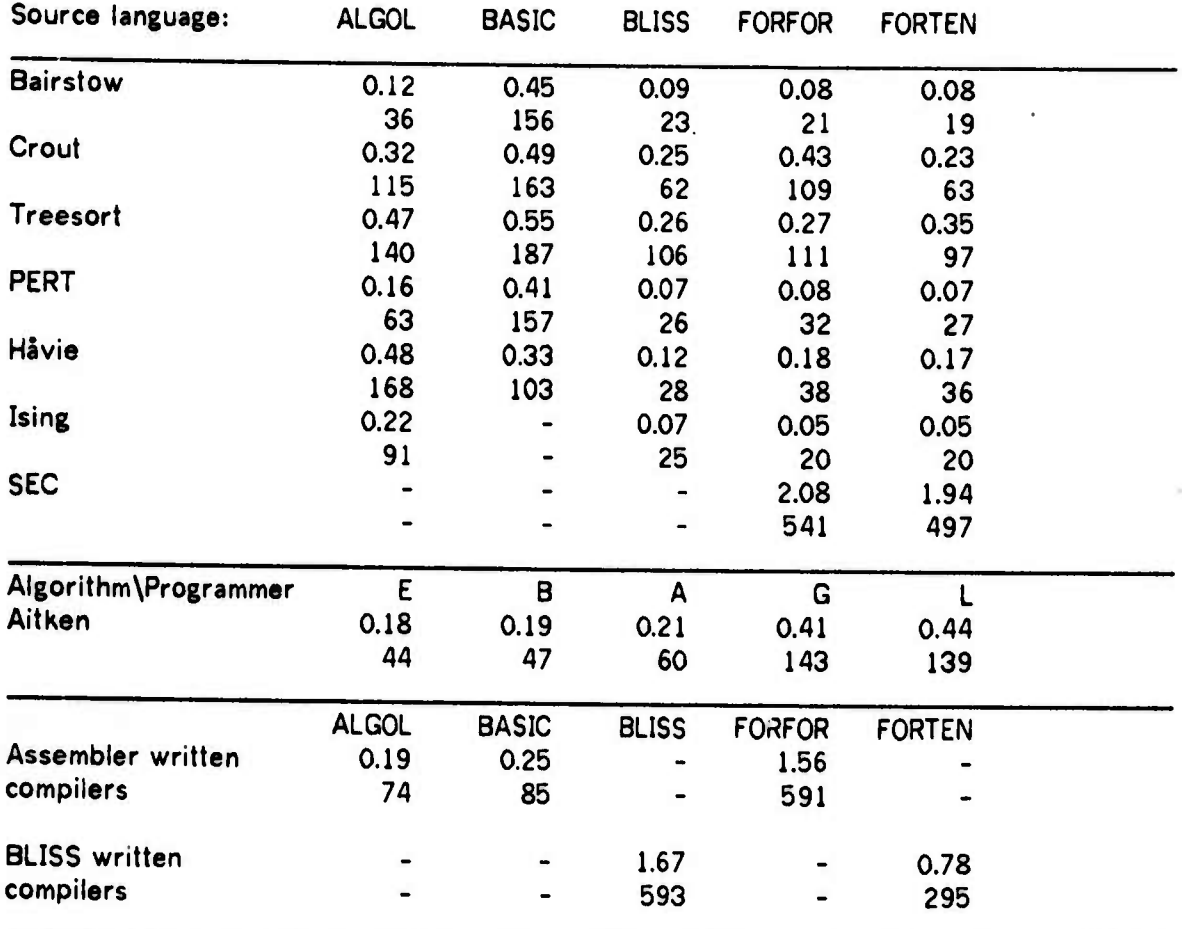

**BLISS versions would have been faster if OWN vectors and matrices had been used instead of LOCAL and parameter.**

**WARNING: The format of this table is slightly different from the standard table format of the later chapters, first used in Figure 3-4.**

**MMMM^Ma «MBBaMMMM**

**indicated and international definition of the state of the state of the state of the state of the state of the state of the state of the state of the state of the state of the state of the state of the state of the state** 

**r^vq|fgui.MiiJIPHIi^n9^W^W^«n«Namf^m«^l^^vn\*IMRJI«ili«|l <sup>i</sup> -IM "**

#### FIGURE 3-4

### Instruction execution rate of the subject set in units of 1000 instructions per second (kips)

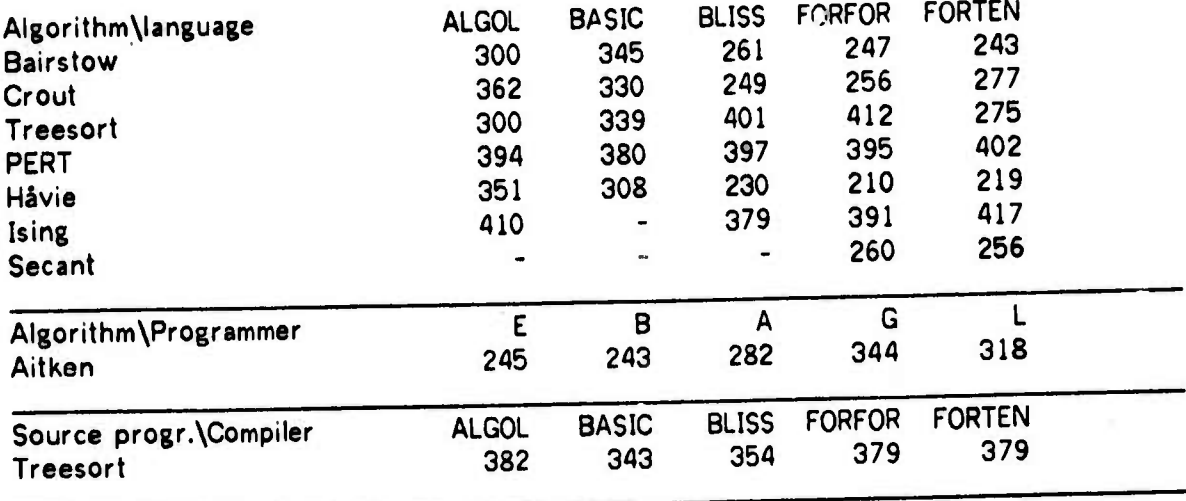

Max: 410, Min: 210, Average: 324, Standard dev.: 63.

3.2.3 Subsets of the subject set

In some cases it is desirable to study the experimental results from a subject set representing <sup>a</sup> subarea of the area of application. Our subject set falls naturally into **three** such subsets:<br>a) The compilers.

a) The compilers. The compilers and the second state of the second state  $\mathbb{R}^n$ 

(

- b) The numeric set consisting of SEC, Bairstow, Crout, Havie and Aitken.
- c) The nonnumeric set, consisting of Treesort, PERT and Ising.

This subdivision is used in Section 5.1.

**MM**

**,**

**^,-^-,l ll11"** *•"" • \*'•'•* **• . ! <sup>I</sup> P»' J1..PJ •" ' ' ' '**

#### **CHAPTER 4**

*ipmmrm^m^i mm^\*^—\*' inm"mnm'i nyn •* **oaiwwB« ji ' ^ " " '** *•\*mm\*mm\*m^~^m~*

#### **REG.STER STRUCTURE**

**We will now discuss the motivation for, and costs associated with general register designs. The main problems we attack are:**

- **a) What is the optimal number of registers? This is the most important issue in connection with register structure. All the costs discussed below depend heavily on this number.**
- **b) Kow desirable is generality? This can be an issue in some cases, particularly for designs with a short instruction word.**

**We do not pretend to solve these problems, only to present methods for elucidating them.**

**The central concept in our methods is that of a register lüa. We present an algorithm for detecting such livas, <sup>a</sup> method of classifying them according to the types of the events constituting them, an algorithm to detect simultaneous lives, and finally methods to estimate the cost of simulating parallel register activity in fewer registers than were used by the original subject program as traced. The data obtained by these methods are highly relevant to the problems of register block size and generality. The first few subsections discuss register structures in general, terminology, and other topics common to the methods.**

#### **4.1 The basic tradeoffs**

**In old ISP designs, the arithmetic registers that the programmer had access to were the actual input registers to the arithmetic unit. A typical design would have an accumulator (A register), and an extension of it (Q register) to hold double length products and dividends, quotients, multipliers, and the like. The second operand for arithmetic would come from primary memory. Further there would be a number of index registers which would have a restricted set of arithmetic and testing operations. From a slightly different viewpoint one might say that the registers were divided into groups according to criteria such as:**

 $\frac{1}{2}$ 

#### **REGISTER STRICTURE**

**Floating point capability Full fixed point capability Simple fixed point capabilities and indexing Temporary storage only etc.**

**The "simple fixed point" group could be those having addition and subtraction only, possibly further restricted to immediate operands only.**

**p. ,' ' '— I—^^^-^ >" 'W- . » • -— " ^^^^ ^^VIIVIPII^ "^p^Bwpm** .. —r^-^ *<sup>r</sup><sup>m</sup>*

**As electronic circuitry became cheaper and faste, compared to pnmary memory It became feasible and common to have <sup>a</sup> small electronic memory in the central processor for locally important operands. Operands, as specified by an extra address in the instructions, are transferred through <sup>a</sup> switch from these memory cells to the arithmetic input registers, whereas the latter registers are invisible to the programmer. One or both of the operands may come from this memory, the alternative being primary memory as before. As a natural extension, this memory contains not only the arithmetic operands but also the indexes, control** information etc. The terms registers, register block, and in particular general **registers, are now used to mean this local memory.**

**The general registers commonly serve a combination of several functions:**

**Arithmetic registers Index registers Base registers (double indexing) Subroutine linkage Program flag registers (for Booleans) StacK pointers Address pointers (to data) Temporary data storage Temporary program storage (for small loops) Program counter (PC)**

**etc.**

**Few. if any. computers have registers with all these properties. In particular, few machines have the PC in a general register (exception: the PDP-11), and few may execute programs from them (exception: the PDP-10). The register blocK may be part of the memory address** space for all functions (as in the PDP-10), just for some (as in the UNIVAC 1107), or not at all **(as in the IBM 360).**

**We will devote this section mainly to registers for data manipulation. Indexing and**

**f^^» \*IP WIP^iW^W^ WWB ^»"•"••'**■■**,**

indirection will be discussed, however, to the extent that they are operations involving registers.

<u> 1983 - Francisco Company, anno 1983 - Francisco Company, anno 1984 - Francisco Company, anno 1984 - Francisco Company</u>

Assuming that indices, if they exist at all, are always held in "registers" addressable by short addresses in the instruction word, we may list several factors that motivate the transition to a general register design:

To save addressing space in the instruction word compared to two address designs. This is not discussed further in the thesis.

To save code space and instruction excutions compared to single accumulator designs. To estimate this factor is outside the scope of the thesis.

To have a fast store for locally important operands. This is further discussed in Section 4.6

To have <sup>a</sup> full complement of operators for indices and control informaticn as well as for normal arithmetic operands. We discuss this in Section 4.5.

To clean up the IS<sup>P</sup> : itecture and central processor design. This is again motivated by programming  $t = d$  d hardware considerations, to estimate its cost and utility is outside the scope of this thesis.

The costs of general registers are contributed by:

Space cost of lengthened instruction words compared to one address design. This question is not addressed in the thesis.

Time cost of load and store instructions compared to <sup>a</sup> full two address design. Some of the results of Chapter 5 may bear on this factor.

Time cost of saving and restoring registers. This can be reduced by having special "process swap" or "register save/restore" instructions, or by having separate blocks of registers for each program or for groups of programs, commonly defined by the interrupt structure. Hence this cost may or may r.ot apply on interrupts. The cost certainly

#### **REGISTER STRUCTURE 44**

**applies on subprogram calls, particularly if subprograms are separately compiled\*. Again some of the results from Chapter 5 apply.**

<u>a maria maratan da kasa marata marata ya kasa marata ya marata ya marata ya marata ya marata ya marata ya marata ya marata ya marata ya marata ya marata ya marata ya marata ya marata ya marata ya marata ya marata ya marat</u>

— — .I "

**Time cost of register access switch. This time is small compared to the time gained by not accessing primary memory, but may increase somewhat with the number of registers. It may be estimated from the results in this chapter.**

**Hardware cost of the registers and the switch. To estimate this is outside the scope of the thesis.**

**The relative importance of these factors depends on the state of technology. In particular the current trends towards cache memories, and towards larger, faster and cheaper electronic memories, tend to make the fast local store argument less important. To make valid design decisions when faced with cost effectiveness requirements, it is necessary first to establish quantitatively their relative importance in a technology independent way.**

#### **4.2 Some definitions**

**The intent of these definitions is to make precise the term "register life", and to define some important properties of register lives.**

**Our analysis of the trace of the BLISS compiler indicates that a "declarable register" is restored more than 5000 times every second due to subroutine calling; the same number as by restoring 16 registers 312 times. A complete process swap would thus have to be performed over 300 times per second in order for the time cost of register saving due to process swaps to exceed that due to subroutine calling. We believe this is a high frequency of process swaps for the PDP-10 (KA10), but not extremely high. Including the "F-register", the count for BLISS rises to 16500 registers per second, corresponding to about 1000 process swaps per second. (This is about 1.15 registers saved per routine call). The "temporary registers" are not included at all in these counts. Measurements performed on the IBM 360/91 indicate about 470 SVCs and 1/0 interrupts per second. Assuming the 360/91 to be ten times as fast as the KA10, this corresponds to about 50 process swaps per second on the KA10. All this indicates that register saving because of routine calls is significantly more costly than register saving due to process swaps.**

#### **REGISTER STRUCTURE**

**^^^^\_l\_**

**'"-<sup>1</sup>**

**.1 -** *mtm.vii <sup>i</sup> in* **<sup>i</sup>** *mi -vmiimmm '*

**»»^ ^PipippiWPII^ÜPIWmPPP<sup>1</sup>**

**A register is load.'d when <sup>a</sup> new value is brought into it that is unrelated to its previous value (except for possible use of the old valut in the address calculation).**

**A register is modified when <sup>a</sup> new value is brought into it which is the result of an operation involving the old value as one of its operands.**

**A register is used when it is loaded, modified, employed in address calculation, used as an operand, stored, tested or otherwise referenced from an instruction.**

**A register is C£ad when it is used but not modified or loaded.**

**Since our finest grain of time is that of one instruction, a register may be loaded and otherwise used at the same time. In <sup>a</sup> finer time scale this would not be so. Hence we regard the sets of loadings, modifications and readings of <sup>a</sup> register as disjoint. Their union is the set of all usages of that register. Two other subsets are often needed:**

**A register is changed when it is modified or loaded, it is accessed when it is read or modified.**

**A register life (R-life)** *'or* **<sup>a</sup> given register is the span of time starting when the register** is loaded and ending with the last access before the next time it is loaded<sup>t</sup>. If a r<mark>egi</mark>ster is used in the address calculation of a load to itself, this use is regarded as an access in **the life prior to the loading.**

**Typically <sup>a</sup> register life starts wth <sup>a</sup> LOAD; operations like ADD, STORE, SHIFT etc. may reference the register and possibly modify it during its life, it may be used as <sup>a</sup> stackpointer, indirect address etc.**

The initial loading usage in a register life is called its first use, the term last use has an **equally obvious definition. The first and last uses of an R-life constitute its transitions. The length of an R-life is the time from its first use to its last use, both endpoints included.**

**An R-life should be thought of as closely related to its register. Formally this could be incorporated into the definition by defining an R-life to be <sup>a</sup> triple: <Register name, time of load, time of last use>.**

**<sup>l</sup>«"<sup>1</sup> <sup>~</sup> " i>i ..i,,.,.,,,,,» n, . ..,** *,,",., mm, ...iKHiDnmmmmiti* **im <sup>i</sup> <sup>w</sup> JIJIIIIW\*I!I|,PI»HH**

**pwpPUPPPWMPWW^wiwwiB»««'»-""1""<sup>1</sup>**

A register is live during an R-life for that register. It is dead when it is not live. It is **dormant when it is live but has not been used for some long period of time specified in each actual case.**

**i.iiiiNioiiipimwiwpw«—WP"!-"»!.!** *' '" '* **i« mi** *at^^tfmm.*

**We emphasize that we are observing the dynamic behaviour of programs, hence the observed R-lives are in general different from those that we would observe by a static study of the code between the instructions responsible for the first and last uses, and the usages of a register during its life may involve instructions from quite remote parts of the code.**

**The following definitions are introduced in order that we may classify R-lives according to the Kinds of operations they have been used for. This will be used to assess the need for generality of registers.**

**A register usage classification is a set of possible modes or attributes, each describing a different way in which <sup>a</sup> register may be used by an instruction.**

**A simple classification could be: {<loaded>, <stored>, <used for integer arithmetic^ <used for real arithmetic^ <us8d otherwise>}. A more complete classification is presented in Section 4.3.**

**A register usage attribute is a member of <sup>a</sup> register usage classification. The above classification has 5 attributes: <loaded>, <stored>, etc.**

**A register uSäüfi. dass is <sup>a</sup> set of register usage attributes, i.e. a subset of the register usage classification.**

**When no confusion can arise, the word "register" is usually omitted from the above 3 terms.**

**Each R-life has a** *usage class* **associated with it, which is uniquely defined by the (unordered)** set of usages of the register during its life. We will usually use the term to denote a class **defined in this way.**

**A register usage classification is in <sup>a</sup> sense <sup>a</sup> generalization of the set of instructions and other basic operations of the processor which involve the registers. It may also be thought of as a classification of the instructions of the ISP in terms of how they use registers. Given an opcode and a field of the instruction word which ma/ specify a register, a usage attribute is true or false depending on whether that instruction uses the register specified by that** field in that particular mode. This is in fact the way it is represented in our analysis program.

*\**

*mMi«-'y[* **»i'i .'»'»^^^w»pwppp|pn»ipiipi**

#### 4.3 A register usage classification

*mmmm* **ww»> «nmnwpviHviii«D.niimuiwiiiiiiiKjiiim!ivn** *<sup>&</sup>gt; iwmt t\*tirimm\*imim^<sup>m</sup>*

In Figure 4-1 and Appendix <sup>C</sup> we present <sup>a</sup> *register usage classification* for the PDP-10. It is designed to detect the *loading*, *modification* and *reading* of registers, as well as the various forms of *reading* or *modification.* This classification was used in our analysis programs to detect and classify R-lives. Although it is designed for <sup>a</sup> particular ISP, few and obvious modifications would be necessary to use it for any other register oriented ISP\*.

This classification grew and generalized as we were working with it. Our experience is that the classification given in Figure 4-1 is satisfactory. It contains three minor improvements over the one we actually used for our analyses. The "Used as operand" and "Immediate fixpoinl add or subtract" *attributes* were included post hoc. Also, our analysis program did not check for instruction fetches from registers, only for jumps into registers or XCT<sup>++</sup> instructions addressing registers. The errors caused by this omission are considered insignificant.

For technical reasons the machine representation of the register usage attributes separate them into two kinds, reference attributes and access attributes. Reference attributes are used to define the three major types of reference, i.e. *loading, modification* or *reading.* They are used by the analysis programs as case selectors, and hence represented as consecutive values. The access attributes are used to accumulate the types of usage of a register during its R-life. They are represented as bit positions in <sup>a</sup> field, so that they may be easily included into <sup>a</sup> *register usage class* by OR-ing.

Since tnere are 3 fields in each instruction word of the PDP-10 which may reference <sup>a</sup> register, the actual description of each instruction consists of 3 sets of attributes, each corresponding to one of these fields and the different ways it may use <sup>a</sup> register. Further complication follows from the existence of instructions which reference two registers by the "ACC" field, from the special treatment of register 0 by many instructions, and from the

f For example, if analyzing the PDP-11, autoincrement might be introduced as an attribute. <sup>11</sup> Execute contents of effective address

- ih di kata ih dan ih saat dan mengeluarkan dan mengenus yang di mengenus yang dan mengenus dan tersebut

#### **REGISTER STRUCTURE 48**

#### **FIGURE 4-1**

" l

<sup>i</sup> *I'll "* <sup>m</sup> .I.III **ip^niniipi^n^fw^pin^ninwilPnipipipmF**

#### **A register usage classification.**

**Reference attributes: Not used Loaded Modified Used but not modified Undefined (Monitor communication etc.)**

iMiiiMiMwui!", <sup>i</sup> " *um'. mmmr^^mmm^Ufmw^\*"* **«"•-» "** —'-^ll

#### **Access attributes:**

**Indexing data accesses Indexing jumps or executes Indexing immediate operands Immediate fixpoint add or subtract Fixpoint add or subtract w. memory operand Fixpoint multiply or divide Floating point arithmetic Halfword modified Byte loaded or stored Modified by logical operation Modified by shift Used as stacKpointer Used to hold an address (As in Block transfers etc.) Tested Used for monitor parameter Used as byte pointer Used as indirect address Used as an operand Stored Executed (XCT'ed\* or fetched as an instruction)**

**"result to memory" mode of many PDP-10 instructions. These complications affect the reference attributes, hence corresponding code has to be built into the analysis program. In Figure 4-1 we described the classification as independent of these complicating matters. The full classification, as we used it, is reproduced in Appendix C.**

*mmmtm*

**t I.e. referenced by an execute instruction**

#### REGISTER STRUCTURE **49**

**fp^mn^nu "i <sup>n</sup> "P** *i«.\*mm\*i&m'rmmm^m~m»mmm^mm'\*m* <sup>1</sup>

#### 4.4 Register life detection

In order to say anything beyond trivialities about register usage, it is necessary to detect **the** register lives. *The* following simple algorithm will do this in one scar over the trace. A *register uxaga classification* is needed which includes at least the *attributes* "loaded" and "accessed". As the trace is read, the algorithm keeps for each register the times of its most recent *lonti* and *use.* For each instruction in the trace, all fields that can possibly reference <sup>a</sup> register have to be examined with this in mind. Whenever the register is *loaded* anew, or at the end of analysis, the *transitions* of its most recent R-life are the most recent load and use respectively. In our experiments we used the instruction count as our time measure; the computed time could be equally well used.

'LI.""'I "—-~ \_ ~" ' "" •" ' ' "

As each R-life is detected, its length is immediately known. Similarly the number of references to each R-life, the number of memory and register references etc. are easily accumulated by this algorithm.

Distributions of lifelengths and usages per R-life from <sup>a</sup> typical analysis run are shown in Figure 4-2. Because of the dominance of short lives but with <sup>a</sup> significant number of long ones, a loganihmic division was used in the table. These results are too voluminous to present in full for all of our subject programs. In Figure 4-3 we tabulate for each subject program what fractions of all the lives are accounted for by lives of lengths at most 7, 15 and 31 instructions. Similarly in Figure 4-4 we tabulate the fractions of all lives that are accounted for by lives with at most 3, <sup>7</sup> or 15 usages.

A summary of other results of this algorithm from analyzing our subject programs is shown in Figure 4-5 through 4-11. All these results were obtained under the assumption that <sup>a</sup> register was *dead* when it had been *dormant* for 200 instructions. The reason for this assumption, and a discussion of its consequences, is given in Section 4.6. For the present results it means that <sup>a</sup> few lives {the exact number is tabulated in Figure 4-26) are considered as two or more, with correspondingly shorter lives and fewer references per life.

This algorithm is critically dependent on the ability to define the "load" and "access" *usage attribute»* with the intended intuitive meaning. Certain instruction sequences, like HRR, HRL\*

*\** These instructions load the right and left halves of <sup>a</sup> register respectively, leaving the other half unchanged. Alone they were considered *modifying* instructions; however, HRRZ etc., which explisitely change the whole register, were considered *loading.*

*mmummMa^Mjmmmaimmm*

l

"• respective to the control of the control of the control of the control of the control of the control of the<br>The control of the control of the control of the control of the control of the control of the control of the c

**> l**

**ii <sup>&</sup>lt; <sup>&</sup>gt; w ii iiuimM irro^wippM ' '**

 $\frac{1}{2}$  **...**  $\frac{1}{2}$  **...**  $\frac{1}{2}$  **...**  $\frac{1}{2}$  **...**  $\frac{1}{2}$  **...**  $\frac{1}{2}$  **...**  $\frac{1}{2}$  **...**  $\frac{1}{2}$  **...**  $\frac{1}{2}$ 

# FIGURE 4-2

**ii'""iw»^»^BP!P«jBPiipw!WR»iip jm** *<sup>f</sup> >•».! <sup>i</sup> mi>M'\*<sup>m</sup>*

#### Distributions of lifelengths and usages per R-life (F0RF0R compiling Treesort)

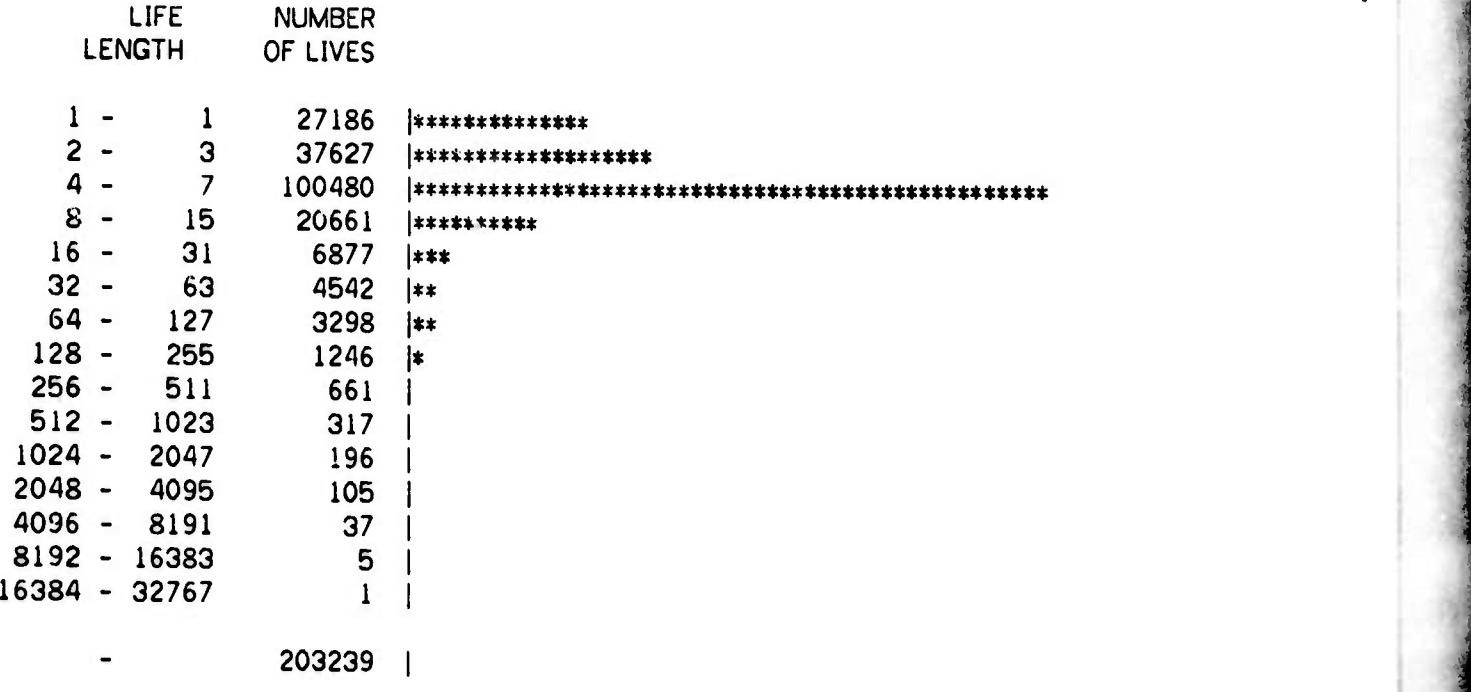

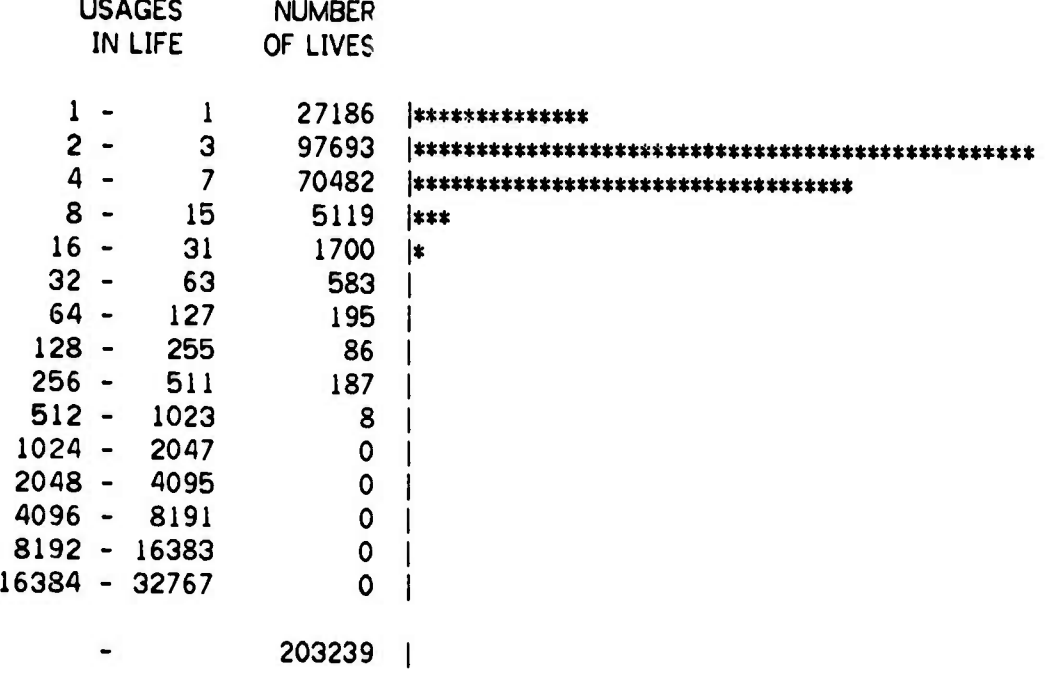

*\*''im!mmmiifm<mii\*\*r ^mmrnmmm*

**»\*»w^w»^**

■■■■■■

**^»—W—P-.**

### **FIGURE 4-3**

#### **Fraction of R-lives of length at most 7, of length at most 15, of length at most 31.**

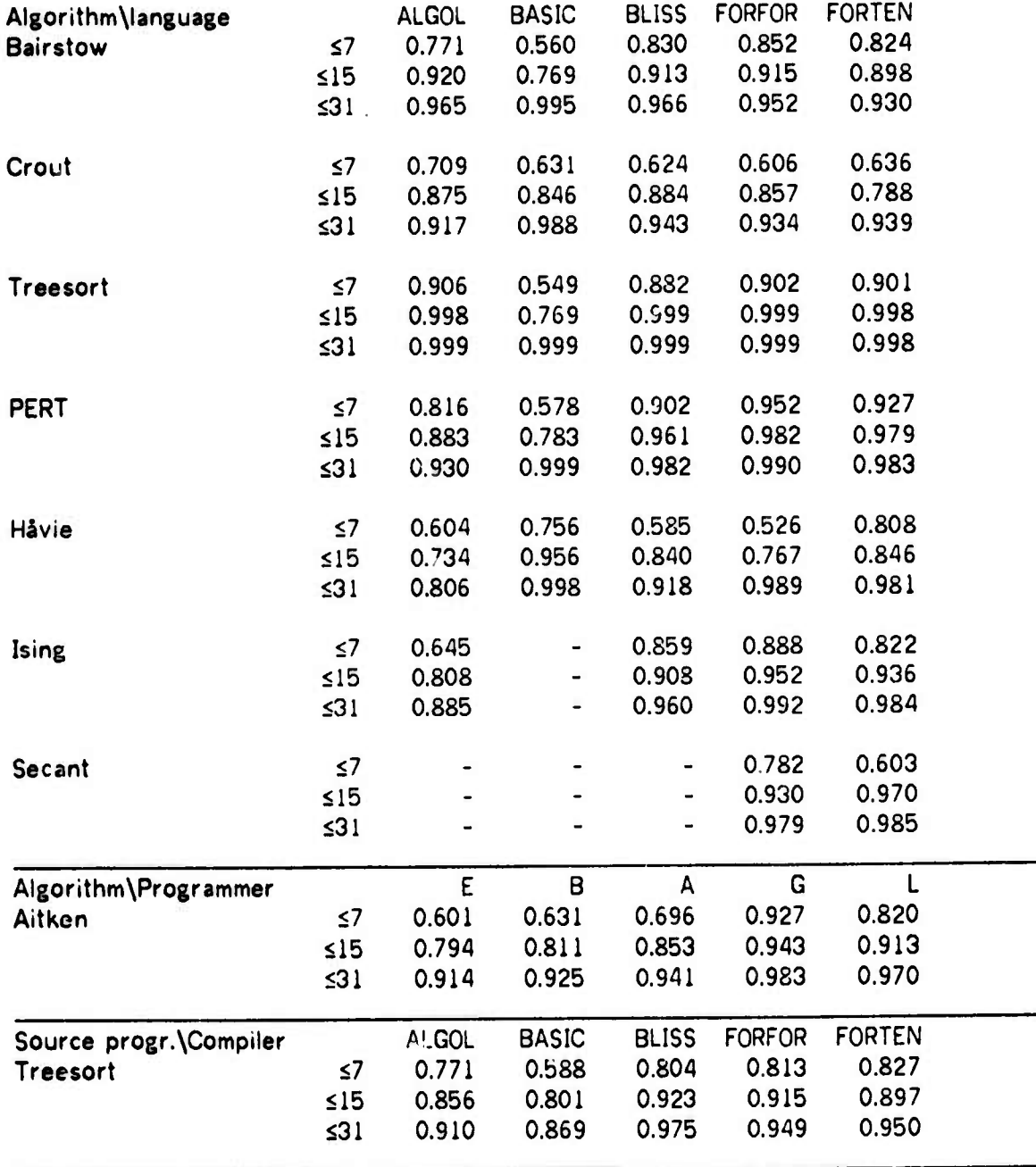

**I^^BMHMM**

**r^** *wmmi\*\*mm^\*\*mm ^rmm^^m^imm w\*m. '"* **' •»•^»» «**■■**^•^« • ""«^•"**■■**»•WWIPWPPBPIPP""**

### Fraction of lives used at most 3 times used at most 7 times used at most 15 times

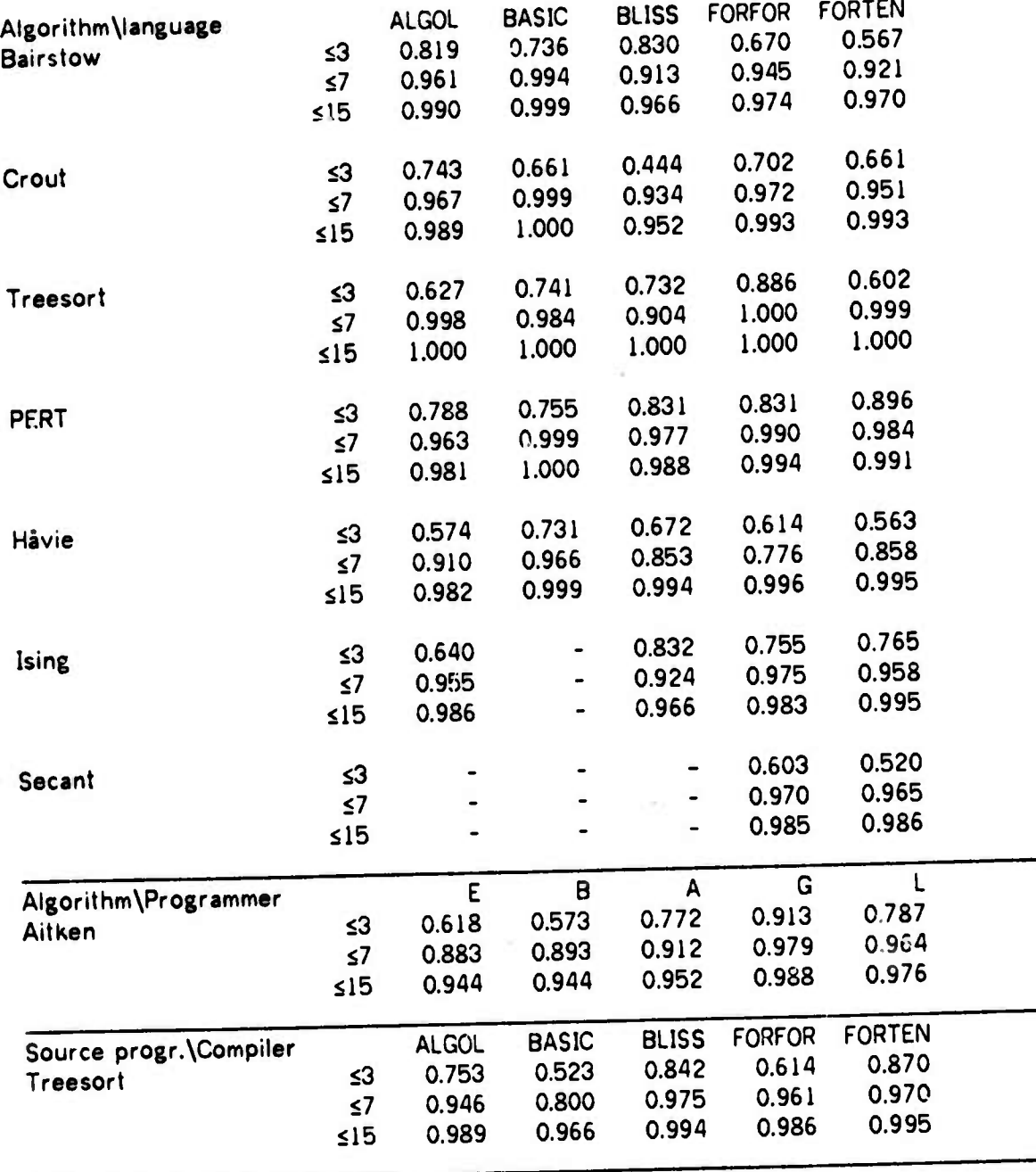

**•MMaaBMMMM\*.**

*vwwv.'.'m^m. <sup>m</sup>* ■■**-' Jwrn^pm^ Wi.inpii»r«i..i,. JIIII^I •'** *'mmimyM iiKi.t\m\wm^mr^^m^mmr<mmmi<i'i.'ii'imw'nmmm^mmmiw^mm-r^^ 'mq^mfmr^^^mm*

#### Number of register lives

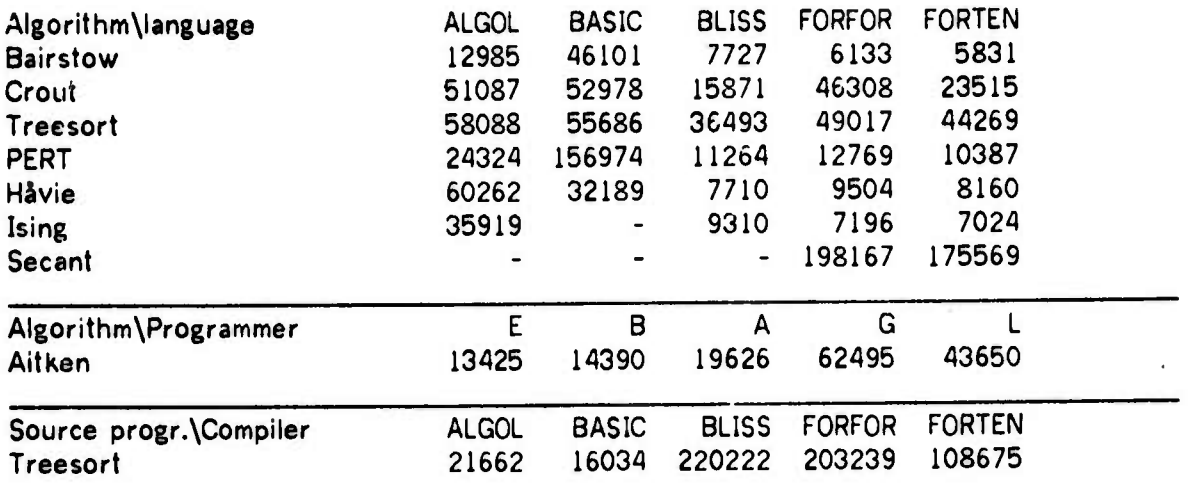

The high number of R-lives for the FORFOR and ALGOL versions of Crout, compared to the BLISS version, is probably due to the use of double length arithmetic in those versions. Similarly the high number of register lives for the ALGOL versions of Hävie and Ising is probably due to the large number of procedure and name parameter calls.

#### FIGURE 4-6

#### Average lifelength in instructions

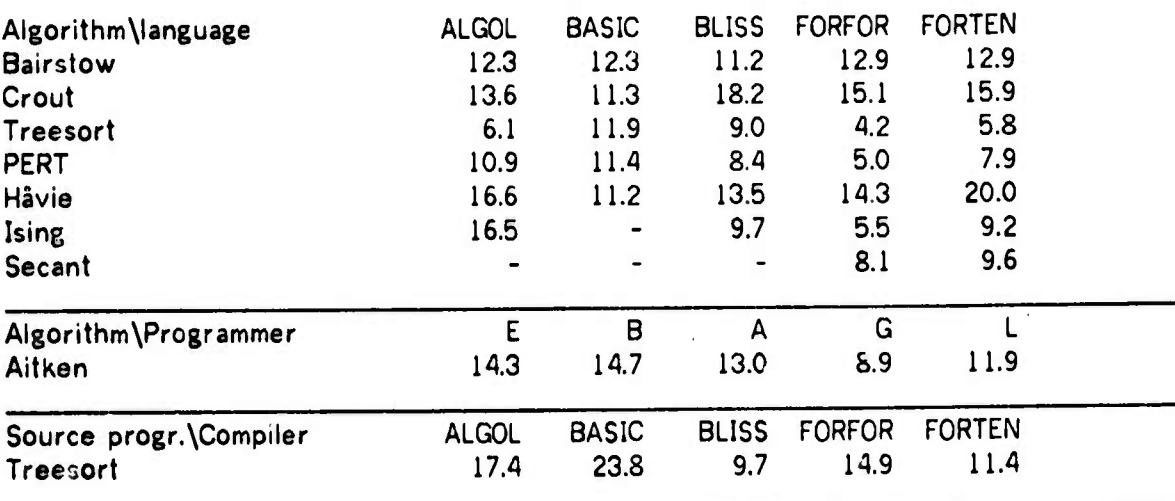

ment of the second contract of the substantial contract of the second contract of the second second second second second second second second second second second second second second second second second second second sec

**" " '» <sup>i</sup> i.iiinww^p^wipiiini . <sup>i</sup> ir"^«w»wnBPP»«iww,iji"ii.wii** *•>•'""•^'^m'^m^mmmmm^ tm* ■■ **>> <sup>i</sup> >P>»** ■■ **<sup>n</sup>**

```
Usages per R-life
```
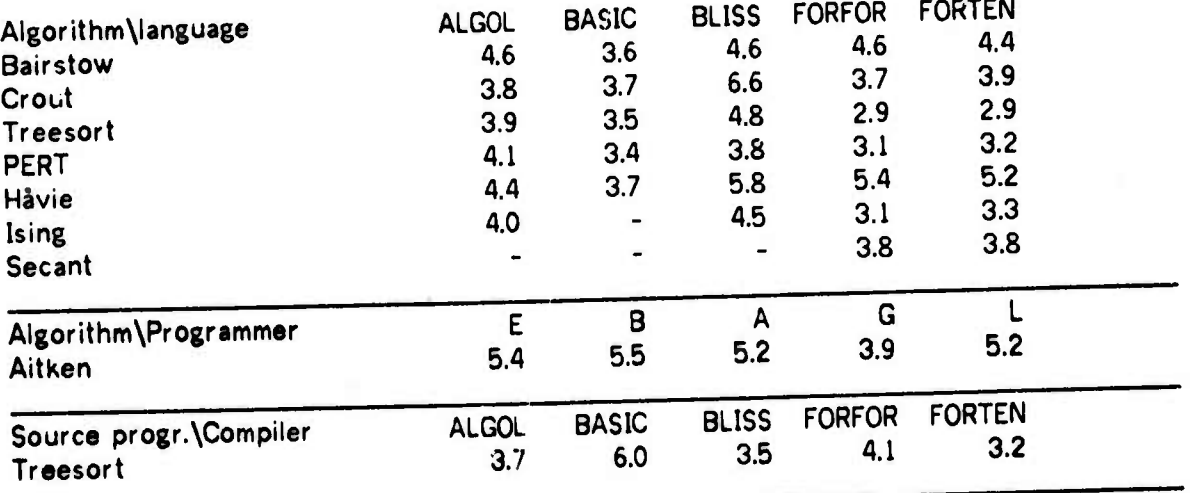

### **FIGURE 4-8**

**Average number of live registers**

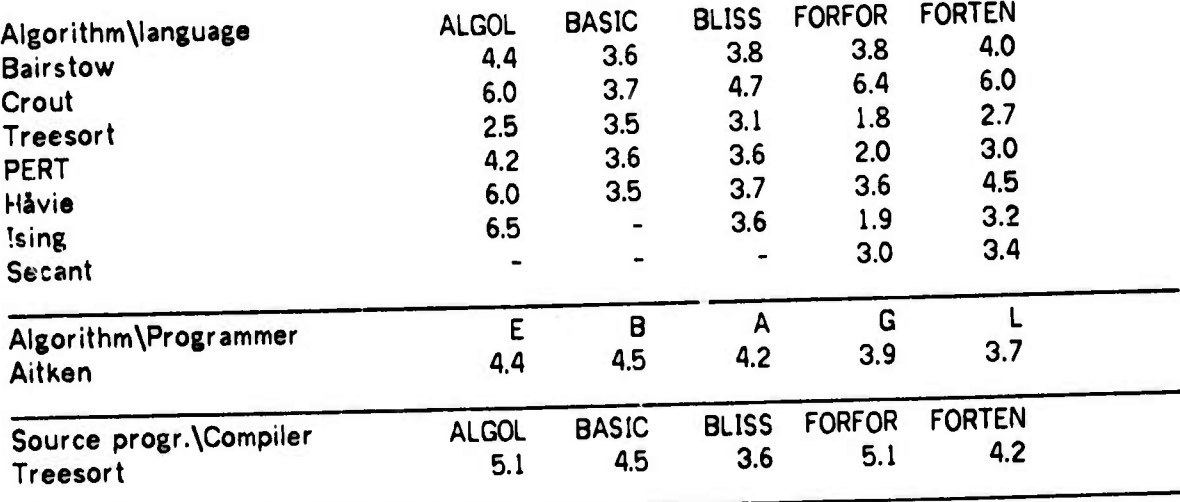

Maria *M. Land Complete , Addition to the first* 

**Average number of lives is computed as: (sum of lifelengths)/{program length)**

**REGISTER** 

### **FIGURE 4-9**

### **Memory references per instruction**

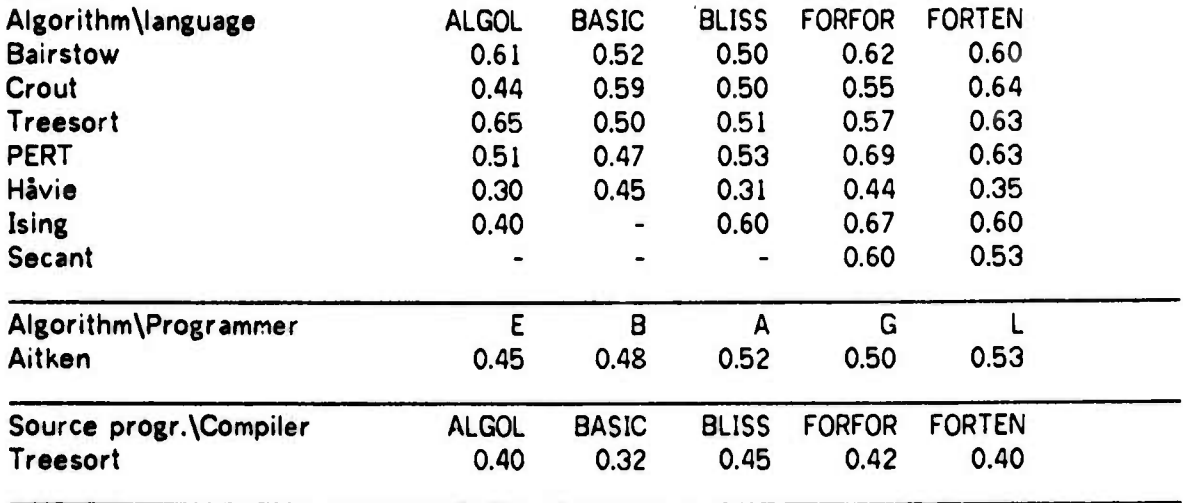

**The instruction fetches are not included in the memory reference counts**

### **FIGURE 4-10**

### **Register references per instruction**

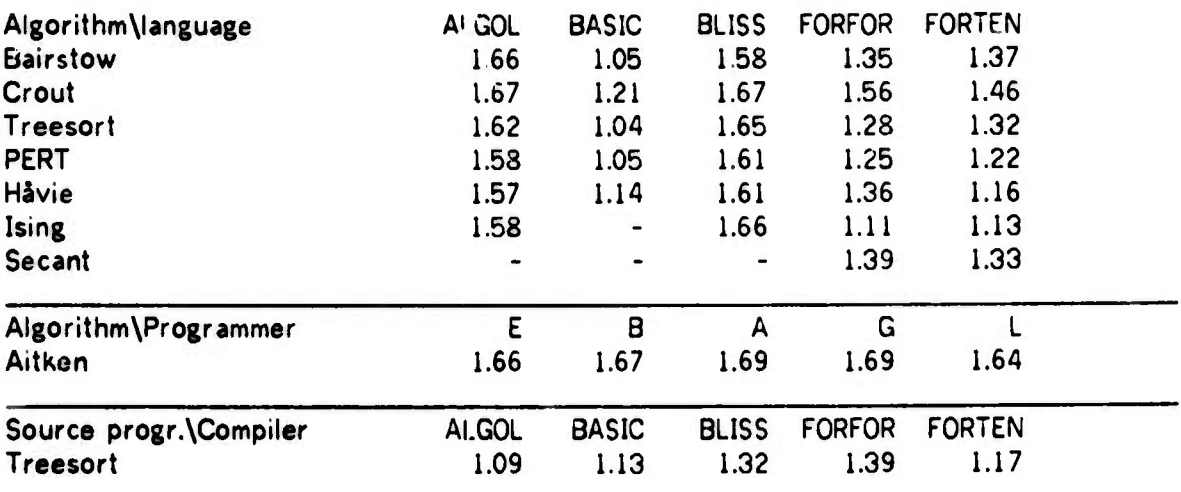

*mammmit* -\*'— —

**twplPiW!«W"W"»',w"\*^(msBj« •^wwirpi^ww^?ww** *\*'mui\*rvi^^w^\*e3\*mrm\*9im\*mn.* **'i«**

#### **Register references per r -rnory reference**

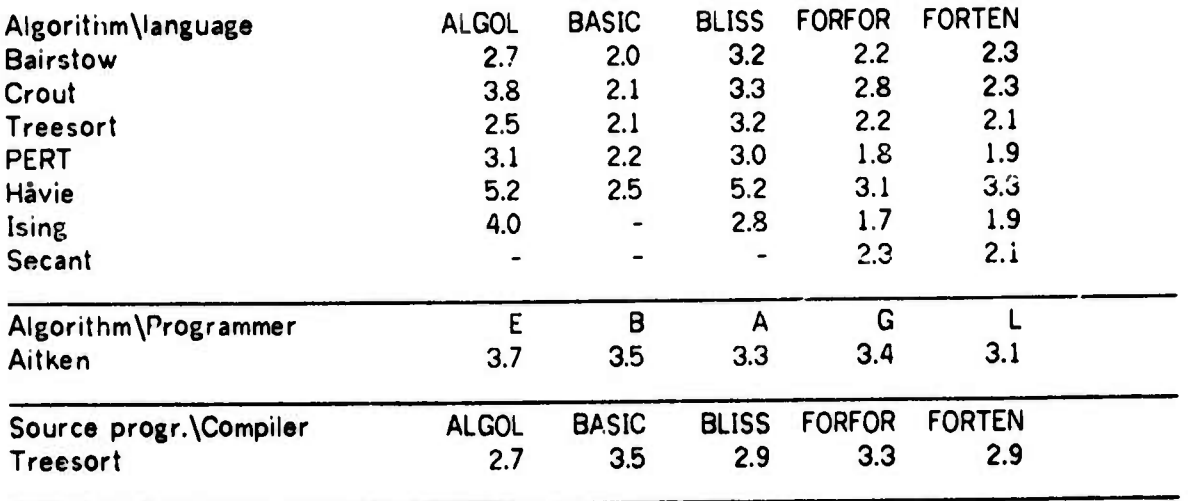

**on the PDP-10 effectively constitute a** *load,* **but usages of these instructions in other cases do not. As a consequence, some lives may not be properly detected.**

**A comparison of the results of our sequence program, as described in Section 5.2, with the listing of the ALGOL run time support system, seems to indicate that this source of error may be significant for our ALGOL programs, particularly Crout, Havie ana Ising, which contain many procedure calls and narrd parameter transmissions. For the compilers traced there are many halfword loads, but no significant pairs of halfword loads, and for the otner programs there are no danger signs in our results.**

**4.4.1 Summary**

*mtmaammm*

**We summarize these initial results as follows:**

**Register lives are in general short, less than 32 instructions. Only for 3 of our .1 subject programs are more than 107. of the R-lives 32 instructions or longer, and for 11 of the programs 99'7. of the lives are ihorter than 32 instructions. The average lifelength is less than 24 instructions for all programs, less than 15 for 32 of them and less than 10 instructions for 14 programs. These results vary systematically with the algorithm; PERT and**

### **REGISTER STRUCTURE 57**

**• ' "** ■■ **"—- «W»"^IWBWWW^WWWiP^K,'**

**Treesort have short lives, Hävie has long lives. The BASIC programs form an exception, they all have lifelength« between 11.2 and 12.3 instructions.**

**»»^,T«»w»»^"W»WJ»I^W^^|PIf(pfpppp^l • '"'** *mm •*

**The average number of usages per life varies between 3.1 (FQRFOR PERT, FORFOR Ising) and C.6 (BLISS Treesort). Again the results from the BASIC programs vary little with algorithm (3.4 to 3.'\ the other results vary more with the algorithm, but not very systematically except for tne two FORTRAN versions. These correlate well with each other.**

The average number of live registers is less than 7 for all 41 programs, 4 or less for 24 of **them. ALGOL programs generally keep more registers live than do programs in the other languages (See footnote on page 74). The results from the BASIC programs again vary little with the algorithm. The correlation between the FORTRAN versions is not ap good as for the lifelengths and the usages per life.**

**The high ratio of register references to memory references suggest that those registers which are live are effectively used for temporary results.**

**The influence of language and algorithm is not clear. Generally results from the BASIC programs are almost independent of the algorithm, and the ALGOL results often show a consistent trend, but with some variation. In some cases the correlation between the two FORTRAN versions is good. This indicates that the differences found are due to language and not to implementation. Variations due to the programmer are marked, as witnessed by the results from Aitken.**

#### **4.5 Register life classification**

**Specialization of registers may seem irrelevant in view of the current tendency towards general register structures, and the consequent increased generality of ISP ard program structure. However, specialization may be of relevance in short wordlength computers, where the addressing space saved by omitting register addresses can be used for more important capabilities.**

To assess the utility of a full set of operators for each register we need to know which kinds **of operations are performed on a register during its R-life. One way of obtaining this information is to use a finer** *register utago clamficaiion* **than the "loaded", "acctssed" one**

- **MMMMM** *•\**

# REGISTER STRUCTURE **FOR A SET AND SERVICE SERVICE SERVICE SERVICE SERVICE SERVICE SERVICE SERVICE SERVICE SERVICE SERVICE SERVICE SERVICE SERVICE SERVICE SERVICE SERVICE SERVICE SERVICE SERVICE SERVICE SERVICE SERVICE SERV**

sufficient to determine the lives<sup>t</sup>, and to extend the life detection algorithm to compute the *utagn clan* for each R-life. That is: at each usage of an R-life the appropriate *usage attribute* is included in the *utago clats.* Hence the number of R-Ues in each *usage class may* be accumulated.

<u>Alemandar and Charles and Charles and Charles and Charles and Charles and Charles and Charles in the Charles and Charles and Charles and Charles and Charles and Charles and Charles and Charles and Charles and Charles and </u>

This method for classifying R-lives has two variants. One is to accumulate the *usage classes* strictly for one register life. The other is, for binary operations, to let the the *usage class* of the result become the union of the classes of the operands. The former is most relevant when we analyze a structure with very general registers to detect unneeded generality, the second variant can be used on an ISP with specialized registers to see the need for <sup>a</sup> more general structure. Our experimental results were obtained by the former variant.

The information may be tabulated by the register number, allowing us to see for each physical register how it was used. More interesting is to tabulate, for each *usage class,* statistics on the number of lives in each class, their average length and number of usages. We call this the usage class table or UCT.

None of our analyses showed more than 200 different *usage classes.* About half of these account for more than 997 of the total number of lives. Hence the UCT forms a very compact database describing the register usage, which can be manipulated or stored for later use at a low cost. A natural format is to store the UCT sorted by the number of lives in the class, or by the sum of the lifelengths represented by the class. Thus we may cheaply ask questions that were not thought of at the time of the original analysis and, in particular, we may study that UCT which is the union of all the UCTs of the individual subject programs. Unfortunately it was not realized until <sup>a</sup> late stage in our experiments that the UCTs would be small. Hence we have not saved the UCTs from our analyses.

Several forms of output may be obtained from the UCT. A very simpleminded output procedure, which takes *usage classes* as its parameters, can be employed to print data pertaining to all classes that are subsets of, supersets of, or other simple combinations of the classes given as parameters. In this way we may obtain statistics on the usage classes a priori thought to be significant. Another procedure may **combe to find combinations** of attribvies that frequently occur in the same usage class. The result of such an analysis will be an a posteriori classification of the R-lives corresponding to suitable types of more specialized registers.

<sup>†</sup> The one in Section 4.3 is a typical example

*mm*

# REGISTER STRUCTURE **5S**

In our case, we believed <sup>a</sup> priori that the classification into floating point accumulators, fixed point accumulators, index registers with simple arithmetic capabilities and temporary storage only, is of such <sup>a</sup> significance (See page 41). This belief is well founded in history. We display the fraction of lives in each of these arithmetic classes in figures 4-12 through 4-15. Each class is defined by the "strongest" form of arithmetic used in it, floating point being stronger than fixed point multiply and divide, which again is stronger than fixed point add and subtract. R-lives not used for arithmetic may still be used for logical or other operations. These four classes are disjoint. We denote them: **Floating**, Fixed, Counter and Noari.

<u>in a latin member of the second and the second and the second and the second and the second and second and the second conduction of the second second second and the second second second second second second second second </u>

Some other classes were also thought to be of interest. The fractions of R-lives that were used only as storage locations are tabulated in Figure 4-15, this class is denoted Temporary. The fractions of R-lives used for indexing (whether for data accessing, jumps or immediate operands) are tabulated in Figure 4-17. This class is not disjoint from the arithmetic classes, and is denoted Indexing.

Yet another classification of interest is the intersection of the indexing class with the arithmetic classes. We have no concise results for these classes, except the printout of statistics for all indexing classes discussed below.

An output procedure as described above was programmed to print the number of lives, fraction of total number of lives, average lifelength and an interpretation of the *usage class* encoding, for the selected set of classes. It was used to print the whole of the UCT as well as the subclasses for arithmetic and indexing discussed above. An example of tnis output is given in Appendix B.

A study of these printouts brought up several questions which could not be quantitatively investigated since we did not have access to the old UCTs. We formulated several hypotheses, however, and checked them manually in <sup>a</sup> scan over all the printed results.

1) A significant number of lives are of length one. This was verified. Some partial explanations could be: Values of subroutines returned in registers but not used at the call site. Double length results of integer multiplication and two results of division (quotient and remainder) where only one is used. Linenumbers of BASIC programs are loaded into <sup>a</sup> register for each source line executed, these are used only when errors are detected.

*mm* \_\_\_. **n^^HMM**

""' - **fi.wiWMi|ii>vwiin'.<ui!i** *mifm«mtfwmmm\*mi\* mmnmir* ■■**'!** *•-""v^mmamfm*

'-,

### FIGURE 4-12

### Fraction of lives with no arithmetic Cl ass Noari

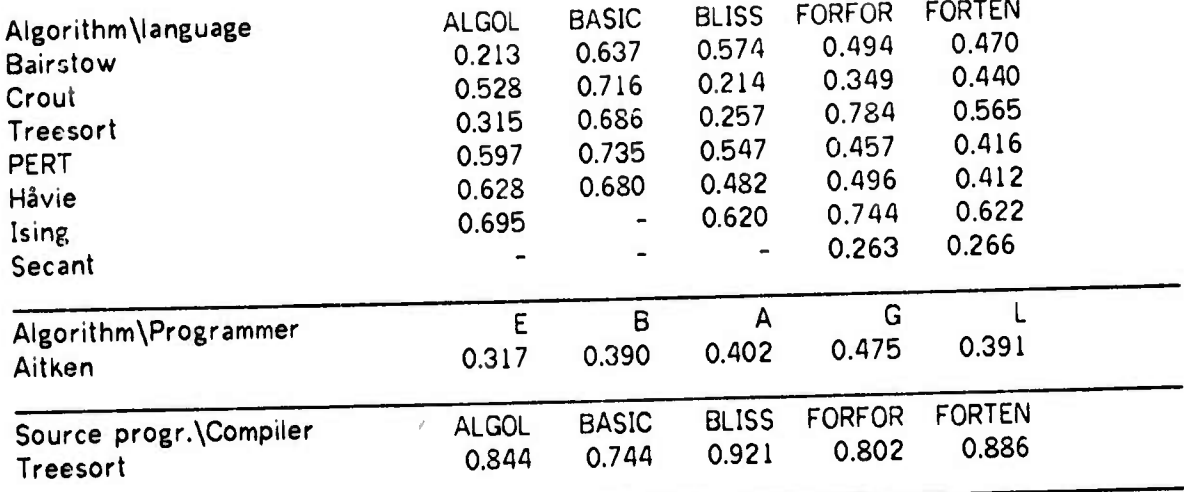

### FIGURE 4-13

### Fraction of lives with fixed point add/subtract Class Counter

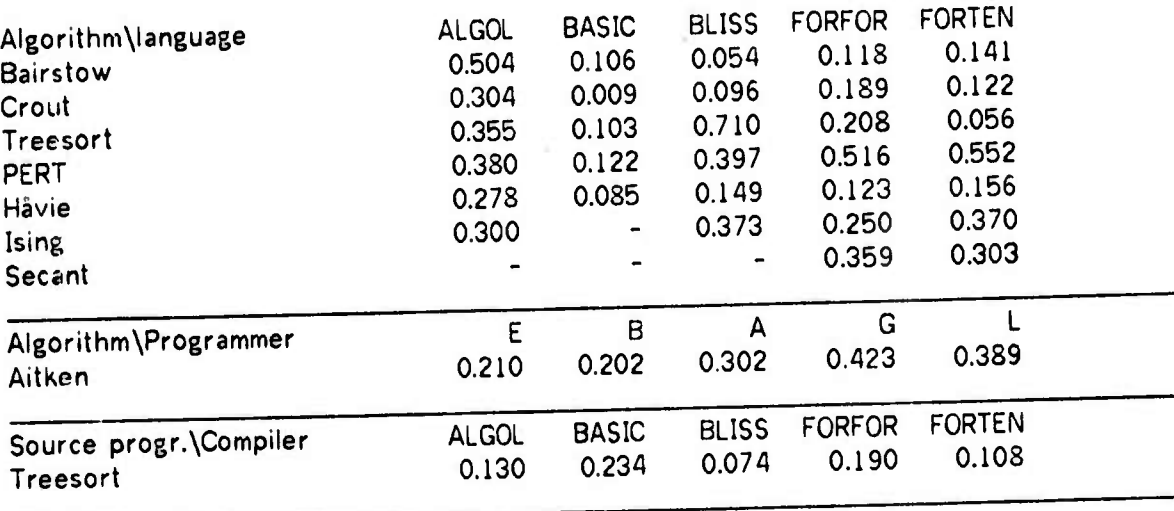

Www.wmarting.com/windows/www.wm/wm/windows/wm/windows/windows/windows/windows/windows/windows/windows/windows/windows/windows/windows/windows/windows/windows/windows/windows/windows/windows/windows/windows/windows/windows/

ر<br>المراجع المساحة المساحة المساحة المساحة المساحة المساحة المساحة المساحة المساحة المساحة المساحة المساحة المساحة<br>المساحة المساحة المساحة المساحة المساحة المساحة المساحة المساحة المساحة المساحة المساحة المساحة المساحة الم

*<i>^* 

### REGISTER STRUCTURE **61**

#### FIGURE 4-14

**<sup>i</sup>** *mumm^^^^* **WBPWW»" ''** ■■ **" • " '** •—

#### Fraction of lives with fixed point multiply/divide Class Fixed

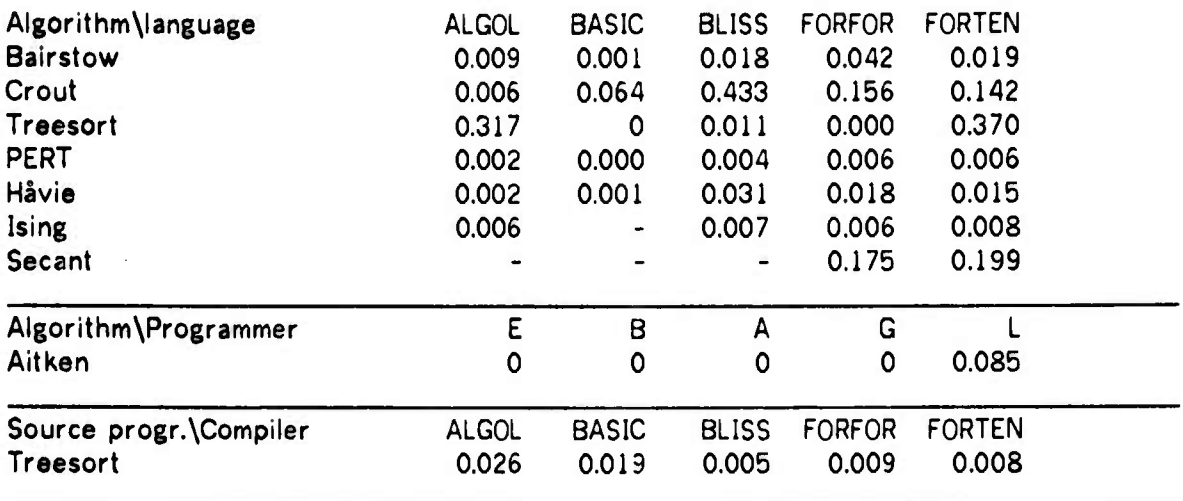

## FIGURE 4-15

### Fraction of lives with floating point arithmetic Class Floating

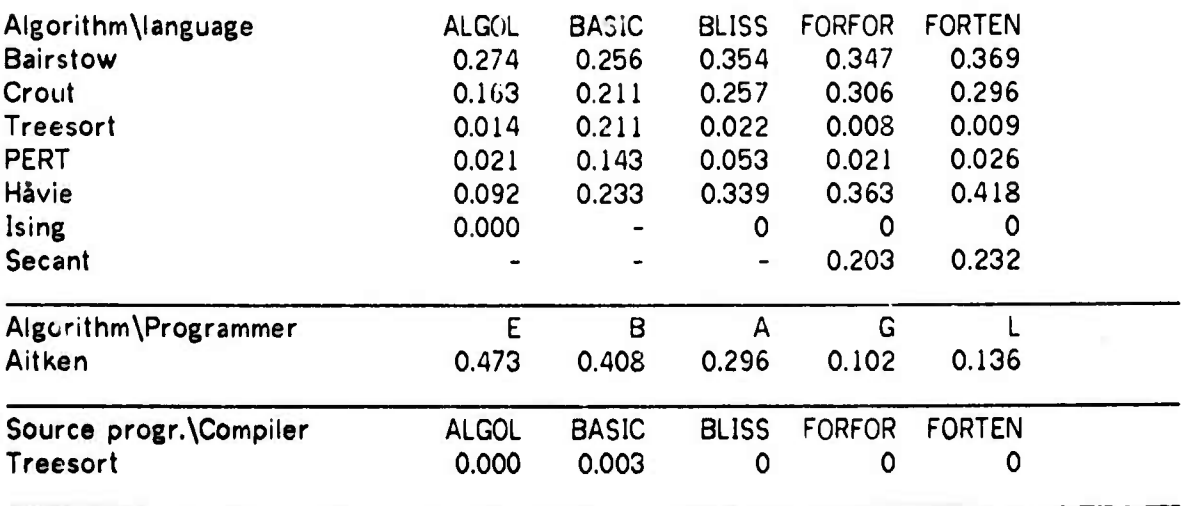

*m*

*"•• •* **' IMP**
# **FIGURE 4-16**

**""""'"•^"" ll <sup>i</sup> IIIippi^iniWllf«IMnfPipp«!ppiHHP<iPni««lp iium «^»^lup^BmBp^MHIUipiipiliHllpili ll <sup>I</sup> IIUHIJ« II ll**

# **Fraction of R-lives used as temporaries only Class Temporary**

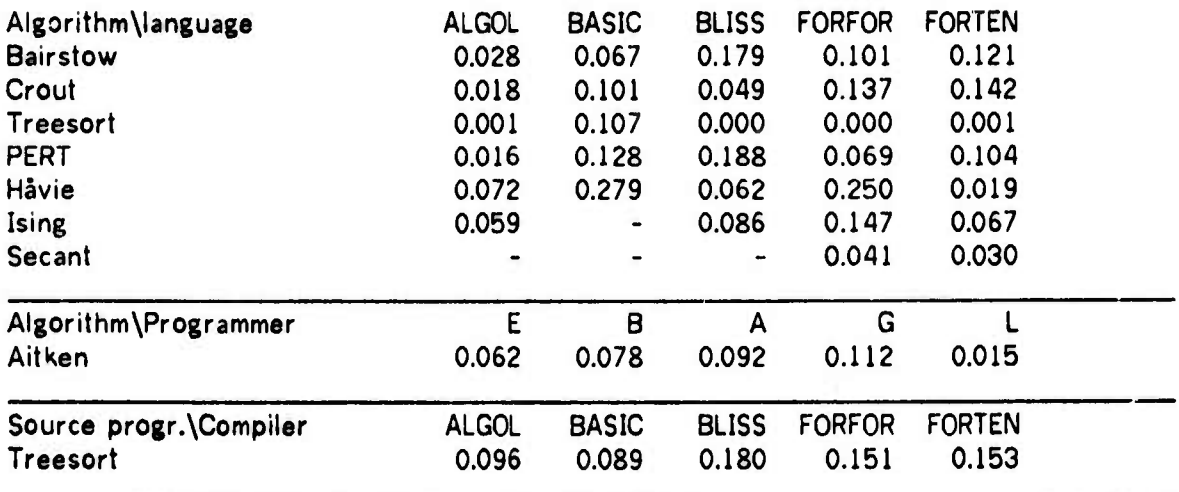

# **FIGURE 4-17**

# **Fraction of lives ased for indexing Class Indexing**

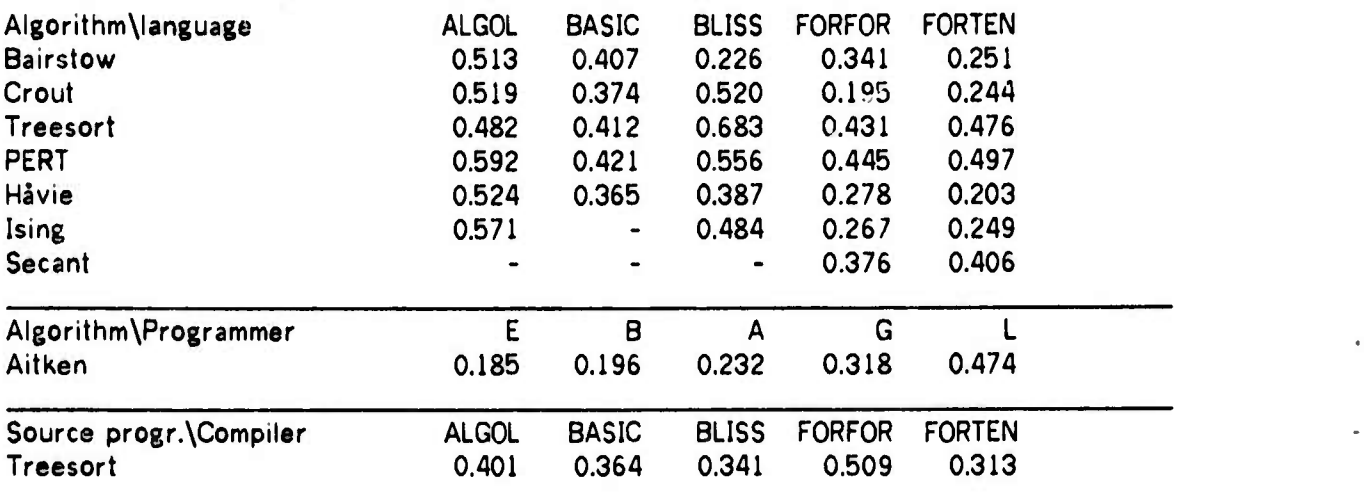

**UMtM^M. .\_\_. - -**

**'"v"i"-i'<sup>m</sup>**

**irTinr~'TnTrr^-iniiw H1..1111.11. . ..mj. .j , —**

*x* **i iM i ili ili iM iM iM i***li<b> i* **i***li<b> i* 

**• irff'<sup>M</sup>**

**2) A significant fraction of the R-lives are never stored. This hypothesis was verified for all subject programs. It clearly demonstrates that registers are not only needed to produce**  $r$ **esults, but also as indices and fast temporary storage.** 

**«"i' •.«^iiuium <sup>i</sup> »IHHJHI** *>,.im\i..> »* **«.MJI mmMi>>nKm0..ii| <sup>i</sup> »11.1^1.11** *m* **>. n.n**

- **3) The** *usage classes* **representing most lives have few** *attributes,* **i.e. 2 or 3. This hypothesis was verified in all subject programs. It supports the idea put forward by Knuth [KnuD70], that programmers rarely do anything complicated.**
- **4) Most lives for indexing use no arithmetic at all. This was true in most cases, but with notable exceptions.**
- **5) Most lives used for indexing have no arithmetic stronger than fixed point add and subtract. Largely verified, but strong exceptions. Particularly noteworthy was the Crout algorithm, the only one where two dimensional arrays were used. There was a great difference between programs using <sup>a</sup> multiplicative address calculation (dope vectors) (FORTRAN and BLISS versions) and those using Iliffe vectors (ALGOL version) for array accessing.**
- **6) Lives used for floating point arithmetic rarely use fixed point arithmetic. True for all subject programs that have a significant amount of floating point arithmetic. The indications were that the exceptions were usages for fixed to floating conversion or vice versa, largely occuring in the initialization phases of our programs.**

**Another observation was that most** *usage classes,* **although not the most frequent ones, contained the "tested"** *attribute.*

**An obvious source of error with this method is its dependence on the correct detection of Rlives, as discussed on page 49. As noted there, this error may be significant for some of our ALGOL programs.**

**Another deficiency is that the representation of <sup>a</sup>** *usage class* **does not take into account that some** *attributes* **may contribute to the class many more times than others. The algo 'thm could be augmented to compute the number of occurrences of each** *usage attributr* **while accumulating the class of an R-life. Even if these counts were averaged over the ..ves in each** *usage class,* **one word of storage would be required for each combination of ait-ibute**

mma and the state of the same of the state of the state of the fact of the state in the state in the state of the state of the state of the state of the state of the state of the state of the state of the state of the stat

•"'■■•

**-' -•** *mm* **<sup>i</sup> i<**

*"mm*

**P^WIWVWlr" Wi^^W^w^i^M". ii** *A.Mmmnium* **'** *f^r\** **iiim i-pppiiiMiij m^.«!'» ""»i- HP^<sup>1</sup>**

**and** *u\$ago clas»,* **i.e. at least AOOO words. Since most lives are short and of few usages, we believe that this addition to the algorithm does not justify its cost. We be'ieve that the trend of such results would be that the infrequent events are even less frequent than shown by our present methods.**

**"" 1»**

#### **4.5.1 Summary**

**The results in figures 4-16 to 4-15 lead us to the following conclusions:**

**For algorithms containing floating point arithmetic, up to <sup>42</sup>'7o of the R-lives are from the "Floating" class, but usually considerably fewer: 207. to 371 The BASIC programs form an <ception, even though all arithmetic in BASIC is done in floating point, at most 267. of the Rlives are from this class. Except for BASIC programs, there is a systematic variation with the algorithm.**

**Lives with fixed point multiplication and division occur almost only in the programs that use the multiplicative method for matrix access, or that use integer division for unpacking. Hence the dependence on algorithm is marked, but less so than for the "Floating" class, and particular techniques used by or enforced by the language or its implementation become significant.**

**For the other classes, the interaction of the needs of the algorithm with the register allocation mechanism of the compilers obscure any systematic effects due to each of these factors singly. There is, however, some more stability to the results from the ALGOL and BASIC programs than from the others. This is most probably due to the run time system of ALGOL and to the lack of integer arithmetic in BASIC.**

**ALGOL programs have a high number of lives in the "Counter" class, (307. to 507, of the lives); BASIC programs have a very large number of lives with no arithmetic (637 to 747.). ALGOL programs also have a high number of lives in this class (217. to 697).**

**487. to 597 of the R-lives in ALGOL programs are used for indexing. The fraction of indexing lives is also high in BLISS programs (237. to 687.) and BASIC programs (377 to 427.), but not consistently. For the FORTRAN programs this fraction varies between 197 and 497., the agreement between the two FORTRAN versions is good.**

**»"'ffwwpw^Pjwww^^^i^iAP <sup>i</sup> ^pppmifiippipfvffipipapi**

 **' ,l**

> For The "Temporary" class, the results vary between 0 and 28?. For ALGOL programs the results are consistently low, 0.1% to 7.2%. For BASIC programs they are high: 6.7% to 28%.

**" II** ■■ **11..H11 JIIPWW^»»** *i,m,w\*-mmm^^w\*mK\*mm\*mmm^mi'w> ••••i* **<sup>1</sup>** *<sup>m</sup> wmw^^mmmmmm*

The substance of these results is: The classes for strong arithmetic are used only if the algorithm or the accessing method used by the compiler requires such arithmetic. Hence for these classes the dependence on the algorithm is strong. In the classes for weak and no arithmetic the results seem to depend more on the language, particularly for those languages which enforce <sup>a</sup> strong regimen on their programs, such as ALGOL by its run time system and BASIC by its restriction to floating arithmetic and by its strictly statement by statement execution (no information is carried in registers between source program lines).

These findings corroborate those of Alexander [AleW72], which indicate that two or three of the physical registers on the IBM 360 are used as accumulators, whereas most of them are used as indices or base registers.

The results for the FORTRAN and BLISS programs show little systematic variation except for a good agreement between the FORTRAN versions of the same algorithm.

#### 4.6 Register block size

**-.^HMMM**

The results presented in Figure 4-9 through Figure 4-11 indicate that for our subject set the number of register references is between two and three times the number of memory references. Hence the need for <sup>a</sup> register block is well demonstrated by experiment, as well as being motivated by programmer experience. The problem is more one of size, i.e. how many registers can be utilized efficiently enough to warrant their cost. In addition to its obvious dependence on the other properties of the ISP, this number depends on the structure of the algorithm, the cleverness of the programmer and the compiler and the fineness of the factorization of the program. The combined effect of these factors is represented by our subject set.

We now present a sequence of methods which in a gradually better way measure the utility of the register block and the time costs associated with its usage.

We have already presented some crude measures in Section 4.4; The number of memory and register references per instruction presented in figures 4-9 through 4-11 are of relevance, another measure is the average number of *live* registers in Figure 4-8.

**Some better measures could be developed if we knew the number of registers that are are** *live* **at each point in the program. In the next subsection we present an algorithm for computing this. This algorithm is extended to compute, for any N. what fraction of the time at least N registers were UM, and finally to give a coarse estimate of the time cost incurred if the number of registers were reduced below the maximum used by the program. This estimate Is based on the number of usages in each R-life. A further improvement takes into account long dormant periods of registers. We now describe these algorithms, the associated cost measures, and the experimental results, in more detail.**

**PMPIIKJ«"» .U .11 .HHlll.M.IIII.Ul** *'\** **wi""\*m\*^w^p«»«n(irw^w^ III^F»» « wwü'r<sup>1</sup>**

# **4.6.1 Detecting simultaneous lives**

**The algorithms are embodied in a two stage (or pass) program, the first stage reads the trace and writes an intermediate file of data items describing each R-life. This file is processed in the reverse order by the second stage. The algorithms are described below, and illustrated by an example in Figure 4-'**

**The first stage is actually the algorithm which detects register lives, described in Section 4.4, with a minor addition: As each R-life is determined, (at the start of the next R-life for that register), a data item containing the times of its** *transitions,* **its** *usage class,* **number of usages etc. is written to the intermediate file.**

**The second stage reads this file backwards while maintaining <sup>a</sup> simulated time (s-time) which decreases as the algorithm proceeds. Initially the s-time is the duration of the program, later it is equal to the time of the** *transition* **most recently processed by the algorithm as described below.**

**The stage two program keeps <sup>a</sup> data entry describing the statt** *{live* **or** *dead)* **of each physical register, there is also a counter of** *live* **registers, and a linked list of at most two entries (each describing an unprocessed** *transition)* **per physical register, as described below.**

**Initially the second stage reads the data items decr.bmg the last R-life for each register, and enters the tnui^tieiu in the list, sorted by decreasing time. The algorithm proceeds by processing the** *transition* **first on the list, i.e. that having the highest time. Current s-time is set to this time, and the table and counter are updated according to the nature of the** *transition.* **If the** *transition* **was a** *firs, use,* **we have finished processing an R-life. The next**

*^\*m\** **^\_.\_\_**

**P.-.-U.-JP"**

**<sup>11</sup> IIUPWWPBWWP—»"""^^^r^1^**

**<sup>1</sup> "' "\*'-"|>l**

**,**

**'ji"** *' ''* **"»J^IP'**

data item for that register is immediately read from the file (see below), and its *iransitiom* are entered in the list. Hence when the analysis is under way, the list contains one *transition* for each *live* register, (i.e. its *first use),* and both *transitions* for the other registers (whose data items have been read, but whose times of *last uso* are less than the current s-time).

Note that, by the way the intermediate file was written, its data items are ordered by the time of *first use* of the next (later in execution time) R-life of the register involved. When the file is read backwards by stage 2, one item is read each time <sup>a</sup> *first use* has been processed. The item read is the one that was output by stage one at that point of the trace when the execution time of the subject program was equal to the current s-time. But that is exactly the data item describing the next (earlier in execution, lower s-time) R-life for the register just processed by stage 2. An exception may occur when the same instruction *loaded* two registers, and hence started two R-lives, in which case their order in the file may be the reverse of what stage 2 expects. Consequently data space is needed to describe in full exactly one R-life for each physical register, plus one extra R-life possibly being held over for one read operation. This is further illustrated in Figure 4-18. The order of events during the interval described by the figure is:

#### During execution:

Before TO: RO, R2 and R3 are live.

At TO Rl is loaded, L10 starts. R3 is accessed.

At **T1:** RO is loaded using RO as index. Hence LOO and L01 overlap at Tl.

At T2 Last usage ot L01 and L20.

At T3 Last usage of L10; RO is loaded; hence L02 starts. R3 is accessed for the first time since TO.

At T4: Last usage of L30; Rl is loaded; hence Lll starts.

At T5: Both R2 and R3 are loaded by the same instruction. L21 and L31 start.

At T6: Last use of Lll.

After T6: RO, R2 and R3 are live.

#### During stage 1:

**IM:**<br>IM:

- At Tl LOO is detected and its data item output.
- At T3 L01 is detected and its data item output.
- At T4 L10 is detected and its data item output.

At T5 L20 and L30 are detected and their data items output in some order.

**,J "" HBIWJIIH I«! PUI lli^^^«««^!!**

We denote the data items DLij etc. The data items on the intermediate file are now in the order:

in the country of the first of the control of the control of the control of the control of the control of the control of the control of the control of the control of the control of the control of the control of the control

.. . DLOO DL01 DL10 DL20 DL30 . . .

The two last might be interchanged; we assume this order.

<u>During stage</u> 2: (Listed in order of occurrence in stage 2, i.e. by decreasing s-time).

- S-time > T6: The data items DL02, DL21 and DL31 have been read and the last usages of their lives processed. DL11 has been read but its transitions have not yet been processed.
- S-time = T6: Last use of Lll is processed.
- S-time = T5: First usages of L21 and L31 are processed, assume in that order. After L21 has been processed <sup>a</sup> data item is read. By the above assumptions this is DL30. Hence it will be held over in temporary storage, and DL20 is read from the file, and entered into the tables. Next the first usage of L31 is processed and DL30 is fetched from the temporary store and entered in the tables.
- S-time = T4: The first use of 1.11 is processed and DL10 is read from the file. The last use of L30 is processed.
- S-time = T3: The first use of L02 is processed, and the data item DL01 is read. The last use of L10 is processed.
- S-time = T2: The last uses of L01 and L20 are processed.
- S-time = T1: The first use of LO1 is processed, the data item DLOO is read and its last use immediately processed.
- S-time = TO: The first use of L10 is processed, the data item for its previous life, if any, is read.

Now assume R3 was dormant from TO to T3. This would be detected by stage <sup>1</sup> at time T3, the data item for the first part of L30 (call it DLSO') would be output at this time. The data item for the second part of L30 (i.e. 0L30") would be output at T5, as was DL30. During stage 2, the data item DL30" would be read at s-time T5, its usages processed at T4 and T3. At T3 the cata DL30' would be read, its last usage would be processed at TO, and so on as before.

For each interval of time, the number of live registers is given at the bottom of the diagram. In the latter case it would be reduced by <sup>1</sup> between TO and T3.

This concludes our discussion of Figure 4-18.

M

**''<sup>a</sup>H ,<a> 1**

**i.(u •M.i\*'nnnn^«PV,**

#### **FIGURE 4-18**

**-"** *'" i'i^w\*m^^\*T^mm* **<sup>i</sup> ii <sup>&</sup>lt;** *m^i^^^^mm ii mm <sup>i</sup> <sup>i</sup> <sup>i</sup>* **aaii** *<sup>i</sup> <sup>m</sup> -\*mm*

#### **A typical situation of Register usage.**

**Assume our ISP has four registers, RO, Rl, R2, R3. The successive lives of Ri are denoted LiO, Lil The diagram has one horisontal line for each register, as labelled. This line is solid when that register is live. It is broken when that register is dormant. The vertical bars correspond to times of transistion, as marked on the time axis at the top.**

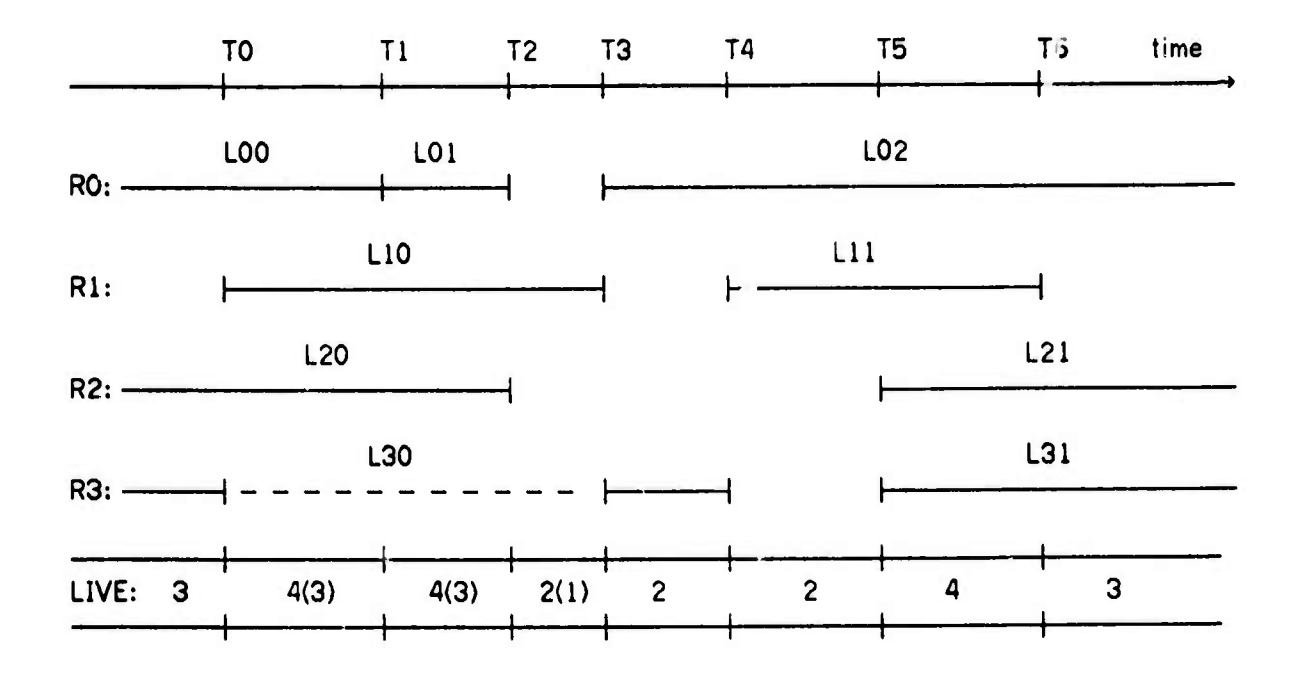

**The** *u\*Kigfl clas»* **of each R-life may be included in each data item on the intermediate file. Hence, if the result of an analysis as described in Section 4.5 should indicate that specialization of the registers is desirable we may do this simultaneity determination for any** *utage class* **we consider important in addition to the set of all registers. The "state" of each physical register has to be augmented to include its class, and an encoding of this class into the (probably much fewer) classes for which output is desired must be deviced. For each output class a counter of** *live* **registers must be added.**

**We performed these analyses for the subclasses of R-lives defined in Section 4.5, as well as for the class of all registers. A typical output from phase 2 is displayed in Figure 4-19. A compressed form of the results from all the subject programs is given in figures 4-20 through 4-22.**

*mmm*

*m\*m >•* in ■■ » **'• ^ '«•<sup>l</sup>**

## **FIGURE A-19**

**" ' <sup>i</sup> <sup>i</sup> <sup>i</sup> i»i <sup>i</sup> IBII IIIIUIB <sup>i</sup> in** *mw—^~- mitmn* **<sup>i</sup>**

# **Output from simultaneously live register analysis for program PORTEN Hävie. Distribution of number of live registers in the different classes.**

**For each class, the first coloumn gives the instruction count when exactly N registers were live. Coloumn 2 gives the fraction of the total instruction count for this state. Coloumn 3 is a cumulation of coloumn 2, it gives the fraction of the instruction count when at most N registers were live.**

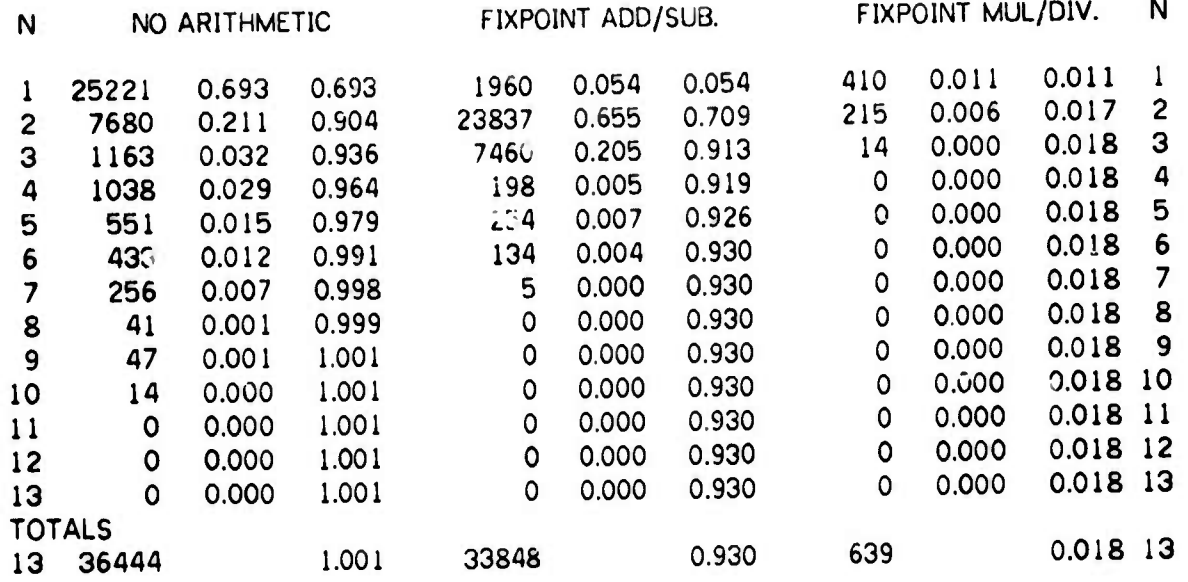

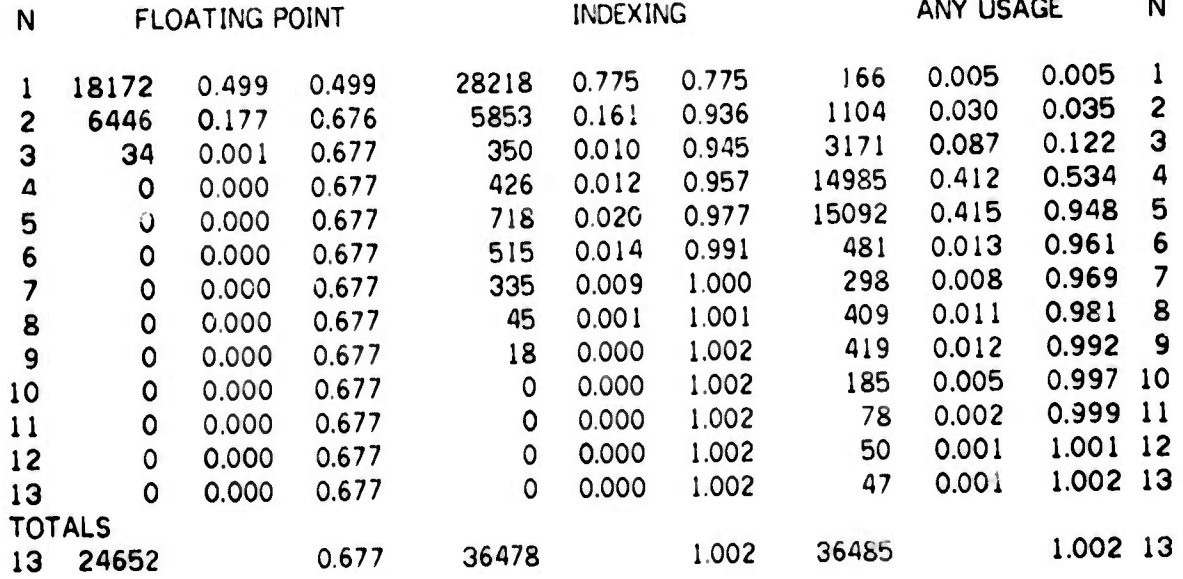

**M**

and the state of

*\*\*m\**

iiii in the second of the second of the second of the second of the second of the second of the second of the second of the second of the second of the second of the second of the second of the second of the second of the

# FIGURE 4-20

Maximal number of simultanebus R-lives Number of registers sufficient 98/ of the tine Number of registers sufficient 907 of the time

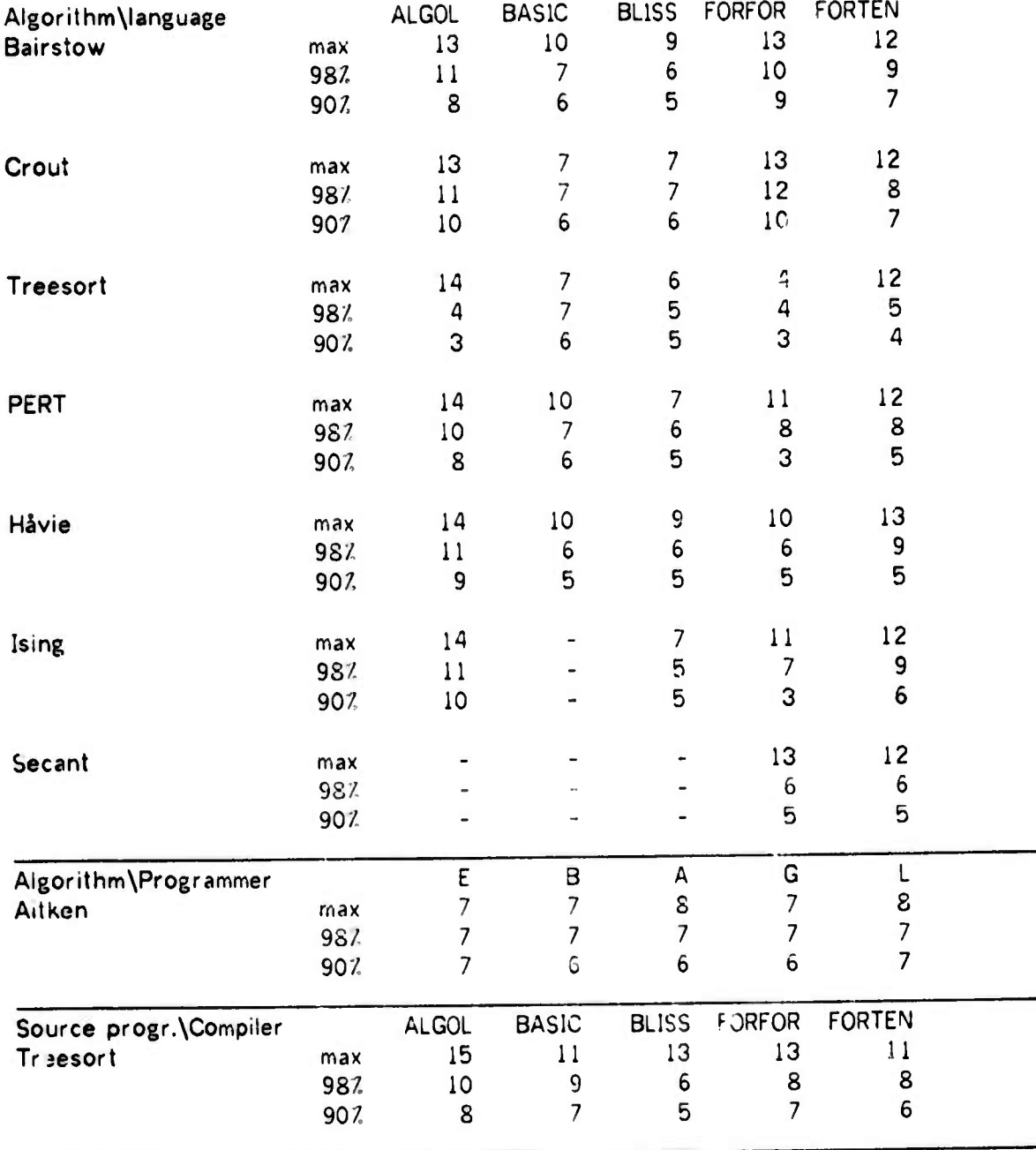

\_

'"" *'wmm^j!*

... . . ..,,«. **<sup>i</sup> ii"** *i«uimr\*nB\*n\*\*nmw\*mw\*\*mw\*<sup>m</sup>*

*-r~-~~r~~~—\*^-~~-*

## . .oURE 4-21

**.** ■■ *Kqmjm9\*\*mp\*\*\*m* **JJ <sup>n</sup> • « niqpv^pmp** *!\nii\iii\iii.-\*tmimm\*mw\*fimmiv'* **mluuii- '^»rw'»\*«"'w»^^m**

Number of registers sufficient 907. of the time for the arithmetic classes previously defined. Classes denoted by FLO = Floating, FIX = Full fixpoint, COU = Fixpoint add subtract.

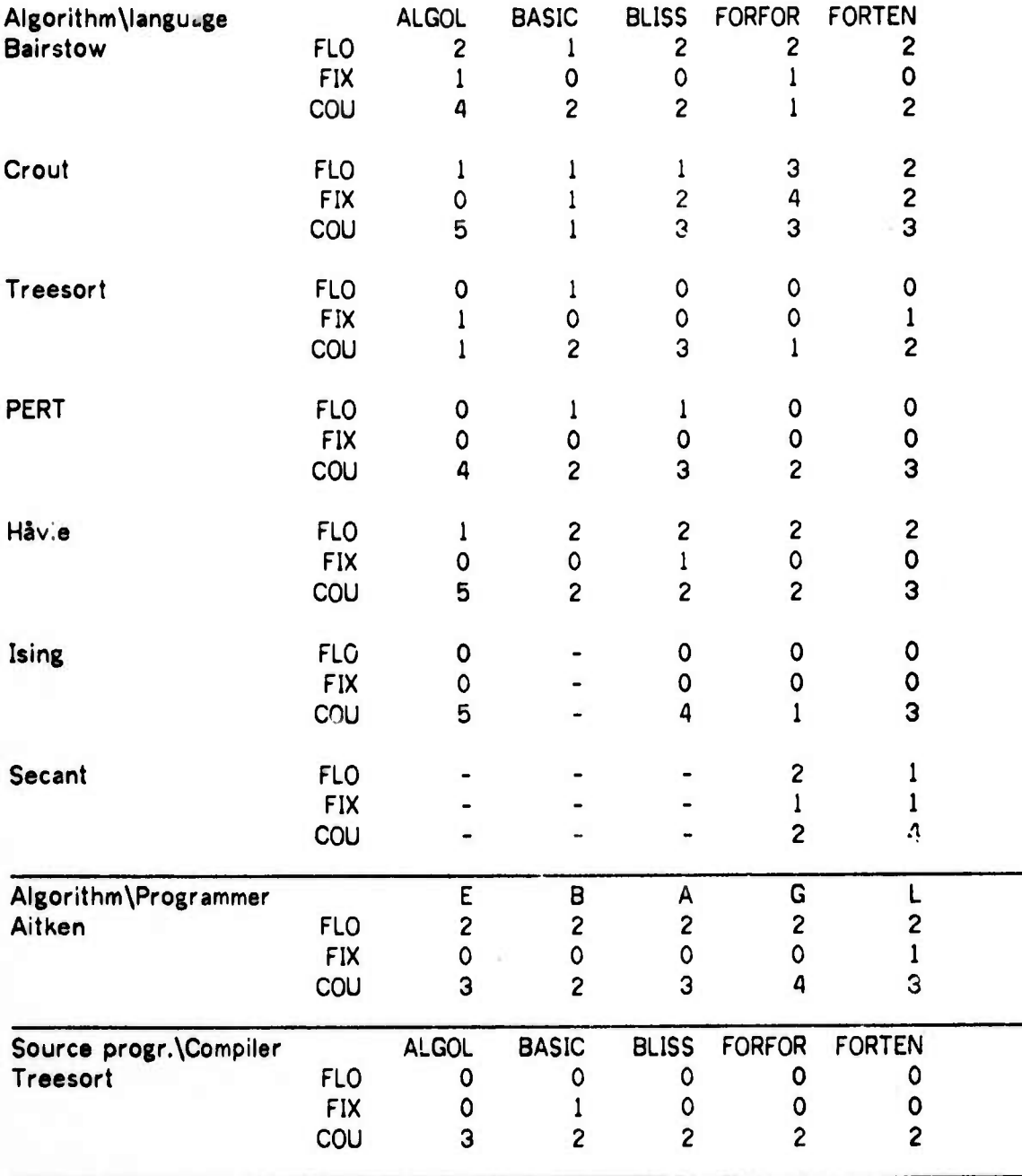

- - -

**i , l**

# FIGURE 4-22

**T-r.** '"'- **PW» KPVF 'i** *"""i^mm&i\*m\*\*\*m\*\*r*

# Number of registers sufficient 907 of the time tor the no arithmetic class (NOA), the indexing class (IND) and the total class (TOT).

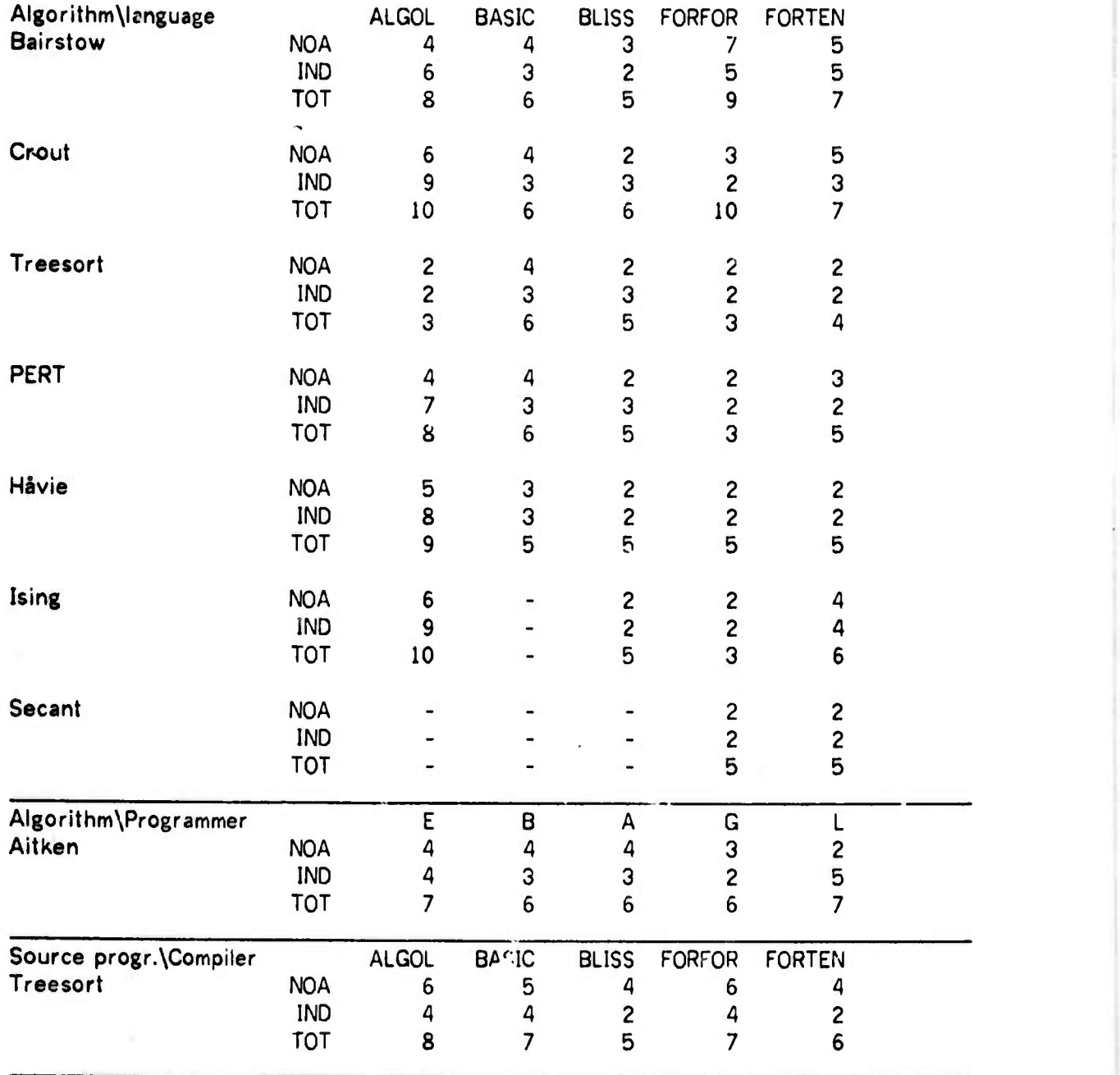

**M** 

#### 4.6.2 Cost of reducing the register block

The results just presented show clearly that, except for ALGOL programs and the ALGOL compil**e**r, at most 8 to 10 registers out of the 16 available are used simultaneously\*, and that many only for short intervals of time. If the processor were equipped with fewer registers than this, a time and space cost would occur by having to store registers temporarily in primary memory. Intuitively, it seems from the above results that for <sup>a</sup> moderate reduction in the number of registers this cost would be low. We now describe an extension to our algorithm which enables us to compute upper bounds for this time cost.

*^mma^rmiwmnil^^mmma^s'^w* **iijüi im .laua —***• v-t» <sup>v</sup>* **<sup>i</sup> m.ni i. <sup>n</sup>** *\*^~<^^^^\*mimm\*^mumm*

Assume we want to compute the additional time cost incurred by running the program on an ISP with M registers but otherwise similar to the one we investigate. At some point in the program we have N simultaneous lives,  $N > M$ . We select the  $N - M$  least useful lives as described below, and assume that these can be interleaved with the remaining R-lives in the registers used for the latter lives. That is: Each time an omitted register is referenced, another register must be temporarily stored, and the desired value loaded into it. This value is stored after use, and the original value reloaded. The associated time cost is two STORE LOAD pairs per reference to the selected lives, i. e. 4 instructions per reference if the instruction count is used. If an R-life <sup>L</sup> so selected for omission, is selected again at some later time, but for the same M, the cost should not be added the second and later times.

Th's computation is done during the second stage described above, each time we process a *first* use. It can be done simultaneously for all desired M, and for many criteria of usefulness of lives. Data space used by the algorithm is proportional to the number of criteria times the number of registers, but with <sup>a</sup> low factor (at most 5 words). The amount of computation

The structure of an ALGOL program is almost like two coroutines calling each other, viz. the user program and the run time support routines. These operate on disjoint memory cells and almost disjoint sets of registers. Similarly the ALGOL compiler consists of a lexical analyser, a syntax analyser and <sup>a</sup> code generator, each having its own set of registers allocated to it. This probably accounts for the exceptional results obtained for ALGOL, and also indicates how programs may be structured to use many registers effectively. Further explanation may be the difficulty of detecting multi-instruction *loads*, as described on page 49.

m *in the mail in the second consider in the state of the state of the state of the state of the state of the state of the* 

involved is small. Hence this is <sup>a</sup> relatively cheap measure to compute once we are doing the simultaneity analysis.

Several criteria of usefulness can be used to select which R-lives to omit. The following were tried:

The least used lives.

The least densely used lives {usages per lifelength).

*— -i-tm,n..,mm»t* **,«i . jiKiiiijj|i||«^vn\*v\*aP7^«^«mp<i«r" "' - "'""i<sup>1</sup>**

The shortest lives.

The longest lives, (hight be better than omitting many short ones).

Of these, the "longest lives" never gave the lowest cost. The "shortest lives" criterion rarely gave good results. Almost all the lowest results were obtained using the "least used" or "least densely used" criteria. Furthermore the criterion giving the lowest cost often changed with the number of available registers (i.e. M) even for the same program. It follows that, in an analysis, several criteria should be used, including the 3 first ones above. The best cost obtained in each case should then be used as an upper bound.

We present a typical output in Figure 4-23, and a summary of the results from the whole subject set in Figure 4-24. As is seen, the cost of reducing the number of registers in most cases is low, less than <sup>a</sup> percent in som; cases, and less than 152 in most, but running very high in a few cases (707 - 1007 increase in cost). We investigate this further below.

Note that 3 of the programs which give extremely high costs are ALGOL programs, and just those which have many procedure calls and parameter transmissions. Hence the arguments presented above about the coroutine like structure of ALGOL programs, and also the error discussed on page 49 in connection with undetected *loads,* apply with force to these results.

#### 4.6.3 Some sources of error

We now discuss some sources of errors associated with this method.

The most significant is probably that the lives omitted are selected on basis of their average properties. A better selection might have been made, had the local properties of lives been known. We discuss below how this can be done.

**" "**■■**<sup>i</sup>** *'•••!* **" " <sup>i</sup> MH** *mt^mmn^"^* **'**■■**"" " -" «"'» ""**

**PHÄU-Ii pmu <sup>i</sup> " <sup>n</sup>** *m^^rmmtsr^wm* i. "11 IIIIIIMH 11,11 <sup>n</sup> JI

## FIGURE 4-23

## Cost of reducing number of available registers. Lives with lowest utility are omitted, 4 utility criteria are used. Sample output from program PORTEN Hävie.

**H <sup>&</sup>gt; <sup>|</sup> >-<•**

# UTILITY: REFERENCES IN LIFE UTILITY: DENSITY OF REFERENCES

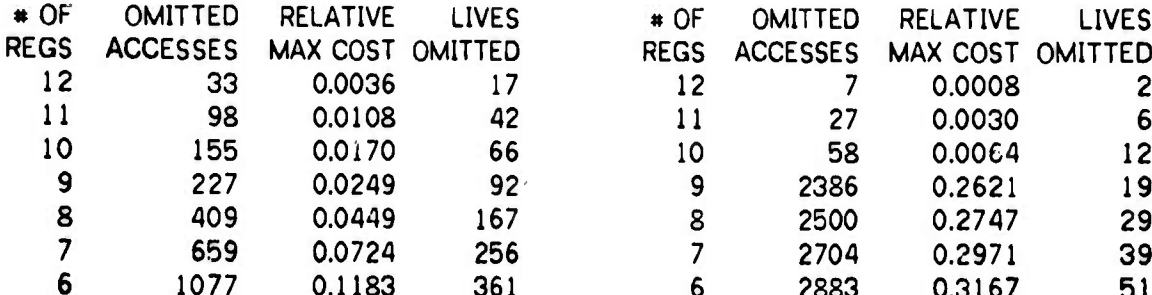

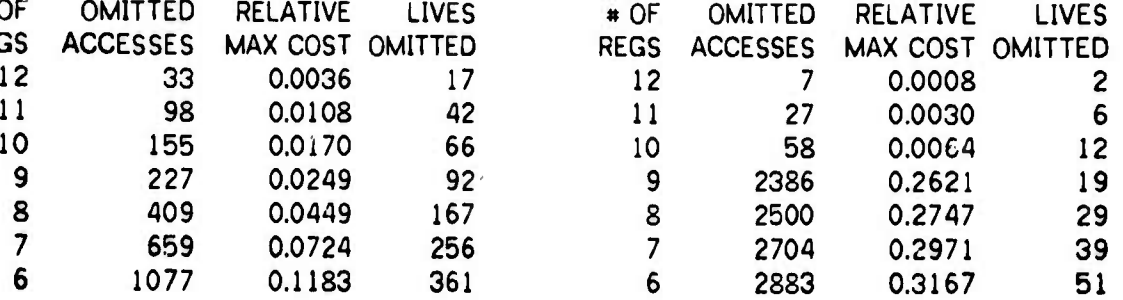

## UTILITY: LENGTH OF LIFE UTILITY: SHORTNESS OF LIFE

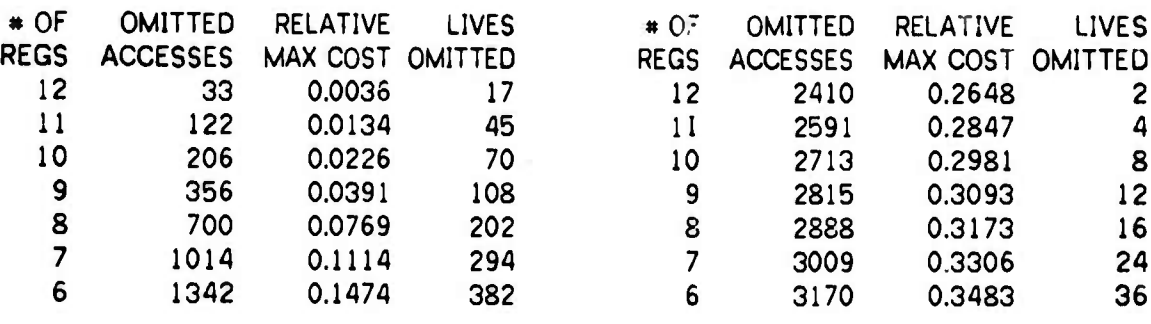

**MM^MM** *^mmm*

ii m ijini <mark>»- William »- William</mark> »- W

# FIGURE 4-24

■■ **<sup>q</sup> <sup>I</sup> <sup>I</sup> •npiaai BW\*i " PWWr«""BT'WI>'l"W»»^" •PIP**

## Upper bound for time cost of reducing the register block to 10, 8 or 7 registers respectively, given as relative increase in instruction count.

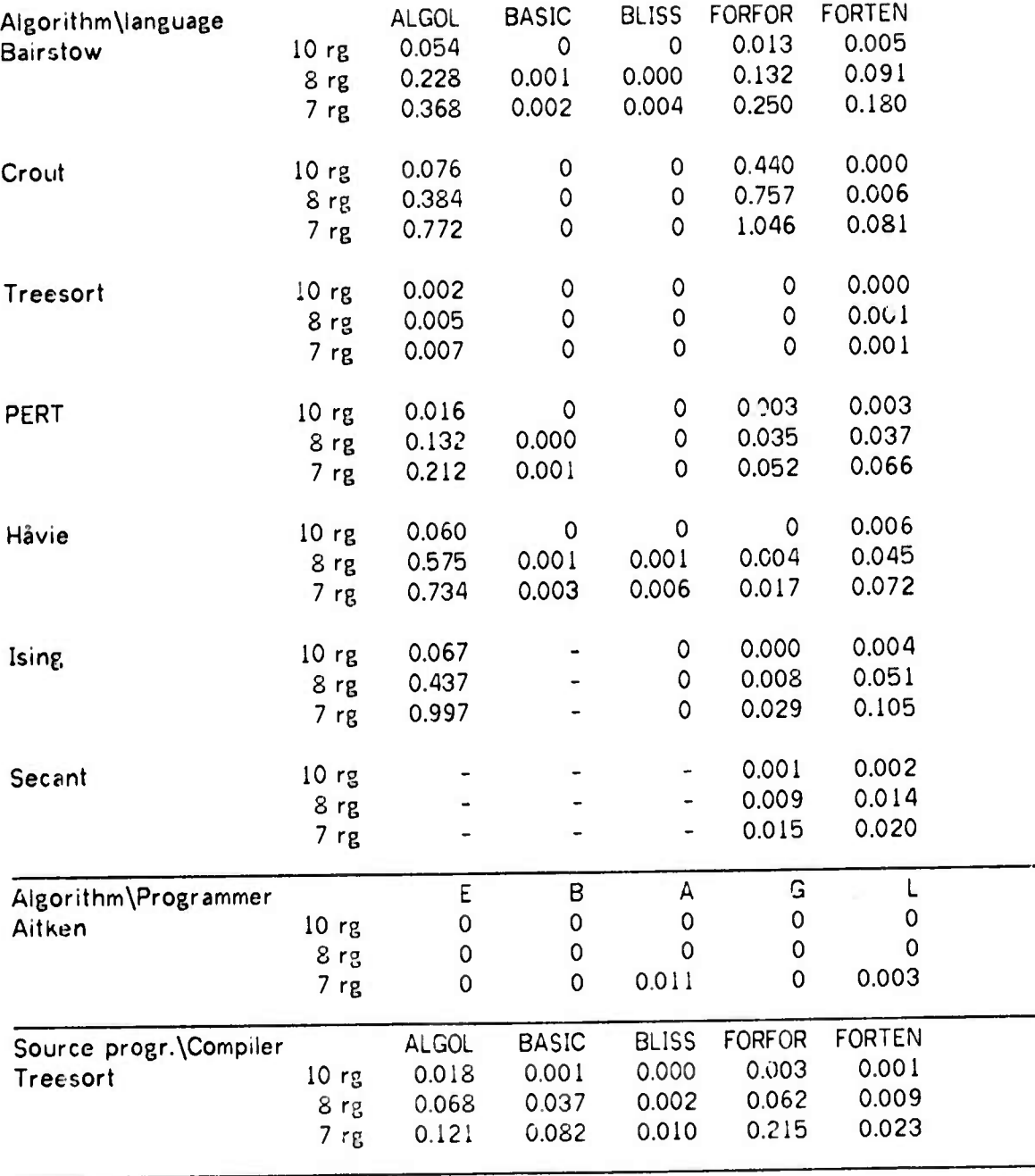

\_

*mumar^f\**

**Furthermore a program written for an ISP with few registers will be quite different in its local structure from <sup>a</sup> program written with <sup>a</sup> large register block in mind. Hence this method can not be used to estimate the cost of large reductions in register blocK size. One would also, a priori, believe this argument to hold for reduction to <sup>a</sup> relatively small number of registers even if the program did not use many in the first place. This belief, however, is not vindicated by our results.**

**I^^i^P""iP^W^^^w^— "—'^• • IpmPPiUBiWPWWpw^-'''^" - ii «i I IIO^W^B** *itm*

**For the same reason we would expect the upper bounds found by this algorithm, and by its modified version described below, to be considerably higher than the actual cost obtained by average to careful receding for the lower number of registers.**

**A third source of errors is that successive lives of the sa!r,e register may overlap by one instruction», hence the simulation of two lives in one register may not be valid. We have counted the number of such overlaps and found it mostly to be small (see Figure 4-25). Hence this source of errors is insignificant.**

**Finally our simulation might be invalid because there were not enough registers available to hold the necessary lives. Since at most 4 registers can be involved by any PDP-10 instruction, this error will not occur for M > 4. We never used M < 6.**

#### **4.6.4 Utilizing dormant periods**

**We now consider a way to take local behaviour of registers into account when computing the cost of running with a smaller register block. This is done by assuming that a register is** *dead* **whenever it has been** *dormani* **for some time K. If this assumption should be wrong, a time cost of one STORE, LOAD pair applies for each R-life prematurely terminated based on the assumption.**

**We can detect such dormant periods during the first stage of the analysis. Each time a**

**As when** *loading* **a register using the same register in the address calculation (MOVE RG,FLOP(RG)). If we had used a finer grain of time, as discussed in Section 4.2, this problem could have been avoided.**

**MM^M^MÜ**

register is used, it is easily checked if its previous usage was more than <sup>K</sup> ago. If so, the present usage is processed as <sup>a</sup> *load,* and <sup>a</sup> "prematurely killed" counter is updated.

**-^»**■■**^^"•w^«"** ^ — —-..— **« <sup>i</sup>** *i^mt^mmmimi\*mr\*mwi^w\* ^\*^m\*m^^\*^\*^0WH*

The effect of this trick is tnat <sup>a</sup> register will appear to be *dead* whenever it has <sup>a</sup> long dormant period. Hence during this apparently *dead* period, the number of live registers is reduced by one. Non overlapping R-lives of other registers, occurring within this period, can be accomodated in the apparently dead register at no cost beyond that of saving and restoring the *dormant* life once (i.e. one STORE LOAD pair). This cost is at most half of the cost of interleaving any two lives, and independent of how many other lives are accomodated in the dormant register. Since most R-lives are short, we would expect <sup>a</sup> considerable decrease of cost to be obtained this way. However, since each choice of <sup>K</sup> requires a separate intermediate file, at least logically, and the simultaneity determination has to be done for each of these, it is <sup>a</sup> more costly analysis to apply.

An alternative approach is to use a hybrid method, - some reasonable K is chosen for phase one, and the interleaving process is applied in phase 2. If the cost so obtained seems unreasonably high, <sup>a</sup> new analysis can be run using <sup>a</sup> smaller K.

Fcr our experiments we used this hybrid method. Unless otherwise specified, <sup>K</sup> was chosen to be 200 throughout all the experiments. The number of lives prematurely terminated by this assumption is tabulated in Figure 4-26. Note that if the same life has several dormant periods of length more than K, each non dormant period is counted as <sup>a</sup> life.

To see the effect of varying K, we performed some experiments with K=100, K=60, K=40 and  $K=25$ . For this purpose we chose programs that gave particularly high cost with K=200, in the hope that cost could be reduced this way. The programs chosen were the ALGOL versions of Ising, Hävie and Grout, and the FORFOR version of Grout. For comparison we also included two programs where \*he analysis algorithm performed well, i. e. where the results for K=200 were regular and the costs low. These were the FORTEN versions of Hävie and Crout. The results are displayed in Figure 4-27.

The overall trend of these results is that the upper bound of the cost can be reduced considerably by using <sup>a</sup> small K. However, there is <sup>a</sup> point where the cost from storing and restoring *dormant* lives becomes comparable to the cost of *interleaving* lives, and the total cost rises. This point is higher (larger K) the lower the cost of interleaving. We have at present no mechanical way of guessing what <sup>K</sup> will be optimal for <sup>a</sup> given program without performing <sup>a</sup> series of experiments. By choosing <sup>K</sup> as low as 25, the cost of reducing the

# FIGURE 4-25

*V^^mammm^^^^^mUKm^m^m^mw^m nil <sup>l</sup> . <sup>i</sup>* **in** *<sup>m</sup> wm* **'** ■■■**" ' '** *mmti imm* I,,M

# Fraction of lives overlapping their successor

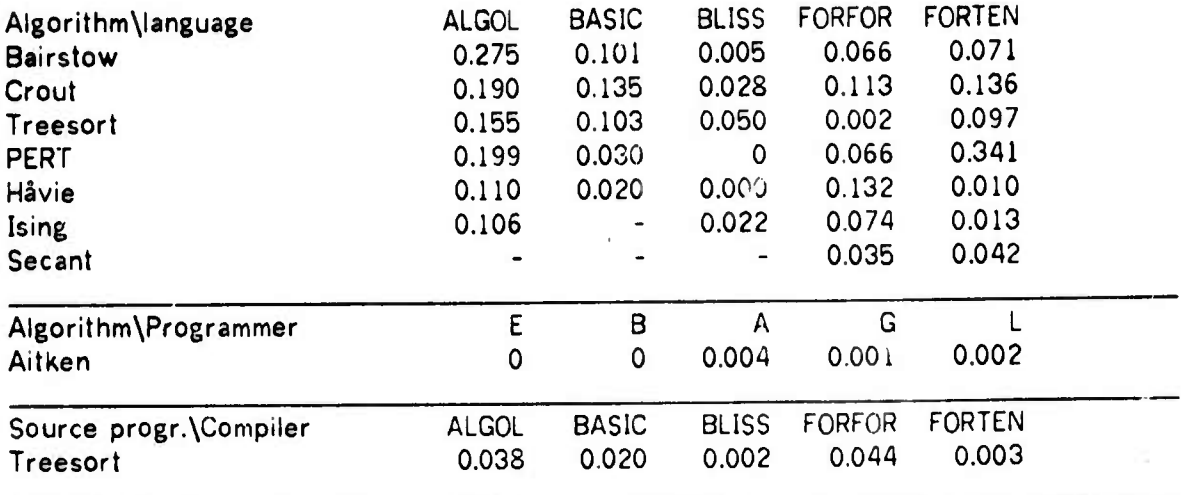

Computed as: (number of overlaps)/(number of lives).

# FIGURE 4-26

# Lives prematurely terminated by 200 instructions dormancy rule

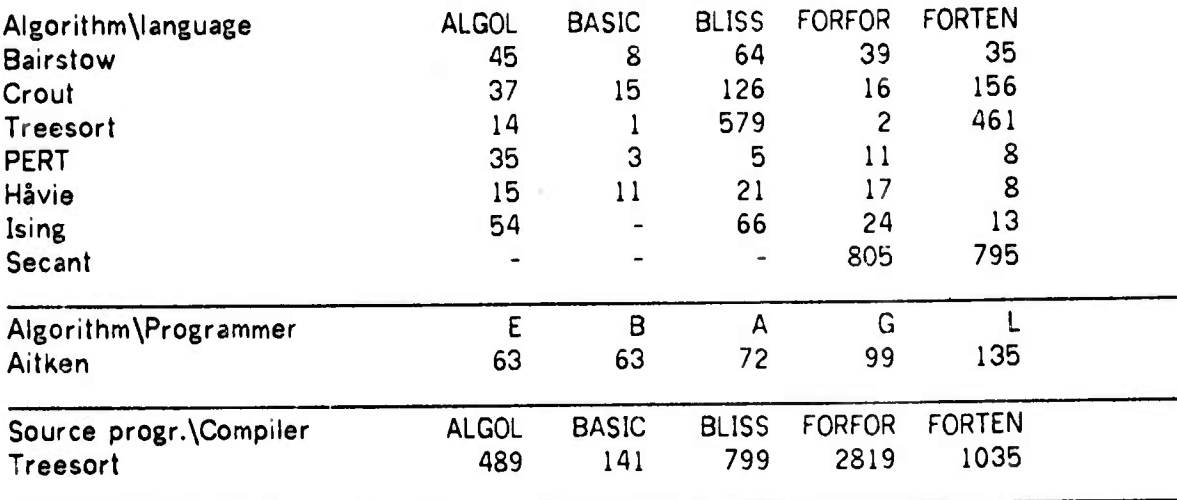

register block was dramatically reduced for those programs where this cost previously was high. The increase in instruction count for reducing to 7 registers was in all cases but one brought below 207.. We believe the cost for this program could be brought further down by using even lower K.

and the company of the company and the company of the company of the company of the company of the company of the company of the company of the company of the company of the company of the company of the company of the com

The cost obtained by any of these methods is an upper bound, hence we may safely assume the smallest of them to be <sup>a</sup> valid upper bound.

#### 4.6.5 Summary

The maximal number of registers used simultaneously by any of our 41 subject programs is 16. For 17 programs it is 10 or less. 10 registers would suffice 907 of the time (instruction count) for all the programs, 987. of the time for 36 of them. 8 registers would suffice 907. of the time for 36 programs, 98% of the time for 29 programs.

BLISS programs use the fewest registers, BASIC programs also use few. Hence time efficient programs do not necessarily use many registers. ALGOL programs use most registers, but not more than maximally used by FORTRAN programs. The compilers use no more registers than the small programs, and the reduction costs for the compilers are not significantly higher than for the small programs. Hence the size and complexity of the program has little influence on these results.

The results for the individual classes show that 907 of the time 2 floating point accumulators would be sufficient for all the programs, <sup>1</sup> register with full fixpoint abilities would be sufficient except for the F0RF0R version of Grout, and 5 registers with fixpoint addition and subtraction would suffice for all programs. Similarly, <sup>7</sup> registers without arithmetic capabilities and 9 indexing registers would be sufficient 907. of the time for all the programs.

All the above results are obtained on the assumption that a register is dead when it has been *dormant* for 200 instructions. Ou; experiments using <sup>a</sup> reduced such period indicate that lower results would be obtained that way.

If the register block were to be reduced to 8 registers, the increase in instruction count would be less than 57. in 30 of the programs, less than 207 in 36 of them. Again the results

**MMM—l**

# FIGURE 4-27

**"**■■**<sup>J</sup> |||i|Mi||i** ~—«^ **• " •"'' -"**

## Relative increase of instruction count by interleaving R-lives as a function of  $\kappa$  and M, for selected subject programs.

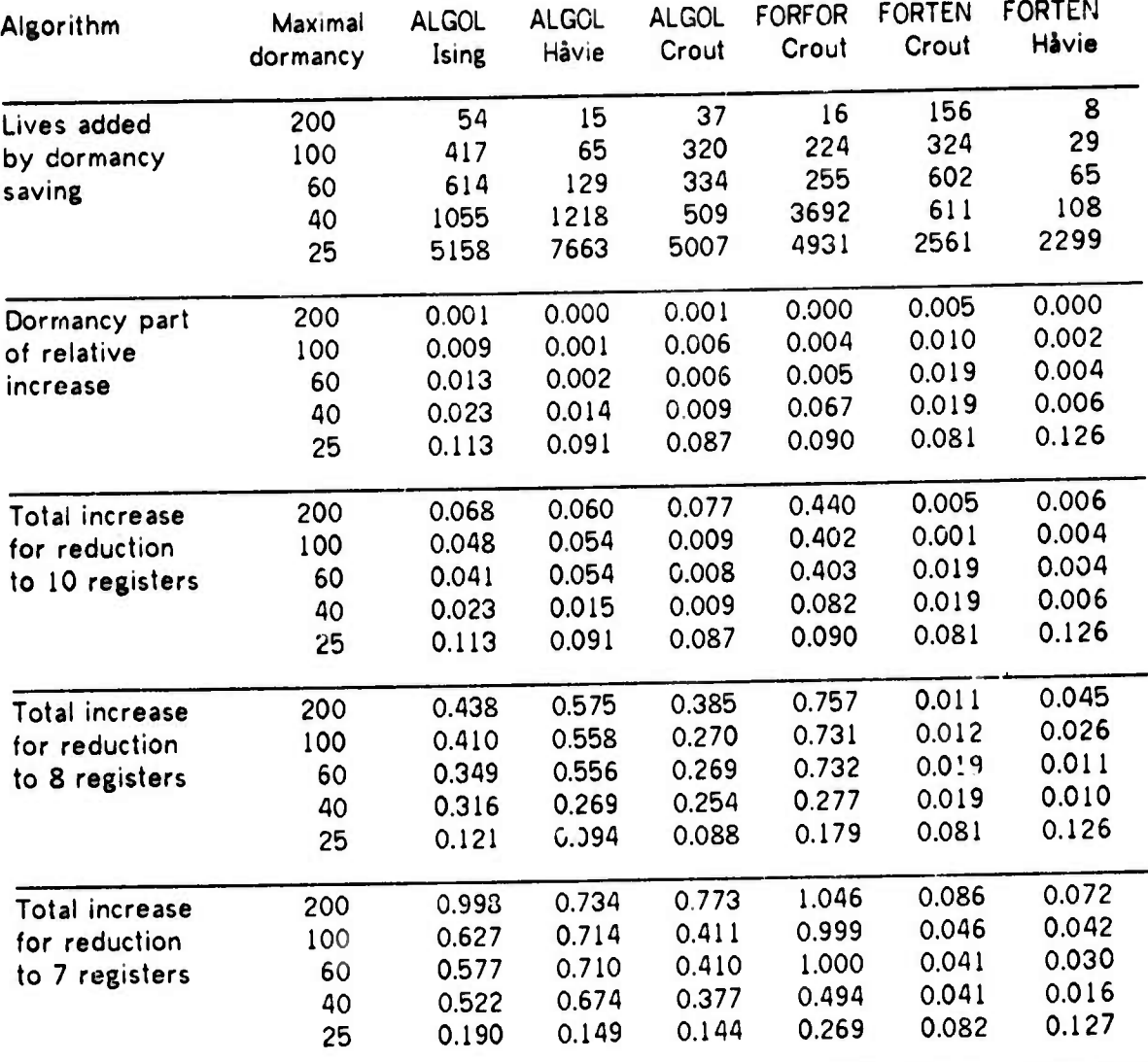

**\*** *m*

*w*

*\*\* ' •* ■■■**>•**

are based on maximal dormant periods of 200 instructions. Additional experiments, using 4 of the programs where reduction was most costly, show that by reducing this period to 25 instructions the costs were reduced from  $447, 587, 387$  and  $767$  to  $127, 9.47, 97$  and  $187$ respectively, for these 4 programs. We aid not investigate if <sup>a</sup> further reduction to 20 or 15 wouid reduce the cost further.

The cost is particularly high for ALGOL programs. This is discussed in a footnote on page 74. FORFOR Crout also has a high cost, and its cost was the hardest to reduce by decreasing the maximal dormancy. For BLISS and BASIC programs the reduction was particularly cheap, less than 1% for each program, including the two compilers written in BLISS. The correlation between the two FORTRAN versions is not particularly good.

#### 4.7 Utilities of values

The methods just described are aimed at establishing the effect of reducing the register block, and our experiments indicate that the registers on the whole are not used very efficiently. However, there might be values in memory that could benefit by being kepi in registers if the programmer or compiler had realized it. Hence it would be desirable to have <sup>a</sup> utility measure which indicates what values are most important, locally in time, at each point in the computation. Those values should be kept in registers which have the highest utility at that point in time. Further if values of high utility can not be held in registers, we have an indication that more registers should be included in the processor. The converse holds if only <sup>a</sup> few values have high utility.

Such <sup>a</sup> measure must give greatest importance to values used by the current instruction, less weight to values used further away in the instruction stream. The function w(s) below is intended to express this. Furthermore to simplify computations, we might not want to consider all accesses to a value, only those within some interval of time containing the current instruction execution. This is expressed by the function i(s).

A class of such measures can be defined as follows; Define the utility of <sup>a</sup> value V at time t to be:

to  $P(V,t) = \int w(T-t) + i(T-t) + u(V,T) dT$ 0

where

w(s) is a weighting function

i(s) is <sup>1</sup> in the interval considered, 0 elsewhere

 $u(V,t)$  is 1 if V was used by an instruction executed at time t,

0 otherwise.

w(s) and i(s) can be chosen freely to obtain different measures of utility, whereas u(V,t) is a formalization of the trace. In choosing  $w(s)$  and i(s) one must take care that values used by the current instruction get <sup>a</sup> higher utility than any other, regardless of how much they are used in the surrounding interval.

—- *'\*-'* **m»«<sup>1</sup>**

It is reasonable to use the instruction count as the time measure rather than the computed time. Some tentative choices for interval functions can then be classified as:

 $[n,m] : i(s) = 1$  for the interval containing the last n and next m uses of the value, 0 otherwise.

 $(n,m)$ : i(s) = 1 for the 'ast n and next m instructions,

0 otherwise.

One such measure could be defined as follows:

Let k be the next time value V will be used, i.e.:

 $u(V,T) = 0$  for T in [t,k>,

 $u(V,k) = 1$  for T = k,

u(V,k) is irrelevant otherwise.

Now let

```
i(s) = 0 for s < 0 (T < t)
i(s) = 1 for k \ge s \ge 0i(s) = 0 for s > k
```
and let

 $w(s) = 1/(|s| + 1)$ 

I.e.  $P(V,t)$  is inversely related to the time until the value will next be used. This interval function is  $[0,1]$ . The same weighting function is naturally extended to any  $(n,m)$  or  $[n,m]$ interval.

It is obviously impractical to perform such <sup>a</sup> calculation for ail memory locations at all times.

*mmanns and the manns of the company of the company of the company's company's company's property of the company's company's company's company's company's company's company's company's company's company's company's compan* 

**I**

It is sufficient, however, to consider those locations that are 'live" or "active" at each point in time. Detection of such active periods of memory locations  $(M\text{-}lives)$  can be done in a way much similar to the detection of register lives. Some number K must be selected as the maximal dormant period permitted within an M-life. This corresponds roushly to an interval function of type  $(K,K)$ . Since every location must be referenced at least every Kth instruction in order to stay live, at most <sup>K</sup> locations can be live simultaneously. A <sup>K</sup> chosen for this purpose would hardly be larger than 256. Hence the data space required for detection of Mlives is definitely manageable. A hashing scheme must be used to access the tables of M-life data, rather than the register address that was used for the R-life tables. Finally we must keep track of values that migrate from memory to registers and back.

An appropriate weighting function would probably take into account only future usages of the location. By using a lookahead of <sup>K</sup> instructions, the utilities of the live memory locations could be calculated.

We did not do this, but propose it as a possible tool to use for assessing the utility of a larger register block, or to assess the optimal size of <sup>a</sup> register block assuming <sup>a</sup> future more intelligent compiler.

#### 4.8 Register structure, Conclusions

We now conclude the presentation of our methods for register structures. We have shown how to detect register lives, how to find the number of simultaneous lives and how to find an upper bound on the time cost incurred if the number of registers were to be reduced. Our results are summarized in sections 4.4.1, 4.5 <sup>1</sup> and 4.5.5. On the whole, our experimental results seem to indicate that the time cost incurred by having only 8 general registers on the PDP-10 would not be excessive. (This assumes that instruction word space was needed for other purposes).

This number depends, of course, on other architectural properties of the ISP. If the registers were specialized, or if base registers were introduced, <sup>a</sup> larger number of registers would be needed. This is clearly seen in the results of 'lexander [AleW72], 4 or more registers in the IBM 360 were kept busy as base registers. On the other hand, if the registers were removed from the address space and no register to register operations were introduced, memory would have to be used for temporaries, and fewer registers would be needed.

**rf^ \*.«MMMHM\_\*.**

**It should also be noted that the results for <sup>a</sup> reduced register block, though they are upper bounds in one sense, can not be attained unless the register allocation policy of the compilers is sufficier My clever. In particular, dormant periods should be recognized, and no registers should be allocated to a fixed purpose.**

**\*.» "' ^WWSW^^' ""-^ "^»^« iWPW WW!l^»W^P** "' "A " ""

**Finally we point out that a reduction in the number of registers, or a specialization of them, is likely to imply a higher programming cost, since the programmer will have to spend more thought to how he allocates them.**

**On the whole, register usage is determined more by t' ..nguage and its implementation than by the algorithm. This is not surprising, since the programmer usually has no control over register usage. The observation is particularly true for languages that use a run time system, or otherwise impose <sup>a</sup> strong regimen on the structure of their object code. Thus our ALGOL and BASIC programs distinguish themselves in most of the results in this chapter, whereas systematic register use by BLISS and FORTRAN is lacking.**

**We have also presented a method for classifying register lives with the object of assessing the need for generality of registers. Again our results indicate that register generality is not extremely beneficial to program efficiency, and that little would be lost if the PDP-10 had, say, 2 floating point accumulators, 2 fixed point accumulators and 8 index registers. However, the other motivations for general registers have not been invalidated.**

#### CHAPTER 5

»^ *t^^ammmmmmHiw '••* **" ' • '"'U 'I"**

## DATA TYPES AND OPERATORS

We now turn to the data types of the processor, and the operators to manipulate data of these types. We look at two problems:

- a) How to detect types and operators that are in the ISP, but are not sufficiently used to justify their inclusion. This is done by frequency counts and various derivatives thereof, as described in Section 5.1.
- b) How to detect data types and operators that are not in the ISP, but could be included at <sup>a</sup> benefit. This problem may be approached by studying instruction sequences and operand values. We discuss this in Section 5.2 through Section 5.5.

Again, we will be mostly concerned with the time cost. Most of the methods described in this section also apply to control operators and in part to address calculation methods, as will be further discussed in Chapter 6 and Chapter 7. As an introduction we give some general comments on data types and the associated costs.

A data type is an interpretation rule which assigns meaning to the contents of one (or more) word(s), or parts of words. A data type is present in <sup>a</sup> computer if there are instructions that manipulate it. We list some commonly occuring data types and in some cases the associated operations or other characteristics.

Word (LOAD, STORE) Arithmetic (Test of magnitude or sign) Integer (Single, multiple or variable length) Floating point (Single, multiple or variable length) Address (LOAD, STORE) Bit (Test, set) Bit vector (One word, logical and other operators) Character (Including 8-bit bytes as in the IBM 360 etc.) Character string Byte (Variable-length bit string or field) byte string

- - - ■■-- **WMMMkMMx**

**Byte pointer (Generalized address) Word vector Vector Matrix Array List Stack Stack pointer Instruction (Execution)**

**This list is not exhaustive, and the types hsted are neither weil defined nor disjoint. Some exist only for transfer purposes, the data operations being subsumed under some other type. Some are generalizations of others, i.e. the PDP-10 byte and byte pomter types general.ze all partial word transfer operations (Address, bit. character, charade,- string etc). The variable length arithmetic types will usually only ex.st en character or decimal based machines, i.e. business oriented machines.**

<u>and the state of the state of the state of the state of the state of the state of the state of the state of the state of the state of the state of the state of the state of the state of the state of the state of the state</u>

**The cost Of including a data type in an ISP has several components:**

**Consumption of space for the opcodes in the instruction word.**

**Cost of hardware to implement it.**

**Possibly longer lime to decode the whole instruction set.**

**A data type included in the ISP should be used sufficiently to warrant these costs, as discussed in Section 5.1.**

**On the other hand, a data type or 30me of its operators might not be present in the ISP although it is much needed in applical.ons. This usually means that the necessary data structures and operators have to be implemented (interpreted) in terms of the existing data types and their operators. The cost shows up as:**

**Increased execution time**

**Increased space for program**

**Increased time for programming**

**Possibly increased space for data**

**Less readable programs, implying an increased programming cost.**

**This is discussed further in Section 5.2 through Section 5A**

88

**-"——-** "" - - -'—- ..

A missing but desirable data type might also be a variant of an existing type where the existing type is used instead. Examples of such types might be short integers<sup>t</sup> or Booleans (i.e. true/false valued). Since such types are simulated by existing ones<sup>tt</sup>, their desirability does not manifest itself as an instruction sequence. The costs of not having such data types are:

**rfilian in the state of the state of the state of the state of the state of the state of the state of the state of the state of the state of the state of the state of the state of the state of the state of the state of th** 

Space cost of unnecessarily occupied memory.

Time cost of using the slower instructions. We diccuss this further in Section 5.5.

#### 5.1 Frequency counts

The obvious way to expose infrequently used data types and operators is to accumulate the number of executions of each instruction. This table of execution counts, the instruction frequency table or IFT, is another compact data base which may be stored and used at <sup>a</sup> later time to obtain additional information. For a given ISP, the IFT has a constant size, hardly more than 512 words for any ISP.

Once it is built, the IFT can be printed out sorted by opcode, frequency of execution, or time spent executing each instruction. From this we can immediately see which operators are little used and might be candidates for omission. Similarly, instructions and instruction groups where the fraction of time spent is significantly larger than the fraction of instruction executions, are possible candidates for improved implementation. A variant of the IFT (see below) is presented in Appendix D. In Figure 5-1 we tabulate the number of different opcodes used by each subject program, and in Figure 5-2 we tabulate how many different opcodes account for 757, 907 and 997 of the executed instructions for each subject program.

Clearly one can not omit instructions from the ISP on the strength of their non usage by one program. Hence it is necessary to build IFTs that are the sum of IFTs for individual programs. Summation can be over the whole subject set, or <sup>a</sup> subset thereof. When computing such IFTs, the data for each program should probably be normalized to account for the different program lengths, and also possibly weighed to account for the importance of each subject program. We call such an IFT a SWIFT (Summed Weighed IFT).

Partword loads and stores with fullword arithmetic is not in general sufficient because of conventions for representing negative numbers, and overflow warnings.

•\* Fullword integers and bit vectors for short integers and Booleans.

**MM**

**I**

m in in the same of the same of the same of the same of the same of the same is in in in in in in in it is a said

Another form of summed IFTs is the SNIFI (Summed Normalized IFT); A SNIFT is reproduced in Appendix D, including the printouts rorted by instruction count and computed time, as well as the FGR function. It was computed by normalizing each subject program to one executed instruction, summing the resulting IFTs, and renormalizing to 1 million. This permitted the use of our existing program, using integer arithmetic, but caused a few rounding errors in the type conversions. Hence the total counts given by the program are sometimes <sup>a</sup> few instructions off the exact million. By scaling to <sup>a</sup> round number, the individual results are easily interpreted as fractions. The FGR function and other results from this total SN1FT, and the SNIFTs for the compiler set and the numeric and nonnumeric sets, are given at the bottom of the respective tables in this section. Since we did not weigh our programs, some instructions, particularly unrounded arithmetic, which are frequent in some special contexts in our short programs, received counts that seem unreasonably high.

#### FIGURE 5-1

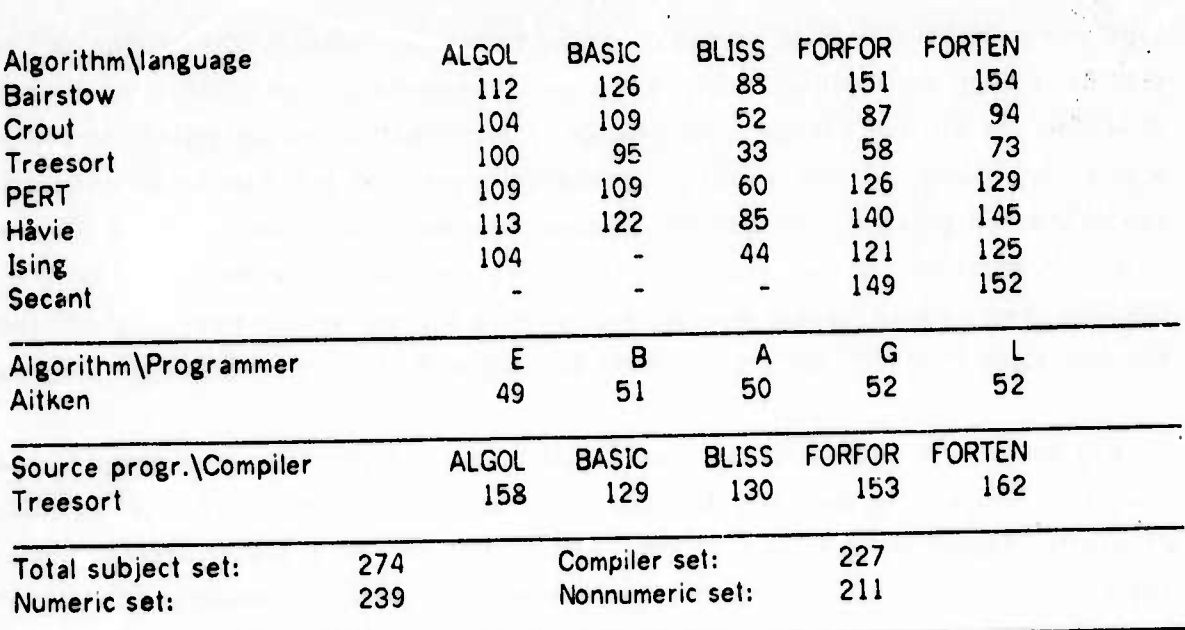

Number of different opcodes used by subject set.

**" •• '** *^mmm^^mm^m^mn^mwwmm^^mmrm <sup>&</sup>gt; •* **' '**

# FIGURE 5-2

**•,»** *.^^y,^*Mg *mmmmm* ' ': f

<u> and a second contract of the contract of the second contract of the contract of the contract of the contract of the contract of the contract of the contract of the contract of the contract of the contract of the contract</u>

## - Number of opcodes accounting for 757., 907. and 997. of the executed instructions

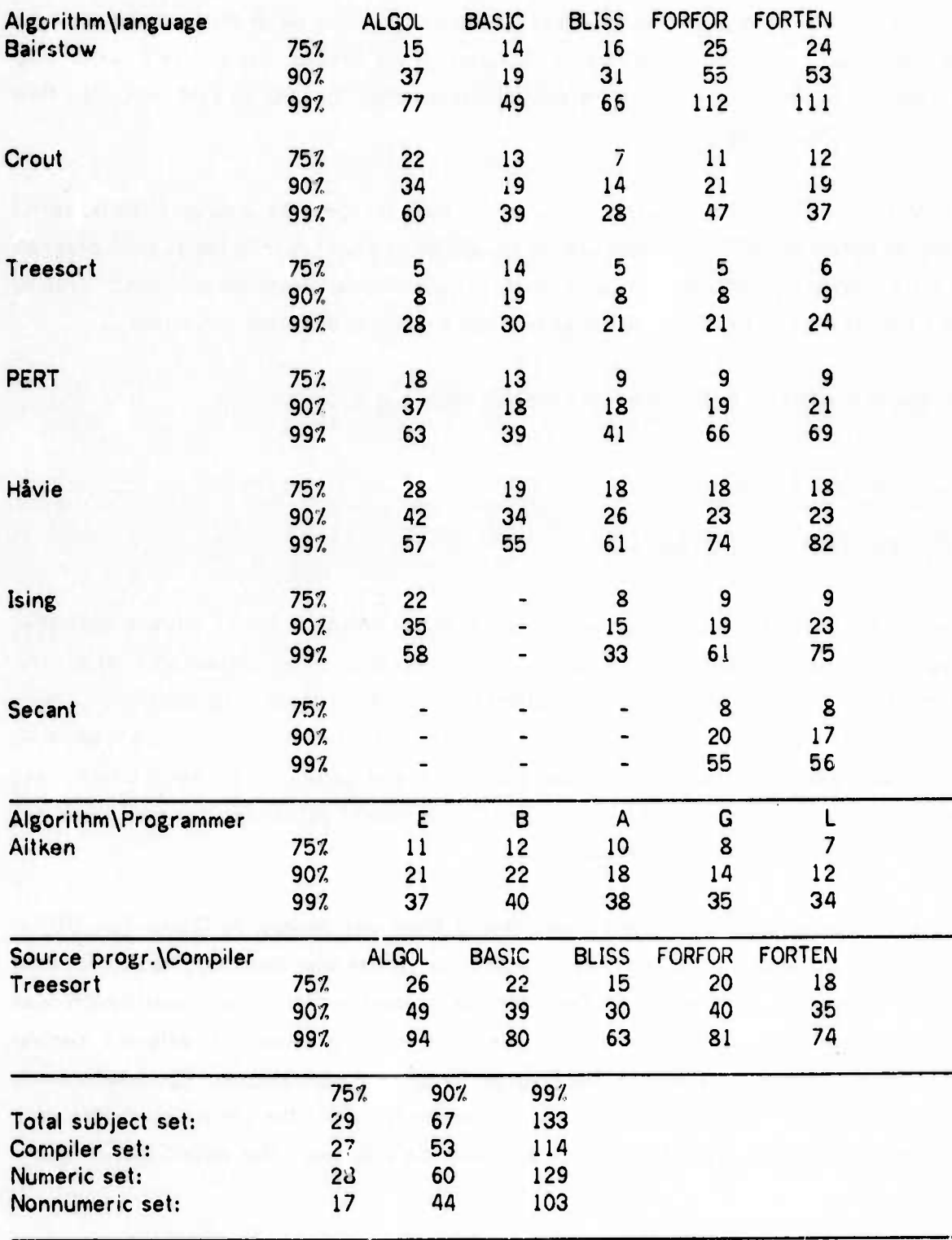

*^mt* **MMOIMHM**

**For some of the above results, as for the computed time in general, individual instruct.on execution times are needed.** They can be taken from the manual of the processor in question **or other available sources. In some cases assumptions have to be made about the average propert.es of the operands. These assumptions may have critical importance in the case of variable length operands (including bytes) but should otherwise be of little consequence by the law of large numbers. If variable length operands are common, this source of error may be reduced by including in the trace sufficient information that the correct execut.on t.me can be computed during analysis.**

**iiypiu. L HJilJlll^ii fiup(ip«"ii l»l>lll.ail VNPiPPpnEDmimiP^ -^-""^»^BIppPIp^lW^nillWIW^WPWPiPHP lliuiwnmilii.jppinii**

**Except for the possible dependence of instruction times on operands, tracing is too powerful** a tool to obtain the IFT. A counter in each straight line piece of code in the subject program **plus the necessary data on each such piece, or jump tracing, would be sufficient Trac.ng does, however, have the advantage of general applicability as discussed in Chapter 1.**

**We now discuss some further measures computed from the IFT.**

# **5.1.1 Instruction classification - Mixes**

**'**

*-* **^MBNMl^ - —-**

**," order to bolter <sup>S</sup>oe the relation ol the mstroction executions to the** *MM* **types end other**  $pero$  **gramming** structures, we may group our instructions into classes and print the **distributions of instruction counts or computed lime over the classes. The cl.ss,l,cat,on may be by data type, control function or other properties. In some cases several data types may be 8rouped into one class, in other cases <sup>a</sup> data type may be split into several classes etc depending on the ouestions to be asked. This may be viewed as mapping the instruction set into a generalized and smaller instruction set.**

**Two such classes d in our work. One ol these was devised by Gibson tGibJ70] in 1959 and used to obtain the well known Gibson mi.. It has later been modihed to M more** modern computers by Gonter [GonR69] and the present author. This classification was **intended mostly for comparison of the internal processing power of ddferent centra processors.** Another classification, The Program Structure classification (or PS classification), was developed by the present author. It is intended to reflect the control operators of a **program in a better way than does the Qbson classification. The dehmhons of these**

classifications are given briefly in Figure 5-3 and Figure 5-4. For the full definition of the Gibson classification we refer to the papers by Gibson and Gonter.

**ippelinii** in the state of the state of the state of the state of the state of the state of the state of the state of the state of the state of the state of the state of the state of the state of the state of the state of

We use the term distribution (Gibson distribution, PS distribution) to denote the observed distributions for any (set of) program(s). By a mix we mean the observed distribution for a set of programs believed to be representative of some actual workload (i.e. the Gibson mix [GibJ70], the UMASS mix [GonR69] etc.).

A classification is easily described by <sup>a</sup> table with one entry for each instruction in a standard format, and with some further entries describing the number of classes etc., and giving their print names. This table can be interpreted by the program computing (and printing) the distribution over the classes and the same program can be used for all distributions.

The original Gibson mix for the IBM 650 and 704, the UMASS mix for th: COG 3600, and the Gibson distribution for our subject set from the PDP-10, are reproüuced in Figure 5-3. Our program structure distribution for the subject set and its subsets is given in Figure 5-4. When studying such distributions one should keep in mind that the number of instructions in each class is not the same. Hence <sup>a</sup> class of <sup>a</sup> few instructions averagely used may have a low count compared to a class of many instructions that are little used.

### 5.1.2 The FGR function and similar measures

The most striking observation from <sup>a</sup> quick glance at an IFT is that <sup>a</sup> small number of instructions account for <sup>a</sup> large fraction of the executed instructions. An abbreviated form of our results is displayed in Figure 5-1 and Figure 5-2. This suggests that one might reduce the instruction set and set of data types at <sup>a</sup> low cost. Foster et. al. [FosC71a] have propo ed two measures related to this, they were both defined in Section 14, but we repeat the definitions here.

One of their measures is the information-theoretic measure of information content:

**-———-- - ' IIIIWIWlll**

$$
1 = -\sum_{i=1}^{T} p_i * log2(p_i)
$$

**-——MMa**

where

**1**

*^^mr^mtmii* **nj > —••nw^^^^i II IIIMJ** ■■**<sup>l</sup>**

**Pi is the probability of using the i'th opcode T is the total number of different opcodes log2 is the logarithm base 2**

**Their other measure is a function computed as follows: Order the operation codes by frequency of occurrence. The i'th opcode in this ordering occurs Cj times, i.e. Cj** *i.* **Cj.i for <sup>1</sup>**  $\leq i \leq P-1$ , where P is the total number of instructions in the sample. The FGR function is then **defined as:**

 $FGR(N) = 1 - 1/P \sum_{i=1}^{N} C_i$  (1  $\le N \le T$ ) **i»i**

**FGR(N) is that fraction of the instructions which would have to be interpreted, were the instruction set reduced to the N most frequent instructions. However, the function does not guarantee that the implied recoding is possible or feasible.**

**Both of these measures are easily computed from the 1FT. They may be computed based on the lumber of executions of each instruction, i.e. using the instruction count, or based on the time spent executing each instruction, i.e. using the comp'/ed time. The exact instructions "removed" depend, of course, upon this choice. In the latter case, C| should be the time used by the i'th instruction when the instructions are ordered by the time spent executing them. Both the information-theoretic measure and the FGR function may also be computed from static data, and will then measure cost of repres. ntation rather than cost of execution.**

**We have computed the information-theoretic measure with respect to both instruction count and computed time. Although the practical value of these measures** *k* **small, they give some indication of the overall utilisation of the instruction set. The results are tabulated in Figure 5-5.**

**A much better measure is the FGR function, which gives an estimate of the time cost incurred by reducing the instruction set. We compute this based on instruction count, and with a simple extension. Assuming that each of the omitted instructions can be recoded in terms of K of the N remaining instructions, one may easily compute the relative increase in instruction count. If the instructions used for the recoding are of average time, the relative increase in computed time will be the same as that in instruction count. The increase in space cost has to be found by static methods, the FGR function computed using static instruction counts gives the fraction of written instructions that have to be rewritten.**

**<sup>I</sup> IM—Ulli - - L— -n^M^i^M^III**

**"»ii I <sup>11</sup> in im.** *<vv ••\*•* **<sup>i</sup> <sup>11</sup> ii< — m»** ■■■

In Figure 5-6 we tabulate the extended FGR function for N=64, N=A8 and N=32, assuming a recoding factor (K) of 4, i.e. on the average 4 instructions needed to interpret each omitted instruction. This factor is the most significant source of error and is very hard to estimate, since many of the infrequently executed instructions are such that would require many other instructions to mimic exactly, but they are used where minimal changes of <sup>a</sup> larger context would get the intended operation done at no or very little extra cost. Hence the choice of K should be based on which instructions are candidates for omission. If, for instance, the floating point instructions are in danger, <sup>a</sup> factor of 4 will certainly be too low.

<u>The contract of the contract of the contract of the contract of the contract of the contract of the contract of the contract of the contract of the contract of the contract of the contract of the contract of the contract </u>

Ideally one would want to compute these costs using actual recodings of each omitted instruction. This might also give seme information on the possible increase in space cost for data. This process is, however, not easily mechanized. Manual recoding is time consuming, since for each <sup>N</sup> considered one must code the missing instructions in the most optimal way using the N remaining instructions. Possibly the data representation must also be reevaluated each time. The recoding may also depend on space and time constraints for the particular application.

To properly see the costs of removing data types, results similar to those from the FGR function should be computed by removing all instructions relevant to <sup>a</sup> data type rather than the least frequently used ones. The results of such <sup>a</sup> calculation can usually be predicted well by a glance at the Gibson or PS distribution in question. Also, we believe it may be more relevant in many cases to omit certain of the operations of the data type rather than the whole type.

#### 5.1.3 Summary of frequency results

Our experimertal results indicate that <sup>a</sup> small number of instructions, at most 28, account for 757, of the executed instructions for any one of our subject programs, and that 112 instructions suffice for 99X of the instruction execuhons for any one program. No program used more than 162 instructions. Assuming <sup>a</sup> recoding factor of 4, 30 of the 41 programs could be run on <sup>a</sup> processor with 64 instructions at an increase of less than 57, in the number of instruction executions. For 18 of the programs this increase is less than 27., but in 3 cases it runs as high as 207. to 307. (ALGOL, FORTEN Bairstow, F0RF0R Bairstow).

The situation changes somewhat when we consider the need of the whole subject set. Based

**- <sup>I</sup> IIM^MI**

#### **FIGURE 5-3**

**"""** *mmt* **I. lULIIIIIIIlllip^JII ^p i-»u>«»mi.."wnu** *\,m^mim^m[imm..mmw* **L.**

## **The modified Gibson classification.**

# **Percentage of executed instructions in the Gibson classes. Percentage of time included for our subject set.**

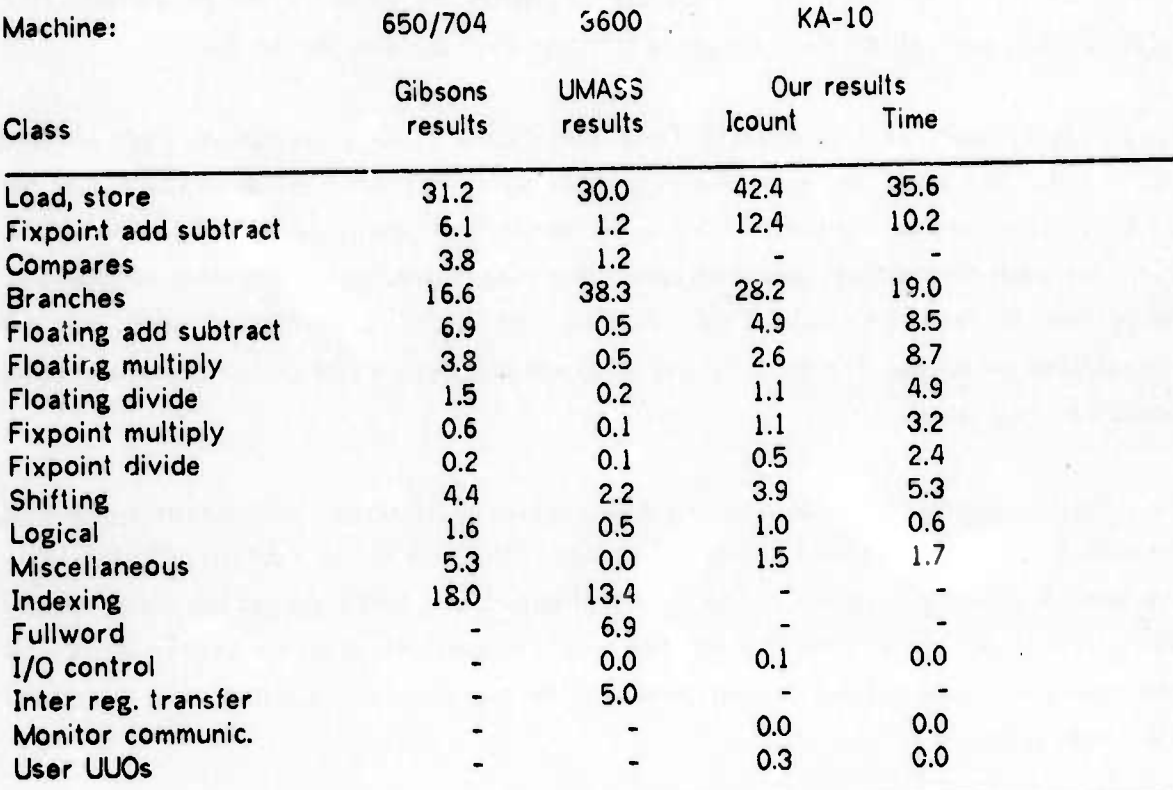

**The classes are not equally applicable to all ISPs, as indicated by dashes. This applies in particular to index register instructions.**

**In Gibsons original classification, use of indexing was counted as an extra instruction in the "Indexing" class; the "Compare" class consisted of the 3 way skips in the 704.**

**In the UMASS version of the Gibson classification, the "Compares" class consists of all the vector search operations, "Indexing" is all the index register instructions, "Fullword" is all the 48 bit instructions. The "Inter register transfer" class also includes other instructions that only manipulate processor state.**

**Gibsons results were obtained using mostly scientific programs, but some business data processing programs, coded in unspecified languages.**

 $The$  **UMASS** results were obtained using assembly and FORTRAN coded programs, including *'* **e FORTRAN compiler and the assembler.**

**<sup>L</sup>—— MkMMaaaa^** -1^ ^^ *^^.^* **\_ . .,"-**

**- -**

**NHMH**

•

-

*mm»'* **<•< ".i—MW«...! ,"w.Jk,,.^ », |IIWIB|I.P«IIII** —"•- -" **IPPP**

# FIGURE 5-4

# • The program structure distribution, part 1.

# Percentage of instruction executions in each class for the total subject set and its subsets.

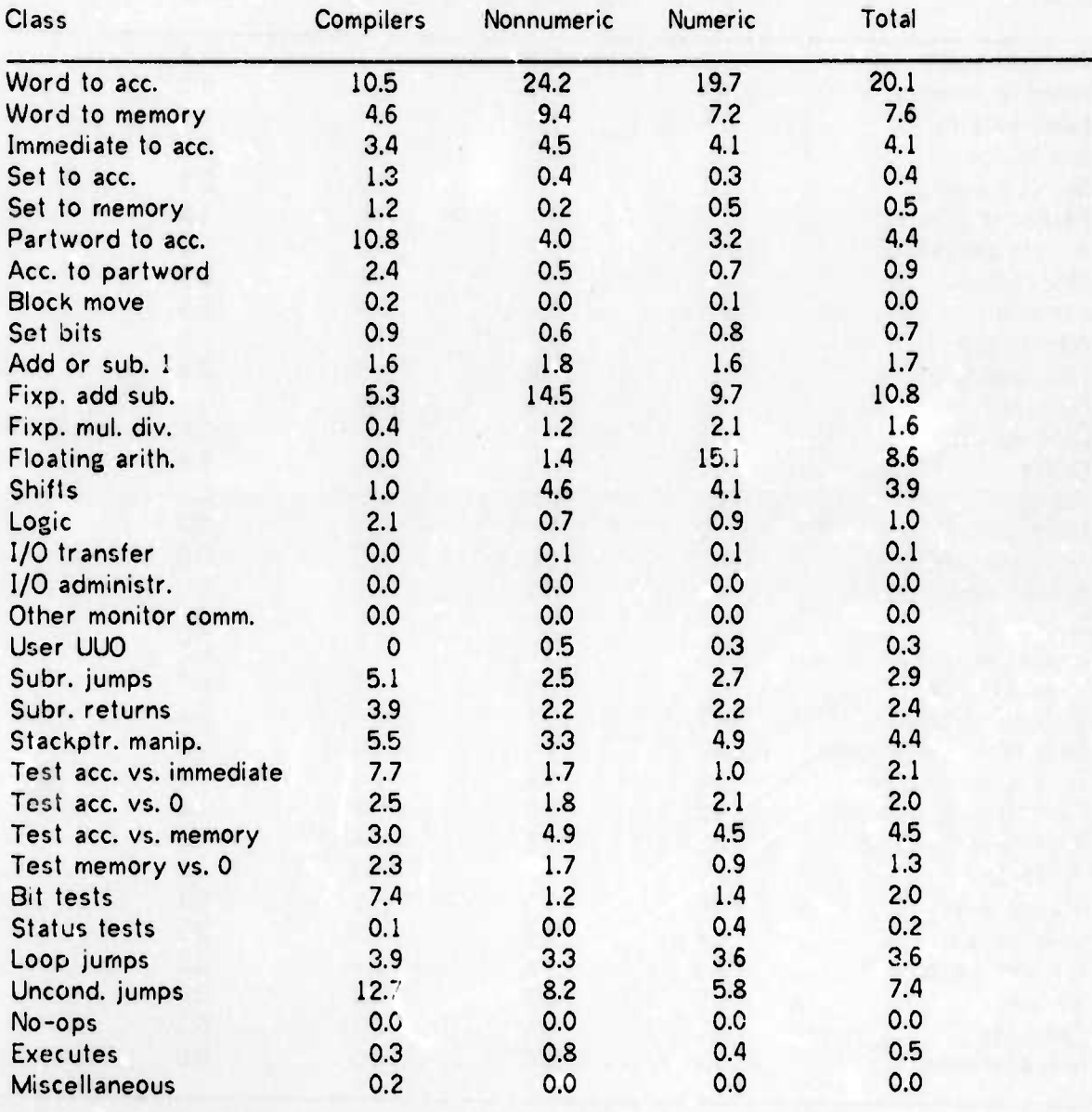

The "Set to acc." and "Set to mem." classes load their destination with all zeroes or all ones. The "Set bits" group set individual bits in <sup>a</sup> word.

m and the state of the design of the most of the state of the state of the state
**The program structure distribution, part 2.**

*wmm^mmv ummmmmmmmmmf^* **• i» "•"• ^m^nnvpwmiiwHiMff <sup>11</sup> «**

**Percentage of computed time in each class for the total subject set and its subsets.**

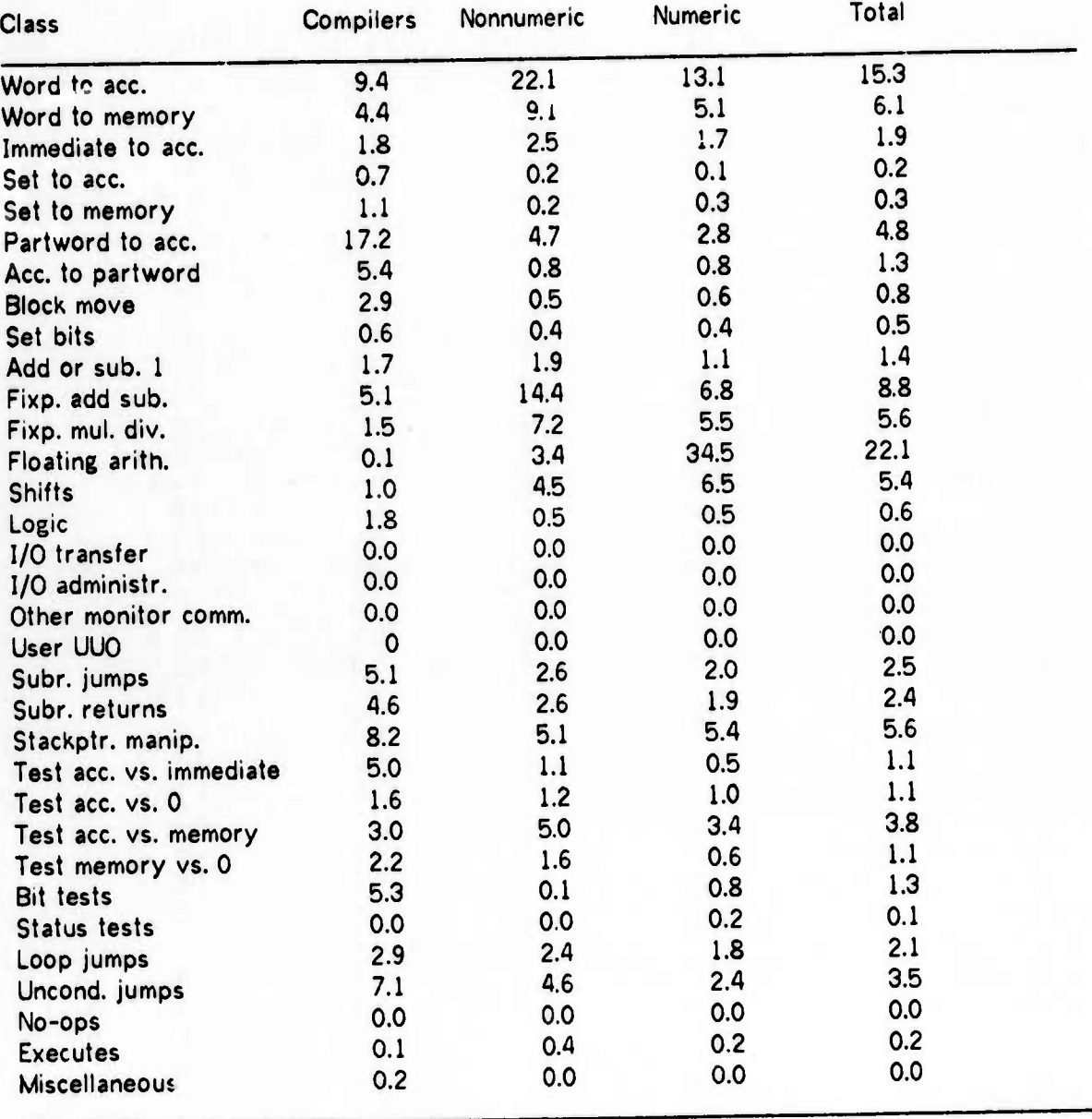

**MMM MMM** *^^mmmtm* **—».** ^ j **—^** *mt\*m*

**r**

*\*•"* **,j**

**WRWWI\*\*'"<sup>1</sup>**

**- - "«r^aMMMHHMHMMa\*\***

# FIGURE 5-5

and the contraction of the contract of the contract of the contract of the contract of the contract of the contract of the contract of the contract of the contract of the contract of the contract of the contract of the con

## Information theoretical measure of opcode utilization. Computed based on instruction count (IC) and computed time (CT) Theoretical maximum (all opcodes equally probable) is 8.7245

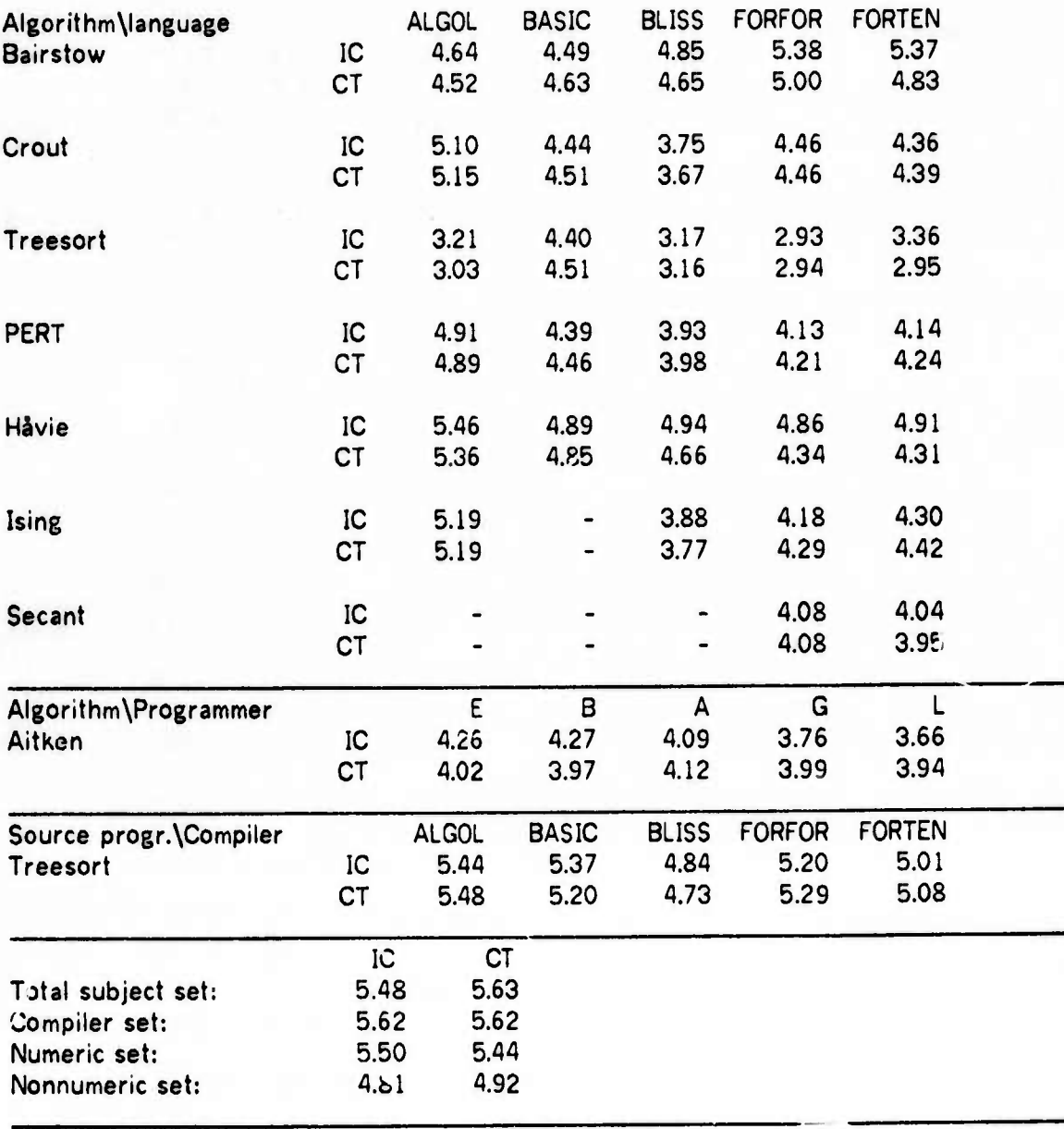

 $M$  and  $M$  and  $M$  and  $M$  are  $M$  and  $M$  and  $M$  are  $M$  . In this case of  $M$  and  $M$  are  $M$  and  $M$ 

■■■■■■ *-.-* **--- - •**■■**"**

 $\overline{\phantom{a}}$ 

# FIGURE 5-6

<u> 1998 - 1999 - 1999 - 1999 - 1999 - 1999 - 1999 - 1999 - 1999 - 1999 - 1999 - 1999 - 1999 - 1999 - 1999 - 1999 - 1999 - 1999 - 1999 - 1999 - 1999 - 1999 - 1999 - 1999 - 1999 - 1999 - 1999 - 1999 - 1999 - 1999 - 1999 - 199</u>

## The extended FGR function. Relative increase in motruction count by reducing the instruction set to 64, 48 or 32 instructions, using a recoding factor of 4.

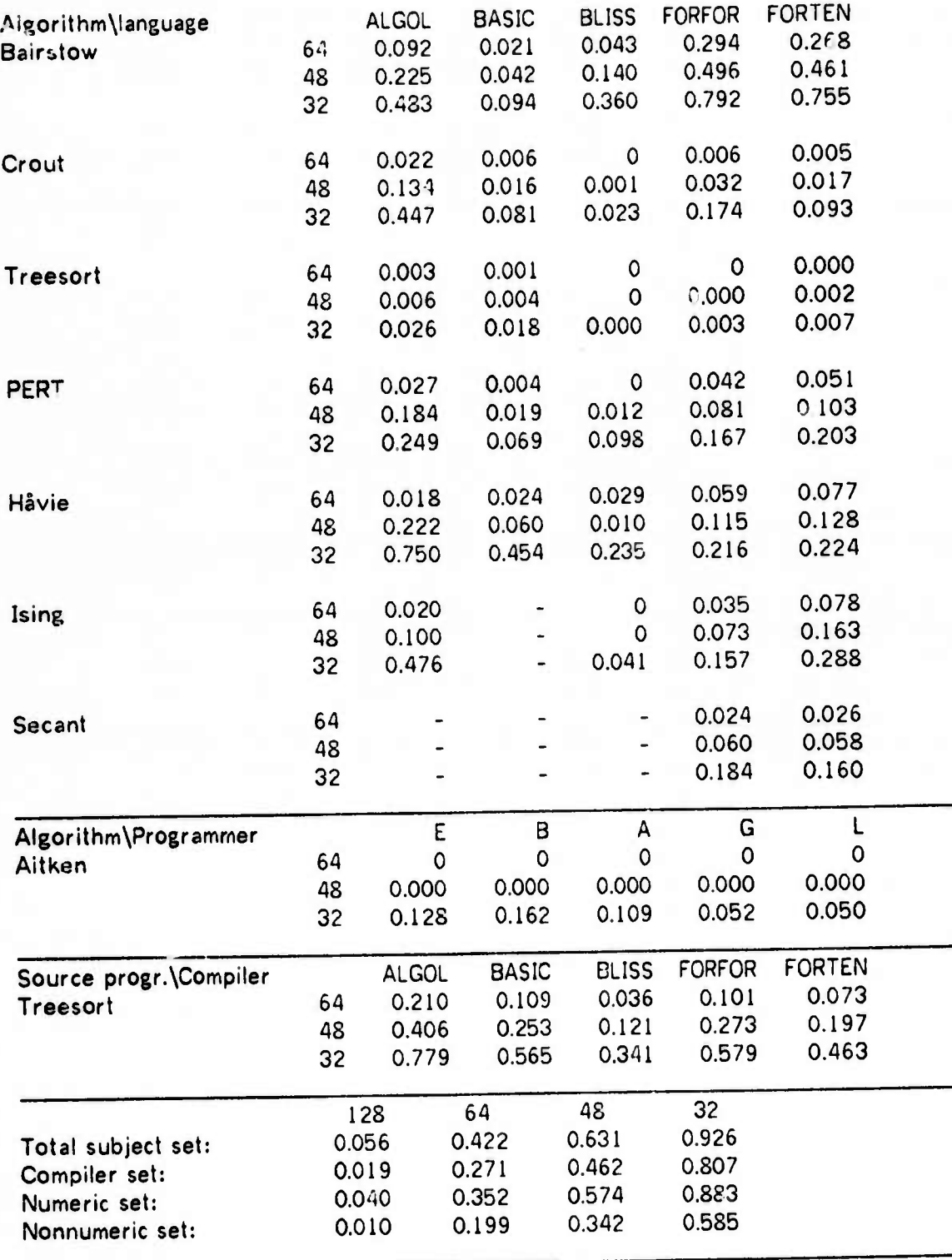

iM*Minimum*<br>Militar

*i>''\*"* **u|ii»»i< w.wiwuraf»^ «,**

**j**

**—**

**-**

**on the SNIFT, the total number of instructions used is 274. 29 of these are sufficient to account for 757. of the instruction executions, 133 of them cover 997. of the instruction executions. The increase in time cost for receding in a 64 instruction set is 42.27.. This recoding cost is well above the highest costs for individual subject programs. This shows that altough each individual program uses only <sup>a</sup> small set of instructions, this set is not the same for all the programs. Recoding into an 128 instruction set would increase the time by 5.67..**

**! ' iii»"ii\*(iiw\*M^«iiHP»pw»i^^^pi^»wiil«i** *\ i\timmm\*'~~'* **<sup>i</sup> "in** *w^^m^m* **MIH <sup>n</sup> <sup>i</sup> i^v^^mBrwtlMipmm^v^w^v •**■■ ■■**-m»**

**The results vary systematically with algorithm and language. BLISS programs generally use fewest opcodes, and have the lowest recoding cost. This may in part be due to the total lack of run time system in BLISS (no I/O initialization or timing unless explisitly requested). BLISS programs are also as fast as, or faster than, the other programs for the same algorithm. Except for Bairstow, ALGOL programs have the highest recoding cost for a 32 instruction set but the FORTRAN programs, except for Grout, are the most expensive to recede in a 64 instruction set. The recoding cost of SEG is comparatively low, whereas it is consistently high for the compilers, though not higher than for several of the short programs. Treesort has the lowest recoding cost in all languages, Bairstow has the highest, except in BASIC. Hence there seems to be <sup>a</sup> correlation between the recoding cost and the size and complexity of the program. This is as one would expect. The difference between the results from the two FORTRAN versions seems significantly less than the difference between the results for the different languages.**

**When removing an instruction from an existing ISP, one should not only consider its frequency of usage, but also the ease of coding it in the remaining instruction set, and the degree of system in the allocation of opcodes. A breaK in such a system may cause increased programming cost. This is particularly true for the PDP-10, which has <sup>a</sup> very systematic instruction set.**

**The restricted selection of our subject set, and our use of SNIFTs instead of SWIFTs, casts some doubt on our conclusions about the necessity of individual instructions in the PDP-10. In particular, since all programs weigh equally, instructions used in special contexts in one of the small programs will get high representations in the SNIFT. Furthermore, the omission of I/O from the small algorithms leaves <sup>a</sup> timeconsuming and specialized aspect of most programs uninvestigated. We do, however, give some indications based on the SNIFT, which intuitively seem relatively independent of these deficiencies.**

**Large sections of the logic instructions (only 6 out of 64 are used significantly), the bit test instructions (9 of 54) and the halfword instructions could be removed. The systematic allocation of opcodes would not be unduly broken, and few instructions would need interpretation. There are also unused sections of the loop control group and the arithmetic group.**

**"'** *>"><>«< m^~\*mmfnmmmmm\*mimm* **<sup>I</sup> •! •« iilB|i.pii>|.lpp «IK • <sup>i</sup> k.ai** *mm, <sup>m</sup>* **<sup>I</sup> . ! <sup>I</sup> «mj. -^i»**

**The UUOs are particularly little used. Their number could probably be reduced to 7 (3 user + 4 monitor) or 15 (3+12) by encoding information about function in the address field or in a control block. UUOs are further discussed in Section 6.1, where the time cost cf using them is shown to be high relative to using routine call instructions.**

**Finally there are many no-ops and duplicate instructions. Removal of these would, however, break the systematic allocation of operations.**

**These remarks indicate that these results depend more on the algorithms than did those for registers. Hence a subject set should be chosen to cover the application area in the widest possible way. It should further contain as wide as possible a range of programming constructs. Commonly used languages should also be well represented. Finally** *Ma* **should not put too much significance into the results from one or a few analyses, particularly not from a small program.**

**We finally point out that the Gibson and program structure distributions (Figure 5-3 and Figure 5-4) indicate that there is also <sup>a</sup> great deal of commonality between the results from the different programs, and also between different ISPs.**

#### **5.2 Collection of instruction sequences**

**We now turn to the problem of detecting data types and operators that might be added to the ISP with benefit, and which represent data operations genuinely different from the existing ones. As previously noted, one way of detecting such operators may be by observing frequently occurring sequences of instructions, viz. those sequences used to perform the data operations, representing encodings of the missing instructions in terms of the existing instruction set.**

**"at\* \_ - - ""-""-'•- • <sup>n</sup> iianilinii^W .**

#### **5.2.1 The program**

**"mPIWPWII'W«<sup>11</sup>»'! I'"'<sup>1</sup>**

**We first describe our method for detecting frequently occurring sequences of instructions. The major problems are due to the need for space and time efficiency in the analysis program. This is clearly demonstrated by a glance at the intermediate results of a large analysis': 1600 different pairs were found by our progr? ". If .•II of these were to be extended to triples, quadruples etc., data space and processing time requirements would soon become prohibitive. Hence some methods are needed to detect and omit insignificant sequences.**

**<sup>11</sup> ""•,l**

**The data structure where the information is collected is essentially a forest of binary trees [KnuD69], each node represents <sup>a</sup> sequence, and each root corresponds to the first instruction of the sequences represented in its tree. By <sup>a</sup> level (or level L) we mean all nodes representing sequences of a given length L. The leader of a sequence of length L is the L-l first instructions in it. Its trailer is its L-l last instructions. The descendants of each node are:**

- **a) The extension, i.e. the first of the nodes on the next higher** *level,* **representing an extension of the sequence represented by this node.**
- **b) The next, i.e. the next node on the same** *level* **having the same** *leader.*

**To facilitate pruning, as described below, we also chain all nodes on the same** *level,* **and in order that we may reconstruct the sequence represented by <sup>a</sup> node, each node has a back pointer to the node representing its** *leader.* **Finally each node contains the last opcode of the sequence it represents, the occurrence count for that sequence, and its length (i.e. the** *level* **number of the node).**

**For efficiency reasons we do not pack the nodes, hence <sup>7</sup> words are needed for eachm . 2000 nodes were sufficient for the analysis of all the subject programs except FORTEN. About 2100 nodes were needed for the first pass of that analysis, the 1600 mentioned on page 103 plus 512 for level 1.**

**PORTEN, 295 000 instructions traced.**

**n Which were reduced to <sup>61</sup> after applying the pruning methods to be described. m Easily reduced to 4 words per node if using a language that makes the halfword load and store instructions available.**

**.J\_\_^\_^". \_—**

**!**

**i under the individual discussion of the individual discussion of the individual discussion of the individual discussion of the individual discussion of the individual discussion of the individual discussion of the indivi** 

**To keep the forest of limited acreage, we use <sup>a</sup> multi pass algorithm. The first pass accumulates the pairs, each subsequent pass extends the sequences by one instruction, thus adding one** *level* **to the forest. After each pass the forest is pruned. The pruning not only discards insignificant sequences, but also attempts to recognize closed loops, several representations of the same sequence, etc. If significant sequences remain after pruning, a new pass will be performed.**

of a problem of the company of a state of the state of the state of the state of the state of the state of the state of the state of the state of the state of the state of the state of the state of the state of the state o

**This continues until either all sequences on the top** *level* **are pruned or until a predetermined** *level* **(read as data) is reached. In the latter case, the user of the program may decide after each pass whether to continue. His decision is based on a few simple data typed as each pass is completed. Furthermore the current version of our program saves status after each pass and is easily restarted if inspection of the output indicates that longer sequences would be of interest, or in case of machine breakdown.**

**Maximal program capacity is sequences of length 20. This limit was arbitrarily set since we believed that seqjences of this length neither would be found, nor would be of interest. This turned out to be only partly true. Using the pruning algorithm outlined below, and cutting each tree at the root when all its nodes at the top** *level are* **deleted, the algorithm is not prohibitively expensive». Hence in the experiments we used a typed** *n* **limit of 20. About half of the analyses reached this** *level,* **all of them reached** *level* **10.**

**After about the tenth pass of our algorithm very few sequences remain, hence each could probably be extended by 5 or more in each pass without undue consumption of space. Thii would make the method significantly faster, and permit the analysis to run until all sequencis terminated "naturally". It would, however, require some re programming**

**At the end of the run the counts of shorter sequences are Lfidutfid to account for the extension of these sequences into longer significant sequences. That is: starting at the top** *level* **we visit each sequence in turn: and generate all its subsequences. For each such subsequence we reduce its count by the count of the main sequence. Hence the final count for each sequence reflects the unextendable fraction of the total numbe of occurrences of this sequence. The computed time for oach occurence of the sequence is easily obtained, as are the fractions of the total instruction count and computed time consumed by all occurrences of the sequence.**

**t With approximately 100 000 instructions traced, (subject program F0RTEN Treesort), the run time was approximately 35 min. for sequences of length up to 20. Probably this could be reduced considerably by coding the tree lookup routine in assembly code.**

mound of the same of the same time of the same of the same in the same was the same of the same of the same

 $\frac{1}{2}$ 

*r\*mt mm^Vrmf^Mmi mm ,i <sup>m</sup> <sup>i</sup> m,v mt^\w <sup>m</sup>* "^^— 'i ' "

#### **5.2.2 The pruning heuristics**

**The results presented in Section 5.3 were obtained using the following pruning algorithm: After each** *level* **is built, each of thr new nodes is examined in turn and the heuristics about to be described are applied to It. Since some of the heuristics involve more nodes than the one thus examined, no nodes are deleted until a second pass down the** *level* **chain. The first pass merely marks the nodes to be deleted, using the extension field which is otherwise unused .t the top** *level.*

**In the examples below. A, B, ... denote instructions, <sup>J</sup> denotes a jump instruction. A sequence and its count (the latter often omitted) are given as: <A 8 0 D E: 547>.**

#### **Rule K:**

**All sequences whose count is less than 107. of the maximum count at the same** *level are* **marked for deletion.**

#### **Heuristic 0:**

**All sequences that are not <sup>a</sup> "significant" extension of their** *leader* **or** *trailer are* **marked for deletion. Exceptions are made for sequences of all the same instruction and for sequences whose count is at least 1/50 of the number of instructions in the subject program. The meaning of "significant" depends on the** *level.* **A factor is defined by the following table:**

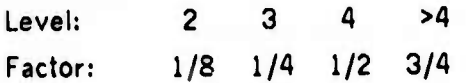

**All sequences whose count is not at least factor times the count of both its** *leader* **and its** *trailer are* **marked. (If the** *trailer* **does not exist, its count is taken to be 0). The intent of this heuristic is to isolate the common part of partly overlapping sequences as the more important. Given the sequences <A B C: 500>, <B C D: 150>, <C D E: 150> and <D E F: 800>, <B C D> would not be marked, but <C D E> would be.**

#### **Heuris**,  $\cdot$  1:

**The intent of this heuristic is to detect loops. It is applied at** *levels Z* **4. It is first checked whether the first and last pairs of instructions in the sequence are the same. If so, it is checked whether the sequence contains a jump instruction. If so, we assume we have found a loop of length 2 less than the present** *level.* **Finally it is checked if the**

I.I.I.I i want a work in which is a work of the second connection of the second paper in the first of the second work and the second

**same loop is represented elsewhere in the forest». Whenever such a representation is** detected, it is marked for removal. Thus <A B C D E F A B> and <A B C D J E F G> are **not loops by this heuristic, but <A B C D J <sup>E</sup> A B> is a loop.**

**^i <sup>i</sup>** *<sup>i</sup> ßiiimwm* **.** *m* **"U <sup>i</sup> <sup>11</sup> iw iij^ppw^^wmiiw .a»** ■■ **PI <sup>J</sup> <sup>i</sup> <sup>i</sup> <sup>i</sup> "«**

#### **Heuristic 2:**

**This heuristic is applied at** *level» >* **4. It attempts to detect if there are several nodes representing subsequences of the same longer sequence yet to be built. <sup>A</sup> <sup>N</sup>S the top** *level* **nodes are examined, chains are built linking nodes that are believed to represent such sequences. Let**

 $S1 - C$  **DE**  $\ldots$  **F**  $G$ >

**be the sequence of length <sup>L</sup> that is currently under examination. We .^cw examine all sequences of form:**

**<X <sup>C</sup> <sup>D</sup> <sup>E</sup> ... <sup>F</sup> <sup>&</sup>gt;**

**for some X. Let S2 be one of these. S2 and its chain become the chain of SI if:**

**a) Thei count differ by at most 3.**

**b) SI was not in this chain before.**

**a) will ensure that the sequences are equally significant; b) that we do not delete all representations of a loop. Note that SI occurred later in the instruction stream than S2, but is before it in the chain. Hence the sequence occurring earliest in the instruction stream is the one which will have <sup>a</sup> null link, and ti erefore be kept. Thus for the** sequences of <ABCDE>, <BCDEF> and <CDEFG>, the chain would go from <C D E F G> to <B C D E F> to <A B C D E>, and the latter would be kept. In the previous **notation, if the chain consisted of SI and S2, SI would be deleted.**

#### **Heuristic 3:**

This heuristic is applied at levels > 6, and is designed to detect and mark all but the most **frequent of those sequences at the** *level* **which overlap by a significant number of instructions, - at least 2/3 of the level number. For each sequence at** *level* **<sup>L</sup> > 6 ( say** <A B C D E F G H>), we consider all extensions of its trailer to the level of L (such as <B C D E F G H I>), and delete all but the one with the largest count. We then repeat the process for the trailer of the trailer (i.e. <CDEFGH>), extending to level L again and **so on until we have reached the least overlap permitted.**

**Each of these heuristics is programmed as a routine, and called from one place in 'he**

**A loop of length L may be represented at <sup>L</sup> places in level L+2, each starting with a different instruction of the loop.**

....- ..... .. ^^ "^..

*mmrwmiW" """"' ' • ' ""miw.wmm^^rmm* **u..«.... iniip^i i.^iij^i ipi|ins^wt«i««P|pp«n^ •' •i. ^u <sup>l</sup>**

**program, inside a pruning control routine. Hence it is easy to change the heuristics and the order in which they are applied, or to add new heuristics.**

#### **5.2.3 Sources of errors**

**Thctre are some problems associated with this method. Some of these could be avoided by adjusting the parameters to the heuristics, but this is not sufficient. We now present the most significant of these problems, and propose some re'nedies.**

#### **Sequence overlap**

**Because of the heuristic nature of the pruning algorithm, we have no guarantee that the sequences at any** *level* **are really disjoint. Hence the final reduced counts are not completely reliable. In particular the counts for subsequences com,,ion to two overlapping longer sequences will be too low. This is clearly seen in all programs analyzed, severe! examples are shown in Section 5.3.**

**To remove this problem, the heuristics for detecting overlaps must be improved. At first sight, the obviOL? way is to shift each sequence completely out of the sequence detection mechanism once it has been recorded, rather than trying to detect new sequences starting with instructions in its** *trailer.* **This assumes, however, that the sequence just recorded is more significant than those omitted as a consequence of the shift. Hence this technique can not be used at low** *levels,* **since that would prevent us from detecting which sequences are significant in the first place. Changing to this technique at <sup>a</sup> higher** *level* **requires great care lest we extend the wrong sequences of those now overlapping. Hence we reject this approach, and we believe the way to go must be to improve our present heuristics and the way they interact, and device new heuristics in the same spirit.**

**We believe that not even the best of heuristics can completely avoid this problem. Hence we suggest two more ways to relieve it. Firstly, the counts at each** *level* **may be printed after the** *level* **is built, immmediately before pruning, as well as at the end of the analysis. These original counts may then be compared with the final reduced counts. We did this, and found it a help in detecting significant sequences in general during the manual analysis described in Section 5.3. In Section 5.3 we present both original and reduced results.**

**MMMMMM** 

**niui** Fiipii.winii katolikului Milliam katolikului katolikului katolikului katolikului katolikului katolikului ka

**l"<sup>l</sup><'m><sup>l</sup>**

**Secondly, one may decide from one run as outlined above, which sequences are important enough or which results are wrong enough that exact counts are desirable. A second run can then be done, with a slightly different program, collecting statistics on these sequences only. This can be done in one pass since we know what to look for. Such a program should be written to look for classes of sequences as, for instance, variants of <sup>a</sup> calling sequence, possibly defined by a regular expression. We wrote nc program for this.**

**unjujiiij« I"^^^^^WIW»BWIP»«W" " "•" » " ' BWCTPiP'^—***i\*m\*\*impwmipmmim~^~~' tmw* **n"a.ivprm^ppii«m>,ii iiinrtmjiiiiwiiij.M**

#### **Dominating loops**

**Another problem is that of domiruting loops. Our program tends to find long sequences, sometimes representing whole loops of the subject program, rather than the shorter sequences that are more frequent and which could reasonably be implemented as instructions. This is particularly true for the short subject programs, where one or a few loops dominate the results. The situation is improved when subject programs of a more representative length and complexity are analyzed. Further improvement can most probably be achieved by strengthening the definition of "significant" in heuristic 0. This can be done either by increasing the "factor", particularly for the higher** *levels,* **or we may introduce new criteria of "significance". One such could be to compare the total time consumed by the sequences in question rather than their occurrence counts. Again a factor could be used in a way similar to the present one.**

#### **Interacting heuristics**

**A third problem is the interaction of the heuristics, particularly heuristics <sup>1</sup> (loops) and 2 (subsequences of longer sequences). Probably the loop heuristic should be applied last, aftet all deletions resulting from the other heuristics have been performed.**

#### **Semantics of sequences**

**Finally there is the problem of relating the sequences back to tho subject program in question. This may be difficult because the semantics of the sequences is not always obvious, and can only be found after a careful anc time consuming study of well commented source and assembly listings. Also, the sequences found may not relate easily to intuitively meaningful notions. This is related to the problem of dominating loops. The double length arithmetic of Grout is a case in point. This occurs in <sup>a</sup> context such as**

**- «Hill** *idmtk\**

 $for$   $kx$   $\leftarrow$   $low$   $step$   $1$   $until$   $high$   $do$   $sum$   $\leftarrow$   $sum+A[lx,kx]*B[kx];$ 

<u>same and the same and the same and the same and the same and the same and the same and the same and the same and the same and the same and the same and the same and the same and the same and the same and the same and the </u>

**where sum is the double length variable. The double length addition is easily spotted by the occurrence of the UFA» instruction, but it is embedded in a sequence of length 20 which also involves array accessing and the enclosing loop.**

**More intuitive program elements can be brought out by:**

**Looking for more specific sequences as indicated above.**

**Improving the heuristics, possibly to start and break sequences at jumps more easily than now. However, an advantage of our present method is that it permits detection of significant sequences, crossing transfers of control, that might not have been suspected to be of importance". This property should not be lost.**

**Generate sequences longer than 20, and try to keep the "earliest" one as described under heuristic 2.**

#### **5.3 Results from the sequence program**

 $Each result produced by our program consists of a sequence of operation codes, together.$ **with its occurrence count and liming data computed from this count. Hence the results need quite a bit of manual analysis to yield useful data. This analysis involves comparing with assembly listings (possibly using interactive debugging systems to locate sequences), comparing counts obtained before and atter reduction or on different** *level»,* **etc. Good knowledge of the subject program in question is an obvious advantage.**

**The deficiencies of our pruning heuristics and the way they interact, as described in Section 5.2.3, increase the difficulty of this analysis. We have, however, made an attempt, and present the results below. Due to the manual processing, the selection of sequences presented is necessarily subjective.**

**\* Lbnormahzed floating add**

**M The BLISS calling sequences, the array access and UUO handling in BASIC programs, and the thunk of ALGOL PERT are examples of this.**

**MMMfcl—M——TlfM <« —< ! —Kill -- - - <sup>11</sup> 1——^Mli« <sup>1</sup> . " - - - —** *-~Jl*

# **DATA TYPES AND OPERATORS HOOGLES HOOGLES HOOGLES HOOGLES HOOGLES HOOGLES**

**The results are presented by algorithm. The characteristics of each algorithm, as described in Figure 3-2, rarely occur frequently enough to show up, but when they do we comment on it. For each program, the maximal sequence length reached during analysis is given. In some cases all sequences on tht highest** *level* **reached were deleted by the pruning mechanism. In those cases the highest** *level* **with significant sequences w£s one or two lower than the highest** *level* **reached, as is indicated in parentheses. In some cases the sequences at the top** *levcld)* **were rejected during the manual scan. This is not explisitly indicated.**

**»WWW""<sup>1</sup> "w^ptfüwwwp- ^WfWfpr—**

**Since this method of sequences is applicable to address calculation and control structures as well as to data types and their operators, we have made no distinction between sequences of these 3 types in the lists of sequences. For the same reason ve present them with the bare minimum of identifying comment. Evaluation is postponed until later sections in the relevant chapters: 5.4, 6.1 and 7.1.1.**

**The sequences are presented in <sup>a</sup> standard format, giving the occurrence count cf the sequence, the percentage of the total computed time consumed by it, and <sup>a</sup> single letter (B or A) designating if the results are from before or after count reduction. This is followed by the sequence itself. Several versions of the same or largely overlapping sequences have been included when it seemed to be of interest, either because of <sup>a</sup> much larger count for a subsequence, because of a better correspondence with an intuitive program fragment, to show the difference due to count reduction, or to show examples of bad pruning. Since the sequences overlap, the percentages of time sometimes add up to more than 100.**

**Note that an XCT instruction is immediately followed by its target instruction. User UUOs» are given m numeric (octal) form, followed by the code for the UUO interpreter, starting at location 41. Monitor UUOs are given in their octal form, followed by the next instruction of the program itself (see Section 1.3).**

<sup>+</sup> A user UUO is an instruction (octal 01 through 37) which causes a trap to location 41 in the **users memory. Since the subroutine thus called is user defined, the UUOs do not have common mnemonic names. Monitor UUOs (octal 40 through 77) cause a trap to absolute location 41 and are used for monitor calls.**

1994 - 1995 - 1996 - 1996 - 1996 - 1996 - 1997 - 1998 - 1998 - 1998 - 1999 - 1999 - 1999 - 1999 - 1999 - 1999 - 199

. A., ..., and it is most more

### DATA TYPES AND OPERATORS **HIPS AND SERVICES HIPS AND SERVICES HIPS AND SERVICES HIPS AND SERVICES HIPS AND SERVICES HIPS AND SERVICES HIPS AND SERVICES HIPS AND SERVICES HIPS AND SERVICES HIPS AND SERVICE**

#### 5.3.1 The compilers

"-—"\*—J *-* ;

- <sup>1</sup>—- '- - ^

Since these programs are large and complex, and little known to the present author, the analysis of them is in some cases less thorough than desirable. This applies in particular to the two FORTRAN compilers. In the other cases experts were available for consultation and the results of the analysis are better.

#### ALGOL

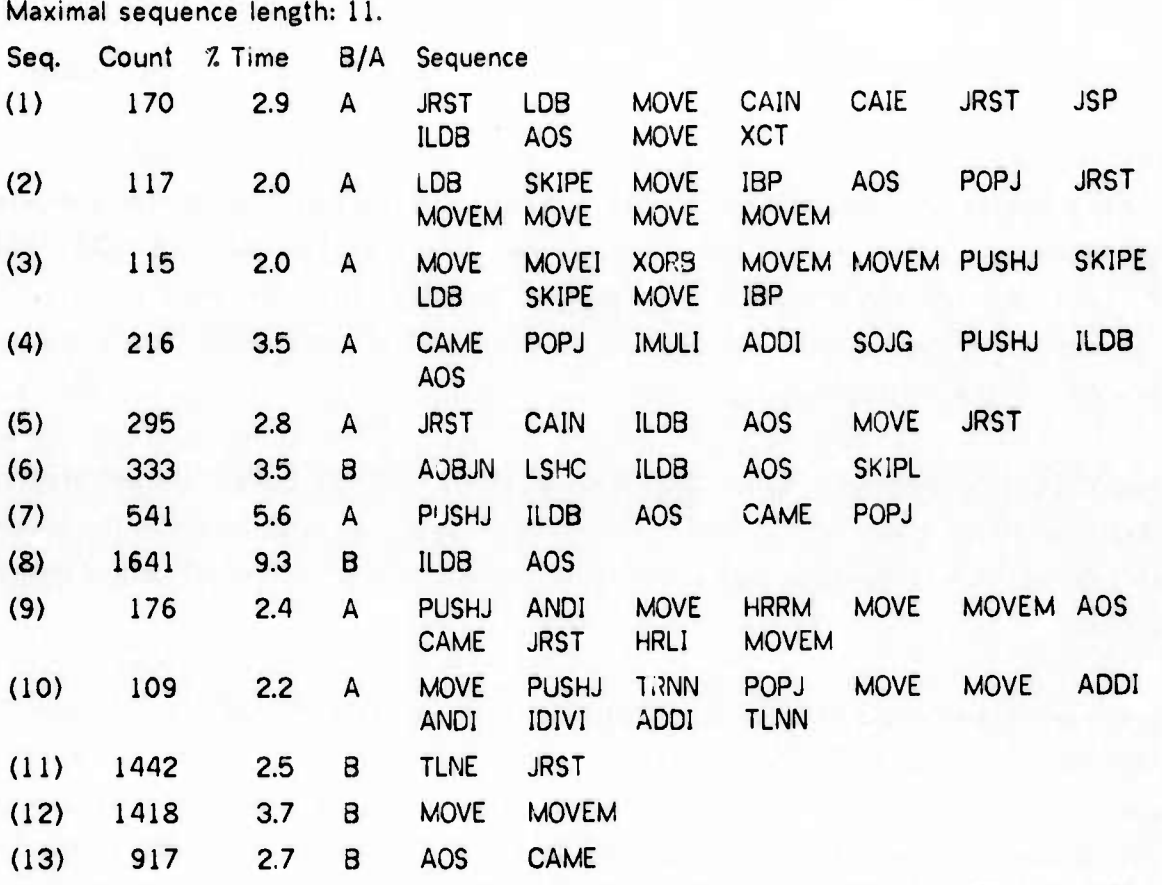

Sequences (1) to (8) represent various forms of input of characters. (9) and (10) are concerned with outputting relocatable code. (11) shows the need for test bit(s) and jump, (12) may be <sup>a</sup> memory to memory move, (13) is loop control.

#### BASIC

Maximal sequence length: 17.

ے<br>اس اور اس اور اس اور اس اور اس اور اس اور اس اور اس اور اس اور اس اور اس اور اس اور اس اور اس اور اس اور اس او

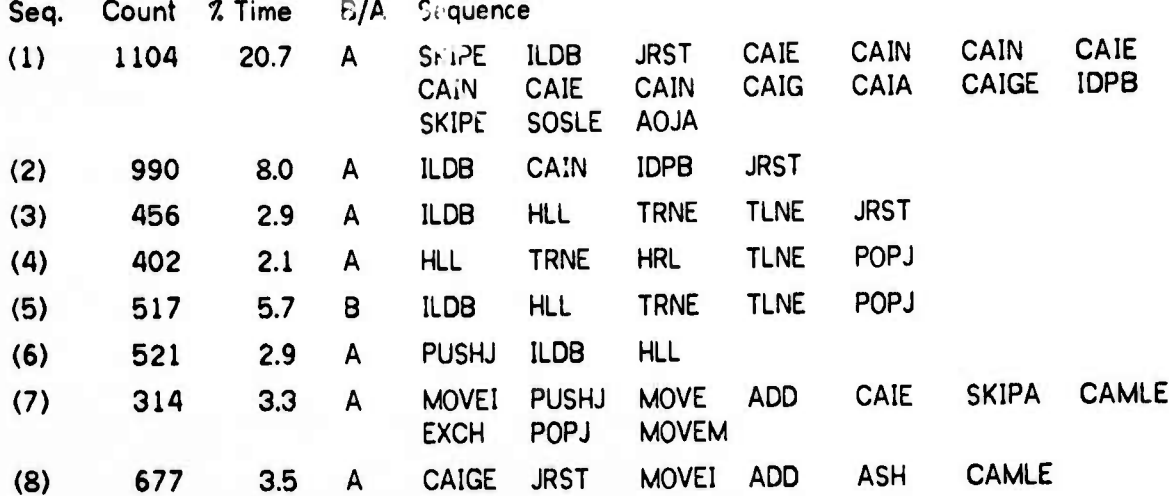

<u>in the substitution of the substitution of the substitution of the substitution of the substitution of the substitution of the substitution of the substitution of the substitution of the substitution of the substitution o</u>

(1) Is a loop to move text lines from the TTY Input buffer to the BASIC line buffer, character by character. As the line is moved special characters, like VERTICAL TAB, LINE FEED, RETURN, are removed or special action is taken on them. This loop could probably be reduced to two instructions (ILDB JRST) at the space cost of <sup>a</sup> one word table entry per character in the character set.

Sequence (2) represents the loop that moves <sup>a</sup> line from the line buffer into the program text area, stopping at <sup>a</sup> return. Further sequences, (3) to (6), are associated with the routine that reads the next character, sets appropriate flags depending on its properties, and ignores blanks.

The main data structure of BASIC is the roll, which essentially is a contiguous but dynamically relocatable memory area. The compiler has <sup>a</sup> fixed number of rolls, which are packed to conserve space and occasionally have to be relocated in order to let one of them expand. The sequences (7) and (8) relate to this data structure. The first of these adds <sup>a</sup> data item to the end of <sup>a</sup> roll, first checking if there is room. The second loop performs binary search in an ordered roll.

### **BLISS**

iüinjH.m«p «nun **wKwuMpinmnm** ■■**•" " '**

pipp;

## Maximal sequence length: 10 (8).

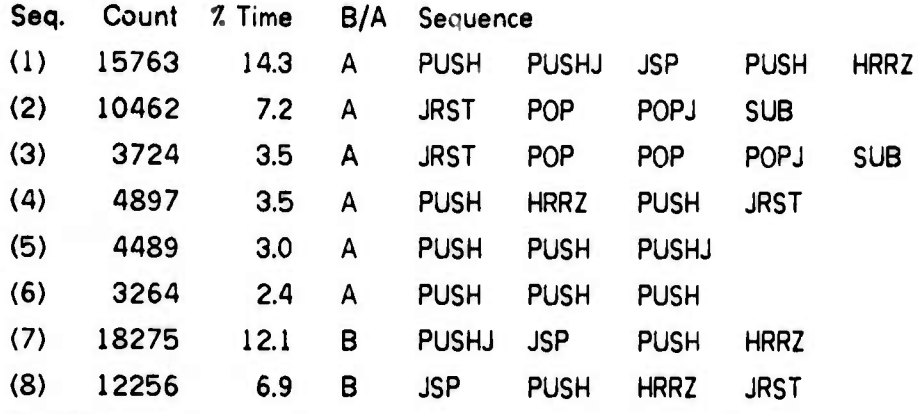

All these represent the routine entry and exit mechanism, which probably accounts for at least 257. of the compilation time. Note that these sequences have considerable **overlap, and that** (7) **and (8)** are from before reduction.

- "w i in in in in in india in it. in it. it is in india in the contrast of the state of the contrast of the contrast of the contrast of the contrast of the contrast of the contrast of the contrast of the contrast of the c

#### FORFOR

Maximal sequence length: 10 (8).

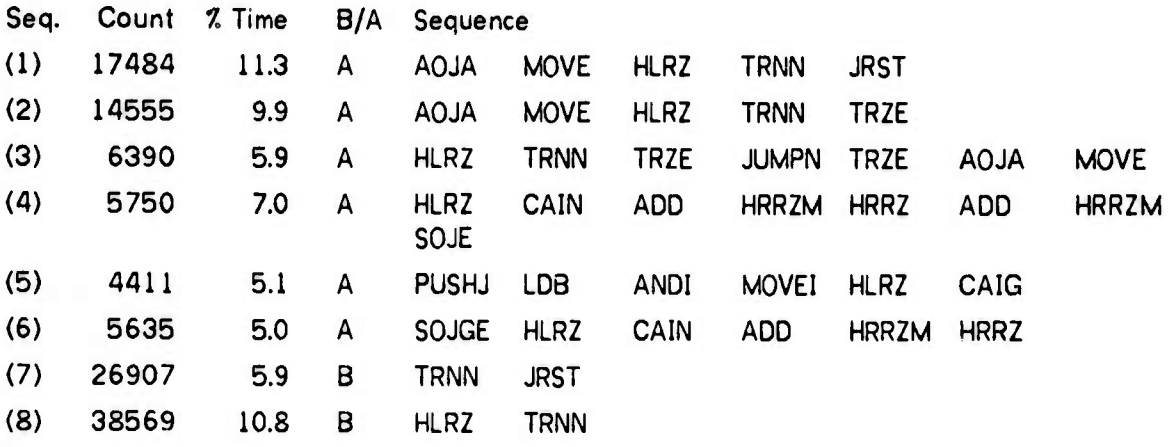

This compiler is highly interpretive, simulating <sup>a</sup> one or few register machine on the 16 register PDP-IO. Sequences (1) to (3) are associated with the "instruction fetch" cycle of this interpreted machine.

(4) to (6) aie associated with roll maintenance. We believe that <sup>a</sup> roll in FORFOR is approximately the same as in BASIC (see under BASIC above), but since no FORTRAN expert is available, and the assembly listing is poorly commented, we have not been able to verify this.

*tmm m\*mm -*

*1* -

Some further short sequences, (7) and (8), with large counts and time were spotted in the output from before count reduction. They clearly demonstrate the need for a test bit and jump instruction.

**l,l, —"—^'^'^^•" ^'^^ ^^^""^^ » ^ «" ipuwwwuwpppiwiw^w^w^vii««»**

#### **FORTEN**

**^ "**

Maximal sequence length: 20.

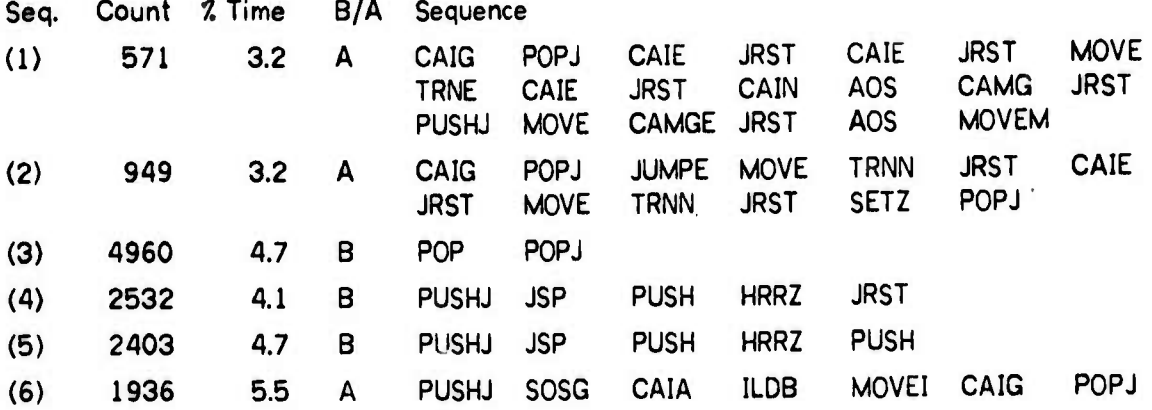

(1) and (2) show the need for good testing instructions. (3) to (6) are from the BLISS routine entry and exit sequences (PORTEN is written in BLISS). From these results it is reasonable to assume that the routine call administration consumes at least 157. of the time in PORTEN. (6) represents rea ling a character from input, with some additional administration.

### 5.3.2 SEC

Most of the sequences of this program represent loops of considerable length. Usually several matrix accesses can be observed in each loop, but these are not brought out separately after count reduction.

## FORFOR SEC

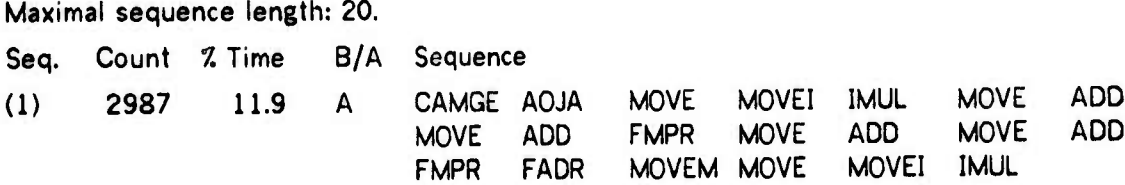

— -

..jl^^^^^.....^..^.. ...- .....^.^t—«d

**" J " -**

*wmmmm* **" '•I**

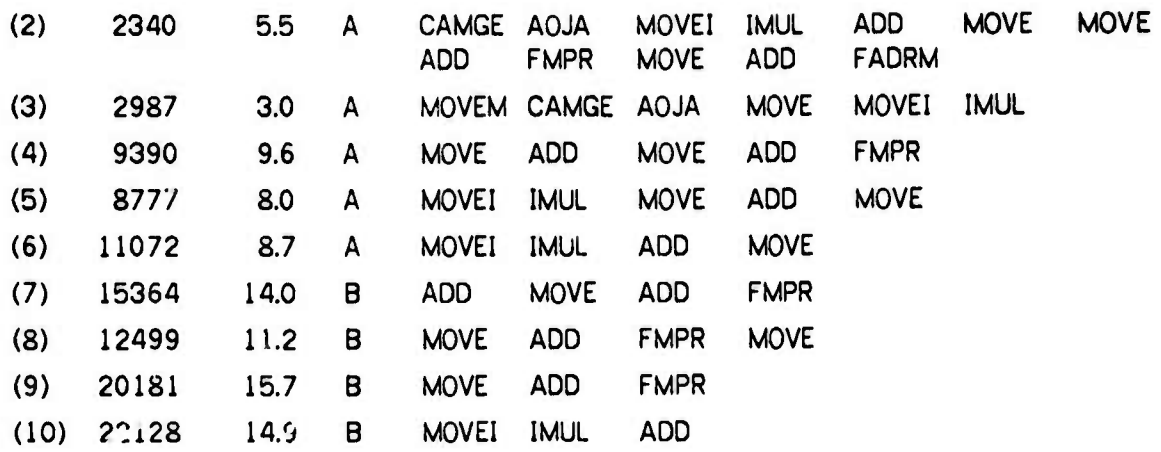

(1) and (2) are loops as mentioned, (3) to (5) are sections of such loops, with loop control and matrix access showing. The original count for (2) was 2980, and *77.* of **the** time was consumed by it. The original time was 15.72 for (4), 10.77 for (5), 12.87. for (6). (6) is a **load** of **a** matrix element. (7) to (10) are original results. The MOVE ADD OPERATE sequence is access to formal vector, (10) is the matrix accessing sequence.

#### **FORTEN SEC**

Maximal sequence length: 20.

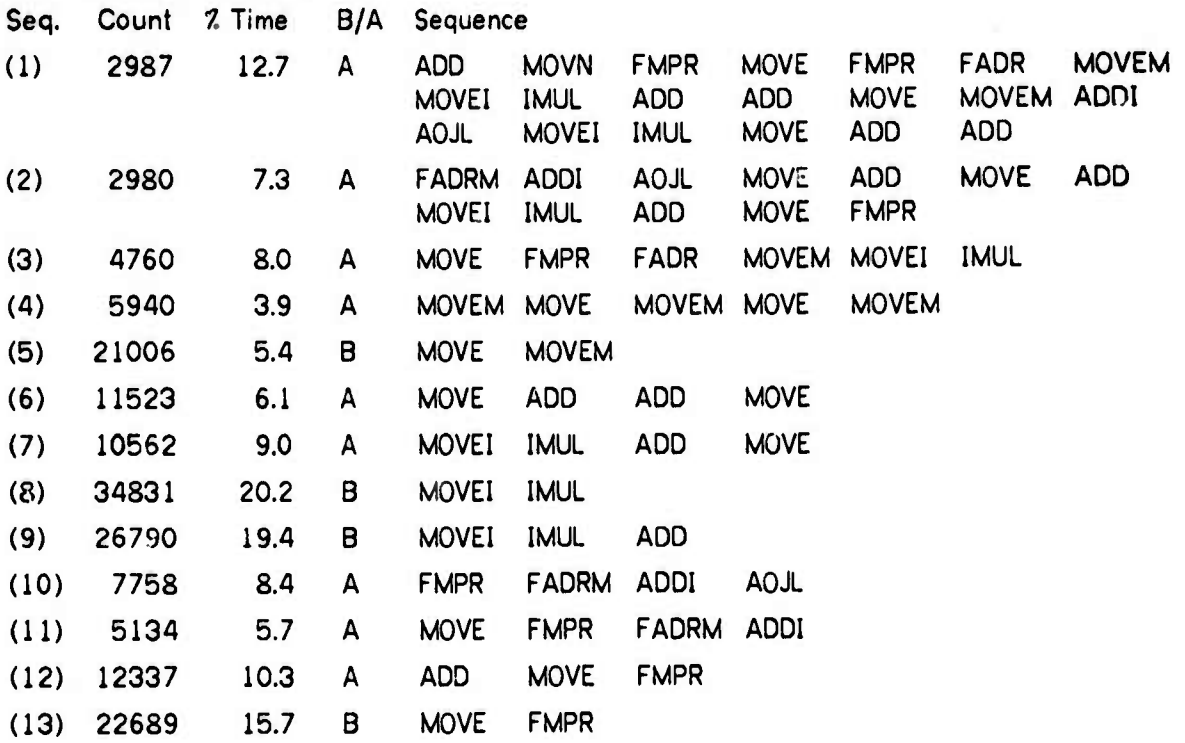

**M^aa^MMUMa MkkM**

**. I-L.I «»«I HI i«iiiiiiiV^pMp|iiL** *.. mmMmmmm.\*""\*i • <sup>i</sup> m.\* <sup>i</sup> i"* **"'wii** *-^immmmm^*

**<sup>i</sup>** *wnm \*m* **ii <sup>i</sup> ji.iiMW<sup>l</sup>**

**Sequence (1) here is obviously the same loop as (1) under SEC40. (2) to (4) represent similar structures. The lattar may indicate ihe need for a memory to memory move, as illustrated further by (5). (6) contains vector access. (7) is matrix element load. The importance of the matrix data structure is further illustrated by (8) and (9), from before reduction. (10) to (12) are of doubtful origin. (10) and (11) might represent some inner product like loop, (12) consumed 12.8/. of the time using the values from before reduction. (13) would be considerably more efficiently executed on <sup>a</sup> two address design. The MOVE ADD OPERATE sequence represents the use of <sup>a</sup> 'ormal vector and is present in several of the sequences.**

#### **5.3.3 Aitken**

**This algorithm consists of two phases, first a search in the vector of abscissae to locate the interval where interpolation is to take place, then the interpolation itself which is somewhat similar to successive calculations of two by two determinants, controlled by two nested loops. Depending on implementation the local data are <sup>a</sup> two dimensical array or some number of vectors. Also some implementations work directly on the parameter vectors defining the abscissae and ordinates, others move the values needed to local vectors thereby saving accessing code. Two implementations perform arithmetic on the values while so moved. All these variations show up clearly in the results to be presented.**

**The surrounding program, which sets up the vectors of function (logarithm) values, and calls AITKEN with different parameters, does not show up in the results from the most time consuming implementations of Aitken, but is very conspicuous in the results from the more efficient versions.**

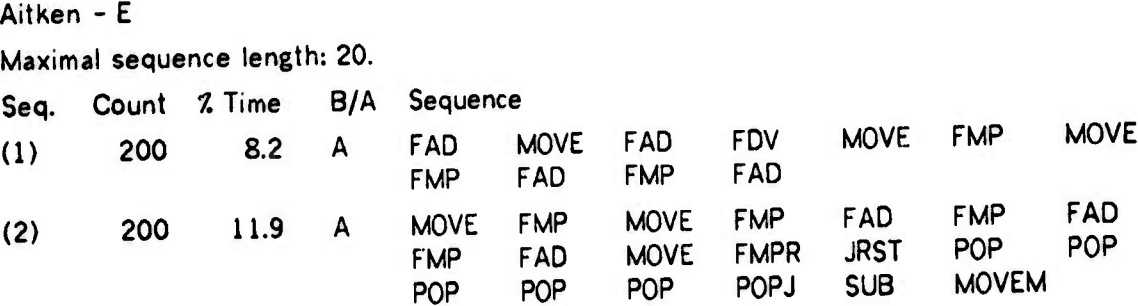

 $\frac{1}{2}$  **in**  $\frac{1}{2}$  **iii**  $\frac{1}{2}$  **iii**  $\frac{1}{2}$  **iii**  $\frac{1}{2}$  **iii**  $\frac{1}{2}$  **iii**  $\frac{1}{2}$  **iii**  $\frac{1}{2}$  **iii**  $\frac{1}{2}$  **iii**  $\frac{1}{2}$  **iii**  $\frac{1}{2}$  **iii**  $\frac{1}{2}$  **iii**  $\frac{1}{2}$  **iii**  $\frac{1}{2}$  **iii** 

**.jl4gHiM«nMipw "t-** *'nwwemmm^^^mm n.mm\*\*'^^\*''rnimmi mmitx'm*

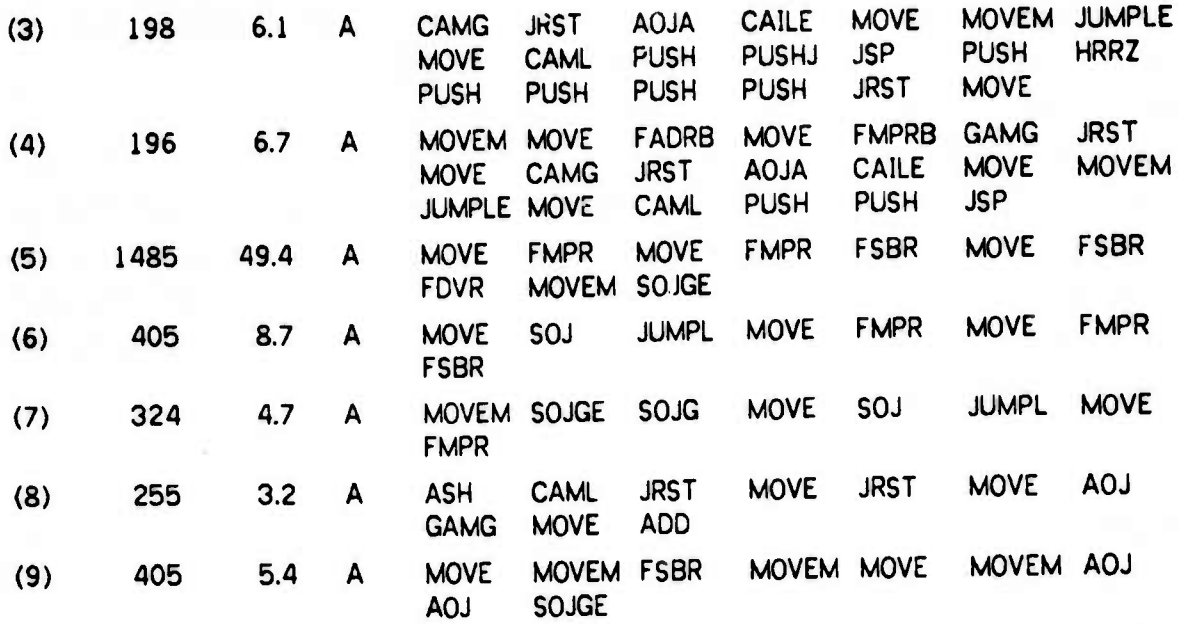

*mmmm wmmummmwn^^^iv • <sup>&</sup>lt;* **'.'"**■■**•>ii-l** *"mm m>mtfm >wm>n i] ii,* **|i . <sup>i</sup> .i|i|iijpiiaa<sup>i</sup> <sup>M</sup> i.**

**Sequences (1) to (4) are from the contrclling program, and represent the internals of LOG, its entry and exit, and the controlling loop. The two first and the two last overlap. As is seen, the routine entry and exit sequences are dominant, particularly the saving and restoring of local registers. There is also some indication of use of Horners rule.**

**Sequences (5) to (7) represent the determinant like loop, with the first being the inner loop, the next two the outer loop and partly overlapping the inner. Binary search in the abscissae vector is represented by (8), and vector move by (9). The original result for (9) was 6.47. of the computed time. Addresses of the vector elements are used directly in the code, to save address calculation.**

**Aitken - B**

**Maximal sequence length: 14 (12).**

| Seq. | Count | 7. Time | B/A | Sequence                    |                            |                            |                             |                             |              |              |
|------|-------|---------|-----|-----------------------------|----------------------------|----------------------------|-----------------------------|-----------------------------|--------------|--------------|
| (1)  | 1485  | 53.8    | A   | <b>MOVE</b><br><b>MOVE</b>  | <b>FSBR</b><br><b>FSBR</b> | <b>FMPR</b><br><b>FDVR</b> | <b>MOVE</b><br><b>MOVEM</b> | <b>FSBR</b><br><b>SOJGE</b> | <b>FIAPR</b> | <b>FSBR</b>  |
| (2)  | 405   | 6.9     | A   | <b>MOVE</b><br><b>FSBR</b>  | SOJ                        | <b>JUMPL</b>               | <b>MOVE</b>                 | <b>FSBR</b>                 | <b>FMPR</b>  | <b>MOVE</b>  |
| -13  | 324   | 3,4     | A   | <b>MOVEM</b><br><b>FSBR</b> | <b>SOJG</b>                | <b>SOJG</b>                | <b>MOVE</b>                 | SOJ                         | <b>JUMPL</b> | <b>MOVE</b>  |
| (4)  | 630   | 6.4     | A   | <b>MOVE</b><br><b>CAML</b>  | <b>SUB</b>                 | CAIG                       | <b>MOVE</b>                 | <b>ADD</b>                  | <b>ASH</b>   | <b>MOVE</b>  |
| (5)  | 405   | 3.3     | A   | AOJ                         | AOJ                        | <b>SOJGE</b>               | <b>MOVE</b>                 | <b>MOVEM</b>                | <b>MOVE</b>  | <b>MOVEM</b> |

**MMW-registration of the contract of the contract of the contract of the contract of the contract of the contract of the contract of the contract of the contract of the contract of the contract of the contract of the contr** 

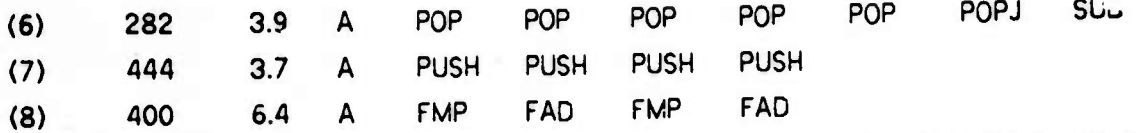

**»u «.iiHi|WJ""HW»WI^W« ^, ~-w-i —,***,,m: mwm ~\*\*\*mm\*\*mmm\*mmmmmm "* .^«l . um. <sup>i</sup> (

**The** routine uses the addresses of the formal vectors directly, hence there is no **extra accessing code. The** determinant loop, and the partly overlapping sequences from its **enclosing loop are almost as** m the <sup>E</sup> version, as seen in (1) to (3). The binary **search** shows **up as (4). The vector** move of formal to local is (5), its original time was 3.87.. **Procedure entry and** exit is shown by **(6)** and (7). From the initialization we have (8), which is Homers **rule in unrounded arithmetic.**

#### **AitKen -A**

**Maximal sequence length**:20.

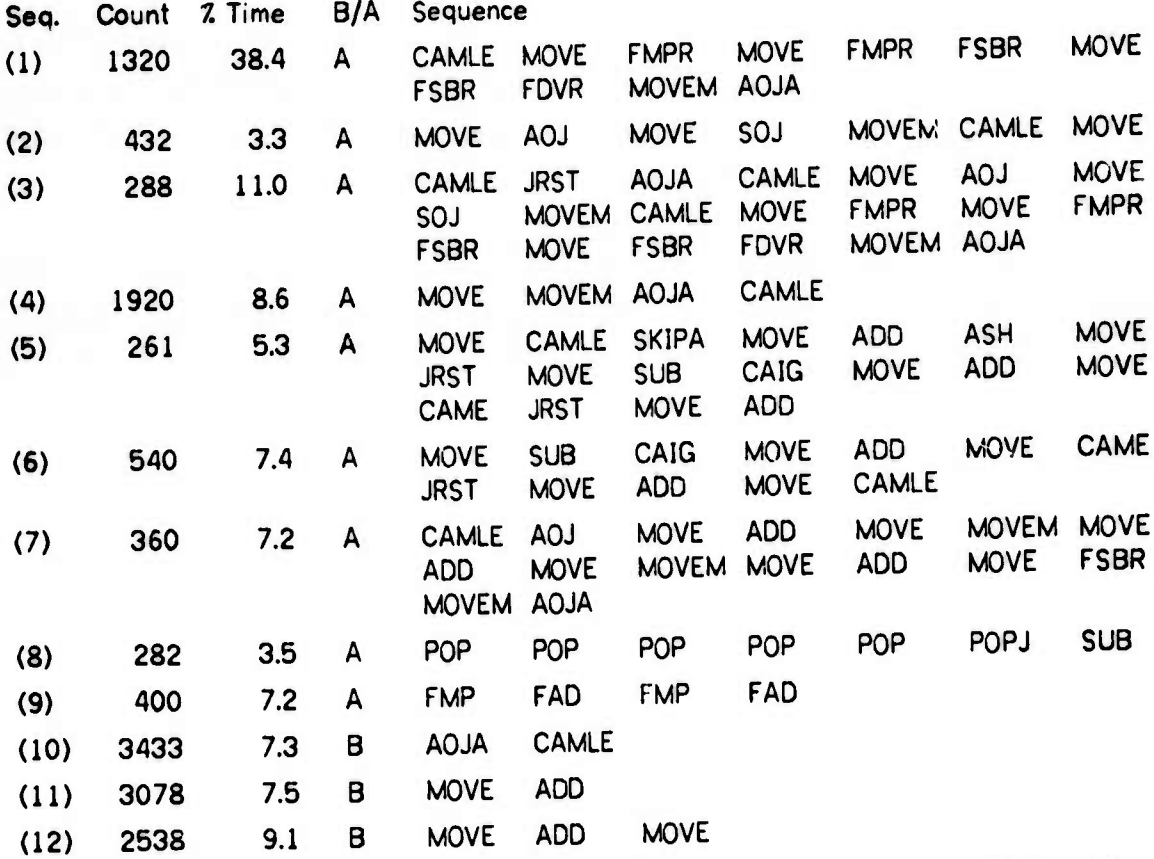

**The determinant loop** is represented by (1) to (3); the two latter represent the outer loop **and also overlap** the first, which is the inner loop. (4) is own to own vector move in the **outer loop. From the binary search we have** (5) and (6). The formal to local vector move is (7). **The** initialization phase shows up as routine exit and Homers rule, as shown **by** (8) and (9). (10) to (12) show the original results for loop control and access to formal vectors.

المسافر المقابلة المقابلة المسافر المسافر المسافر المسافر المسافر المسافر المسافر المسافر المسافر المسافر المسافر

Aitken - G

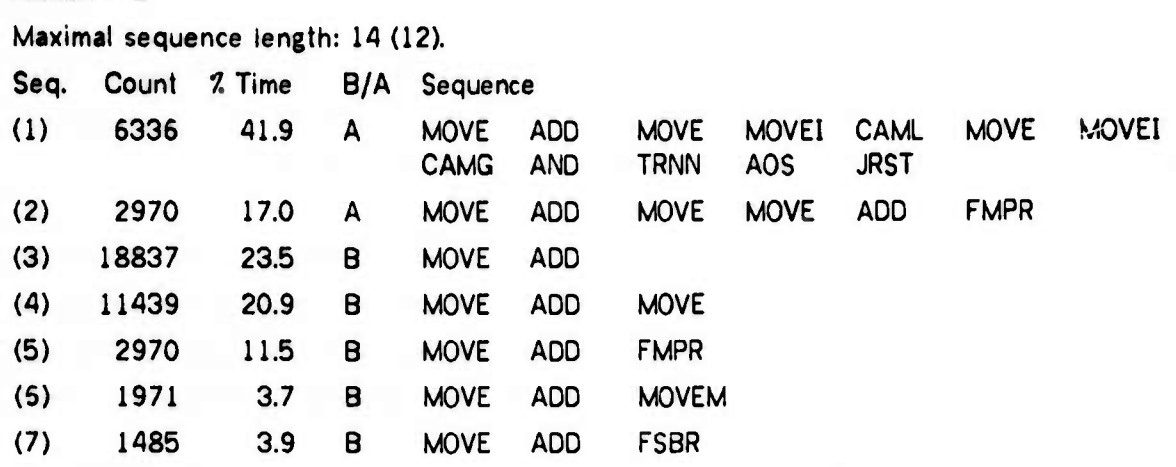

*mmmmmmKmmmmmmtmmmmmmmmmmmmmmmmma^mmmmmmmmmmmmmmmmmmmmmmm-^mm*

The search in the vector is linear, and represented by (1). The determinant loop is not **represented** significantly except for <sup>a</sup> short section which occurs twice in the loop and hence overrides the accumulation of longer sequences. This is (2), which represents multiplication of two vector elements. Other fractions of this loop are present but not significantly. **The access** to **<sup>a</sup>** local vector is of the format MOVE, ADD, OPERATE. This is shown in (3) to (7), from before reduction.

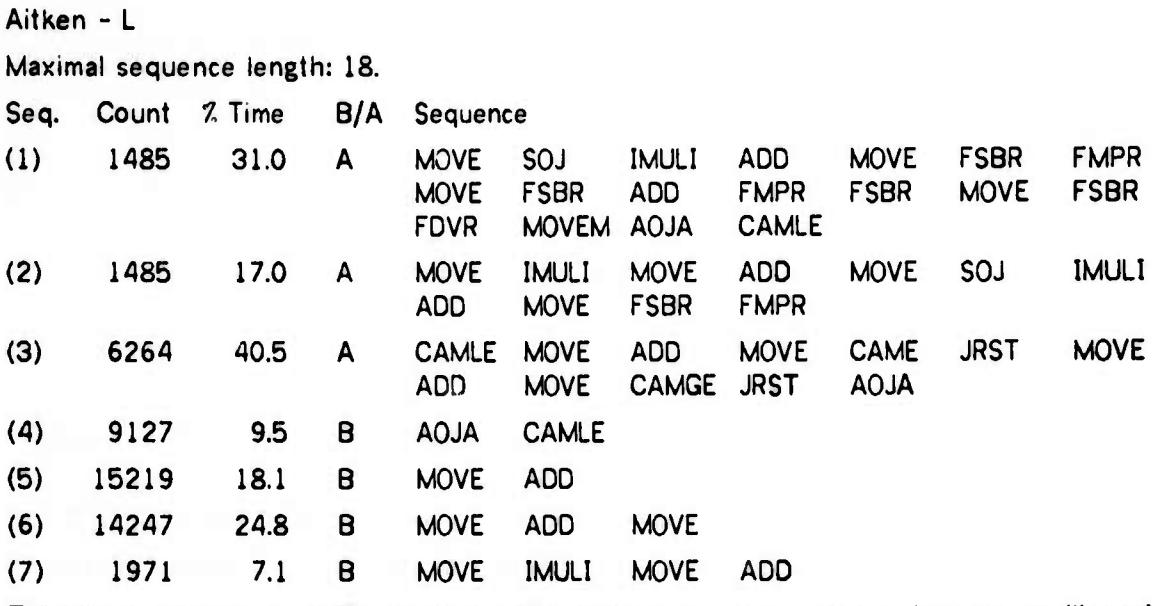

The sequences (1) and (2) represent the determinant loop. The vector search (linear) is shown by (3). The original results representing loop control and vector access are shown in sequences (4) to (6). (7) represents access to <sup>a</sup> matrix.

with with the same of the same of the second of the same of the same of the same of the same same same of the same of the same of the same of the same of the same of the same of the same of the same of the same of the same

**<sup>1</sup> J.HII-ll ilH.Bl <sup>l</sup> <sup>1</sup>**

## **5.3.4 The CALGO algorithms, initial remarks**

**Before presenting the result for the CALGO algorithms, we make some general remarks about the languages and their peculiarities: For matrix access the present ALGOL implementation uses Iliffe vectors, whereas the other systems use multiplicative methods.**

**In ALGOL programs a complicated run time system is used to implement the parameter mechanism (call by name), space allocation and block structure, and to check the legality of operations. This is particularly noticeable in routine calls and parameter access. The run time system sequences are easily detectable by the bit manipulating instructions they contain.**

**BASIC uses a similar run time system. User UUOs are used to call the routines of this system, this even holds for routines to do vector and matrix access. Furthermore all arithmetic is in floating point, so the indexes must be truncated to integers. The routine to do this also checks the result against the upper bound. The code to fetch and store vectors is the same except for one MOVEI at the beginning which loads a register with a MOVE, MOVEM or MOVNM instruction. This is XCT'd from that register at the end of the access routine. The code for matrix access overlaps that of vector access to <sup>a</sup> large extent.**

**5.3.5 Bairstow**

**ALGOL Bairstow**

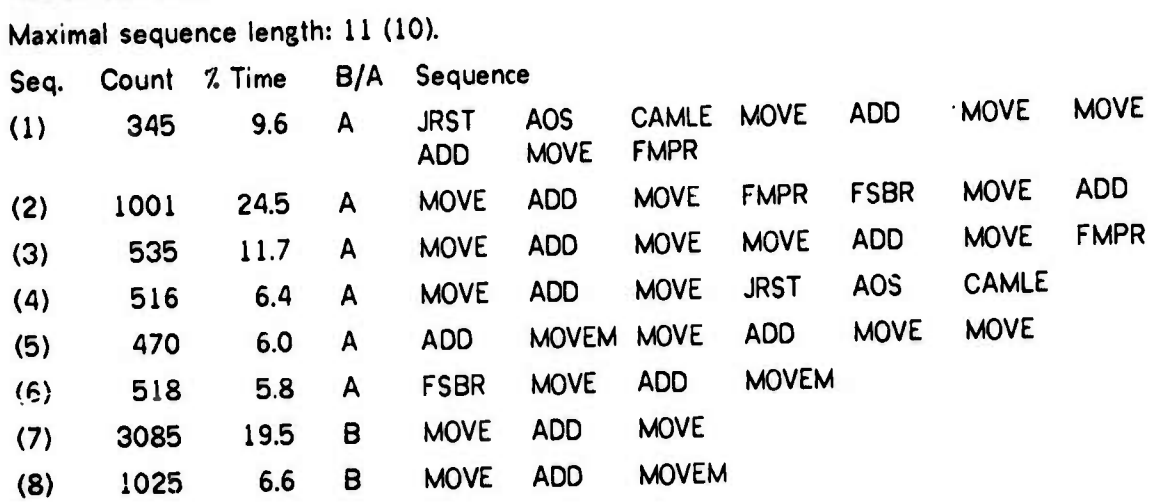

*-* **ill mi iimi^ii**

**irw- -— "' " . .mi« «ji muii n.,i«ii-»•^ ^ <sup>w</sup> um <sup>i</sup> in <sup>i</sup>**

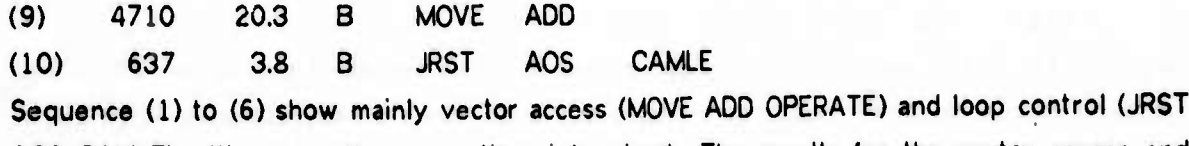

**AOS CAMLE) with some other operations intermixed. The results for the vector access and loop control before reduction are given as (7) to (10).**

, W\*?»^ \*»ipj-T»ywr»wI>»j^»iiwmTI»P»»»T!^wwWCTn.^»^«J»»j^RiT *<sup>~</sup> r\*\*mmmif\*\*^m\*.,t\*a»mi '^rmftmmrmm^'m\.«mmfu ßiiii,ni\.* **<sup>i</sup> —"**

### **BASIC Bairstow**

**Maximal sequence length:20.**

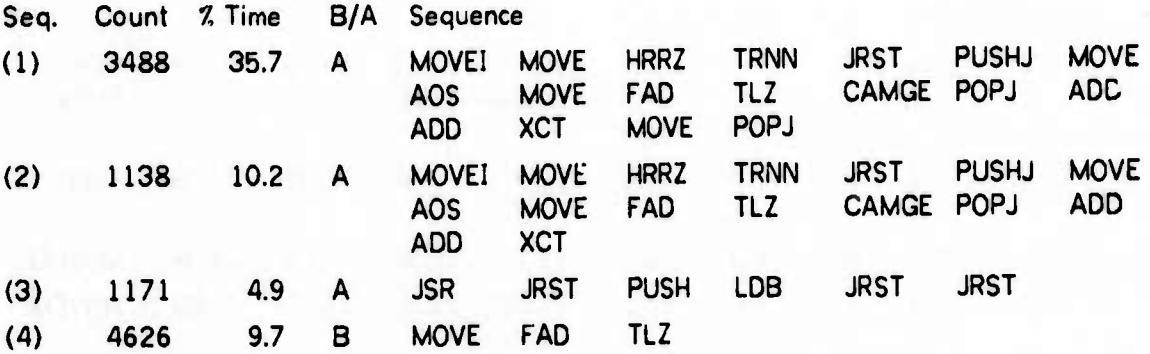

**Sequence (1) gives all of the code for vector fetch, except the initial MCVEI. (2) gi/es the same for vector store, but truncated at the XCT instruction. The coums are correct, as can be checked against the count for the appropriate UUOs. (3) is the general UUO handler. Its original count was 4659, representing 19.57. of the time. (4) represents the conversion of indices to fixed point.**

#### **BLISS Bairstow**

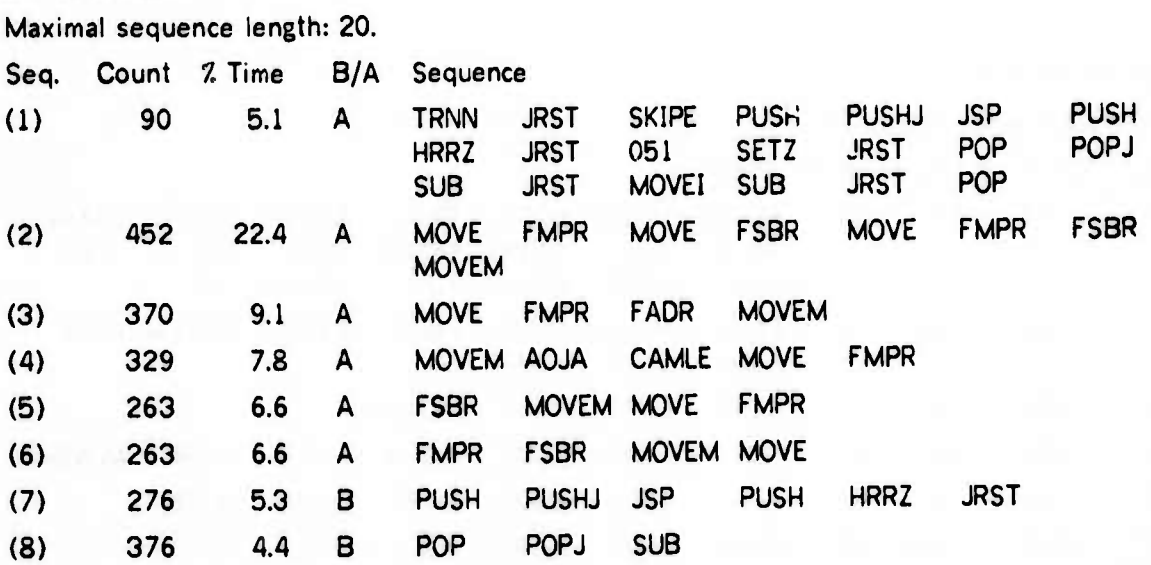

**•Ma MMMMMOi** ...-—.-.^ ".... . ^- *J*

#### **(9) 819 43 <sup>B</sup> AOJA CAMLE**

**Sequence (1) and several overlapping sequences not listed represent output to TTY. (2) is synthetic division of a polynomial with a quadratic term. (3) is an expression of form D[j] - D[j]+R\*D[j-l]. (4) to (6) are various parts of the important loops. (7) and (8) represent routine calling overhead. (9) is loop control.**

<u>in the community of the community of the community of the community of the community of the community of the community of the community of the community of the community of the community of the community of the community </u>

#### **FORFOR Bairstow**

**Maximal sequence length: 18 (16).**

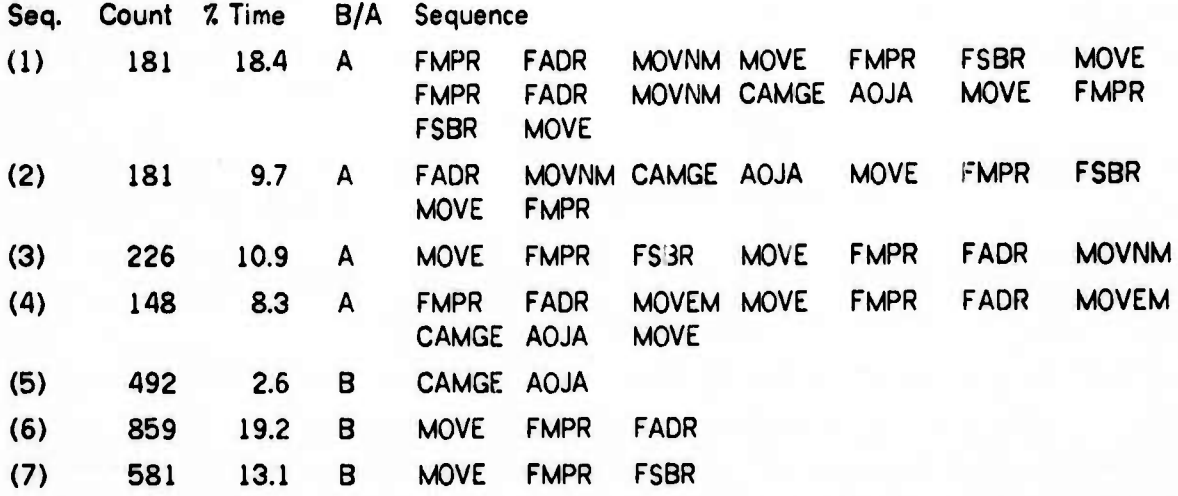

**Sequence (1) is the full loop of the synthetic division. (2) and (3) are probably sections of this loop which remain thanKs to bad pruning. (4) is the same as (3) in BLISS Bairstow, but the full loop. (5) is loop control, (6) and (7) are timeconsuming combinations of arithmetic operations.**

#### **FORTEN Bairstow**

**Maximal sequence** length:20.

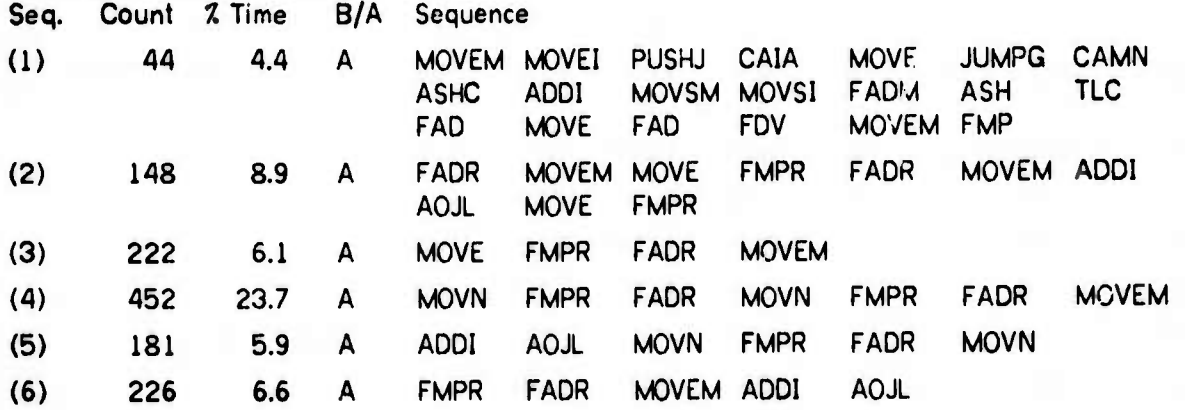

**MMüMM^k^-^ — - - -i « II <sup>i</sup> iiiBifiiaiiMt''ülli .** *tääa\*t* **ilia** *<sup>m</sup>*

**«•**

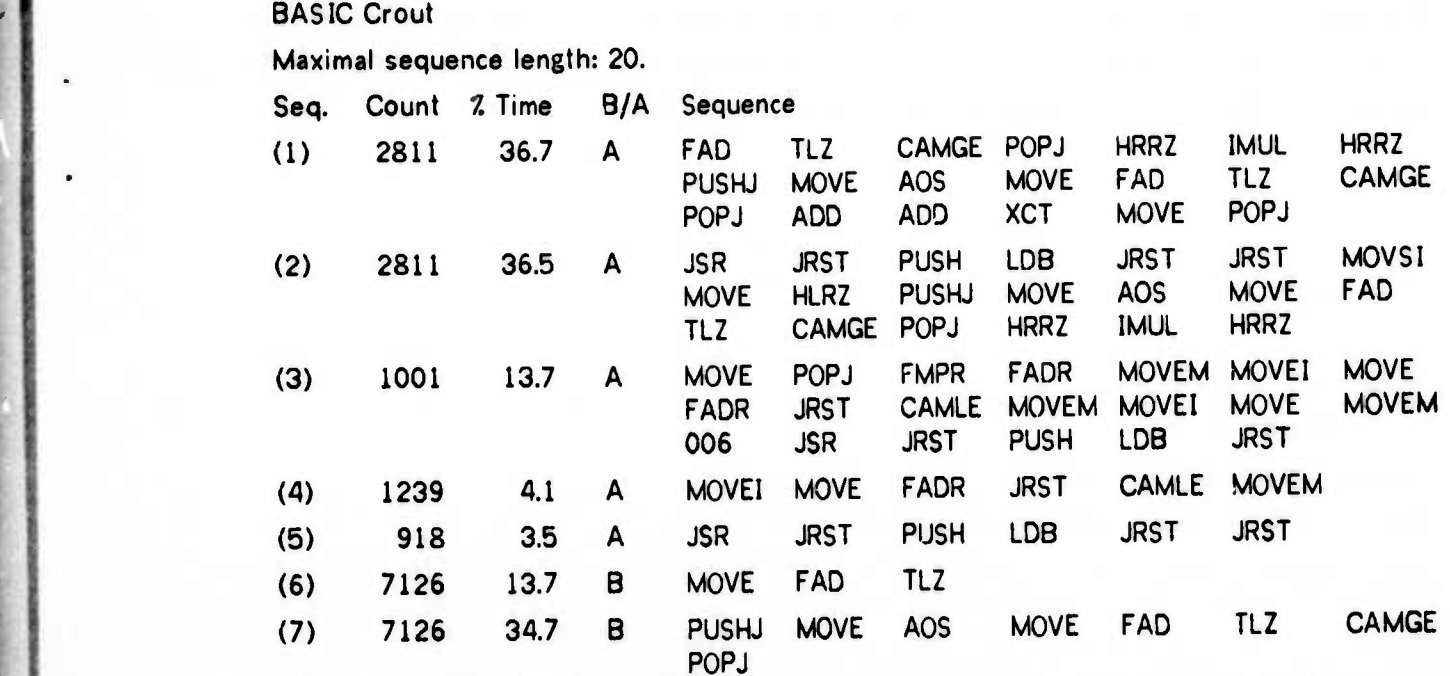

<u>in the community of the state of the community of the community of the community of the community of the community of the community of the community of the community of the community of the community of the community of t</u>

**Sequences (1) and (2) are largely overlapping parts of the array accessing code. (3) contains most of the general UUO handler in the context of one of the inner product loops, with access to a matrix and some arithmetic. (4) is loop control. Its original time was 5.17. of the total. (5) is the general UUO handler. Its original time wa» 15.37,. (6) is the abbreviated truncation of indices to integer, (7) shows this in the context of the routine that also checks for index overflow.**

BLISS Crout

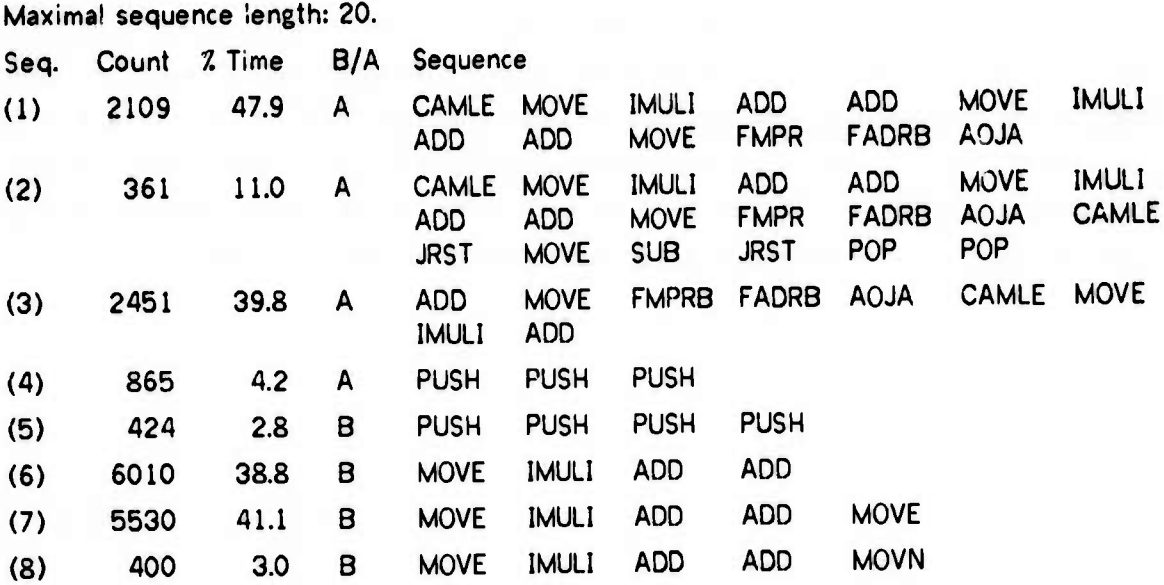

- -■■ - - -

**Sequence (1) is the call of ALOG in the beginning of the program, with some environment. (2)** is the same as (3) in BLISS Bairstow. (3) is part of the same and reflects bad pruning. (4) to **(6) are from the synthetic division and again reflect bad pruning.**

**i"** *\*i^^mm\*\*imm\*'\*\*^\*ii^w\*imrwmmmmmm^\*mmmfr': >w>'''>''mw w\*mmi\* mmm lyiimt^^v^mmimm'timfiimimr^'^' —•— —*

**5.3.6 Crout**

ALGOL Crout

Maximal sequence length:20.

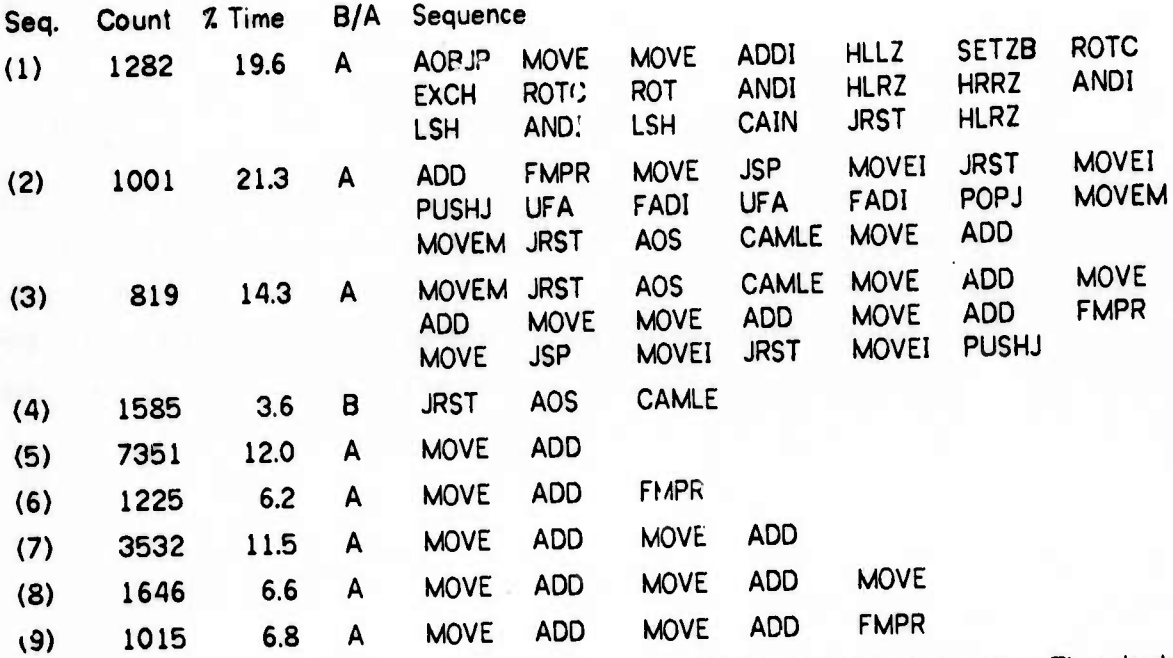

**The run time system shows up prominently, as in sequence (1) and others. The double precision add or conversion is (2), part of an innerproduct loop with a call to a double precision routine is shown in (3). (4)** *'\** **loop control. (5) to (9) are various representations of the matrix and vector access code: (5) is the basic vector access, (7) the basic matrix access, using Iliffe vectors. (6), (8) and (9) are common contexts for these accesses.**

*mmmm* **.MM^Ma^MiHaB\_**

#### (S) 3460 6.3 B AOJA CAMLE

j.i^miiPiPüPww^^PMiww WPPPWWPB *<sup>m</sup> mm imr^mmm\*\*^'* **<sup>w</sup>***«*

Sequence (1) shows the inner product loop {two matrixes). (2) shows the same loop with its exit, and exit from the routine. (3) is unknown, maybe part of both inner product loops. (4) and (5) show parts of routine entry, (6) to (8) are forms of the matrix access, (9) is loop control.

**i**

## FORFOR Grout

Maximal sequence length: 20.

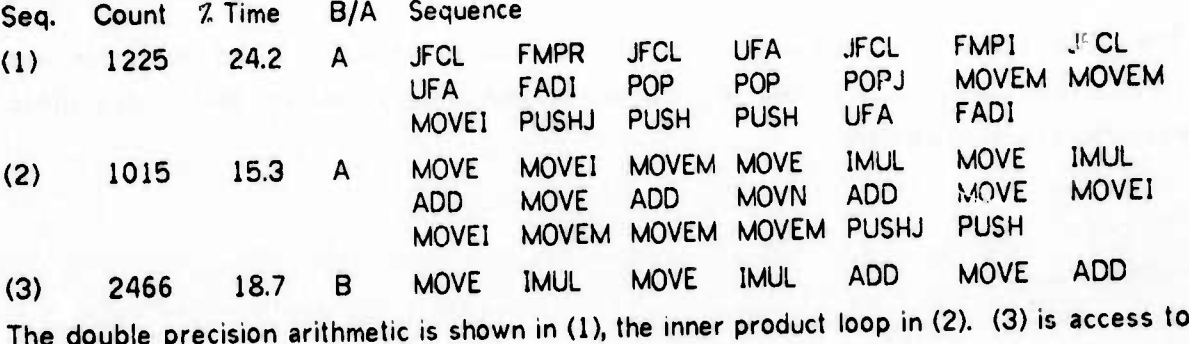

a formal matrix.

#### **FORTEN Crout**

Maximal sequence length: 20.

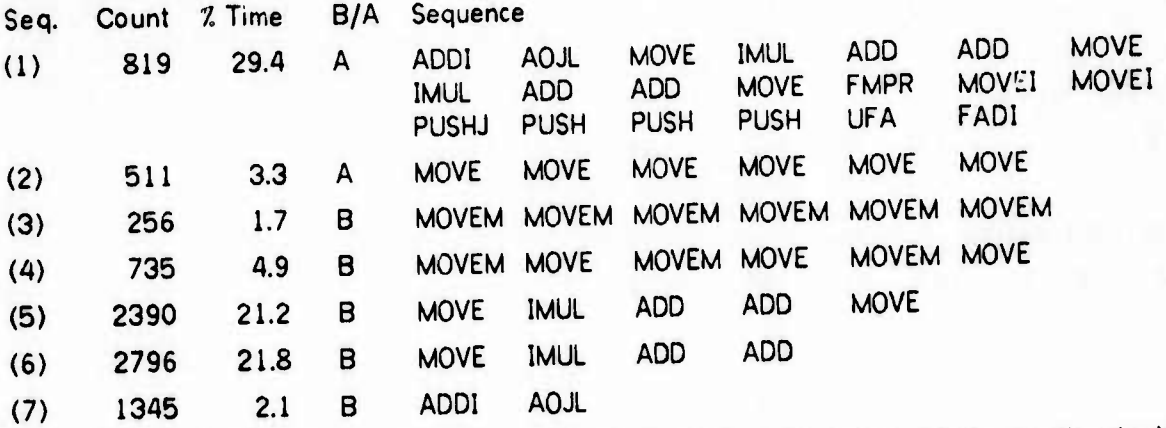

(1) is an innerproduct loop with loop control, access to two matrixes and entry to the double precision routine. (2) to (4) indicate the need for a vider variety of moves. (2) and (3) are from routine entry and exit sequences. (5) and (6) are matrix access. (7) is loop control.

*mmamm* <sup>I</sup> ! 1- ■■ - -- -— .... .....Jto.:..— - . .■■■- *.\*.:... .* ..^. \_

**" «** *^mirmm^m^^mm \*m T^fwow^^mm*

#### 5.3.7 Treesort

This algorithm was chosen because it contains packed data and linked structures. It is the shortest of our subject programs, and the WHILE loop dominates all the results. The only intersting feature is the different way the five systems use to pack information into words. In each case we tried to write the program in a way that the system in question was known to handle efficiently. In the case of FORFOR, therefore, we used division by an octal constant that is <sup>a</sup> power of 2 to unpack, since this was known to generate a shift. Similarly in the BLISS version we used the bytepointer construct, which generates halfword instructions.

<u>and a community of the community of the community design to the community of the community of the community of the community of the community of the community of the community of the community of the community of the comm</u>

The BASIC result is not compatible with the others for two reasons: A shorter vector was sorted, to reduce execution time, and the vector fetch is very different from in the other systems, as stated elsewhere.

. A chairman same was a statement on my arrangement of the statement of the statement of the statement of the statement of the statement of the statement of the statement of the statement of the statement of the statement

The results were: ALGOL Treesort: **(1) 8574 18.23** B **MOVE IDIVI BASIC Treesort: (2) 2514** 6.5 B FDVR BLISS Treesort: (3) 8174 7.5 B HLRZ FORFOR Treesort: **(4) 8974 16.0 B** MOVE LSH FORTEN Treesort:

**(5) 8174 45.0 B MOVE IDIV**

5.3.8 PERT

## ALGOL PERT

Maximal sequence length: 20.

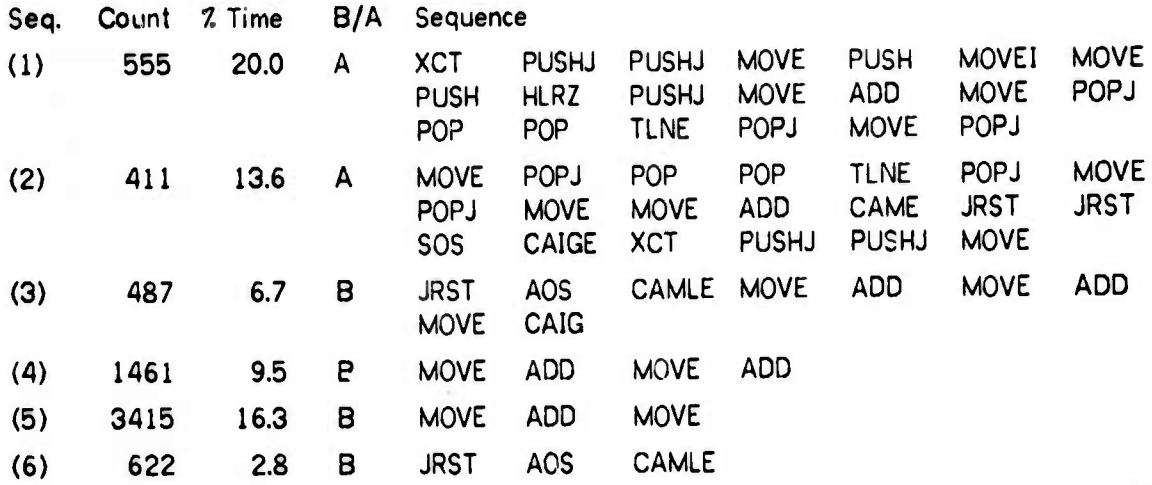

**mi wii <sup>i</sup> nwai <sup>i</sup>** *w^mmmt^mmnmir^m^-' <sup>i</sup> <sup>&</sup>lt; \*« \\ u <sup>u</sup> wm^^^^mmf^^mm^n^m^^mmm^^^^*

Sequence (1) is the complete thunk for the parameter to SCAN, including its call by XCT in SCAN, its excursions into the run time support routines, and its return to SCAN. (2) is the loop in SCAN, when the test in the enclosed conditional is false. It overlaps the thunk in (1), but not completely. (3) is the beginning of the loop enclosing the first case statement (switch usage), including loop control. (4) is access code for two level indexing, (5) is the access code for one level indexing in vectors. (6) is loop control.

#### BASIC PERT

**MMINISTER** 

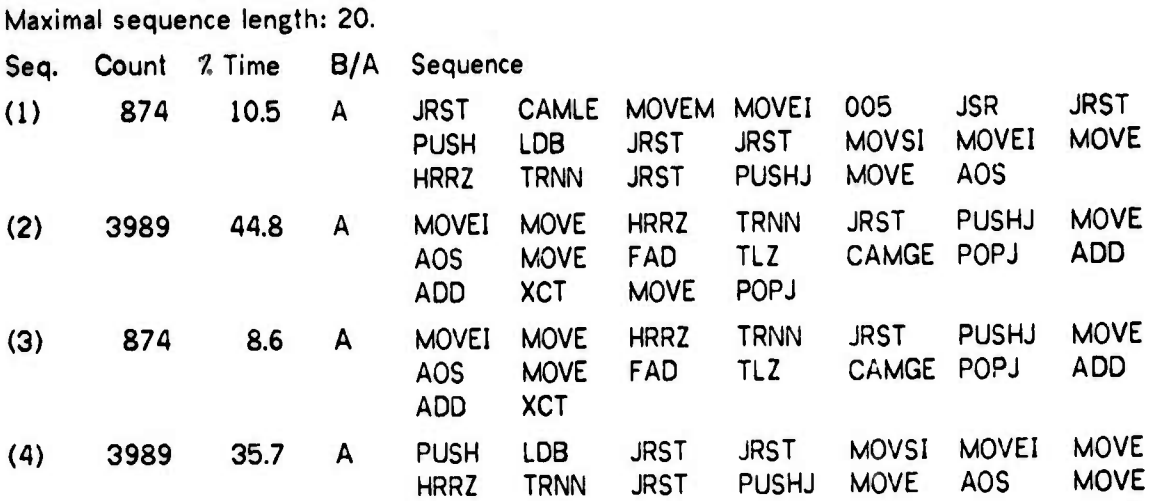

**ramMPWPmOTWIWR\*«\*\*<sup>1</sup>**

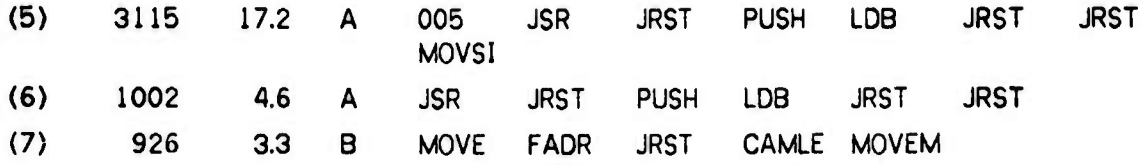

**«!** *m^\*mmmmi^mmmnmiii.n* **' ' —" "> »" ' " ' ii-** *mmm<mn\ nt mimm.tmtmwi miw' • '* **<sup>n</sup>** *immtt*

**(1) is probably the SCAN loop, showing loop control and entry into the vector fetch UUO. (2) is the body of the vector fetch UUO. (3) overlaps (2) and represents the vector store operations. (4) and (5) are included as examples of bad pruning. (4) overlaps the general UUO mechanism but does not complete the vector fetch sequence of which it is a part. The same holds for (5), which contains the complete UUO mechanism but continues into the fetch. (6) is the UUO mechanism as it should be with good pruning. Its original count was 4991, with 22.97. of the time consumed by it. (7) is loop control.**

#### **BLISS PERT**

**Maximal sequence length: 13 (12).**

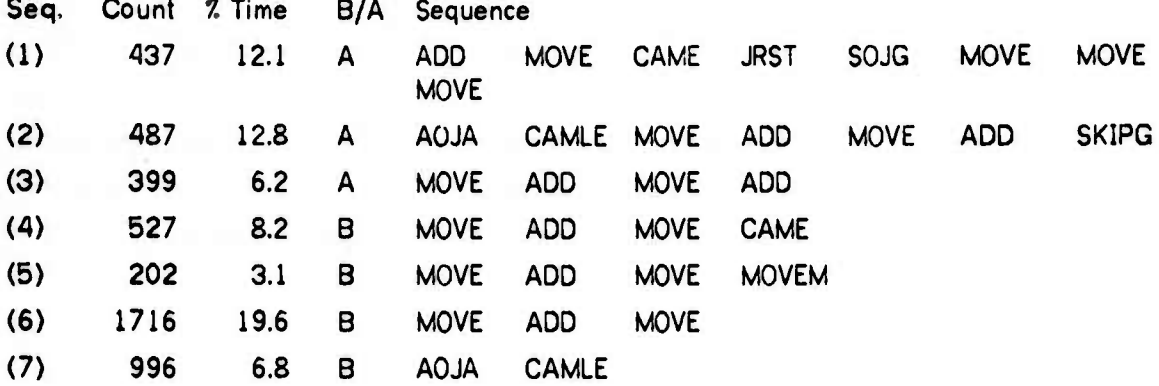

(1) is the loop in SCAN, when the test is not equal. (2) is the loop control and test of the **loop enclosing the first CASE statement. (3) is addition of vector element, or two level indexing. It consumed 14.57. of the time before reduction. (4) to (6) show further variants of vector access, with one or two level indexing. (7) is loop control.**

*iaJimit~tBm\*m\*mmämi\*\*il\*\*\*Ummtim\*\*m\*mmimmmiMttmmaii\*tl^^^^*

FORFOR PERT

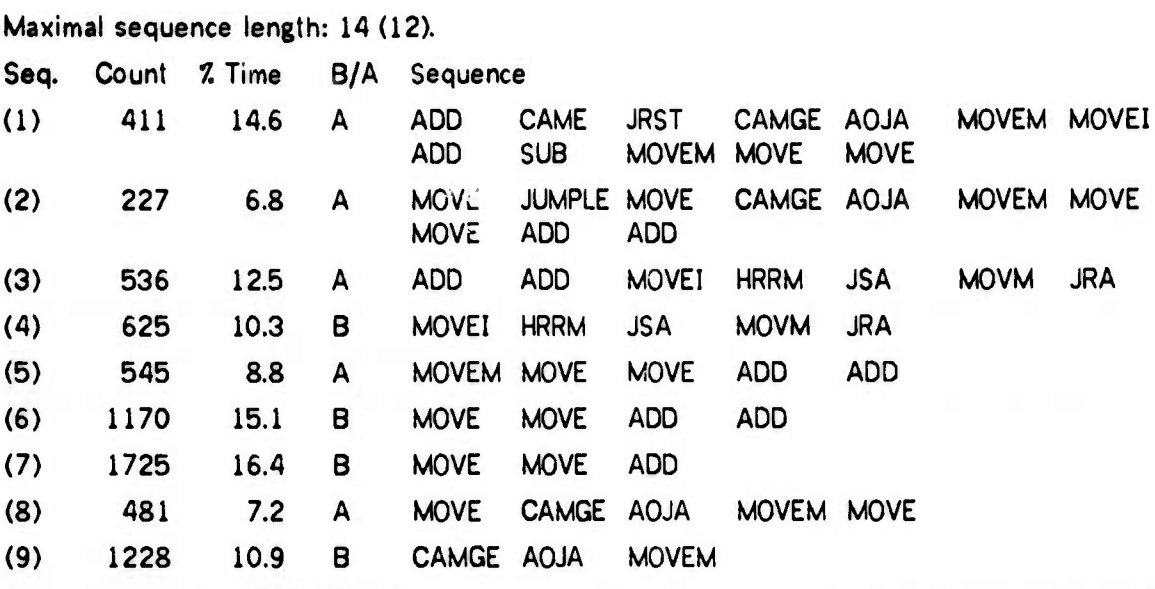

*imm wm mm* »•—•-. **nipi«P«iiiitiippipHppfwiHMiipp>M** *nwjnt\.\ummAimwww\*mtm\*mr\*mmmmimi>\*?\*\*v^\*^mm\*F\*\*~mmiim\*<sup>r</sup> mmam\*mw^*

(1) is **the** loop in SCAN, (2) is the beginning of the loop surrounding the first case (computed GO TO). (3) shows <sup>a</sup> rather inefficient way of obtaining absolute values, it is shown in its full glory as (4). (5) indicates that vector access with two level indexing may be of importance, this is verified by (6) and (7). (8) shows loop control in context, (9) on its own.

#### FORTEN PERT

Maximal sequence length: 13 (12).

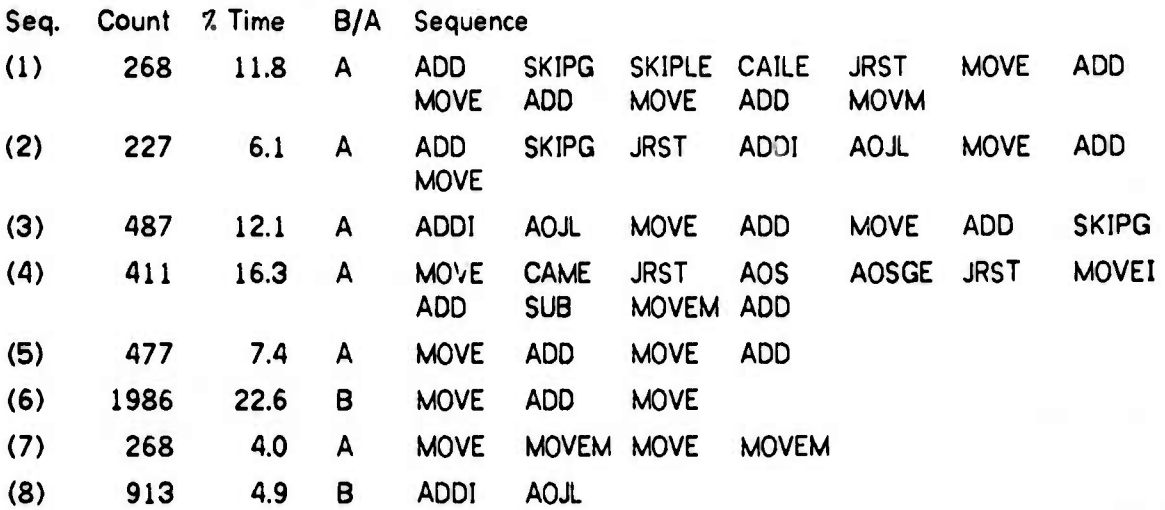

(1) is **the** body of the CASE statement (computed GO TO), including the preceeding test and **the** computation of absolute value. (2) is the loop enclosing (1), as seen when the initial test is false. (3) is the same when the test is true and calculation is to proceed as in (1). (4) is

- ———>-»'——— *u.*

the loop in SCAN. (5) and (6) show the vector accessing code, <7) indicates the need for memory to memory move, (8) is loop control.

**PIPmMPppnpqHfnvnBPVWMMW«'-!«'** <sup>M</sup> <sup>l</sup> i.njp^n-j^wj^^p^^pp^ <sup>|</sup> ..i-i. **iv qpi** lunill **i|l.Ui.** II . UUIVJII mi **•K^nnMpiWWIia** Hilliilliill •^^»»■■»-^w^

#### 5.3.9 Håvie

All the results from this algorithm are dominated by the loop which calls on the integrand, **and** by the computation of the integrand. The only interesting feature is the use of unrounded an other unusual arithmetic in the mathematical library routines computing SQRT and EXP. We give a few examples of this.

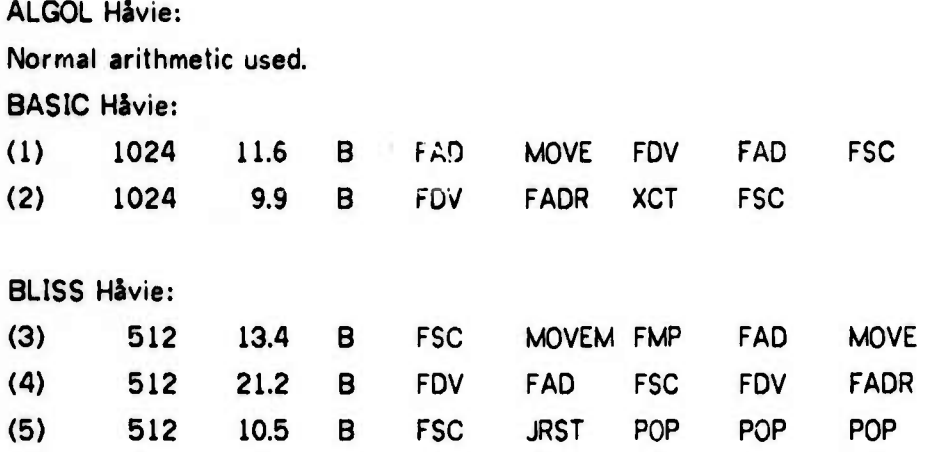

These **are** believed to be conesecutive sequences during execution.

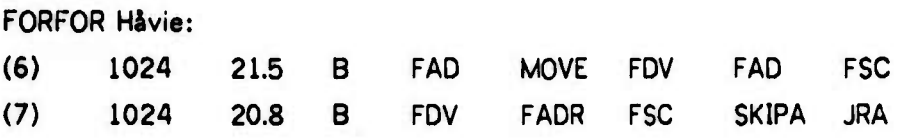

These are believed to be consecutive. The BLISS mathematical routines were "borrowed" from the FORTRAN library, this explains the similarity of results for these two languages.

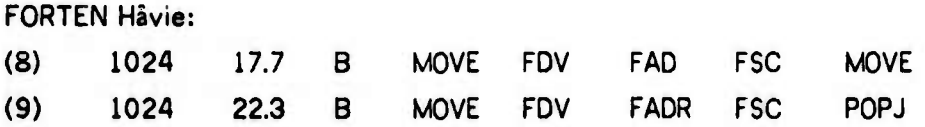

 $\frac{1}{2}$  **M**  $\frac{1}{2}$  ,  $\frac{1}{2}$  ,  $\frac{$ 

**5.3.10** Ising

## ALGOL Ising

**Maximal sequence length: 17.** 

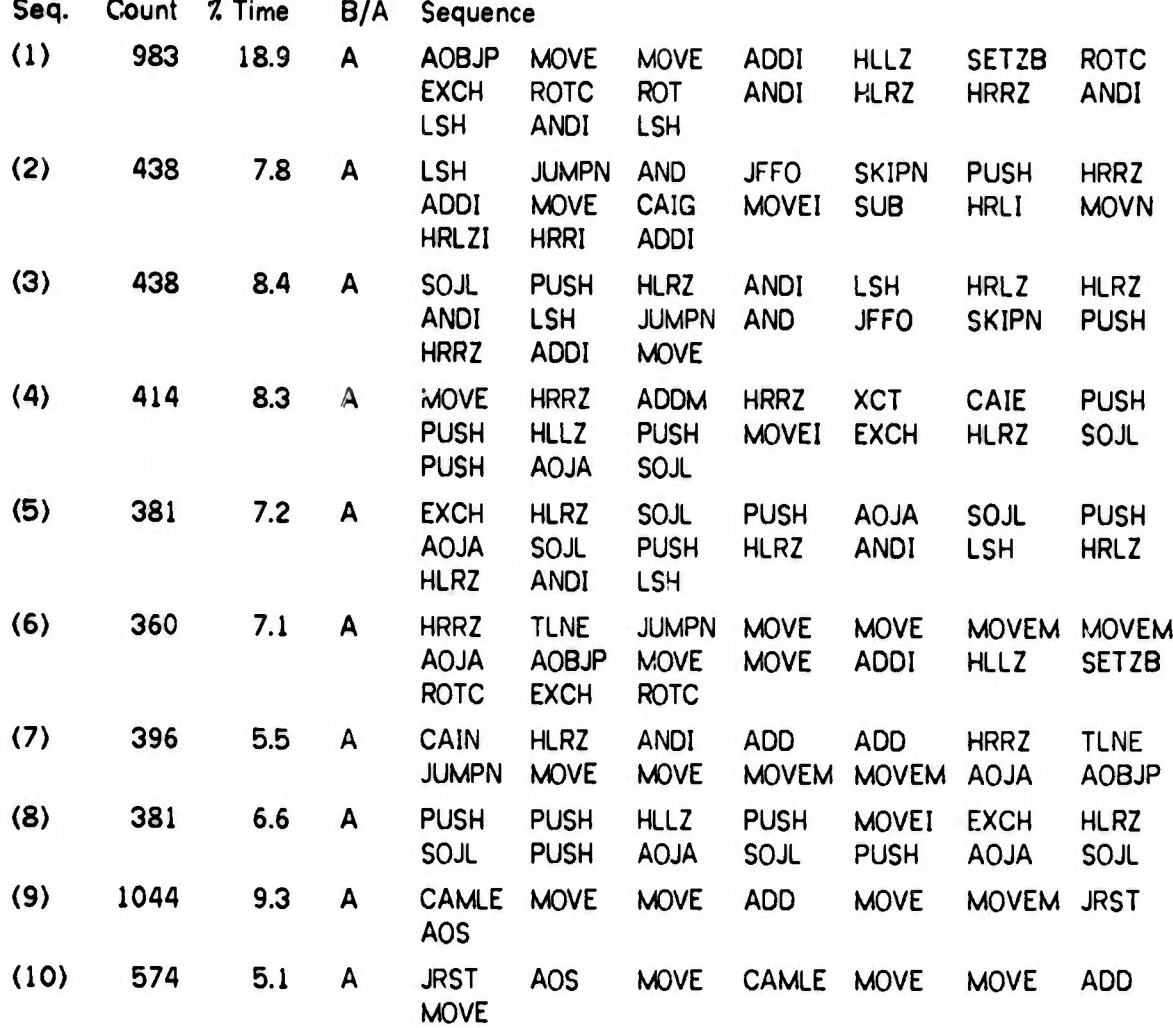

**Sequences** (1) through (8) all represent parts of the run time support routines, particularly **those** used at routine calls and name parameter access. These functions probably account for around 50% of the execution time. (9) and (10) represent parts of some some program loop or loops, possibly the assignment to nonlocal vectors in SORT.

—

**BLISS Ising**

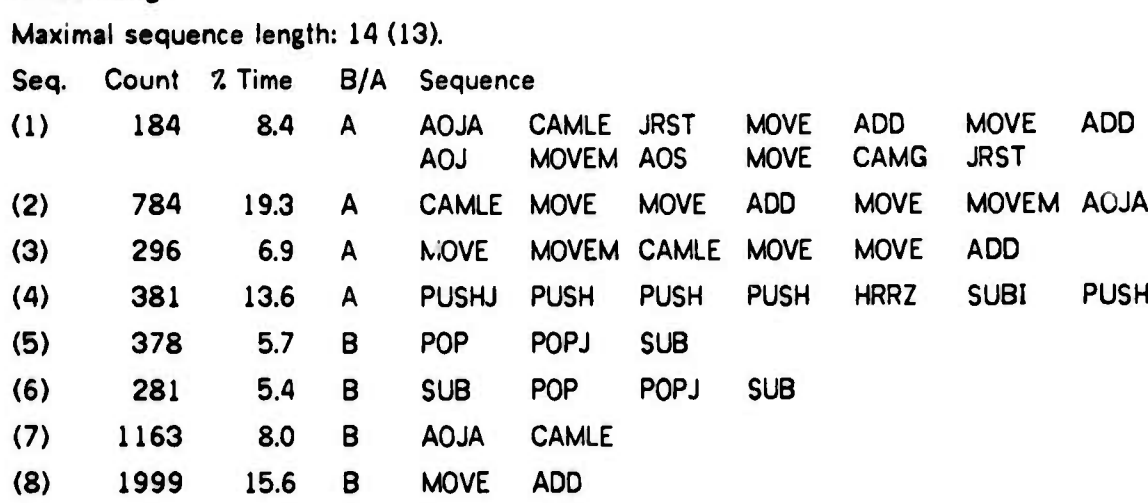

*. win i"im\*\*w^\*mi^^mm\* '>i .t\*imttwftr^\*mmi^tKm'\*'\*i\*\** ■■ **»IKWHIJ i.n»** *iviimmufmmimfr- -^mmim*

**Here (1) is a piece of the SORT routine, containing the end of one loop, an assignment statement involving a formal vector, and a test ending an outer loop. (2) is from the loops that initialize formal vectors. (3) is probably the initialization of one of these loops and some of the loop. The function entry and exit sequences are represented by (4) through (6), loop control by (7) and formal vector access by (8).**

#### **FORFOR Ising**

**Maximal sequence length: 14.**

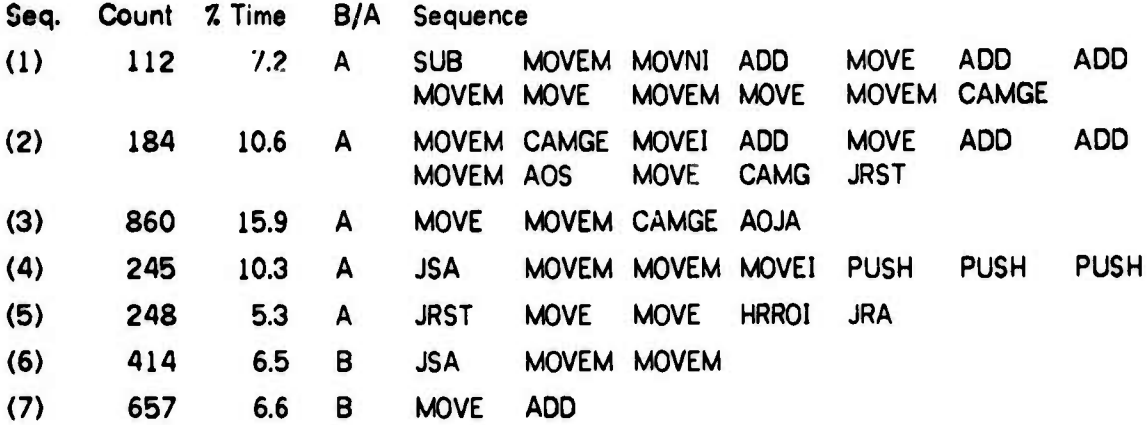

The sequence (1) was not identified. (2) is the same loop as (1) for BLISS Ising, (3) is the **vector initialize loops, the vectore in the FORTRAN version being held in COMMON. (4) to (6) represent the calling and exit sequences, (7) gives an idea of the cost of formal vector access.**

*toal\*\*\*^\*^^,^^\*\*^\*^^^.* ^. ^^■■^ . ... ... . ... iiiiimi- in <sup>|</sup>

**-**

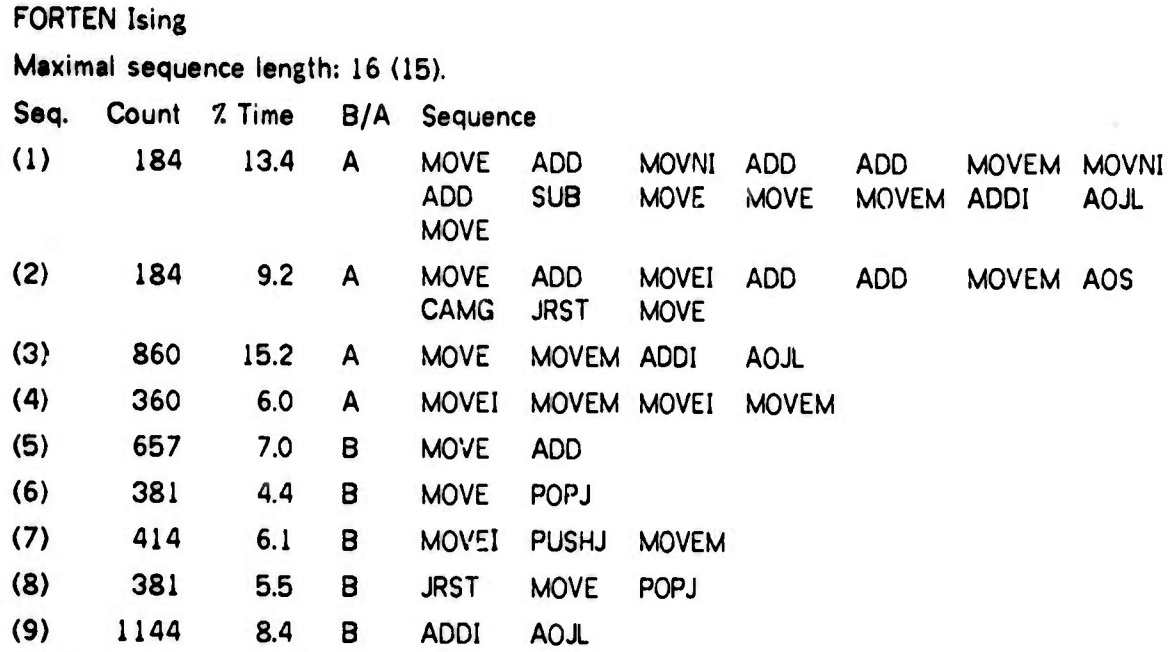

<u>and the second and the second called and the second and the second and the second called and the second company of the second</u>

(1) is unknown, but probably in SORT. (2) is the same sequence as (1) in BLISS Ising, (3) is **the initialization of the COMMON vectors in SORT, (4) is unknown, (5) is at least in part formal vector access, (5) to (8) is routine entry and exit, and (9) is loop control.**

#### **5.4 Sequences applied to data types**

**Sequences (1) to (6) of the BASIC compiler consume about 307 of the total time of compilation. Much of this could be saved by receding (1), as previously described. An even larger gain in time would be achieved, however, if the PDP-10 had an instruction to move text (byte strings), with the action to be taken on each byte defined by <sup>a</sup> table. By <sup>a</sup> suitable set of options defined by each table antry, this instruction could replace all of the constructs pointed to by sequences (1) to (6). Such an instruction would also reduce space cost compared to the recoded form of (1), and programming cost in any case.**

**Character handling also shows up in the results from ALGOL, sequences (1) to (8), where it may be assumed to consume well above 107. of the time, and in PORTEN, sequence (6), where It consumes at least 5.57. of the time. We know thai all compilers have to perform this kind of processing, the reason it does not show up in the others may be that it is more distributed over the program, and that text lines are not processed as an entity. If an instruction as indicated were provided, compilers would be written to make use of it at a**

**in..**
# **DATA TYPES AND OPERATORS l34**

**benefit. It can further be safely assumed that it would find application in I/O routines, the importance of such routines is vindicated by our introductory experiments as related on page 37. The need for this type of instruction was also pointed out by Alexander [AleW72].**

<u>in the same and the same in the same of the same of the same of the same of the same of the same of the same of the same of the same of the same of the same of the same of the same of the same of the same of the same of t</u>

**Another observation we can maKe from this material is that vector operations are important in many different contexts, and occur to a significant degree in many of our programs: Vector moves consume 47. to 147. of the time in AitKen, 67. to 207. in Ising. Searches in ordered vectors consume 37. to 407. in Aitken, innerproduct consumes 207 to 607. of the time in Grout. Access to vector elements consumes from 57. to 507. in many programs, most in the BASIC programs where they are done through run time system routines.**

**Hence instructions for vector operators could be introduced to advantage. The least that cßn be done is to make the vector move operation already existing in the hardware easily available in higher level languages. This is only a first step, however. We propose a vector type along the following lines:**

**The concept of vectors with a compile time determined address should be unified with that of dynamically located vectors. They should be given a common formal descriptor and representation.**

**The descriptor should allow for vectors stored in non consecutive but equidistant locations. Zero should be a legal value for this distance. This would facilitate operations on both coloumns and rows of matrixes; vector moves would perform initialization of a vector with a single value, vector addition would compute the sum of a vector, and so on.**

**Further, the vectors should be easily combineable into matrixes and access to individual elaments of vectors and matrixes should be no more difficult than in common implementations in present systems.**

**The operators could include moves, searches (possibly binary), vector addition, and inner product, the latter accumulated in double precision.**

**Possibly this vector type could further be unified with the character string type discussed above.**

**Other data instructions that might be useful are memory to memory move, and conversion between fixed and floating point numbers. Both of these contribute significantly to the**

■■**a>—^—\*—^^°,M\*\*\*^-^-~—-^^—— - - -———^^-—**

## **DATA TYPES AND OPERATORS** 135

**«iwi^--•<»—••** ■■**" . JIJIIII|IJIJUIIIU«IIIBIIIIIIJPIIIIII lw9l>•^^ <^||^--'' ^p9«3«Hnnn«7 p'wl-<sup>l</sup>**

**execution time in more than one of our programs. The type conversions have in fact been included in the KI10 processor for the DECsystem 10. This saves 4 to 5 instuctions on each use in a general context, <sup>1</sup> or 2 in the restricted context of BASIC matrix access. For some BASIC programs, this could amount to** *3t* **or 47 of the execution time.**

**.m, w\*<sup>1</sup>**

**Finally we remark that instructions for packing can save considerable time where they exist in the ISP and are made available by the compiler used. The language PASCAL [WirIM71] shows how this can be integrated into a rigid type mechanism.**

**Two objections against some of these instructions are that they do not easily fit into the PDP-10 instruction format, and the difficulty of accessing them from current higher level languages. The latter problem can, in part at least, be solved by giving them the syntactic status uf subroutines. This is already commonly done for operations like negate and absolute value.**

#### **5.4.1 Summary**

**In the previous section we proposed several data types and instructions for inclusion in the PDP-10. For each of these, evidence of its usefulness was found in several algoritms and across most languages. The sequences used to perform these operations were different from language to language, but the underlying operations were the same. This convinced us that our results are valid descriptions of the needs of algorithms. For subject set selection it indicates that the intended area of application should be covered reasonably well, but that the choice of language is less important.**

## **5.5 Properties of operands**

**As mentioned in the introduction to this chapter, data types desi-able for inclusion in the ISP are not only such that are expensive to simulate using existing operators. Other data types might be desirable in order to reduce the space cost of data storage, and to some extent the time cost of the operators.**

**Examples arc given by Wortman [WorD72] and Alexander [AleW72]. They have observed the**

mm 2 pt 2 2 pt 2 2 million popular participe a 2 pt million popular in the same participe in the same

**i.\*><>** *11.1 ^ iiummmmmmmmmumv'^r'^W^'* **TWBPi**

# DATA TYPES AND OPERATORS 136

distribution of written constants in source programs, and found that <sup>a</sup> large fraction of the integer constants can be held in very few bits. (93/ and 567 respectively in *A* bits. The discrepancy may be caused by Wortman's use of student programs, whereas Alexander used larger programs). One would expect <sup>a</sup> similar observation to hold for dynamic occurrences of integers.

**i<«..** *,mmu m^m <sup>a</sup> iti^^mm^mmtWftmm* **<sup>M</sup> -" "••» <sup>a</sup> IIWUMPIHIlll«**

If the operands of each instruction are written on the trace, this dynamic distribution can easily be observed. To relate these observations back to specific storage locations and variables, and to find the maximum space needed for each variable, would require an array equal to the whole data area of the subject program, hence this is <sup>a</sup> relatively expensive analysis. Furthermore several variables might share the same physical storage location, adding further complication. Hence the utility of <sup>a</sup> hardware subrange type is not easily determined exactly, although <sup>a</sup> good indication could be found. We do not do this at present.

To do a similar analysis for floating point types is even harder, since there is no way of telling how much of the accuracy provided is really necessary. This must be left to numerical analysts. A weak indication is provided by observing the usage of immediate type floating point instructions.

Non-uniform distribution of values is not <sup>a</sup> phenomenon restricted to written integer constants. It has been observed, as reported by Hamming [HamR70] and Pinkham [PinR61], that "naturally occurring numbers" do not have uniformly distributed mantissae. Rather, the mantissae seem to be distributed according to the density function:

 $r(x) = 1/(x * ln(b))$  (1/b  $\le x \le 1$ )

where b is the base of the number system. For a binary computer with mantissae in [0.5, 1>, this seems to imply that about 587. of the mantissae would be in [0.5, 0.75>. The essential property of this distribution seems to be its invariance to scale ti ansformations.

Tracing methods can be used to obtain more experimental verification of this, and to evaluate methods designed to exploit it. Other observations of operand values could have relevance for:

**MMMM** .-^ \_. . ."..£. . <sup>J</sup>

Variable length data types

Representation of control and addressing information

Rounding procedures in floating arithmetic

## DATA TYPES AND OPERATORS **137**

**1 " l** ■■**" ,**

**ppftj** *iim.iWW'im\*\*\*'^\** **UIMBWH»-<sup>11</sup>"' »**

**|MM|^K^BMnBBnMm|**

## 5.6 Data types, Conclusions

In this chapter we have presented various methods for detecting unnecessary data types and operators in existing ISPs, and for detecting non existing but desirable ones.

**H'""' "»"^ «**■■**^**■■**«lir^fWip-W' l,ipii,<J«H(WJ»»|WWW«» <sup>|</sup>**™™**r»»i»B!5!»n»wnP!>npn»»»(f>lP« wpn**

The former methods are based on frequency counts of instructions, and most of them have also been presented by other workers in the field. Our conclusions about these methods were presented in Section 5.1.3. We pointed out that the results are sensitive to changes both in programming language and algorithm, and hence that <sup>a</sup> subject set should be well distributed over the area of application and over the languages used.

For the latter problem, we presented <sup>a</sup> heuristic algorithm for detecting significant dynamic sequences of instructions. This algorithm, including the heuristics, is our work. The algorithm is structured so that the heuristics are easily changed, and new heuristics may be easily added. This method is also applicable to control operators and address calculation.

The results were presented in Section 5.4. They are less dependent on language and algorithms than the frequency results, and properties common to the programs are brought out strongly. This led us to propose several types and operators for inclusion in the ISP that we worked on. A subject set for this method need not represent many languages, but should cover most concepts of the intended area of application.

Finally we propose that desirable data types may also be suggested by <sup>a</sup> study of the operand values from existing data types. No experimental results from this method are presented.

**MMMHWM** ■■**^—iM ii** -' —

## **CHAPTER 6**

*" >mi mm««'» '•jijnmiy i9n\*"inm-vmii\*mw ' t^i>i'v^mr\*<sup>l</sup>mmnmif\*mmmfmr~'rnmmiv\*>'imwnii.\*'VKi,wn"w* **m" «pi** *^nmmmm^mm'*

#### **CONTROL OPERATORS**

**Our major methods for studying control operators are the same as for data operators, i. e. frequency counts in its various disguises, and instruction sequences. The results of the sequence studies are presented in Section 6.1. We give no comments on the frequency results above those given in Section 5.1.3. We also propose some new methods for use in particular situations. These are discussed in Section 6.2.**

**Frequency counts indicate that control operators, as defined below, account for a large fraction of the total number of instructions executed (33Z by our SNIFT, Figure 5-4). Furthermore, control structures are among the most important means of structuring programs. It follows that efficient implementation of control operators contributes to reduced programming cost as well as time and space cost.**

**Further motivation for studying control structures and operators is found in the difficulties of compiler writing, particularly in code optimization. A great deal of effort at both compile and run time goes into maintaining (setting and restoring) state .nformation. This applies on subroutine and coroutine calls as well as in more local control contexts where several program branches merge. The inability of compilers to cope with this problem is one of the major reasons for generation of inefficient code. An alternative approach to the problem would be to design ISPs such that the amount of state to be maintained is less, or where it can be saved and restored more efficiently.**

**Control operators are primarily those which may change the contents of the program counter to a value different from the default value (Old value <sup>+</sup> 1, n+Tth address etc). Since almost all programs are written in higher level languages, it is reasonable to extend this definition to include instructions used for implementing higher level control structures. Such control structures may be grouped as:**

^toM——M—'i'^—^M^M\*\*\*^"-.-—~. — - ....-..—^/^-^—*^i\*\*^~±~..^^.-* ...... ."".^w -.... ^..^.^..ji^»-!\*^—^-«-. -■■ -

**Statement level:**

*jH^mmmmmr'^'immrs\*\*"''m*

**Unconditional jumps Conditionals Case selection Loops**

**138**

J - " • Program level:

**Subroutines** 

**Coroutines** 

Parallel processes (tasks)

On the program level, program context changes and program communication are most important. Communication ranges from parameter and result passing for subroutines to synchronization for processes.

Our methods are not suited to analysis of programs with processes, since such programs, and certainly the most important ones, have to execute at full speed in order to adequately handle the real time situation they are designed for. The slowdown caused by the tracing interpreter would therefore perturb the results.

There may also be more or less control associated with the operators of the language, ie. the programmer may or may not have to supply explicitly the control necessary for, say, matrix operations, depending on the language (FORTRAN vs. APL). If the control is supplied with the operator, the compiler can in general generate more efficient code, since the context is better defined.

rators on the ISP level may now be described as: The most important classes of con' Unconditional jumps

Simple tests (implying jumps or skips)

Loop jumps (count, test and jump)

Subroutine and return jumps

Stack manipulating instructions

**Execute instructions** 

Some monitor calls

Other instructions in special contexts

### 6.1 Sequences applied to control

In this section we discuss those sequences from Section 5.3 that are relevant to control operators.

Most noticeable is the cost of the run-time system for ALGOL programs. This consumes 50%

of the execution time for Ising, 207, for Crout. To achieve <sup>a</sup> reasonable efficiency for ALGOL programs with many routine calls and name parameters, special instructions and descriptor formats should be introduced. This observation is not new; it has influenced several ISP designs, in particular those of the Burroughs B5000 and its descendants and siblings.

**—--r—.** *w^mmmmmt^'^irmmmim^'"* **"> '** *wmmmmmmmmnim <sup>n</sup>* **,1.1 w. imii** *. nt\\.Mimmmm\*m<mm\*\*\*\** **—^1**

A related feature, more common to all the languages, is the cost of subroutine calls. This is most easily spotted in BLISS programs, since the BLISS calling sequences include stack instructions that are never used in other contexts. In the BLISS compiler calling sequences consume at least 257, of the time, in the PORTEN compiler at least 157.. Both of these compilers were written in BLISS\*. In the other programs where we have observations, the time consumed varies between 57, and 207. of the total; 57. in PORTEN Crout, 127. in PORTEN Ising, and over 167 in FORFOR Ising.

The functions performed by these sequences are transmission of parameters and result, manipulation of return linkage, and state setting. The latter includes setting up system registers as well as saving and restoring user registers. The exact constructs needed depend heavily on the language. We present one example:

BLISS programs would execute considerably more efficiently if the PUSHJ and POPJ instructions could manipulate the F register<sup>tt</sup>, and remove the parameters from the stack after exit. The address field of the POPJ instruction, presently unused, could be used to hold the number of parameters, so there would be no space cost at the call site, and the change would fit cleanly into the existing structure. This would reduce the instruction count by 4 in each call, more in some cases. For the BLISS compiler 1/8 of the instruction count would be saved this way; this is about half of the instructions executed in calling sequences. If one were able to specify which registers to save on entry and restore on exit, two further instructions could be saved on each call for each such register. There is, however, no room in the instruction word to specify this. This is <sup>a</sup> problem common to all calling sequences.

A variant of the subroutine call is the UUO. In our material this is used almost only to call the BASIC run time system. Since this includes vector and array accessing, UUOs are frequently used by BASIC programs, and the central UUO handler of BASIC contributes 157. to 237. of the total execution time. This UUO handler, which consists of 6 instructions,

Two reasons for the difference may be that parameters of PORTEN are passed in registers, or that there are fewer small routines.

**M^M** *mm—*

<sup>11</sup> The F register points to the activation record of the most recently entered routine.

*^~\*mmm*

*~ mmmm'*

*ißipmmmir^mmmmim'^'^~<sup>m</sup>*

processes the return linkage and selects the right run time routine. Parameters and state **are** processed at the call site and in the individual routines. Hence the cost of UUOs is extremely high compared to using one of the subroutine call instructions. An exception is when only one UUO is used. In that case the central UUO handler reduces to one instruction. The advantage of UUOs over other subroutine calls is that they allow <sup>a</sup> memory address (subjected to the standard effective address calculation) and an accumulator address to be transmitted to the routine at no extra cost in space or time at the call site. It also permits linkage to subroutines through <sup>a</sup> table defined at load time and with no name correspondence. This is of small importance, however. From this we conclude that UUOs should be used only in very special circumstances where the extra time cost is justified. UUOs are also discussed in Section 5.1.3.

*1*

Another common construct is loop control. This often consumes no more than *2t* to *57.* of the execution time, but may consume as much as 9% (Aitken-L) or 10% (FORFOR PERT). It appeared in at least 15 programs, consuming at least 2Z of the time in each. In spite of the looping instructions provided in the PDP-10, most loop control sequences consist of two or more instructions. This is primarily due to the fact that most loops count upward to <sup>a</sup> non zero limit, hence loop control needs to address both the limit and the branch target (assuming the counter to be in <sup>a</sup> register and the increment to be 1). Contributing are the facts that languages often require ihe test to be performed at the beginning of the loop but the stepping of the counter at its end, and the need to store the loop counter in memory.

Results reported by Knuth [KnuD70], Shaw [ShaM71], and Alexander [AleW72], for FORTRAN, ALGOL and XPL, show that 937 to 957 of all written counting loops have an increment of one. This form of loop could be done more efficiently in the PDP-10 if the AOBJN (Add one to both, jump if negative) were used. This instruction keeps the loop counter in the right half of <sup>a</sup> register, the left half is initialized to the negative of the desired number of traversals of the loop. F.dch tine the AOBJN is executed, both halves of the register are incremented by one, and the jump is taken if the result (i.e. the left half) is negative.

This instruction is rarely used in our subject set: 709 times in our <sup>1</sup> million instruction SNIFT. The reason is that extra tests must be performed to make sure that the bound and counter will not overflow the halfword allocated to them. This suggests that two registers should be used, one to hold the upper bound and one for the counter. Our results in Chapter 4 show that there are sufficiently many registers to permit this. Downwards count to <sup>a</sup> nonzero limit can be handled by <sup>a</sup> similar instruction.

الدوس والمستقبل ومعرفتان والمستقبل والمستقبل الموارد والمستقبل والمستقبل والمستقبل والمستقبل والمستقبل

**•"** *Mwm^w^^m^i^mm^mwm^mwtmmmm^K^^'^'* **-^»pppwi^WÄ^n**

**Commonly used sequences for loop control consist of a AOJXX CAMXX pair. Our instruction will execute in less time than the CAMXX, since no memory operand is needed. Hence these instructions would reduce the time cost of loop control by 407, to 507, or up to 57. of the execution time of some programs. For very short loops, such as initialization of vectors, this saving could be a significant fraction of the time of the loop. The prologue may imply a larger space cost than for most present loop controls. The hardware cost is that of adding the new instruction(s). The instructions integrate reasonably well into the PDP-10 ISP structure, hence the programming cost will probably be reduced.**

*nimm,* **nnM'wii.ii >.>II ]| <sup>i</sup> iii^wmnwmuiiiiiijw <sup>i</sup>** *'W wwm " '•'••* **" <sup>I</sup>** ■■■■■**- • H« <sup>i</sup> —•— -**

**We finally draw attention to various forms of testing that are prominent in some of our subject programs. This is seen in the ALGOL run time system and in the compilers, and consumes 27. to 117. of the time. The ALGOL run time system also does a great deal of bit manipulation. We can not suggest any improvements on these operations without further Knowledge of their semantics.**

#### **6.2 Some special problems**

**In this section we discuss some problems associated with control operators in general, or with special control operators, which are not easily solved using the more general methods.**

## **6.2.1 Control information**

**An important aspect of control operations is the control information, i.e. that information which is processed by the normal data operators, but whose main raison d'etre is its use for control purposes. This includes loop counters, stack pointers, return addresses and other addresses, parameter descriptors, displays, etc. Ideas for improved control operators might come from studying how such information is processed.**

**We make the simplifying assumption that we may disregard information stored in primary memory, and consider only register contents. The information in a register is used for control purposes at the cflnkfli Bfliüli '.\*• whenever the register is addressed by a control operator. We are interested in the history of** *control information* **accumulated at** *control points.*

*mmmmm* **III^UMI in ii** *^a*

19 Same Strip to the Same of the

**PÜWFWP^W pvnmnnimnmHm.^ <sup>i</sup> ii iiimi"«")" <sup>&</sup>lt;** *'knrnnwmm"^"^"^^''* **HI. i..iiimiJ|ji^^m^MWMi|**

**The sequences of sections 5.2 and 6.1 tell us something about this, but they have several deficiencies: They are not accumulated at** *control points,* **they contain instructions irrelevant to the** *control information,* **and they cover <sup>a</sup> too short span of time.**

**Another form of history which we already have is the** *register usage classes* **of Section 4.5. These classes are also inadequate for the present purpose, since only the kinds of events in the life of the register are known, their order and number is unknown.**

**A third form of history is the sequence of instructions that operated on the specific register before the** *control point* **was reached. Such Legister sequences can be collected by a process somewhat similar to that described in Section 5.2, but in many ways simpler. Its main properties are:**

- **a) Sequences are accumulated separately for each register, and only instructions affectir.i;, ii at register are mcluded.**
- **b) Each sequence is restricted to one R-life of that register. (R-life defined in Section 4.2). This might cause some sequences (particularly those representing the history of a loop counter) to become very long. A Kleene star kind of concept would be useful in such cases, or the sequences may be truncated at the old end.**
- **c) Sequences are tabulated each time the register is used for a control purpose.**
- **d) The collection takes place in one pass. If space is scarce, some kind of pruning might be necessary.**

**In such histories, the time order of the events is preserved, but only events affecting the particular register is recorded. If parts of the computation have taken place in other registers, this information is lost. We do not believe this to be <sup>a</sup> serious problem, however. If it is, one may build the expression trees for the information instead of the sequences. Techniques for doing this are constantly used in compilers, though with the opposite goal. In such trees the exact order of operations is lost, and only those aspects of it are preserved which are relevant to the arithmetic value of the result.**

**We propose** *register sequences* **as the method for study of control information, most likely to give useful results at a reasonable cost. We have, however, not programmed this method, and hence have no experimental results to support this contention.**

## **6.2.2 Test.instructions**

**Manufacturer** 

**To perform a test, 3 addresses are needed: two for the values to compare and one for the instruction that is to be executed it the test succeeds. On the other hand, most ISPs have at most 2 addresses in each instruction (memory address and register or 2 memory addresses). Three techniques are commonly in use to solve this problem:**

*^mw* **<sup>11111111111</sup> • <sup>i</sup> <sup>i</sup> IMI««,-^ <sup>I</sup> ill <sup>1</sup> |liali«v^i|l <sup>i</sup>** *}\* **uimiiw** *wmm'wrmmmn'* **"W'« WiPlpppwW**

- **a) An implicit operand, usually 0, is used for the test. This method is adequate when the value tested either does not have to be computed, or is used for other purposes than testing. This can be studied by** *regiticr toquoneet,* **possibly extended beyond the** *control point.*
- *b)* **An implicit change (SKIP), usually 1, 2 or 3, is made in the value of PC depending on the result of the test (succeeds or fails; >, - or <). This may require another <sup>1</sup> or <sup>2</sup> jump instructions to follow the skip instruction, but at most one of these is executed, often none. This method is adequate when the false path is exactly one instruction long, and continues into the true path. Sequences may be used to study the relative frequencies of SKIP JUMP and SKIP NO-JUMP pairs. This requires a modification to the sequence program so that these combinations are always printed before they are pruned. Many SKIP NO-JUMP pairs indicate that this construct is used to advantage.**
- **c) A condition code (CO is used to store the resuU of the test. This is subsequently tested by an instruction which specifies the conditional new value of PC in its address field and the desired state of CO in its opcode or register address field. If CO is set by the arithmetic instructions, the first instruction of this pair is not always necessary and thic scheme may or may not be more economical in space and time costs than the ones previously described. This method is adequate if the value tested is that most recently computed and it is also used for other purposes.**

**If the ISP under study does not use CC's, a few lines of code in the program that accumulates IFT's will simulate a CO. The tables that describe the instructions in terms of the program structure distribution must be available. In this way we may estimate how frequently the introduction of condition codes would have simplified the program.**

**None of the above methods were implemented; some of the other results, however, have some bearing on these problems.**

**IW^"»'-'<sup>1</sup>**

**The program structure distribution, presented in Figure 5-4, indicates that the accumulator is most often tested against memory. The compilers form an exception; here the bit tests and the tests against an immediate operand are more used. The importance of testing against memory may in part be due to the use of these instructions in the loop control. Bit testing and testing against immediate operands are second in importance; tests against 0 are least important. However, testing memory against 0 is as important as the analogous test for the accumulators. Taken together, the tests against zero are almost as important as the accumulator versus memory tests. These results refer to instruction count. In computed time, the tests involving memory increase in relative importance.** 

and the company of the Charles of the Charles of the Charles and the company of the company of the company of the company of the company of the company of the company of the company of the company of the company of the com

**We conclude that programmers prefer b) to a), and that they rarely need to test values genuinely for zero, at least not recently computed ones. The memory against zero tests are most common in compilers, this rnay indicate tests of 'ong lasting status indicators, table entries, etc..**

#### **6.3 Control operators. Conclusions**

**This concludes our discussion of control operators. We have presented the results from the sequence method as applied to control structures, and also suggested some other methods for obtaining additional information. The latter methods, however, have not been implemented.**

**The detailed implementatio; of control varies more from language to language than does the use of data operators. This> is particularly so for languages that use a run time system for their space allocation and parameter transmission. There is also some variation from algorithm to algorithm due to the different degrees to which the algorithms use certain control structures, and in particular those that involve the run time system. Differences are also inherent in the forms of processing that the algorithms do, as is evident from the program structure distributions in Figure 5-4. We also found significant similarities across languages and algorithms. This is clearly seen in the program structure distribution, and even more clearly in the sequences. In the latter case, though the sequences differ in detail, they reflect common underlying control concepts, and can in many cases be unified. This led us to propose a modification of an existing instruction foi loop control, and to point out a basic flaw of the routine call instructions. We also pointed out the inefficiency of the UUO concept of the PDP-10.**

**'»-'''''\* ' \*'—'— -——-—" -- -** ■■ **'•'-" '""•\*•\*-—Um <sup>11</sup> , -** ■■

If the goal is to detect which control structures are common, the subject set need not represent many languages, but it should be well distributed over all control concepts used in the area of application. However, the detailed implementation of these control concepts is highly language dependent, particularly where a run time system is used. Hence a thorough analysis of programs from the particular language should be done if detailed implementation is the goal.

Our results do in fact suggest that the ISP should have separate control operators, possibly microprogrammed, for each commonly used language.

For the same reasons as when we discussed data types, the generality and consistency of our results lead us to believe in our methods. Our remark in the introduction to this chapter about compilers and state maintenance correlates well with our findings about routine calls. Finally we remark that our results agree well with experience, intuition and afterthought.

#### CHAPTER 7

P. .11. .p. P.M.. ,."...\_. , .^ *" \*'* -<•. - —-^—- '- '- '-'" — -"T——r-l <sup>P</sup> .1 ■■ <sup>I</sup> «IPP.PW,!!..!, •^-- ' " «"' "" II <sup>I</sup> ■■

#### ADDRESS CALCULATION

By address calculation (in <sup>a</sup> wide sense) we mean the calculation of an effective address to operands or instructions in physical memory, based on information provided in the instruction word, in memories addressed by the instruction word, and on other information held in the processor state. Within the problem area so outlined, there are 3 subproblems:

- a) Address calculation for data structuring and control operations, which is discussed in Section 7.1. Some of our sequence results are relevant to this problem. These are discussed in Section 7.1.1. We also propose some other methods for special problems in Section 7.1.3. Some of these are closely related to those proposed for control operators in Section 5.2.
- b) The problem of mapping a large virtual memory into a small real one. This problem has been addressed by many authors, hence we do not discuss it here, but refer the reader to work mentioned in Section 1.4. The basic idea of these methods is to study the stream of effective addresses, and observe how locality in time implies locality in space.
- c) Uniting the need for <sup>a</sup> large name space with <sup>a</sup> short address field. We propose no method for this problem; it can be studied by methods similar to those used for b).

## 7.1 Data structuring

**The** most common tools in address calculation are indexing, indirection, and base registers. We discuss our methods and results for indirection and indexing. The use of base registers is closely tied to problem c) above. Since we present no methods for this problem, we only mention base registers in passing.

Following a terminology proposed by Foster [FosC70] we will mean by nominator a cell

. *.........\*^-*—.;

containing an (indirect) address, and by nominee the cell thus addressed. Our other terminology is standard.

#### $7.1.1$ Sequences applied to addressing

In this section we discuss those of the sequences in Section 5.2 which are relevant to data structuring, and which indicate the need for more specialized address calculating techniques. Our results reveal two related such structures, namely vectors and matrices.

Vector access consumes 5% or more of the time of at least 14 of our programs, much more in two special cases: 53% in BASIC PERT, and 46% in ALGOL PERT which has a vector element as a name parameter. It consumes more than 10% of the time in Aitken-G, Aitken-L, ALGOL Bairstow, BLISS PERT, FORFOR PERT, FORTEN PERT and BLISS Ising, where more conventional accessing methods are used. In many accesses in PERT the index is itself an indexed variable, a fact which contributes to the cost for that algorithm.

Vector access is particularly time consuming when the base address of the vector is not known to the compiler, that is when the vector is passed as a parameter or when dynamic space allocation is used. The problem could be reduced by addressing vector elements indirectly through a nominator whose written address is the base of the vector. This would require that the same index register was used for all accesses to the vector. The compilers that we used do not seem willing to accept this restriction.

In Section 5.4 we proposed the introduction of a vector type to handle vector operations as well as access. Alternatively some other solution, such as the introduction of base registers, should be found to reduce the accessing cost.

The other data structure giving rise to significant sequences is matrices. Matrices are used in Crout, SEC, and Aitken-L. The time cost of accessing was 7% of the total computed time in Aitken-L, and 15% to 20% in SEC. The costs for the versions of Crout are not comparable, due to the special use of UUOs in BASIC, and the non-uniform use of double precision arithmeti: which consumes much of the time where used. They were: 11.57 for ALGOL Crout, 60% for BASIC Crout, 39% for BLISS Crout and approximately 20% for the FORTRAN versions. The time advantage of using Iliffe vectors is clearly seen in the ALGOL Crout result.

In many algorithms, such as Crout, the matrix elements are accessed in a systematic manner as row or coloumn vectors. Hence this cost could be reduced by introducing the vector type proposed in Section 5.4 or by adequate language constructs. To speed up genuine random access to matrices, <sup>a</sup> matrix type with special descriptors and operators could be devised. This should be integrated with the vector type. A step in this direction has been taken in the Burroughs B5000 and related computers. A vector is described by <sup>a</sup> one word descriptor, the vector so described may itself consist of vector descriptors (i.e. it is an Iliffe vector) and so on.

*•^\*\*\*mim\*m\*figm\*\*^^mf^m\*\*m\*i^r\*\*\*P ..vwuuitmin, <sup>i</sup> ^n^n^ntrnfm'tv f» '* **" • MI** IUIJII <sup>m</sup> in» <sup>i</sup> utwpi

#### 7.1.2 Indexing and indirection

By observing the frequencies of use of indirection and indexing, we may assess the utility of those features. Thinking the utility of indexing to be above doubt, we did not actually count the number of instructions using it. We did, however, count the number of register lives used for indexing, and we also observed what other kinds of operations those lives were subject to. These are the *register usage classes* of Section 4.5. Our observations are reported in Figure 4-17 and Section 4.5.

We did observe the frequency of use of indirection, and also to how many levels indirection was carried, whether the nominator was in a register, and whether pre indexing or post indexing or both were used\*.

Two level indirection was observed in all the ALGOL programs, and in PORTEN Crout and FORTEN Ising, the level 2 nominators comprising from about 1/10 to 2/3 of the total number of nominators in these cases. Indirection off byte pointers was found in FORFOR, FORFOR Bairstow, PORPOR PERT and PORPOR SEC, probably associated with I/O, and comprising about 2.6% of the total number of indirect accesses.

Post indexing, was found in the ALGOL programs and in the ALGOL, BASIC and PORPOR compilers. In FORFOR 6.77 of the nominators were indexed, in ALGOL PERT 63.87. For the other programs the percentage ranged between 20 and 50. Our other results are displayed in figures 7-1 through 7-3.

\* By pre indexing we mean indexing used in the instruction word to access the (first) nominator By post indexing we mean indexing in the *nominator* to access the data or the next nominator.

^ <sup>i</sup> <sup>n</sup> Mm *'*■■*•-*

*\**

*WWmiimmm\*mmi\*\*'\*l'l\*W<sup>m</sup>*

**The low number of indirections through registers indicates that indirection could not be replaced by indexing except at the cost of extra LOAD instructions.**

*:* **mjii uniwi»« pn <sup>i</sup>** *»m • mw - •> "^•^^^m^m^^m^'mnm\*!\*t>«nm,uua* **li.nnnn^nOT^inmpn^Piwfw^** *-um*

**The results for the ALGOL programs indicate that two level indexing may be useful in certain circumstances, for instance where the access path is computed and has a relatively long lifetime, or where it depends on more than one index. Indirection to one level is justified by being used in most programs; one instruction execution is saved on each indirection not through a register. The instruction count of PORTEN Crout would increase by over** *77.* **if indirection were removed, and by 37. or more for 14 of the 41 subject programs.**

## **7.1.3 Addressing information**

**By addressing information we mean computed information used in address calculation, such as indexes or** *nominators.* **The analogy with** *control information* **is obvious, and information about them may be collected in the same way, except that** *addressing information* **is collected at addressing points, defined by analogy to** *control points.* **The reader is referred to Section 6.2.1, which applies mutatis mutandis to** *addressing information.*

**A study of** *addressing information* **might reveal important manipulation of such information, that could lead to new address calculation algorithms in the ISP. Analysis of** *addressing information* **should be correlated well with that of** *control information,* **particularly loop counts and case selectors, which from other experience might be expected to play a double role.**

**It may also be of interest to study the context of indexed data accesses. Indexing may be used in several contexts, and the following can probably be distinguished mechanically:**

**Record access, with constant offset and computed base.**

**Array access, with computed offset and constant base. Array access, with computed base and computed offset. Immediate operands.**

**—**

## FIGURE 7-1

# Fraction of instructions using indirection

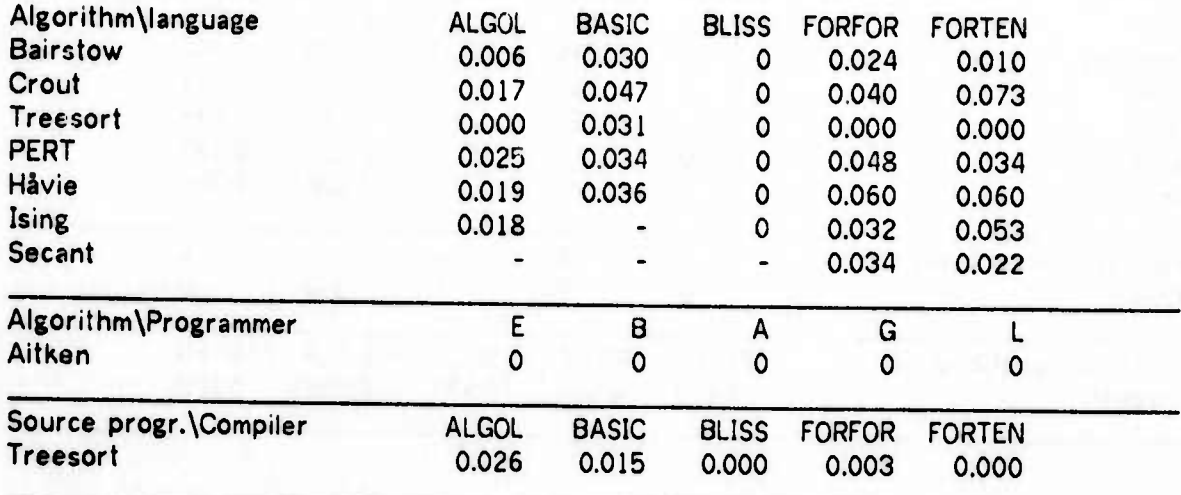

## FIGURE 7-2

# Fraction of nominators in a register

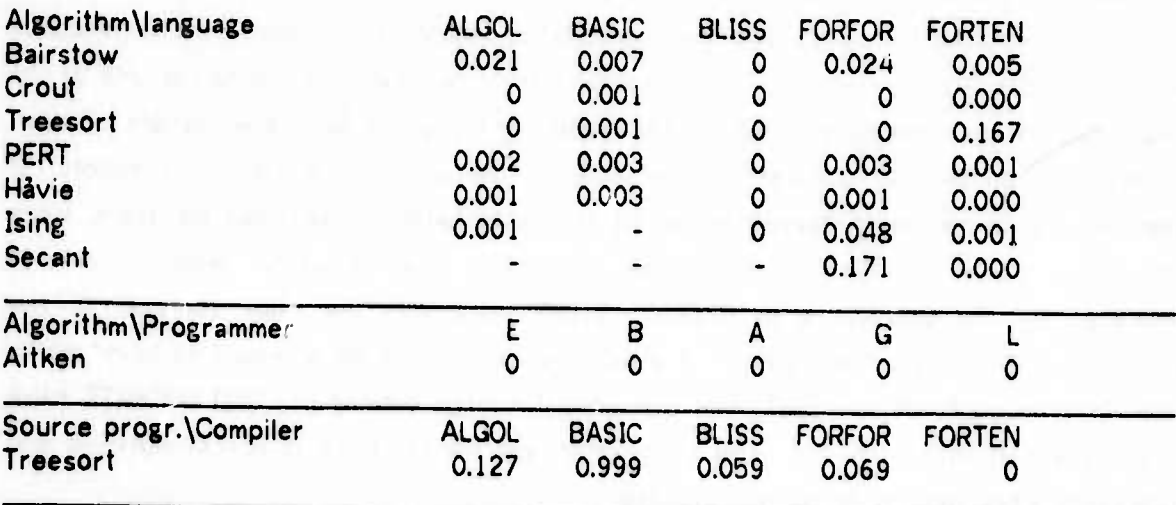

### FIGURE 7-3

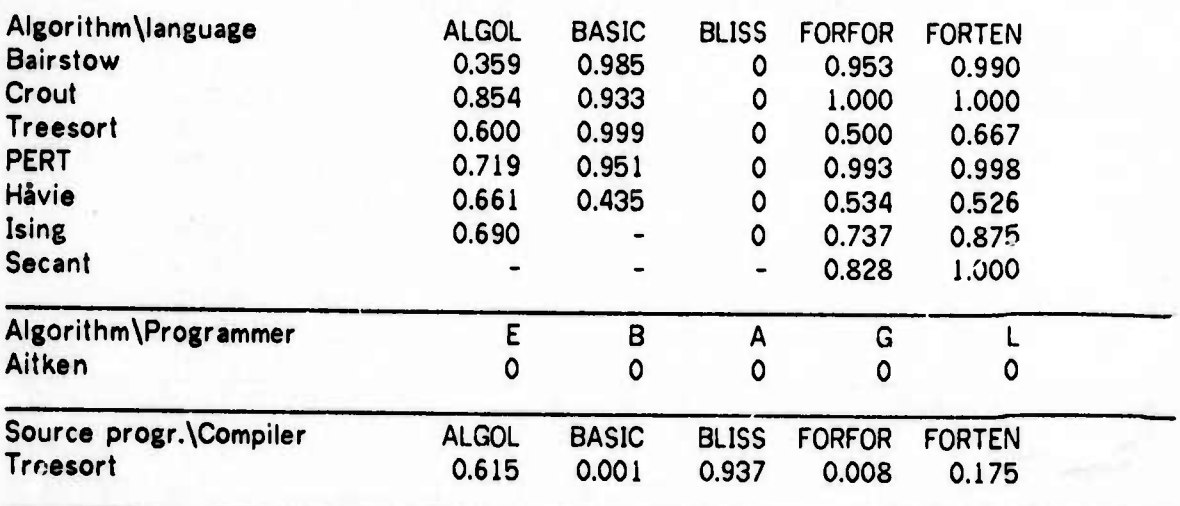

Fraction of indirections pre indet en.

## 7.1.4 Operand and result modes

Related to addresss calculation is the choice of destination for the result of data operations, and of the order of the operand for non-commutative operators (Examples: Add accumulator to memory, result to memory; Subtract accumulator from memory; etc.). These variants of the operators may be expressed as part of the opcode, or by special addressing modes. If such modes exist on the ISP in question, their utility can be assessed by frequency counts. If such modes do not exist, sequences do not suffice to establish the need for them, since information about the identity of operands is needed. The "result to memory" mode is indicated by the occurrence of OPERATE STORE pairs with the same address. If the accumulator contents is used after such a pair, the indication is for a "result to both" mode. The "inverse order of operand" mode is needed if a large number of LOAD OPERATE pairs exist, where both specify the same accumulator, and the OPERATE is noncommutative and addresses a register for its memory operand.

We did not implement detection of such sequences, and hence have no indications for or against the need for "inverse order of operand" instructions in the PDP-10. The frequency

counts in the SNIFT indicate that both the "result to memory" and the "result to both" modes are used, particularly for the commutative operators. Thus FADRB represents 14%, and FADRM 21% of all the occurrences of FADRX instructions<sup>t</sup> in our SNIFT, a EMPRB represents 2.4% of all the FMPRXs. Similarly the immediate mode for floating arithmetic point is justified, with 6.47 of the FADRXs and 5.47 of the FMPRXs.

### 7.2 Addressing, Conclusions

The most important part of this chapter discussed those results of our sequence method which applied to address calculation. These results indicated a need for improved accessing methods for matrices, and for vectors with a dynamically determined base address, such as vectors passed as parameters.

We further presented some results from our SNIFT, throwing light on the use of different result destinations for arithmetic operators. Due to our restricted subject set, these latter results are considered inconclusive, but they do suggest a need for the "result to memory" and the "result to both" modes on the PDP-10.

There is nothing in these results to contradict our earlier conclusions about the validity of our methods. We refer the reader to the conclusion sections of chapters 5 and 6, which also apply here, but with some less weight on the dependency of operator implementation on language.

Finally we presented some results on the use of indirection. These show that one level of indirection is certainly useful for our subject set, possibly two. Both pre and post indexing was used.

\* FADR is floating add with rounding, FMPR is floating multiply with rounding. The suffix X indicates the special mode: Both, Memory or Immediate.

#### CHAPTER 8

<u> 1989 - Parti Andrea Andrea Andrea Andrea Andrea Andrea Andrea Andrea Andrea Andrea Andrea Andrea Andrea Andrea Andrea Andrea Andrea Andrea</u>

## CONCLUSION

In this thesis we have developed some methods for evaluation of the architecture of instruction set processors. The methods are based on analyzing traces of program execution, the traces contain information about every instruction executed by the program. The traces are written as the program is executed on an interpreter for the ISP under investigation. A set of programs, the subject set, is used to represent the workload of the ISP.

The main advantages of these methods are:

- a) The level of detail to which they permit us to go. In general every instruction executed, as well as any desirable information from the processor state between instructions, is easily recorded on the trace. If desired, parts of the instruction interpretation may be simulated, and information from this traced. In our case we recorded the instruction word, effective address, program counter, indirect chains, byte pointers and final operands.
- b) The general applicability of the methods. The subject set can usually be chosen among any programs that can be compiled into the standard relocatable format used on the processor. The methods are not restricted to <sup>a</sup> single language or set of languages.
- c) The ease of programming of the methods. Other methods could conceiveably provide some of the same information, but would imply a considerable analysis of relocatable programs or core images to reconstruct instruction sequences and register usage.

The subject programs have to be brought into <sup>a</sup> format acceptable ro the interpreter. Usually the standard relocatable format is convenient. For an ISP inder design it may therefore be difficult or impossible to obtain a representative subject set. However, in these days of microprogramming, it is not improbable that compilers may be written for an ISP before the ISP itself is frozen. For existing ISPs, as in our experimental work, the interpreter may run on its own ISP. In such cases the relocatable form of the subject programs may be used, and no restrictions are posed on the selection of the subjsct set.

*rUamtmitgmBtBtB\*mmamima\*\*mm\*miiamimnmmmma* **—** ■■■**na^MM—MMMM tüiinii - -\* -**

**ri - ^ "**

#### 8.1 Overview of the methods

In chapters 4 through <sup>7</sup> we presented various issues of ISP architecture, viz. register structure, data types and operators, control operators and address calculation. In each chapter we presented methods to deal with these issues, together with experimental results obtained using our subject set.

<u>The first of the contract of the contract of the contract of the contract of the contract of the contract of the contract of the contract of the contract of the contract of the contract of the contract of the contract of </u>

Some of the methods were the same, or analogous, for several ISP problems. We now review the methods in a methodologically systematic manner. They fall in five categories:

Instruction sequences, with the variant register sequences. Sequences are used to assess the need for new data types and data operators, control operators, and addressing modes. Register sequences (i.e. instruction sequences restricted to instructions affecting one register) can be used for studying control and addressing information in more detail and with greater accuracy than is permitted by the general se ;uences.

Frequency counts of instruction usage. The instruction frequency table can be displayed in different formats, sorted by execution frequency or by time consumed, grouped into distributions/mixes. Or output in the form of the FGR function. From these results we can see which operators were not used, and can be omitted. We can also estimate the cost incurred by having to recode some of the instructions if the instruction set is reduced, and we can see which instructions are candidates for improved implementation.

Register life classification. We showed how to detect register lives (R-lives), and how they could be classified according to the use made of the registers during the lives. This information can be used to assess the need for generality of registers.

Simultaneity of register lives. We presented algorithms to detect how many registers are used simultaneously, and to calculate upper bounds for the time cost incurred if the number of registers were to be reduced while preserving the rest of the ISP structure. These calculations may be done for each of <sup>a</sup> number of classes of registers, as defined above, as well as for the total set of registers.

Miscellaneous methods. We proposed several special methods for special problems. These can be used to investigate indirection, the utility of condition codes and other solutions to the addressing problem for test instructions, distribution of operand values

**— -"•\*\*—"\*\*•\*\*"--"- .-^\_»^ .»^\_-J^— \_\_\_, \_ . . . ^^^^^^t^L^t^i**

**<sup>H</sup> ..Uippui^BPIJPIB^ww** *<mm\*^\*\*<sup>m</sup>*

with partword operands in mind, and so on. One may also implement methods for special properties of the ISP, such as byte pointers on the PDP-10.

"-\*" '-",

""—'"«•' **BW>»^WWP»P**

The methods have different needs for data space and tables of descriptions. They also use different parts of the trace input. These factors, and also the forms of analysis performed, have some implications for the programming of the methods:

The instruction sequence algorithm makes many passes over the trace, and needs <sup>a</sup> large data space, but only the instruction word is needed from the trace, and no tables of descriptors are needed. Hence this program should be preceeded by <sup>a</sup> program that condenses the trace. This latter program can also accumulate the IFT and print its various forms. This latter process requires several tables of descriptors but <sup>a</sup> moderate amount of data space.

The algorithm for simultaneity of register lives has two phases, the former writing <sup>a</sup> special file for use by 'he latter. Neither phase uses much data space, but the first needs some table space. These tables are the same as are used for R-life classification. The latter algorithm needs some data space, but not overly much. Hence it may be programmed with the first phase of the simultaneity algorithm.

In this first phase all register usage, including indexing and indirection through registers, must be detected. For this the effective address is needed. Hence the indirection statistics is best accumulated in this program, and also the special sequences for operand and result modes, if space permits.

To accumulate *register sequences* we need information about the addresses, to see which registers are used, so that the instruction can be associated with the proper register(s). Also, some data space is needed to store the sequences. These sequences can furthermore be collected in one pass. Hence this algorithm does not blend as well with the general sequence algorithm as might be believed at first sight. Many of the same routines and structures can be used, but the main control is different. Hence this method is best programmed separately.

The same holds for operand analysis. For this methods the tables of descriptions used for the Gibson or Program Structure distributions are needed. From the trace, we need the instruction word and the operand words.

**HMHi^M MMH**

## 8.2 Validity of the methods

In Section 1.2.1 we discussed various methods for collecting dynamic data. It is at this point evident that we could not have obtained our major results without using traces. Both the methods for register structure and the sequence method require the exact sequence of instructions executed. The register results also require the indirect chains and bytepointers as well as the effective rather than the written address of most instructions. This amount of detail, and the preservation of sequentiality which is inherent in tracing, could not be obtained by any of the other methods discussed in Section 1.2.1. Jump tracing could not be used, since we could not have recorded indirect chains or effective addresses that way.

<u> Samo and the Carrier and Samo and Samo and Samo and Samo and Samo and Samo and Samo and Samo and Samo and Samo and Samo and Samo</u>

Many of the methods are exact. This applies in particular to the instruction frequency results, the register results up to simultaneity, the register classification results, and the miscellaneous small methods. Hence for these methods the validity of the results depend mostly on the selection of the subject set.

The sequence method is particularly inexact, due to its use of heuristic methods, and to the need for manual analysis. However, the results from this method showed very general results, and many of the sequences found represented general concepts not particular to the language or algorithm where they were found. This supports our contention that these results are valid and useful.

The cost of reducing the number of registers is also inexact, being an upper bound. Our intention was to check these results for some of our BLISS programs. In theory and manuals the BLISS compiler permits the programmer to reserve <sup>a</sup> number of registers, so that they are not used by the object program except where explicitly named in the source program. However, the compiler refused to generate code for such unwholesome conditions, and the verification could not be done.

Our experimental results show good internal consistency. Many of the results are in general trend independent of both the algorithm and the programming language in which it was coded, and the details often show systematic variation with language and with algorithm. Examples are the register results for ALGOL and BASIC programs, and the use of floating point arit imetic in Bairstow, Crout and Hävie. This is <sup>a</sup> strong support for their validity.

Some of the results also agree well with previous knowledge - the state maintenance problem for compilers as discussed in Chapter <sup>6</sup> is one example, another is the good agreement of our Gibson distribution with those of Gibson and Gonter.

**The dependence on language is most imDOrtant for those languages that use a run time system for significant parts of their control and accessing functions. In the case of ALGOL, both the sequence results and the register lives were clearly influenced by this. BASIC also influenced the results more than did FORTRAN and BLISS. This is because BASIC uses only one type, because no information is kept in registers between statements, and because <sup>a</sup> run time system is frequently used. Hence languages with such special properties should be represented in the subject set if they are used. Also, register usage in general depends on language.**

<u>a l'important de la companya de la companya de la companya de la companya de la companya de la companya de la compa</u>

**Our Aitken results show that the variation due to programmer habits can be large. Analysis of the source programs show that the variation is due mostly to the selection of strategies for subproblems, but that application of coding tricks also plays a part. Our sample is too small to show more than this. The variation is mostly in the sequence results, less in register usage. This suggests that register usage is r ore a function of the language and compiler used than of the programmer or algorithm.**

**The register results are not particularly dependent on algorithm. This is natural, since higher level languages hide register usage from the programmer. The choice of algorithm has a strong influence on the use of data operators and data structures.**

**The results from the FORTRAN programs show good correlation between the two compilers. This may indicate that language has more influence on the object program structure than do compilers. The observation may be peculiar to FORTRAN, which is a well understood language.**

**A deficiency of the methods in general is that to <sup>a</sup> large extent they depend on the compilers available for the machine analyzed. A particularly bad or unusual implementation of a commonly used language may flavour a whole analysis, and in no case do the results of an analysis reflect usage of ISP features beyond those that can be made available to programs within the state of the art of compiler writing. On the other hand, the results do indicate what is needed to generate good code for existing langujges using existing compiler techniques.**

**Similarly, if an analysis indicates the need for <sup>a</sup> new operator or other feature in the ISP, it «s not sufficient to implement it in the processor. It must also be made available to the users through the languages they use. This may cause compiler-technical and linguistic problems.**

*mtm* **MMfl** - **.u^** ' **.. -^**

**When selecting a subject set for a full scale analysis, care should be taken so that the area Of applications is wei! represented. In particular, all important data structuring methods and special Operations should be included. The matrix access of Crout, and the unnormalized arithmetic in certain contexts clearly show this; they are significant where they occur. The individual subject programs should be large enough that the problem of dominating loops is reduced to its right proportions. Good representation of languages is important for register analysis, and particularly for details of control structures and access methods for data structures.. It is less important for data operators.**

**pptp^n^lMMPM^Wm^OT^qnaiiimiijii ii inIWJ>m^w">wi i«w^mr\*~«HP«miiPHMiVMPWnpnn <sup>i</sup>** *' '* **mi -l" IIMIHWJWPIW» <sup>I</sup>**

**Another problem occurs when analyzing large programs. How can one represent all aspects M the program within a trace of at most about one million instructions? The obvious solution is a slight modification to the tracer, and possibly the operating system, so that the tracer can be "turned on" for maybe 5000 instructions\*, then off for <sup>a</sup> period of time in which the program executes at full speed, and then on again. Each time the tracer is turned on computation in the subject program has progressed significantly, and different sections of it will be traced. We do not, with this method, have any guarantee that the resulting trace represents a cross section of the program, but our hope is better than by tracing a consecutive tape-full.**

## **8.3 Specific results**

*mmm*

**We now repeat some of the specific results obtained using our subject set on the PDP-10. We believe most of them generalize to similar ISPs.**

**Register utilization was low. The average number of live registers was 7 or less for all programs, the number of registers used was 10 or less 90/- of the time for all programs, and 8 or less 987 of the time for 29 of the 41 programs. Time here is the instruction count. If the ISP had only 8 registers, the instruction count of the programs would increase by less than** *201* **for all programs.**

**The instruction count of calling sequences can be as high as** *25t* **of the total instruction count. This is particularly noteworthy in view of the common assumption that well structured programs will have many subroutines.**

The utilization of the opcodes was low. Our subject set used only 27the 4 out of 421 different user instructions. One set of 128 instructions would suffice for 98.87. of the computed time, and <sup>a</sup> slightly different set of 128 instructions would suffice for 98.67 of the executed instructions. We note in passing that an instruction set of 128 instructions is twice the size of that of the CDC 6000 Central Processor ISP, and about the same size as tnat of the IBM 360.

**|<\*-"V <sup>i</sup> ii"^i»pwmB»HW«pp!Pil«^w^ "«-»»i«^."»ww«^WB«wp^^iWii,ilpi -'** *m.wwmimw\*\*\*\* \*.\*'\*' mfmimrwrnm «MM. i-nmvm\*mi\*mm^m\*:.i i«v\*i ^jm^\*\*'\*^\**

Much time was consumed by vector operations or in operations that could be subsumed under <sup>a</sup> general vector type. This is also true for programs that do not use the mathematical concepts of vectors or matrices. A vector type with sufficiently general operators could be used to advantage by most of our programs. Possibly as much as 307. to 407 of the execution time could be saved in some cases.

We also mention the need for character string operations, and 'he high cost of using UUOs.

The PDP-10 has <sup>a</sup> very spacious instruction word, hence both <sup>a</sup> rich instruction set and <sup>a</sup> large addressing space. Several of the results above indicate <sup>a</sup> reduction of the functions in <sup>a</sup> capability, thus freeing instruction word space. Our suggestions for addition of functions do not nearly consume this space In fact, the additions indicated could probably be done using the instruction word space which already is available. For an ISP where space is scarce, microprogrammirg could provide one way of using it efficiently for <sup>a</sup> given class of applications (See our discussion of the Burroughs B1700, page 15).

8.4 Improvements to the methods

Our present programs could be improved in several ways:

The pruning heuristics used for the sequence collection are not adequate, as discussed in Section 5.2.2. We would expect improved heuristics to significantly reduce the amount of insignificant output from this algorithm, with correspondingly simplified manual analysis.

The results of Figure 4-27 show that we would have achieved <sup>a</sup> lower cost for reduction of the number of registers if we had pronounced the registers to be dead after <sup>a</sup> dormancy of only 100 or 60 instructions, instead of 200. An even lower number should be used if the cost is high when using 60.

All of our analysis programs are fairly slow. We believe worthwile reductions in the cost of analysis could be achieved by coding critical routines in machine code, and by cleaning up certain inefficiencies causing extra parameter transmissions.

<u>in the company of the company of the company of the company of the company of the company of the company of the company of the company of the company of the company of the company of the company of the company of the comp</u>

What is most needed, however, is to try the methods out in <sup>a</sup> large scale analysis using <sup>a</sup> significantly larger subject set, where the individual programs also are larger. Only when such an analysis has been successfully completed can we claim that our methods have really proved their worth.

#### 8.A.1 New methods

Some new methods could be implemented. These include the operand analysis, register sequences and other methods outlined in previous chapters, but also one more general one:

Each instruction could be mapped into its generalization in the Program Structure classification, and sequences of such general instructions accumulated. This would bring certain control operations out more clearly, as for example SKIP JUMP sequences, since the conditions on the tests would be suppressed. Also, we could hope to obtain information on common expression forms, generalized calling sequences and loop control, etc.

If the results of such analyses show that the number of sequences found in each analysis is low, and that commonality between algorithms is significant, results of such analyses might be combined to represent the whole subject set, in <sup>a</sup> way analogous to our present SNIFT.

## **APPENDIX A**

*mwmM-m* **. .<** <sup>1</sup> » I—» **<sup>i</sup>** *tmi^^^mmmmmwmw* **<sup>i</sup> . U-LI-OWUI »i <sup>i</sup>**

#### **Bibliography**

- **AleW72 Alexander, W. G. How a programming language is used. University of Toronto, Computei Research Group, report CSRG-10, Feb 1972.**
- **AndJ71 Anderson, J. P. Programming language directed machine design - problems and prospects. Proc. symp. on programming and machine organization, IEEE Computer Society, 1971.**
- **ArbR66 Arbuckle, R. A. Computer analysis and thruput evaluation. Computers and automation (Jan 1966), pp. 12-15, 10**
- **BarG68 Barnes, G. K, Brown, R. M., Kato, M., Kuck, D. J., Slotnick, D. L. and Stokes, R. A. The ILLIAC IV computer. IEEE trans. C-17 vol. 8 pp. 746-757 (Aug. 1968). Also in [BelC71].**
- **BelC71 ' Bell, C. G. and Newell, A. Computer Structures: Readings and examples. Mc Graw-Hill, N.Y., 1971.**
- **CheP69 Cheng, P. S. Trace-driven system modelling. IBMSJ 8, 4 (1969), 280-289.**
- **CofESS Coffman, E. G and Varian, L. C. Further experimental data on the behavior of programs in <sup>a</sup> paging environment. CACM 11, 7 (July 1968), 471-474.**
- **ConW70 Connors, W. D., Mercer, V. S. and Sorlini, T. A. S/360 Instruction usage distribution. Report IBM-SDS TR 00.2025, May 8, 1970.**
- **DEC71 DECsystemlO Assembly language handbook, second edition. (DEC-10-NRZBD); Digital Equipment Corp., Maynard, Mass. 01754, 1971.**
- **FosC70 Foster, C. C. Computer architecture. Van Noslrand Reinhold Co., New York, N. Y., 1970.**

## **Bibliography A-2**

**FosC71a Foster, C. C, Center, R. H and Riseman, E.** *M.* **Measures of op-code utilisation. IEEE transactions on computers 20, 5 (May 1971), 582-584.**

**"**■■**'** ■■ **•** ■■ **<sup>I</sup>** *"* **upp<sup>1</sup> !> IJI IHI.I** *mmmm\*W!Hm mm\** **IWWPIJIIII IJUIIMII '«HPI'MllH« <sup>I</sup>**

- **FosC71b Foster, C. C and Center, R. Conditional interpretation of operation codes. IEEE transactions on computers 20, <sup>1</sup> (Jan 1971), 108-111.**
- **FosC72 Foster, C. C. and Riseman, E. M. Percolation of code to enhance parallel dispatching and execution. IEEE trans. C-21, pp. 1411-1415, Dec. 1972.**
- **GibD67 Gibson, D. H. Considerations in block oriented systems design. AFIPS Conference proceedings vol. 31 (SXC 1967), Thompson book co., Washington D. C, 1967, pp. 75-80.**
- **GibJ70 Gibson, J. C. The Gibson mix. Report TR 00.2043, IBM Systems Development Div, Poughkeepsie, N.Y., 1970. Research done in 1959.**
- **GonR69 Gonter, R. H. Comparison of the Gibson mix with UMASS mix. Publication no. TN/RCC/004, University of Massachusetts, Research Computing Center.**
- **HamR70 Hamming, R. On the distribution of numbers. Bell systems tecnical journal 49 (Oct 1970), 1609-1625.**
- **HatD72 Hatfield, D. J. Experiments on page-size, program access patterns and virtual memory performance. IBMJRD 16, <sup>1</sup> (Jan 1972), 58-66.**
- **HerE55 Herbst, E. H, Metropolis, N and Wells, M. B. Analysis of problem codes on the MANIAC. MTOAC 9 (Jan 1955), 14-20.**
- **HolS71 Holland, S. A. and Purcell, C. J. The CDC STAR-100: A large scale network oriented computer system. Proc 1971 IEEE Conference, pp. 55-56.**
- **IBM56 The FORTRAN automatic coding system for the IBM 704 EDPM, (Programmers Reference Manual), IBM Corp. 32-7026, Oct. 1956.**
- **KapK71 Kaplan, K. R. Cache system studies. RCA reprint PE-518., RCA David Sarno\*\* Research Ctr., 1971.**

**MMMMMMflMHilM« - -UK-—- Mm iii -- -—**

## **Bibliography**

- KemJ61 Kemeny, J. G. and Kurtz, T. E. BASIC Dartmouth College computation center, June 1961.
- KnuD69 Knuth, D. E. The Art of Computer Programming Vol. 1: Fundamental Algorithms.. Addison-Wesley, Reading, Mass., 1969.
- Knuth, D. E. An empirical study of FORTRAN programs. Report CS-186, Stanford KnuD70 University, Computer Science Dept., Stanford, Calif., 1970. Also AD 715 513
- LewP71 Lewis, P. A. W and Yue, P. C. Statistical analysis of program reference patterns in a paging environment. IEEE Computer Conference digest, Sept 1971. Also IBM report.
- McKeeman, W. M. Language directed computer design. AFIPS FJCC Proc. vol. 31, McKW67 pp. 413-417, 1967.
- McKW70 Mc Keeman, W. M., Horning, J. J. and Wortman, D. B. A compiler generator. Prentice-Hall, Englewood Cliffs, N.J. 1970.
- MilW49 Milne, W. E. Numerical calculus. Princeton University Press, 1949.
- Murphey, J. O. and Wade, R. M. The IBM 360/195 in a world of mixed job Mur J70 streams. DATAM (Apr. 1970), 72-79.
- Naur, P. (Ed.) Revised Report on the Algorithmic language ALGOL 60, CACM 6.1 NauP63 (Jan 1963), pp. 1-17.
- **PinR61** Pinkham, R. S. On the distribution of first significant digits. Ann. math. stat. vol. 32, pp. 1223-1230, 1961.
- RaiE66 Raichelson, E and Collins, G. A method for comparing the internal operating speeds of computers. CACM 7, 5 (May 1966), 309-310.
- Riseman, E. M. and Foster, C. C. The inhibition of potential parallelism by RisE72 conditional jumps. IEEE trans C-21, pp. 1405-1411, Dec. 1972.
- Saal, H. J. and Shustek, L. J. Microprogrammed implementation of computer SaaH72

#### **Bibliography**

**Pwiivv^'rai^nninBPPn^mi!" •**■■**jiui^,**

**^v«i«pipv«ai<i^in^>«wiip><n <sup>i</sup> iwi.i ip^^wfpp^pfi^n^p^mHinK^PKn^^iMP** *mimimnmif* **MMHIII.II -** *-^mmtm*

**measurement techniques. 5th. ann. workshop on microprogramming preprints, ACM and IEEE 1972.**

- **SelLnd Seligman, L Experimental data for the working set model. Memo «39, MIT project MAC, Computation Structures Group.**
- **SheM71 Shaw, M. M Language structures for contractible compilers. Ph.D. thes's, Carnegie-Mellon University, Computer Science Dept., Pittsburgh, Pa. 15213, Dec 1971.**
- **'»teJ.nd Stewart, J. A, Selecting and evaluating <sup>a</sup> medium scale computer systrm. Louisiana state university at New Orleans, LUNSO computer research center. Date approximately 1969.**
- **ThoJ64 Thornton, J. E. Parallel operation in the Control Data 6600. AFIPS FXC Proc. 1964, vol. 26, part 2, pp. 33-40.**
- **TjaG70 Tjaden, G. S. and Flynn, M. J. Detection and parallel execution of independent instructions. IEEE trans. C-19, pp. 889-895, Oct. 1970.**
- **USAS66 USA Standard FORTRAN, United States of America Standards Institute, USAS X3.9-1966, New York, N. Y. Mar 1966.**
- **WicB69 Wichmann, 8. A. A comparison of ALGOL-60 execution speeds. CCU report no. 3, National F'hysral Laboratories, Central Computer Unit, Teddington, Middlesex, England, Jan 1969.**
- **WicB70 Wichmann, B. A. Some statistics from ALGOL programs. CCU report no. 11, National Physical Laboratories, Central Computer Unit, Teddington, Middlesex, England, Aug 1970.**
- **WilW72a Wilner, W. T. Design of the Burroughs B1700. AFIPS FJCC Proc, vol. 41, pp. 489-497, 1972.**
- **WilW72b Wilner, W. T. Burroughs B1700 memory utilization. AFIPS FJCC Proc., vol. 41, pp. 579-586, 1972.**

**- -** *'"* **-.^-.^-. - ^— g-au**

## Bibliography

- WinR71 Winder, R. O. Data base for computer performance evaluation. RCA-reprint PE-517, RCA David Sarnoff Research Ctr., 1971.
- WinR73 Winder, R. O. A data base for computer evaluation. Computer vol. 6 no. 3, pp. 25-29, March 1973.
- WirN71 Wirth, N. The Programming language Pascal. Acta Informatica, vol. 1, pp. 35-68, 1971.
- WirN72 Wirth, N. On PASCAL, code generation, and the CDC 6000 computer. Stanford University, Computer Science dept., STAN-CS-72-257, Feb. 1972.
- WorD72 Wortman, D. B. A study of Isnguage directed machine design. Ph.D. thesis, Stanford University, Computer Science dept. 1971. University of Toronto, Computer research group, report CSRG - 20, Dec 1972.
- WulW70 Wulf, W. A. et. al. BLISS reference manual. Carnegie-Mellon University, Computer Science Dept., Pittsburgh, Pa. 15213, Jan 1970.
- WulW72 Wulf, W. A. and Bell, C. G. C.mmp-A multi-mini processor. AFIPS FJCC Proc. vol. 41, part 2, pp. 765-777, 1972.

**HPPENDIX B** 

#### The register usage classification

EACH INSTRUCTION IS DESCRIBED BY A THO HORD TABLE ENTRY.<br>THE VALUES OF THESE ENTRIES ARE DEFINED BY COMBINATIONS OF THE FOLLOHING SYMBOLS:

**I OFFSETS FOR FIELDS. HOPD 1.** 

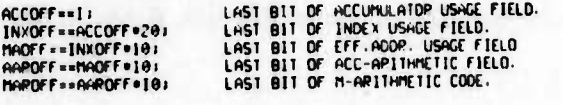

**I OFFSETS FOR FIELDS, HOPO 2.** 

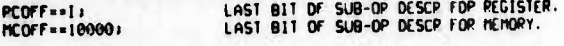

**FREFEPENCE ATTRIBUTES** 

ACCUMULATOR FIELD

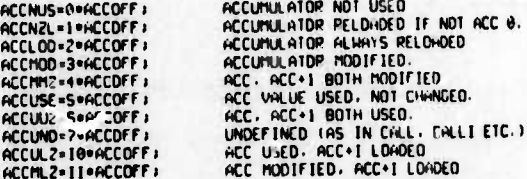

#### I EFFECTIVE HENDRY ADDRESS FIELD

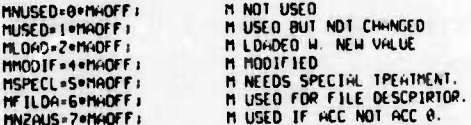

## ACCESS ATTRIBUTES:

**I INDEX REGISTER USAGE** 

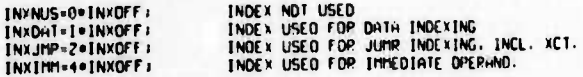

I APTTHMETIC WHEN PESULT TO ACCUMULATOR

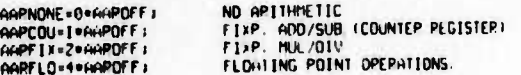

#### I APITHMETIC WHEN RESULT TO MEMORY

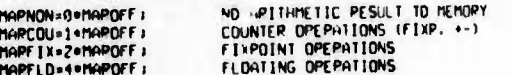

## **NON-APITHMETIC ACCUMULATOP OPEPATIONS**

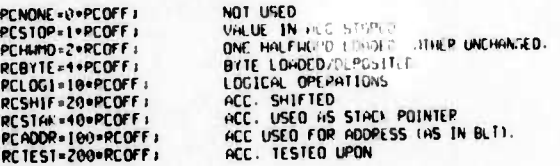

 $8 - 1$ 

The register usage classification

I NON HPITHMETIC MEMORY OPEPATIONS

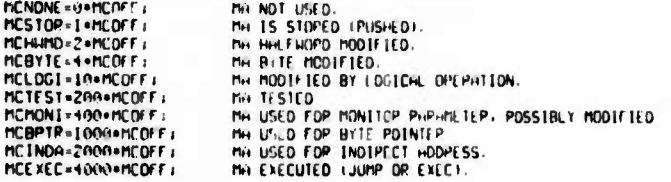

## SAMPLE INSTRUCTION DESCPIPTIONS

FOVB: (FLOATING DIVIDE) PESULT TO ACCUNULATOP AND MEMORY)<br>HOPD 1: ACCMOO+INXDAT+MMODIF+AVPFLO+MVRFLD<br>HOPD 2: PCSTOP

MULI: (MULTIPLY IMMEDIATE);<br>HOPD I: ACCML2+INXIMM+MNUSED+AHPFIX<br>HOPD 2: 0

ADJX) – (ADD-DNE-TO-ACCUMULATOP, JUMP-1F-X))<br>HOPD-1: ACCMOD+1NXJMP+MUSED+AAPCOU<br>HOPD-2: MCEXEC+RCTEST

**HPPENDEX C** 

#### Dutput from register classification program

Fixpoint addition and subtraction are referred to as chunter overations.

The non-obvious encodings of the usage parameters are: **COFIX**<br>FXFLO<br>COFLO<br>CFXFL<br>XJUMP<br>XJUMP<br>XIMME

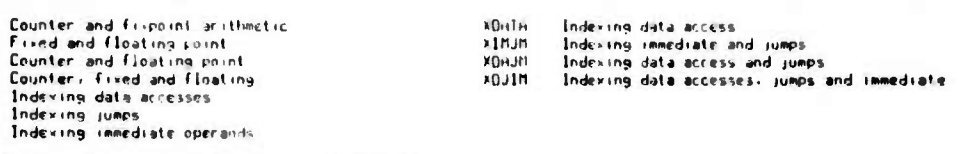

MASE refers to the class definition given to the output procedure.

UNION CLASS is the union of all classes listed above it.

#### THE FULL UCT

MASK AND 115 COMPLEMENT<br>??????<br>000000

CEXEL ADJIN STORE HALFW BYTOP LOGIC SHIFT STACK ADDRS TESTS MONIT BYTPT INDRK EXECT

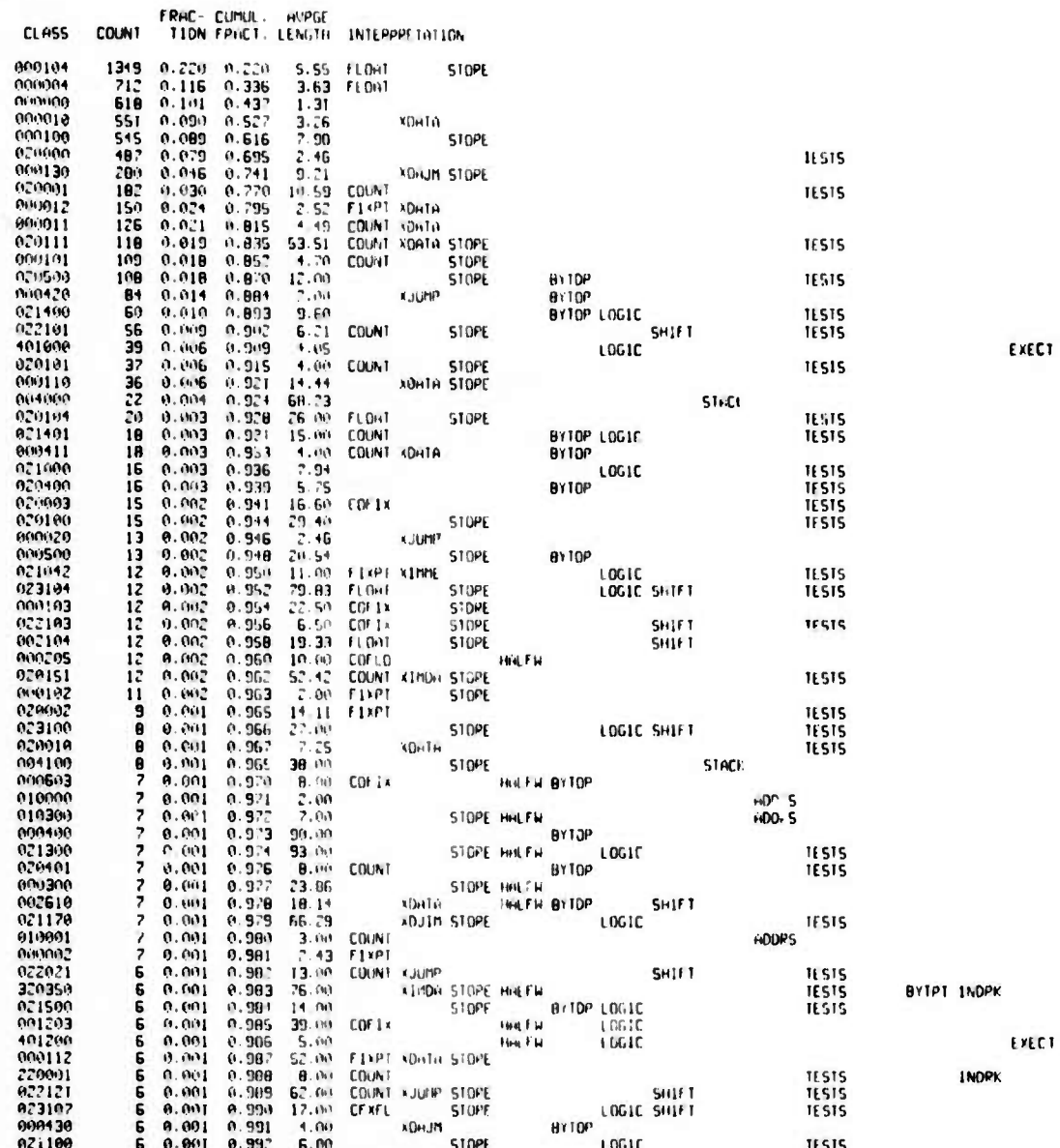

 $C-1$
#### Dutput from register classification program

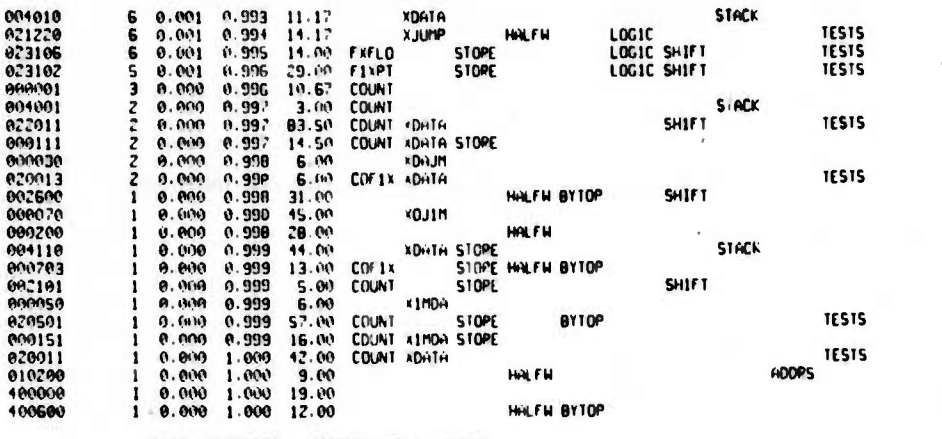

6133 LIFETIMES. 86 DIFFEPENT CLASSES.

UNION CLASS AND 1TS COMPLEMENT<br>737777<br>010000 BYTPT INOPK EXECT CEXEL XOJIN STOPE HALFH BYTOP LOGIC SHIFT STACK ADDRS TESIS HON1T

CLASSES USED FOR INDEXING

MASK (AND 115 COMPLEMENT<br>0000.0<br>22'202 **XDJIM**<br>STOPE HALFH BYTOP LDGIC SHIFT STACK ADDPS TESTS MONIT BYTPT INOPK EXECT CFXFL<sup>1</sup> FPAC- CUMUL. AVPGE<br>TION FPACT. LENGTH INTEPPPETATION CLASS **COUNT** 00NT TIDN FRACT. LENGTH<br>
SS1 0.090 0.090 3.26<br>
280 0.040 0.090 3.26<br>
126 0.021 0.103 9.21<br>
126 0.021 0.100 4.49<br>
118 0.010 0.209 53.51<br>
84 0.010 0.209 53.51<br>
84 0.006 0.221 21.441<br>
18 0.006 0.222 4.00<br>
18 0.002 0.226 11.00 000010<br>000130<br>000012<br>0000111<br>000120<br>000120<br>000110 ADHTH<br>ADHJM STORE<br>FIAPT XDATA COUNT KOHTH **TESTS XJUMP BYTOP XDITH STOPE** 000110<br>000411<br>000020<br>021042<br>0201170<br>002510<br>022021<br>000117 COUNT XDATA **BY10P** FINPI XIMME<br>COUNT XIMME STOPE **TESTS LOG1C** TESTS<br>TESTS **ATHOL** HALFN BYTOP **SHIFT** COUNT XJUMP<br>COUNT XJUMP<br>XIMDA STOPE HALFH **TESTS** LOGIC TESTS<br>TESTS SHIFT BYTPT INDPK 880112 FIXPT NDATA STOPE SHIFT **TESTS BYTOP** 000430 **XDHJM**<br>KDHTH STACK 004010<br>021220<br>022011<br>000111<br>000030<br>020013 **TESTS HALFH LOG1C KJUMP** 14.17<br>03.50<br>14.50<br>6.00<br>6.00<br>6.00<br>44.6.00<br>15.00<br>15.00 COUNT KDATH<br>COUNT KDATH STOPE<br>COFIX XDATH SHIFT **TESTS TESTS** 000070<br>004110<br>000050<br>000151 EDITH KOHTA STOPE STACK **TESTS** 020011 ï **COUNT KDATA** 0.000  $0.241$ 1477 LIFETIMES. 30 01 FEPENT CLASSES. UNION CLASS AND ITS COMPLEMENT<br>327773<br>450004 TESTS BYTPT INOPK EXECT COF, / XOJIM STOPE HALFH BYTOP LOGIC SHIFT STACK ADDPS

 $C-2$ 

EXECT EXECT

### Dutput from register classification program

#### THE ARITHMETIC CLASSES

CLASS: NO ARITHMETIC

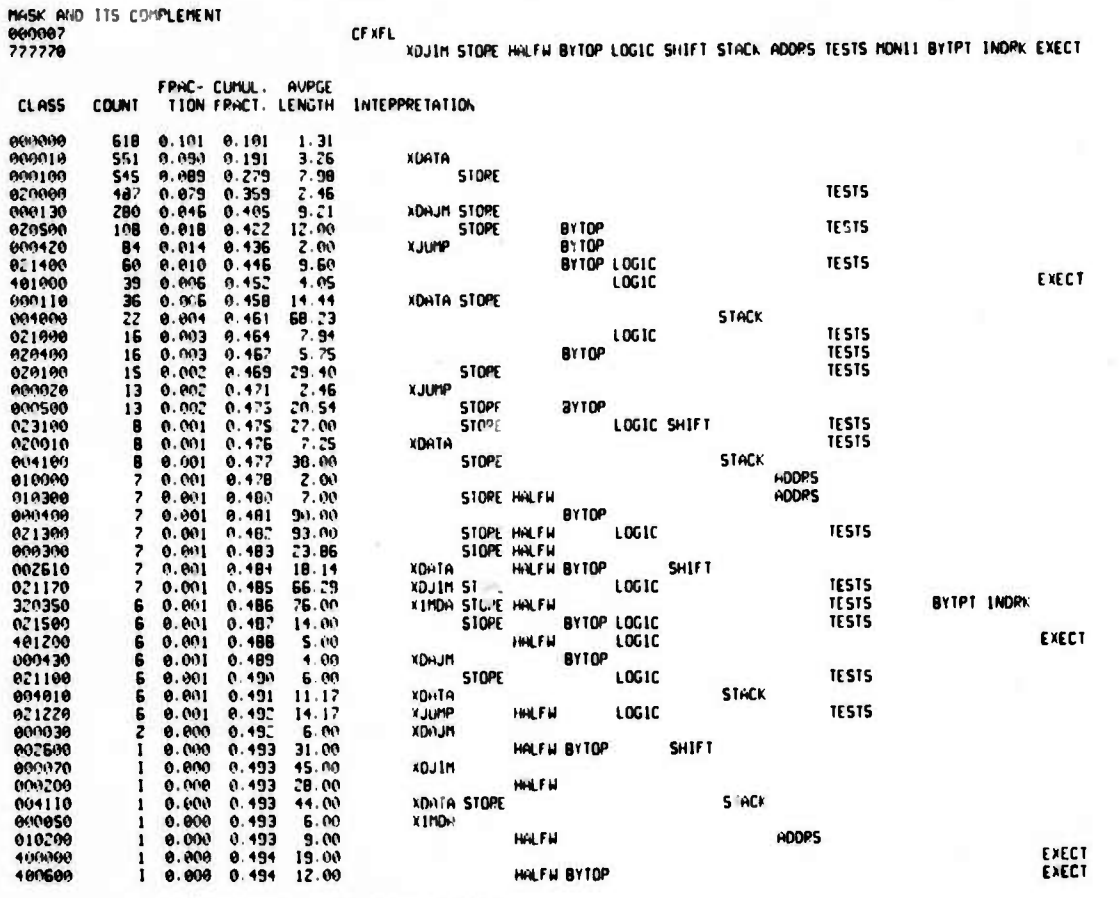

3028 LIFETIMES. 42 OIFFERENT CLASSES.

UNION CLASS AND ITS COMPLEMENT<br>737770<br>040007 XOUIN STORE HALFH BYTOP LOGIC SHIFT STACK ADORS TESTS BYTPT INDPK EXECT Output from register classification program

 $\bullet$ 

CLASS: FIXPOINT ADD AND SUBTRACT

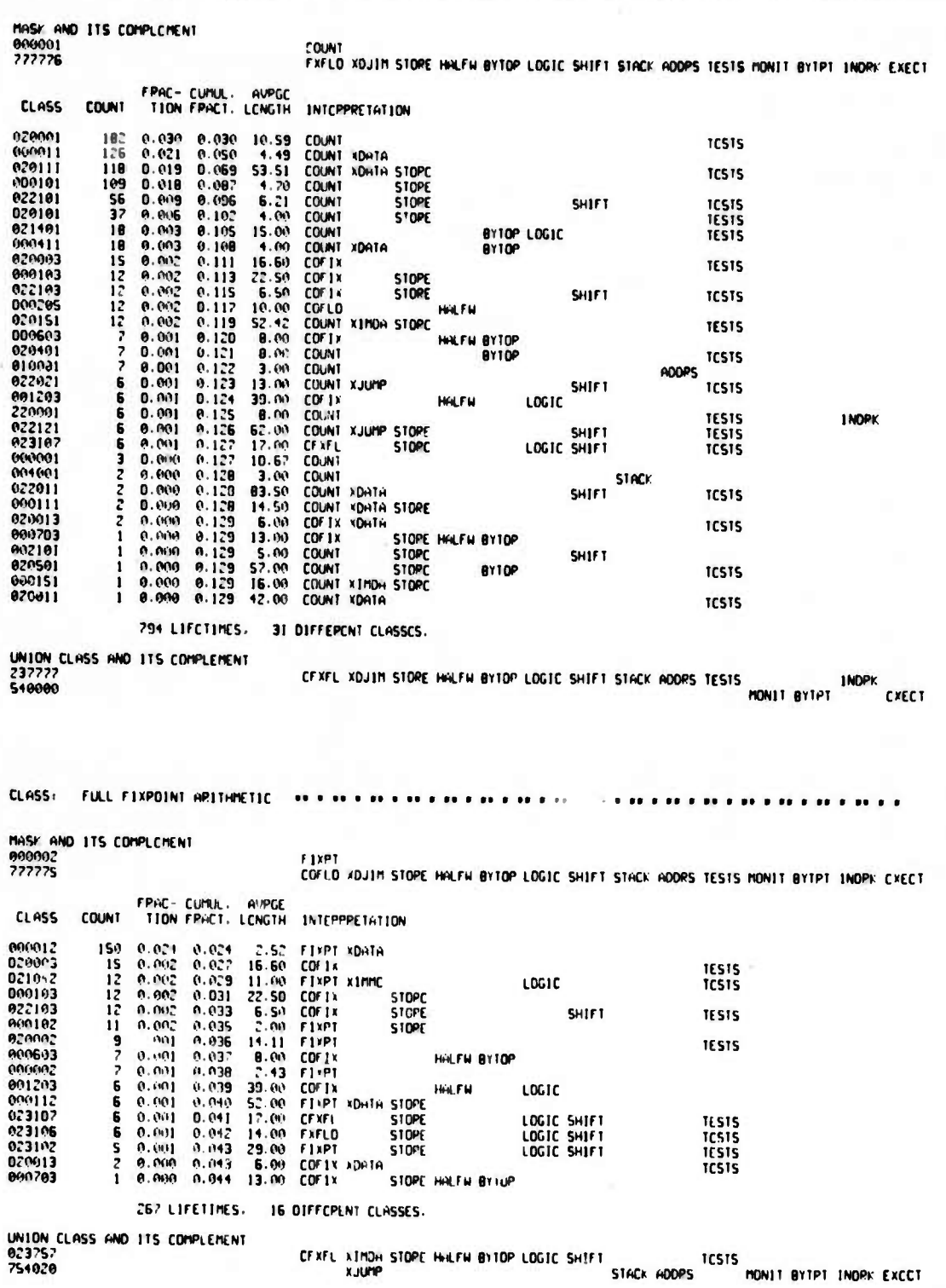

 $C-4$ 

Output from ragister classification program

CLASS: FLOATING ARITHMETIC  $\bullet$  $\bullet$ . .

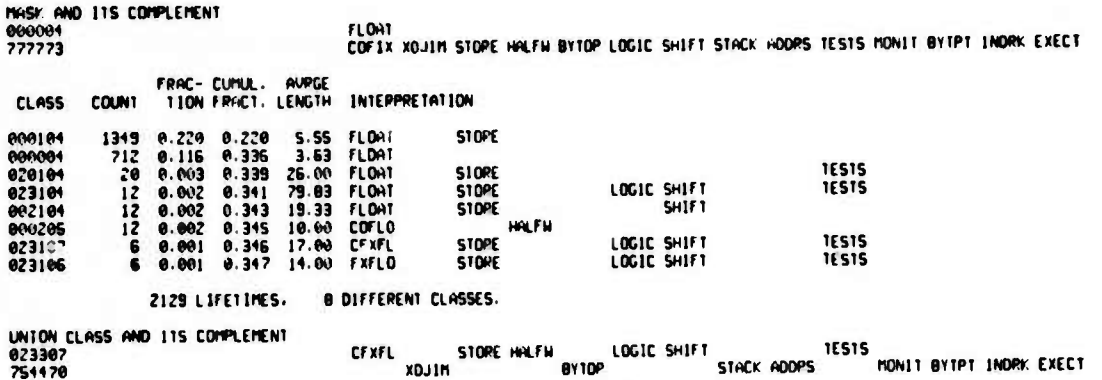

# CUMULATIVE STATISTICS FOR THE PHYSICAL REGISTERS

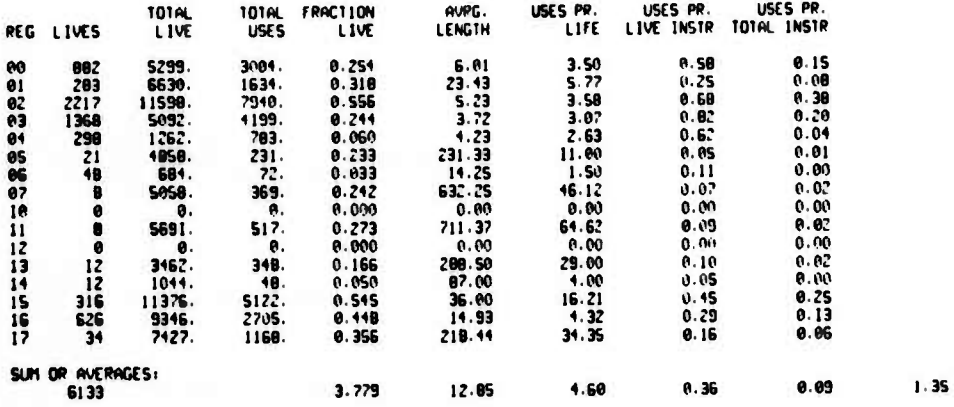

# UNION OF USAGE CLASSES FOR THE PHYSICAL REGISTERS:

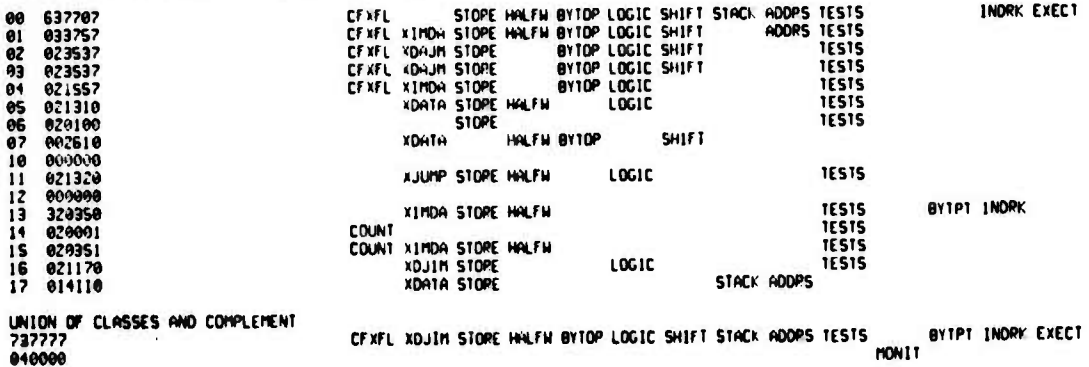

04104

9Y

 $c - s$ 

 $......$ 

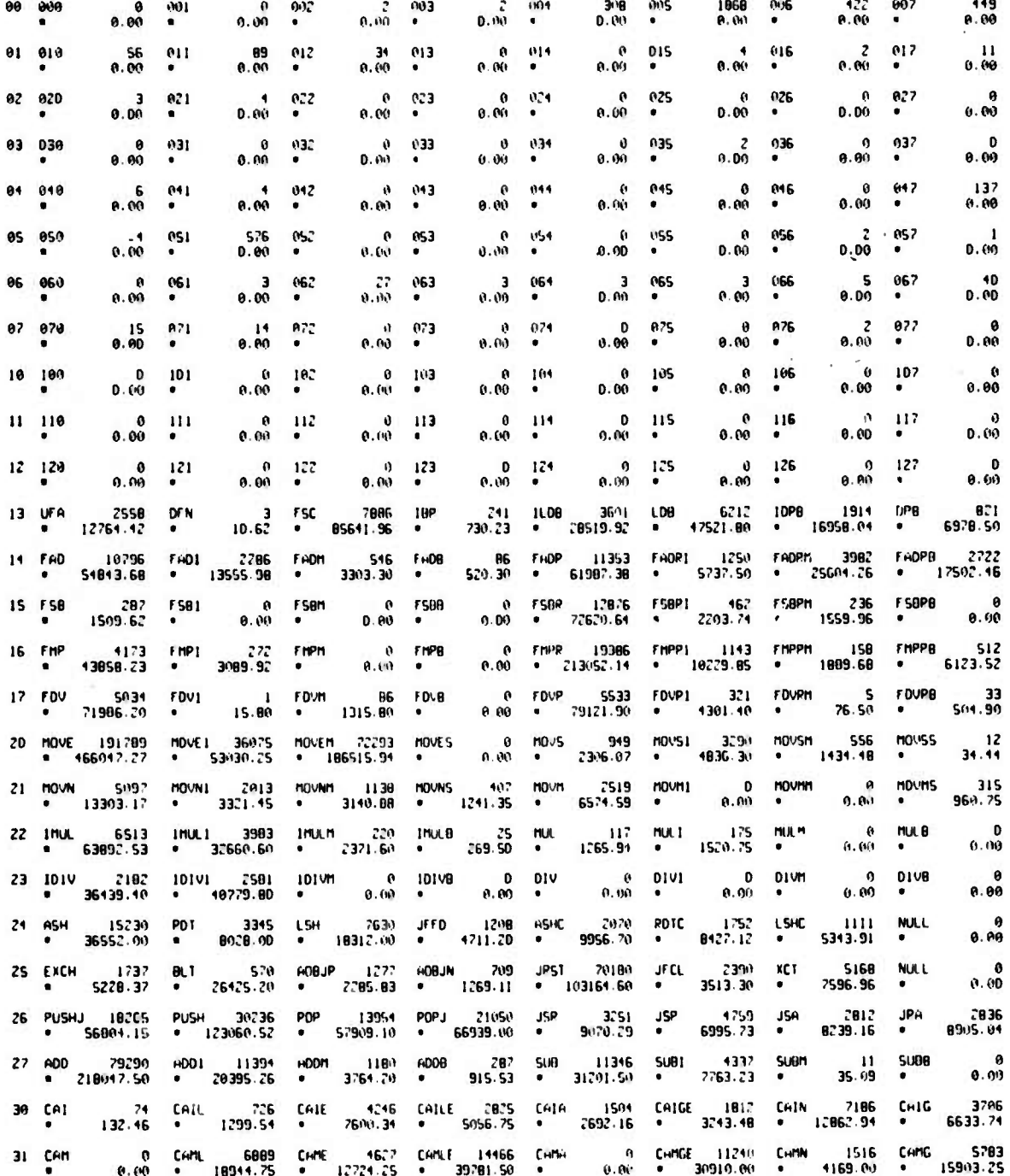

THE SNIFT OPDEPED BY NUMERIC OPCODE.<br>WITH INSTRUCTION COUNT HND COMPUTED TIME.

274 DIFFERENT INSTRUCTIONS USED

TOTAL EXECUTED INSTRUCTIONS AND IINE: INVINUS 3211889-59 USEC.

The total SNIFT

**GPPENDIX D** 

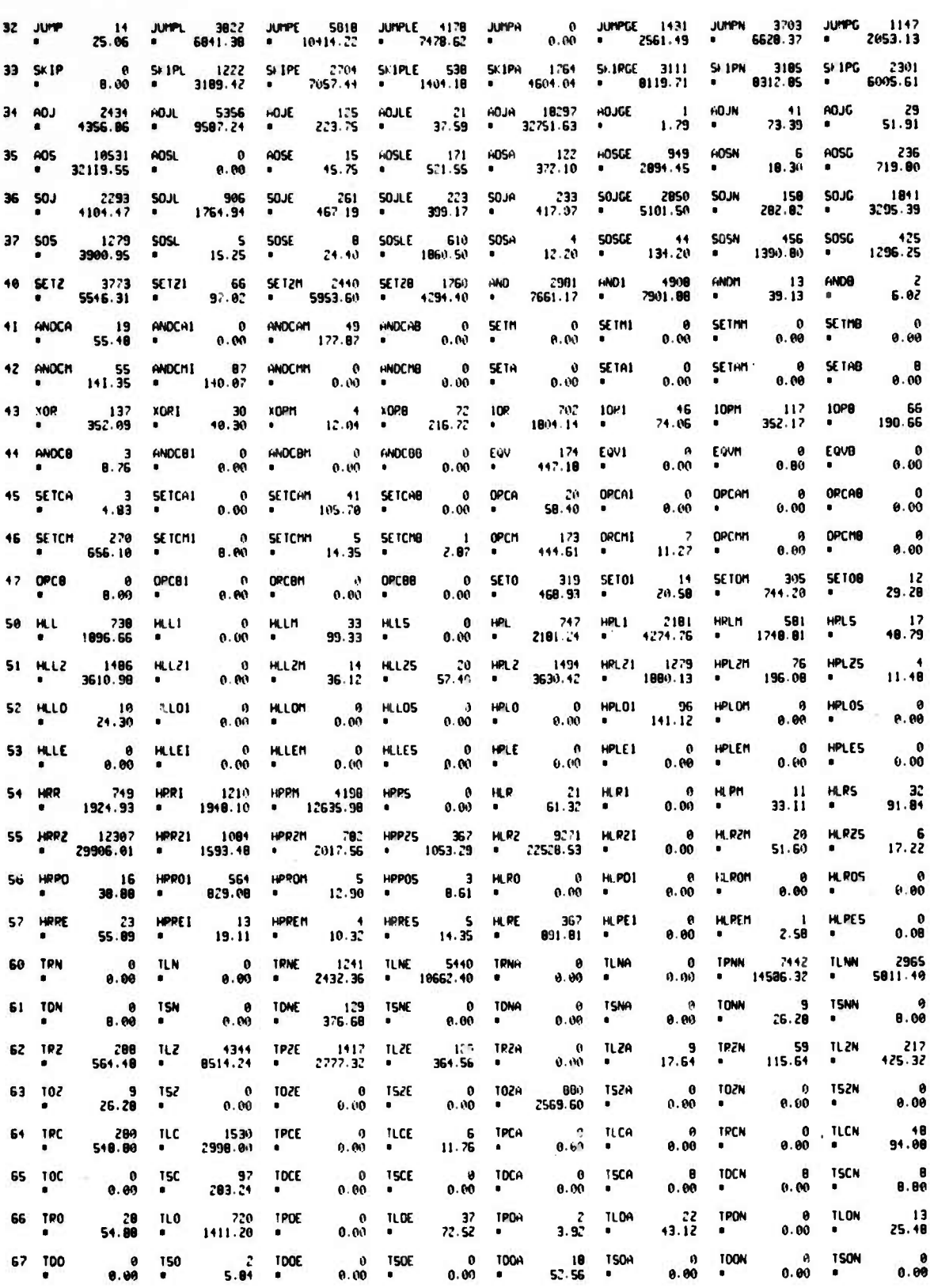

 $0 - 2$ 

THE G1R50N DISTRIBUTION

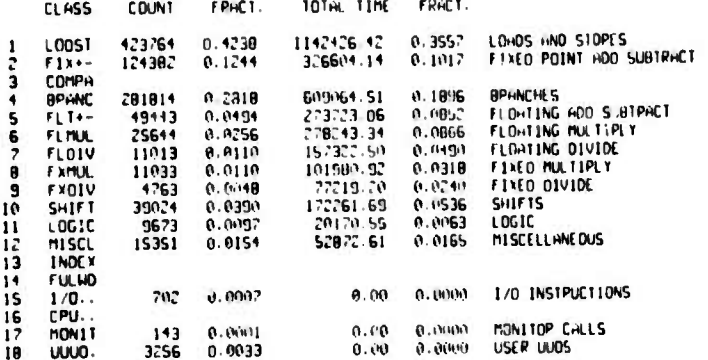

THE PPOGPHM STPUCTUPE 01STP18UT10N

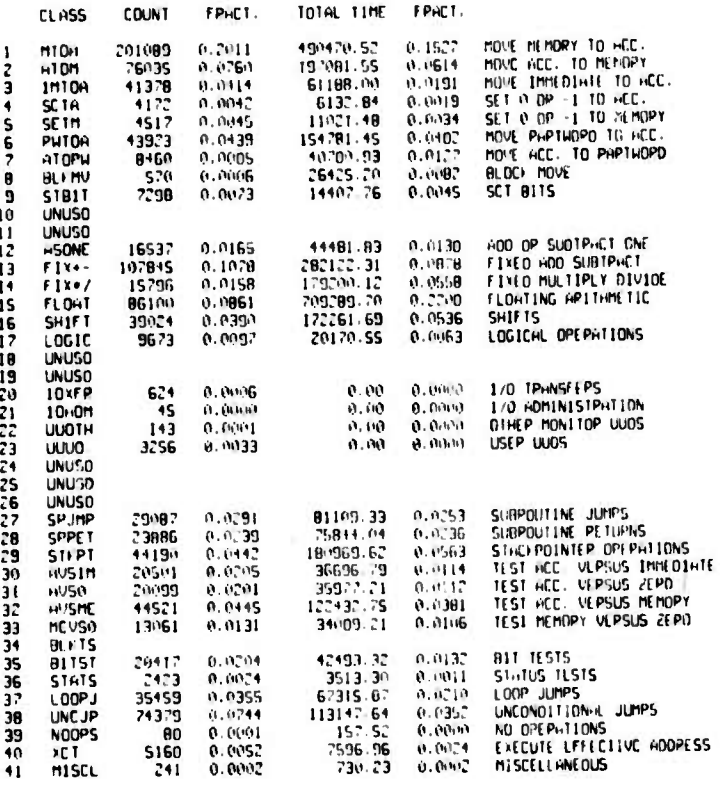

HOST TIMECONSUMING INSTRUCTIONS EXCLUDING HONITOR CALLS

Relative execution time is with respect to the overage instruction for this program.

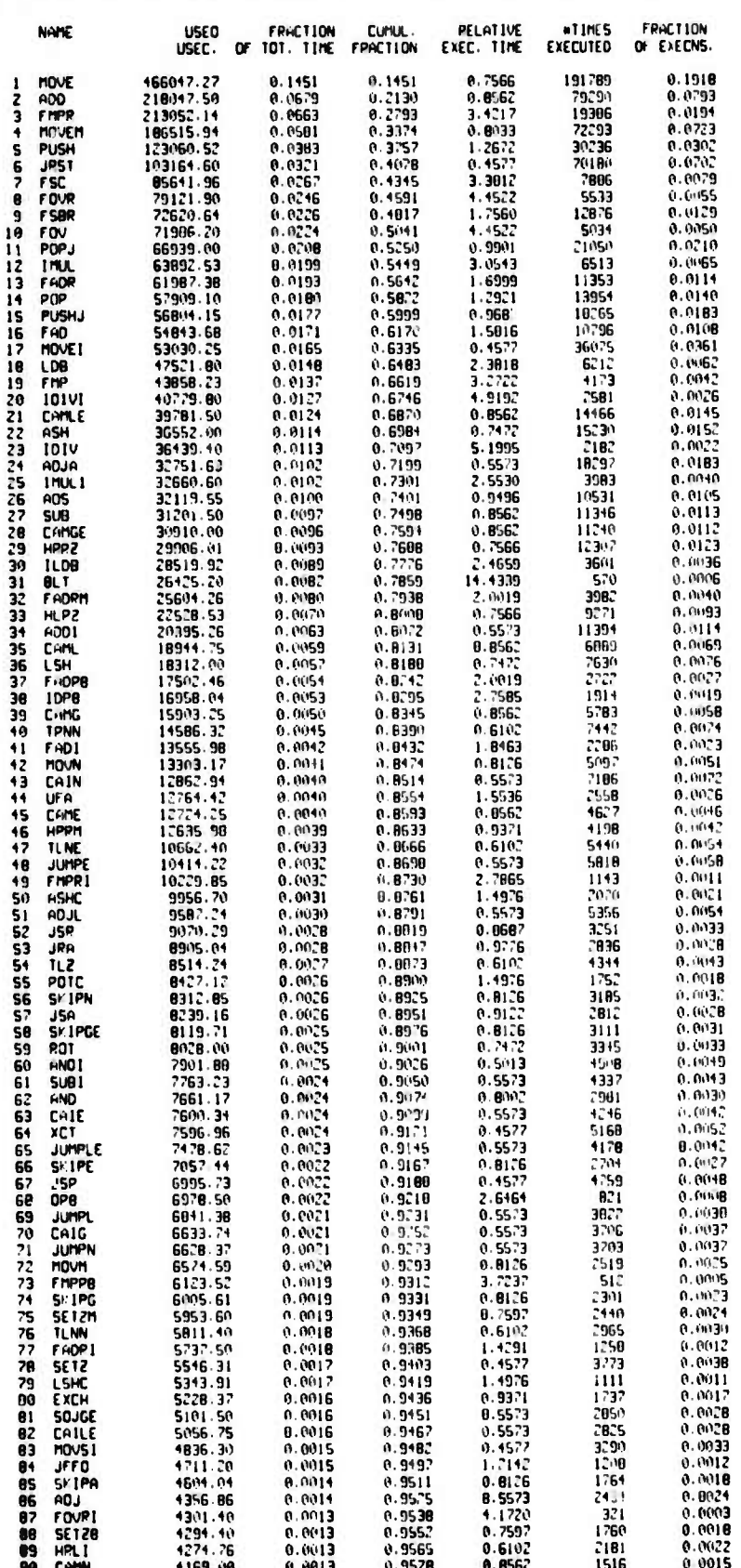

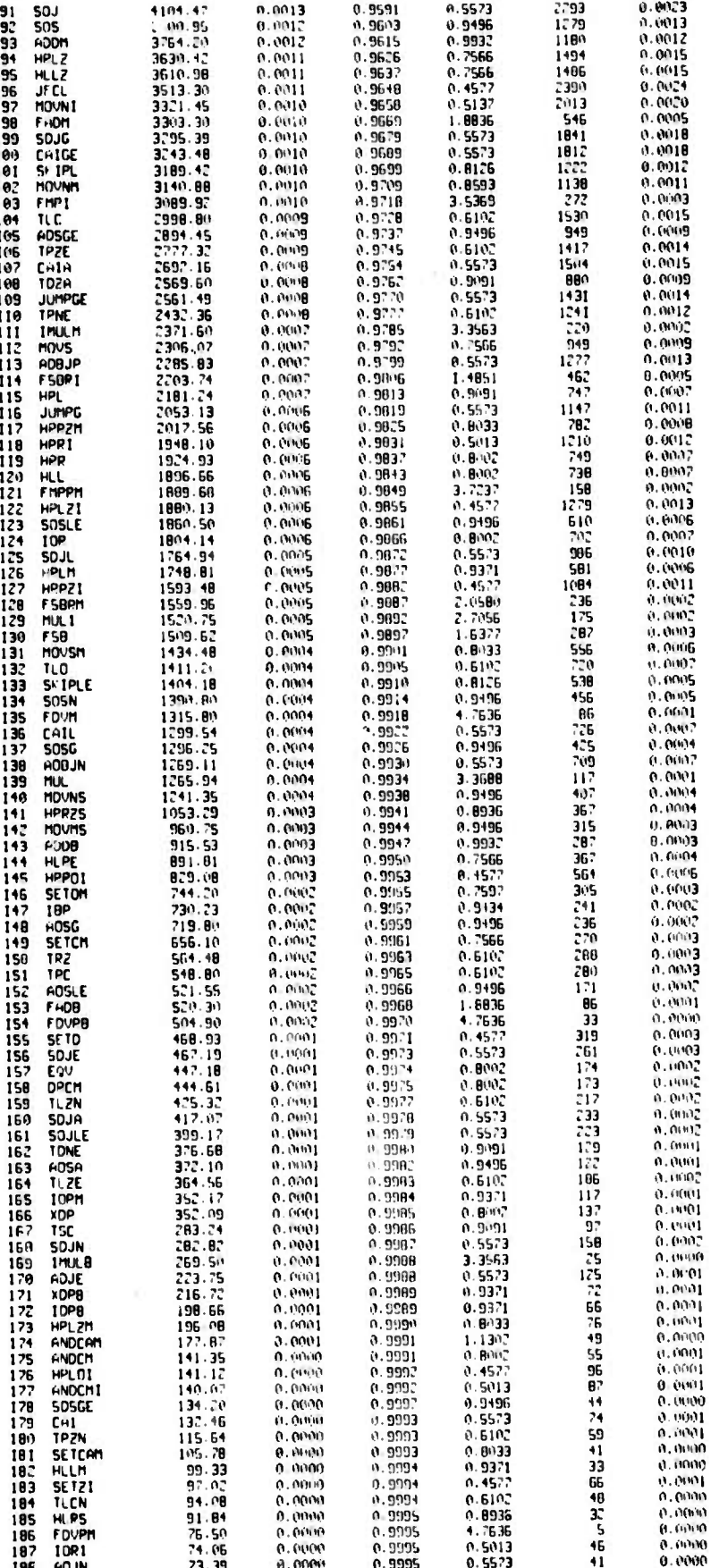

 $D-S$ 

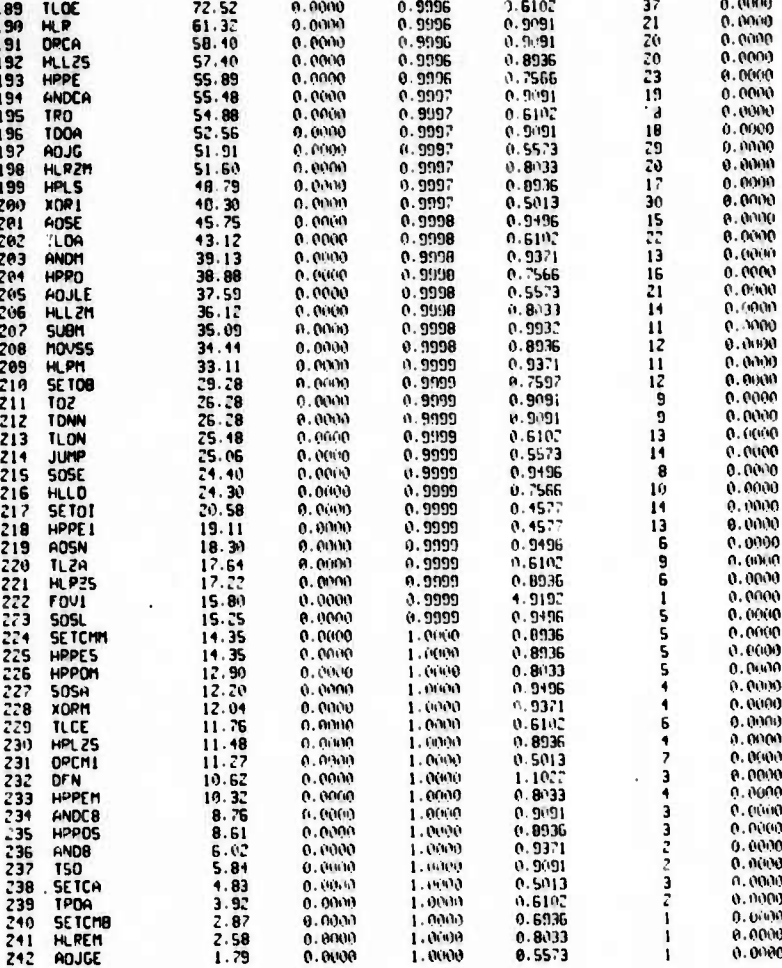

HEAN EXECUTION TIME - 3.21 MICROSEC.<br>WHICH MEANS - 0.3113 MIPS.

 $0 - 6$ 

HOST EXECUTED INSTRUCTIONS:

 $\cdot$ 

**SALE** 

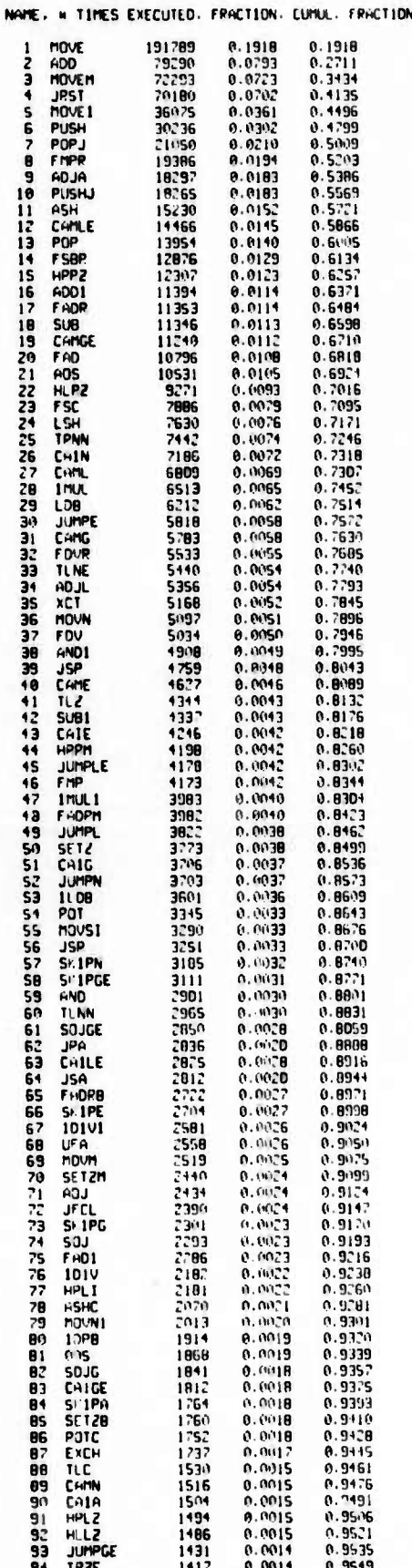

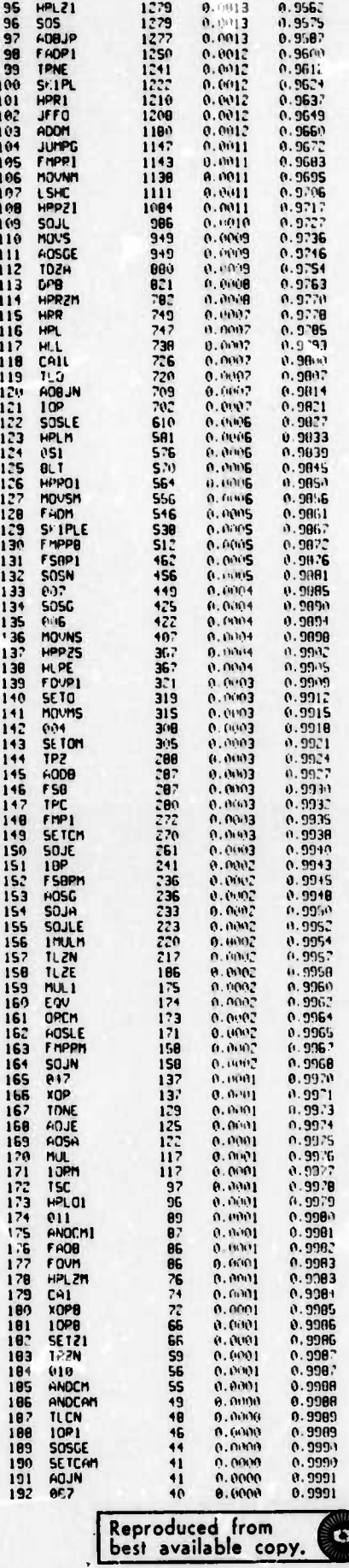

 $0-0$ 

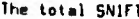

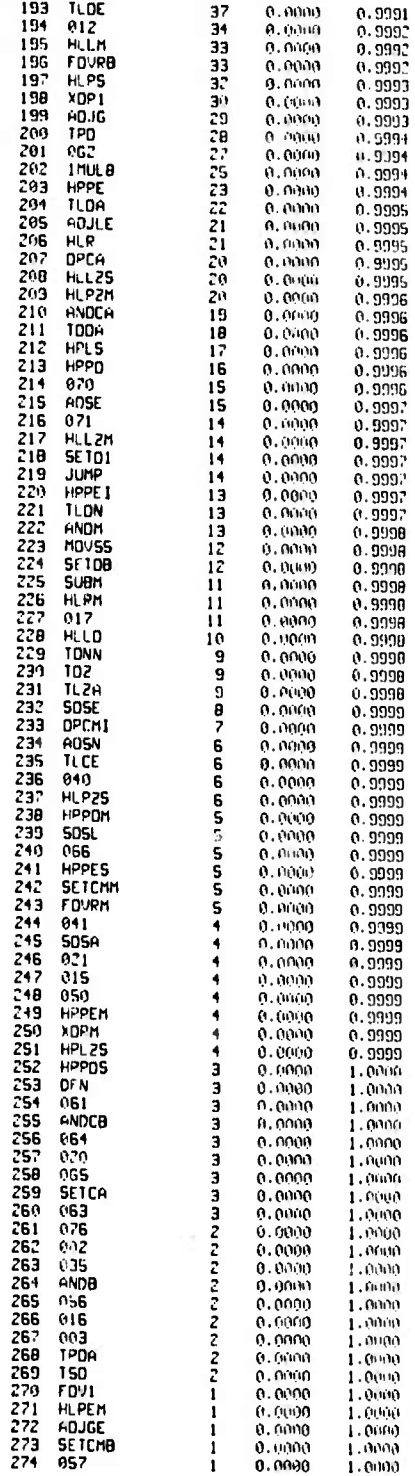

 $D-9$ 

### INSTRUCTION SET UTILISATION

# INFORMATION THEORETICAL:

8Y # EXECUTED INSTPUCTIONS, ACTIAN : - 5,4816<br>BY EXECUTION TIMES, ACTUAL: - 5,6289<br>THEOPETICAL MAXIMUM: - 8,7245

## FOSTER-GONTER-RISEMAN FUNCTION

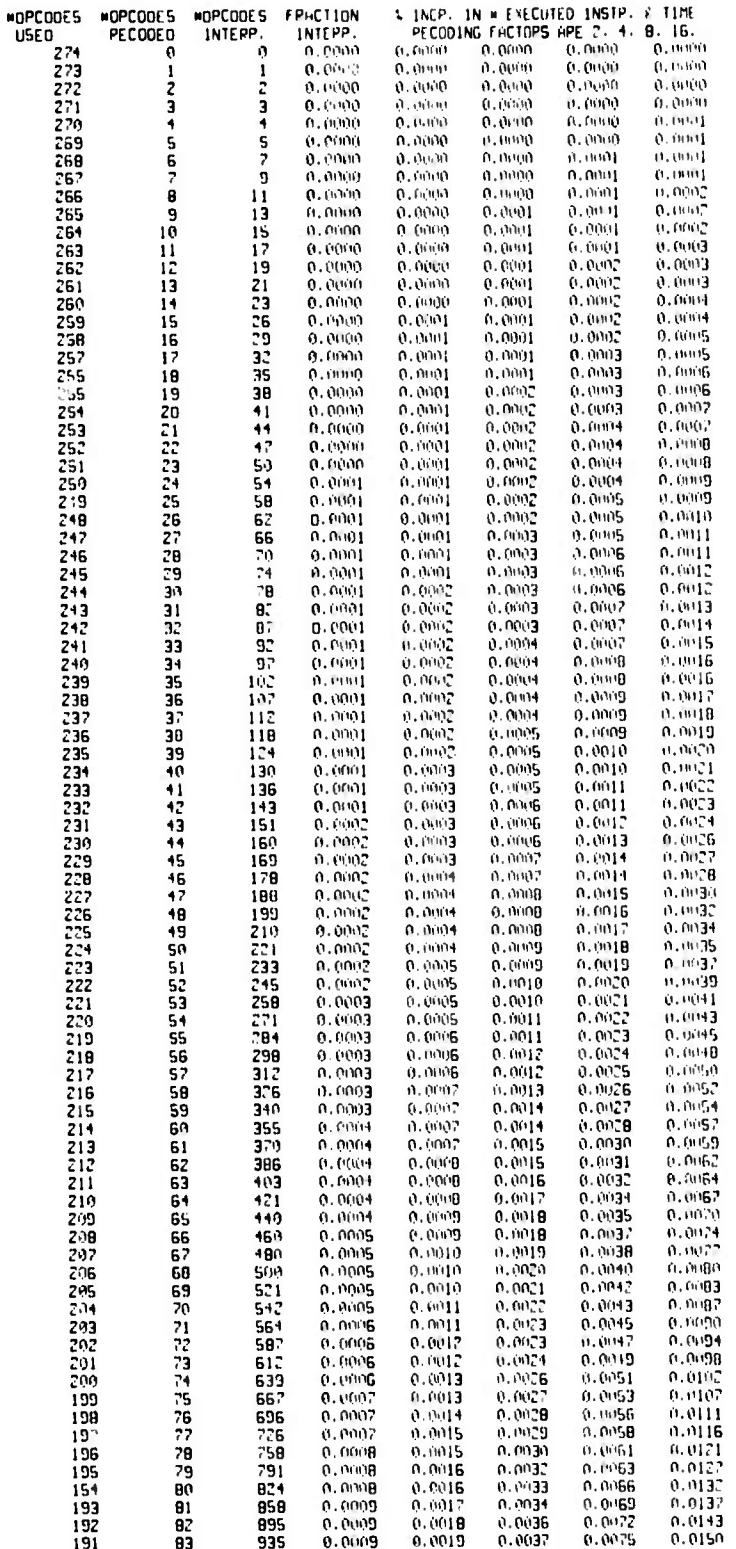

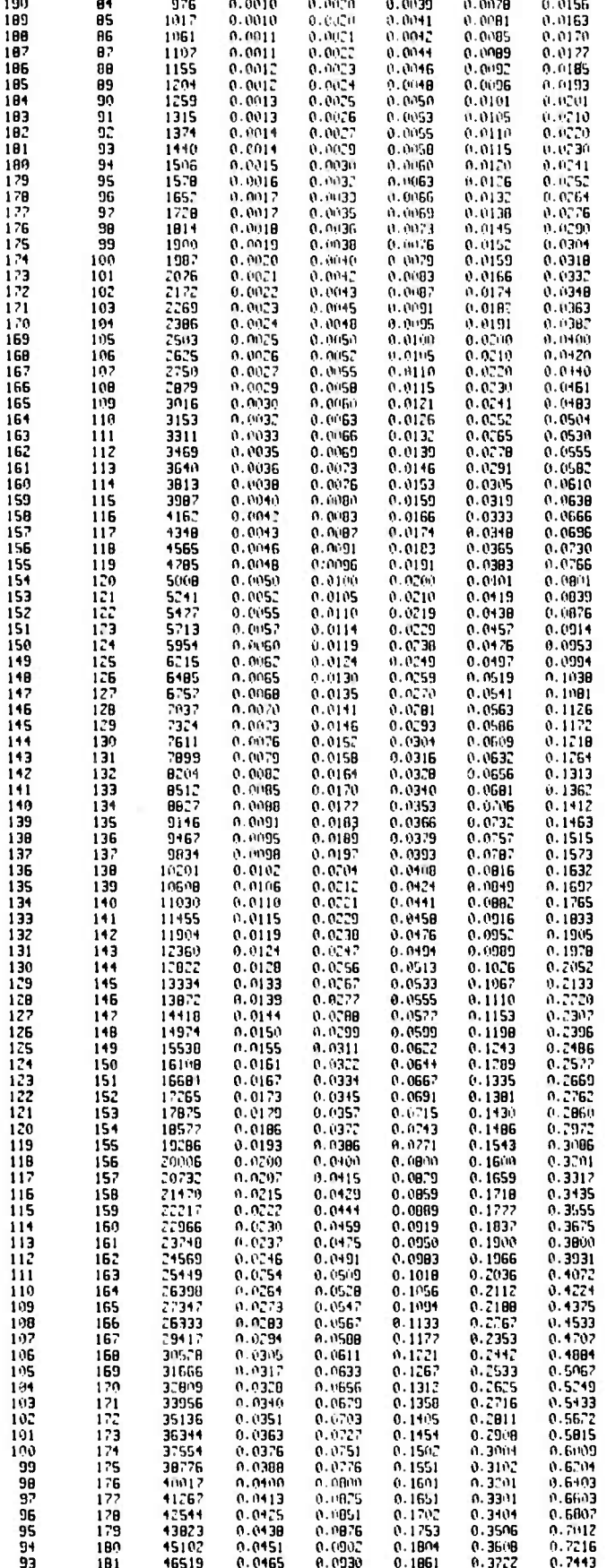

 $D-11$ 

The first statement of the first statement of the first

**ANGEL** 

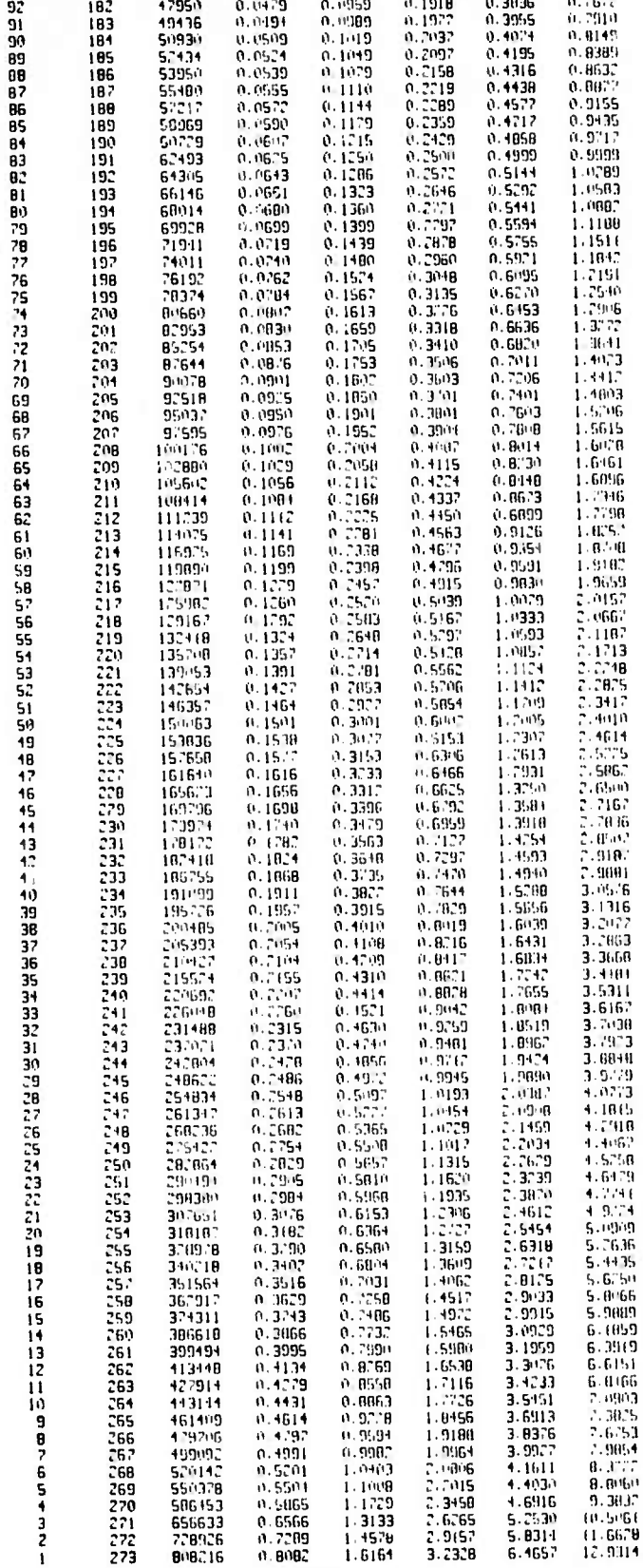

Reproduced from<br>best available copy.  $\overline{\mathbf{c}}$ Ę

 $0 - 12$ 

APPENDIX E

Listing of the short subject algorithms

ALGOL PROGRAMS BAIPSTOW **BEGIN** COMMENT THIS IS ALGOPITHM 30 FROM THE CACM ALGOPITHMS SECTION<br>TYPE-IN AND CALLING PPOGPAM BY A. LUNDE; APPHY COCFFS(A):121.PPEHL(1):121.RIMAG(1):121.CONCON(1):121)<br>INTEGEP IOEG.ITEP.NOIGS.IN.ISET: PPOCEOUPE PUTOUT(10) **PROCESSION**<br> **UNLUE 10:** INTEGER 10:<br> **BEGIN**<br> **EDP IX - I STEP 1 UNTIL IDEG 00**<br> **EDP IX - I STEP 1 UNTIL IDEG 00**<br> **BEGIN**<br> **BEGIN**<br> **DPITEITICITIES** WPITE("C1");<br>PPINTIPDEM.(1):1.6.7); PRINTIPIMG(1)(1.6.7);<br>PPINTICONCON(1)(1.13.2);<br>END: ! DUTPUT LOOP;<br>PETUPN: END: ! PPOCEOUPE PUTOUT! PPOCEDUPE POOTPDL (NDEG) ATCOF (LITEP INFIGS, PRE (PIM, CONV))<br>VALUE INDEG (LITEP INFIGS)<br>INTEGEP LITEP INFIGS, NDEG) INTEREM LITERINFIGSINDEGI<br>APPAY XTCOFIPPEIPINICONU:<br>BEGIN UNTEGEP |JJJH)<br>|APPAY\_CDFJBJCJOJE(=2:NOEG1)<br>|PEAL\_TSTJACCUPJPSJQSJPTJQTJSCLJPJPEVJPJQ) PPOCEDUPE PEVERSE: BEGIN<br>TST + -TST TST + -TST<br>
H + ENTIEP((NOEG-11/2))<br>
H + ENTIEP((NOEG-11/2))<br>
FOP J + 0 ST&P I UNIIL M OO<br>
BEGIN<br>
SCL + COF(J1) + COF(J1) + COF(NOEG-J1)<br>
COF(NOEG-J1 + SEL)<br>
END) + PEVEPSE)<br>
END) + PEVEPSE) INTEGEP PPOCEOUPE LINEAP: NECHA PROCESS - 1<br>
IF 151 (0.0 THEN P + 1.9/P)<br>
PPE(NOEG) + P) - PIM(NOEG) + 0.0)<br>
CONV(NOEG) + ACCUP)<br>
NOEG + NDEG-11<br>
NOEG + NDEG-11<br>
NOEG + NDEG-11<br>
NOEG + NDEG-11 NUEG + NOEG-1:<br>FDP J + O STEP 1 UNTIL NOEG OD<br>IF ABSICOT(J)/O(J)) < ACCUR THEN COF(J) + O(J)<br>ELSE CDF(J) + 0.0:<br>(JNEGP + NDEG:<br>(JNEGP + NDEG: END: ! PPOCEOUPE LINEAP:  $B(-1) + B(-2) + C(-1) + C(-2) + D(-1) + E(-1) +$ <br>
CDF(-1) + 0.0)<br>
FDP J + 0 STEP ) UNTIL NOEG OO COF(J) + XTEDF(J); TST + 1.0; ACCUP + 10.01NF1GS; COMMENT WHILE COFINDEGI = 0.0 DD: **2POTES1:** IF COFINDEG1 =  $0.0$  THEN COMMONT UNTIL NOEG = 0.00+ **BEGIN** INIT: T<br>TF NOEG = 0 THEN GO TO PETUPN:<br>PS + 0.01 QS + 0.0; PT + 0.01 QT + 0.0;<br>SEL + 0.0;<br>PEV + 1.0; ACCUP + 10.0 1 NFIGS; IF NOCG = 1 THEN BEGIN<br>P + -COF(11/COF(0):<br>LINEHP: GO TO PETUPN: **ENDT** FOP J + A STEP I UNTIL NDEG 00 **BEGIN** 

IF COFIJI N 0.0 THEN SCL + LN+A9S(COF(J1))+SCL+ FNO<sub>2</sub> SCL + EXPISCL/INDEG+1J); FOR J + 0 STEP I UNTIL NOEG OD COF(J) + COF(J)/SCL:<br>IF ABS(COF(I)(COF(0)) < AOS(COF(NOEG-I)/COF(NOEGI) THEN PEVERSE: COMMENT WHILE TPUE OD ! FINO LIN OR QUAD FACTOR: OE GIN PEVSED: 1F QS # D.D THEN BEGIN<br> $P + PS: Q + QS:$ END ELSE **BEGIN** IF COF(NOEG-2) = 0.0 THEN<br>OEGIN Q + 1.0; P + -2.0 END **FISE** BEGIN euin<br>| Q + | COF (NOEG1/COF (NOEG-21)<br>| P + | COF (NOEG-11-Q=COF (NOEG-31)/COF (NOEG-21) END: IF NOEG = 2 THEN GO TO GROPTIC:  $P = 0.0$ FNO<sub>1</sub> COMMENT WHILE TPUE OD ! LOOP FOR LINEAR FACTOR! BEGIN TIERHIE:<br>FOP 1 + I STEP 1 UNTIL LITEP 00<br>BEGIN BAIPSTON: BEGIN FOR J + 0 STEP 1 UNTIL NOEG 00 BCGIN<br>BCJ) + COF(J)-P+B(J-))-Q+B(J-Z); C(J) + B(J1-P=C(J-11-Q=C(J-21) END: IF COFINDEG-11 = 0.0 THEN **BEGIN** IF BINDEG 11 M 0.0 THEN **BEGIN<br>
IF HAS COT (NOTE-11) CARRICAL IF HEN GO TO NEHTON:<br>
IF HEN GO TO NEHTON:<br>
BINDEGI - COF (NOEGI-Q®BINDEG-2))**  $END:$ ENO<sub>i</sub> **BNTEST:** IF BINDEGI = 0.0 THEN GO TO QAORTIC:<br>IF ABSICOFINGEGI/BINDEGII > ACCUR<br>THEN GO TO QAOPTIC: END: NEWTON: FOR J + B STEP 1 UNTIL NDEG DD D[1] + CDE(1)+R+D[1-1)+ ELJI + DIJI+P+ELJ-11) FND: IF OINGEG1 = 0.0 THEN GD TO LIN;<br>IF ACCUP < AOS(COF(NOEG)/DINDEG1) THEN<br>BEGIN LIN: IF LINGAR = 0 THEN GO TO PETUPN<br>ELSE GO TO ITEPATE  $FMO:$ CINOEG-11 + -P=CINOEG-21-G=CINOEG-311<br>SCL + CINOEG-21=CINOEG-21-CINOEG-11=CINOEG-311<br>IF SCL = 0.0\_THEN .. Suc. = 0.0 THEN<br>BEGIN P + P-2.01 Q + Q=(Q+).011 END<br>ELSE SE<br>|BEGIN<br>|P + P+(B(MDEG-1)=C(NDEG-2)-B(NDEG1=C(NDEG-3))/SCL+<br>|Q + G+(-B(NDEG-1)=C(NDEG-1)+B(NDEG1=C(NDEG-2))/SCL IF EINDEG-11 = 0.0 THEN P + P-1<br>ELSE P + P-DINDEG1/EINDEG-11;<br>ENO LIRENTE LODP;<br>ENO LINENP FACTOP LOGP; PS - PT: 0S - 0Ti - PT - Pi - 0T - 1<br>
IF PEV < 0.0 THEN ACCUP - ACCUP/10.0;<br>
PEV - -PEV:<br>
PEVEPSE:  $at + at$ GO TO PEVSED: Reproduced from ENO FACTOR FOUND best available copy.

**GADPTTC:** FILE<br>IF IST < 0.0 THEN<br>BEGIN P + P/Q: 0 + 1/Q: END<br>IF 10-1P/2.01\*1P/2.011 > 0.0 THEN END: **BEGIN**  $PPEINDEG$ } +  $PPEINDEG-1I$  +  $-P/C.0$ ; SCL + SORT(Q-1P/2.0)+(P/2.0)1)<br>PIMINOEGI + SCL ;<br>PIMINOEGI + SCL ;<br>PIMINOEG-TI + -SCL ; **PININDEG-11 +** END LESE<br>
SCL + SOPTI(P/2.0)\*IP/2.0)-Q1:<br>
IF P ( 0.0 HEN PPE(NOCOL + -P/2.0+SCL<br>
ELSE PPE(NOCOL + -P/2.0-SCL<br>
ELSE PPE(NOCO-LI + Q/PPE(NOCOL)<br>
PPE(NOCO-LI + Q/PPE(NOCOL)<br>
ENTINDECI + PIN(NOCO-LI + 0.0;<br>
FARINGESI + PIN(NOC FND: CONVENDEG1 + ACCUP: CONVINOEG-II + HCCUP: NOEG + NDEG-2:<br>FOP J + 0 STEP 1 UNTIL NOEG OO<br>BEGIN LINE<br>| ESIT = 0.0 THEN COFIJI + 0.0<br>| ELSE IF ABS(COFIJI/BIJI) < ACCUP THEN COFIJI + 0IJI<br>| ELSE COFIJI + 0.0;<br>|  $ENO:$ <br>
GO TO INIT;<br>  $ENO:$ <br>
GO TO INIT;<br>  $ENO:$  INITIL NDEG = 0.00 LOOP; PETUPN: ENOI ! PROCEDUPE POOTPOL ! 1501 - 1:<br>1006 - 4: - 1108 - 10: - NOIGS - 7:<br>COEFFSIQI - 10090000.0: - COEFFSI1I - 100900.0:<br>COEFFSIQI - 100900.0: - COEFFSIQI - 100000.0:<br>COEFFSIQI - 1.0: POOTPO: (TOEG.COEFFS.ITER.NOTGS.RPEAL.PTHAG.CONCON);<br>PUTOUT(TSET)) 15ET + 2:<br>10EG + 4: 1TEP + (0: NO1G5 + 7:<br>COEFF5(9) + 1.0: COEFF5(1) + -3.0;<br>COEFF5(2) + 20.0; COEFF5(3) + 44.0;<br>COEFF5(4) + 54.0; PODTPOLITDEG.COEFFS.ITER.NOTGS.PPEAL.RIMAG.CONCON); PUTOUT (ISET) 1967 - 3:<br>1006 - 6: ITEP - 40: NOIGS - 7:<br>COEFFSIQI - 1.0: COCFFSITI - 1.0:<br>COEFFSIQI - 2.0: COEFFSIQI - 1.0:<br>COEFFSI4I - 6.0: COEFFSISI - -6.0:<br>COEFFSIGI - 8.0: POOTPOL(IOCG.COEFFS.ITEP.NOTGS.RPCAL.PIMAG.CONCON);<br>PUTOUT(ISET)) 15ET + 41<br>10EG + 5: ITEP + 40: NOIGS + 7:<br>COEFFSIRI + 1.0: COEFFSI11 + 1.0:<br>COEFFSIRI + -0.0: COEFFSI31 + -16.0:<br>COEFFSI41 + 7.0: COEFFSISI + 15.0: RODTPOL (TOEG-COEFFS-TTER-NOTGS-PPEHL-RTNHG-CONCON);<br>PUTOUT(TSET); ISET - 5;<br>10EG - 4; 1TEP - 10; NOIGS - 7;<br>COEFFSIQ1 - 1.0; COEFFSII) - 5.0;<br>COEFFSIQT - 3.0; COEFFSIQI - 5.0;<br>COEFFSI4I - -9.0; POOTPOL (IDEG.COEFFS.ITEP.NOIGS.RREAL.RINKG.CONCON); **PUTOUT (15ET1)** POOTPOL(IDEG.COEFFS.ITEP.NDIGS.PREAL.RINKG.CONCON)) **PUTOUT CISET LI** EMD

CPBUT

**BEGIN** UIN<br>COMMENT JHIS IS CALGO ALGOPITHM 43. CPOUT LINEAR EQUNS.<br>- ALGOPITHM BY HENPY C. THACHCR JP...<br>- NEW INAEPPROQUCT POUTINE AND OTHER OPESSINGS BY A. LUNDE C-MU (972.)<br>HPPNY LQUOT(1+15-TI-151-PIGHT[1+151-SOLIT+151) THEGEP SPRAY LONGLI-151:<br>FORM-POLL-MEL SINGULAR:<br>FORM-POLL-MEL SINGULAR:<br>INTEGEP L.J: PEHL PROCEOUPE INPPRIEAL.AR.LIN.LOW.MAX); VILUE LIN.LOW.MAX. **DPPHY FL.AP: BEGIN** LONG PENL SUM:<br>LONG PENL SUM:<br>INTEGER KA: SULLE VINE<br>FOR KX + LOW STEP I UNTIL MAX DO<br>SUM + SUM+ALILIN.LXIMHR(LXI)<br>INPPRI + SUM+ SUM + 0.0+ END: PENL PPOCEOUPE (NPPP)(GPPY)LIN)FOL (LOH)MAX))<br>- VALUE LIN (FOL (LOG)MAX)<br>- INTIGEP LIN (FOL (LOH)MAX) **APPAC APRY** BEGIN LONG PEAL SUM: SULF VON STEP 1 UNTIL MEX DO<br>FOP SUM - SUM-APPYLLIN.EX(\*APPYLKX.COL))<br>\_IMPPEZ - SUM: SUM  $\approx 0.04$ END. PPOCEDUPE CPDUTZIAPP.PHS.NBYN.PES.IVOTP.DET.PEPEAT1;<br>Volue NBYN.PEPEAT;<br>GPPAT.DPP.PHS.PES; OPPOL OPPIPAPOSPEST<br>LNTEGEP NBYN:<br>LNTEGEP NPPAY 1VOTP: PEIN OFF: **BUDLEHN PEPERT:** OCGIN INTEGER IX.JA.LX.IMAX.IP: PLHL TEMP.QUOT:  $DFI + 1.01$ IF PEPENT THEN GO TO LABLE! FUP IX . I STEP I UNTIL NUTH OU  $BEGIN$ <br> $HMP = 0.0$ FOR 1X + EX STEP I UNTIL NBTN DO GIN<br>GPPLIXJEXL + APPLIXJEXI-INPPP2(APP)IXJEXJIJCX-I);<br>IL GOSFAPRIIXJEXI) > TEMP (HEN DEGIN<br>TEMP + HOSLAPREIX.KX();<br>THAX + 1X;  $FMD$ LND: **TUDIPLEXT - IMAG: IF THEN WERE THEN**  $\frac{D}{D}$   $\frac{D}{D}$   $\frac{1}{D}$   $\frac{1}{D}$   $\frac{1}{D}$   $\frac{1}{D}$   $\frac{1}{D}$   $\frac{1}{D}$ FOR US + 1 STEP 1 UNTIL NOYN 00  $DEG/N$ <br>DEG<sup>TN</sup><br>TEMP + HPPLEX+JXLE BROD XIJXI - APPLINOXIJXI)<br>BROD XIJXI - TEMPI  $FND:$ TEMP + PHSILYL: PHSD XL + PHSLIMAXLI<br>PHSLIMAXL + TCMP EMD: IF HPPIKX-KXI = 0.0 THEN GO TO SINGULAR: QUOT - 1.0/HPPIEX.EXI:<br>FUR 1x - EXEL STEP 1 UNEIL N97N 00<br>FOP 1x - EXEL STEP 1 UNEILIAEXT:<br>FOP 3x - EXEL STEP 1 UNTIL N9YN DO<br>PHSIEXT - PHSIEXT - INPPPIERR.PHS.EX.I.KX-1);<br>PHSIEXT - PHSIEXT - INPPPIERR.PHS.EX.I.KX-1); FND: GO TO LBL7:

```
Listing of the short subject algorithms
       E: COMMENT NEW PIGHT SIDE ONLY. I<br>FOR KX + I STEP 1 UNTIL NOYN DO
LABL<sub>6</sub>
        BEGIN TEMP + PHSIIVOTPIKXIII
           RHSLIVOTPIKXII + PHSIKXI;<br>PHSIKXI + TEMP;<br>RHSIKXI + RHSIKXI + INRPPILARP,RHS,KX,I,KX-I);
        END:
LBL7:<br>FOR KX + NBYN STEP -I UNTIL I DO
        BEGIN<br>IF NOT REPERT THEN DET + ARRIKX-KXI+DETI
            RESIKXI - INPPRIMATE - INPPRIMATE - INPPRIMATE - INPPRIMATE - INPPRIMATE - INPPRIMATE
        END<sub>1</sub>
    ENO: ! THAT WAS CROUT 2.1
    FOR 1 + 1 STEP 1 UNTIL 15 DO
    PEGIN<br>
FOR J - I STEP I UNTIL IS DO<br>
FOURTILI - (1941/2, 0)<br>
PIGHTIII - LN(1/3,0)<br>
PIGHTIII - LN(1/3,0)<br>
COURT(1,11 + EQUAT(1,1)+15-1)
     END:
     CROUTZ (EQUAT - RIGHT - IS - SOL -1 DIAG -DTRHN -FALSE) :
    GO TO EXIT:<br>WPITE("(C)");<br>PRINT(OTPNN-10-6);
 WPITE("ICI");<br>FOP 1 + 1 STEP 1 UNTIL IS DO
 END<sub>1</sub>
     WRITE("ICI")
WRITE("ICI")<br>FOR 1 + 1 STEP 1 UNTIL IS DO<br>PRINT(LDIAG(11.10.0))<br>HPITE("ICI")<br>FOR 1 + 1 STEP 1 UNTIL IS DO<br>PRINT(RIGHT(11.10.6))<br>HPITE("ICI")<br>FOP 1 + 1 STEP 1 UNTIL IS DO<br>PRINT(SOL(11.10.6))<br>GO TO EXIT!
 SINGULAR:<br>HRITE("ICISINGULARICI");
 EXIT:<br>END:! END OF MAIN PROGPAM.:
```

```
TPEESOPT
```

```
BEGIN
   LUM<br>COMMENT ALGORITHM II3 FROM THE COLLECTED ALGORITHMS COLOUMN<br>OF THE CACH. ALGORITHM AUTHOR IS ROBERT N FLOYD.<br>MHIN PROGRAM N. CALLING SEQUENCE SUPPLIED BY A. LUNDE!
    APRAY BEFORE(1:4011-AFIER(1:4001)
    INTEGEP INFINITY.KI
   PPOCEDUPE TREESOPT(UNSORTED."/+SORTED+K)+<br>VALUE N+K:<br>INTEGER N+K:
         APPAY UNSORIED. SOPIED:
    DEG1N
        INTEGEP I.J.<br>INTEGER APPAY MII:2+N-III
        FOR 1 + 1 STEP 1 UNTIL N 00 MIN+1-11 + 1=10000+N+1-1;<br>FDR 1 + N-1 STEP -1 UNTIL 1 DD<br>MIJ) + IF UNSDRTEDIMIZ=1} DJV 10000)<br>(UNSDRTEDIMIZ=1+11 DJV 10000) TIKN MIZ=11
                          ELSE MEZ=1+11;
         FOR J + 1 STEP 1 UNTIL K DD
       P(P) J + 1 STEP 1 UNIL - -<br>
BEGN<br>
SOPTECIJ) - UNSOPTECIMI11 DIV 100001:<br>
1 - M11-(M11) DIV 100001910000;<br>
MIII - INTINITY = 10000;<br>
POP 1 - 1 DUV 2 HMLE I > 0 D(D)<br>
MIII - IF UNSOPTECNIZ2911 DIV 100001<br>
(UNSOPTECNIZ241911 
         END J LDOP:
     END TPEESDPT:
    INFINITY - 401;<br>FDP + - ) STEP 1 UNTIL 400 OD BEFOREIKI - 401.0-K;<br>BEFOPE(401) - 1000D.0;
      TPEESDPT(BEFDPE+400+AFTEP+400+)
    FOR K + 1 STEP 1 UNTIL 399 OD<br>IF AFTERILI > AFTERIK+11 THEN<br>BEGIN HPITE(*"CI");<br>PPINT(K.6.0);<br>ARTE(* - OUT OF ORDEPIC)*)<br>FMD;
                                     OUT OF ORDERICITIE
          END:
```

```
END MAIN PROGRAM:
```
 $E-3$ 

PERT

**BEGIN** UEGIN<br>INTEGER ARVATS.IX:<br>INTEGER ARRAY INIT.LAST.LINGI1:3001:<br>APPAY ESTIME.EARLYS.LATEFI1:3001:<br>PEAL TSTART: PROCEDURE PERTINNAY.IBEG.JEND.TE.ST.EMAX.LNK.ES.AT);<br>INTEGER NNAX.EMAX; PERL ST:<br>INTEGER APPAY IBEG-JEND-LNK:<br>REAL APPAY TE-ES-AT:<br>VALUE NYAY-ST:<br>VALUE NYAY-ST: **REGIN** INTEGEP 1:<br>INTEGER NX, IEX, ISX, ITX, KX; REAL AXX, XXXI<br>SWITCH SW2 + G1.G2; PPDCEOUPE SCANTTOBJ); INTEGER TOBJ INTEGEP KX: END<sub>3</sub> LNKLIEMI - TOBJ: TOBJ - IEX: IEX - IEX+1: **RETUPN:** END SCAN: IEX + I;<br>FDR NX + I STEP I UNTIL NMAX DD<br>BEGIN - SCAN(JENDINXI); - SCAN(IBEGINXI); END<sub>1</sub> EMAX + IEX-I: ISX + I: AXX + ST: **UHILETRUEDD** KX - ENAXI FOP IEX - I STEP I UNTIL EMAX DO ATLIEXI + AXX;  $SZ$ FOR NX + I STEP I UNTIL NMAX DD BEGIN IF LNKIIBEGINXII > 0 THEN **GEGIN**<br>
GO TO SHIIISXI: XXX - ABSCATEIBEGENXII) + TEINXI;<br>IF XXX > ABSCATEIENDINXII) THEN ATEJENDINXII + -XXX;<br>GD TD ESACI;  $B1:$  $02$ XXX + ABSIATLIBEGINXI))-TEINXI;<br>IF XXX < ABSIATLJENDINXII) THEN ATLJENDINXII + -XXX; ESAC1+ **END** END: FOR IEX + 1 STEP 1 UNTIL EMAX DD<br>BEGIN<br>IF LNKIIEXIK 0 THEN BEGIN IF ATITEXT < 0 THEN REGIN<br>- LNKIIEXI + ABS(LNKIIEXI); - KX + KX+I;<br>- ATIIEXI + ABS(ATIIEXI);<br>- ----END:<br>END ELSE<br>IF ATIIEXI >= 0 THEN REGIN LNKIIEXI - -LNKIIEXI: KX + FX-1: END<br>BEGIN LNKIIEXI - -LNKIIEXI: KX + FX-1: END<br>ELSE ATIIEXI - ABSIATIIEXI): **END** IF KX # 0 THEN GOTD SZ: GDTD SHZI ISX1: G)  $15x + 21$ FOR NX - 1 STEP I UNTIL NMAX DD ITX - IBEGINXI: IBEGINXI - JENDINXI: JENDINXI - ITX; END:<br>FAXX + 0:<br>FDP IEX + I STEP 1 UNTIL EMAX DD GO TO MHILETRUEDO  $621$ FOR IEX + I STEP I UNTIL EMAX DO LNKIIEXI + ABS(LNKIIEXI); END PERTI PPOIEDUPE PUTOUTINEV.LK.EAS.XLF);<br>VALLE NEV; INTEGER NEV:

INTEGER APPINY LK: APPAY EAS.XLF; BEGIN WRITE("ICI"); PRINT(NEV.4.0); WRITE(" EVENTSICI"); GD TD PETUPN:<br>FDP 1X + 1 STEP 1 UNTIL NEV DD **BEGIN** EGIN<br>|HPIREC"|CL"): PPINT(LKIIX1,4,0);<br>|PPINT(EASI)X1,10,4); PRINT(XLFIIX1,10,4);<br>|F ADS(EASI)X1-XLFIIXI)) < 0.001<br>|HEN HPITEC" CPITICAL");<br>|-END:<br>WRITE("ICI"); **RLTUPN** END: PPDCEDUPE HORK(NACTS);<br>VALUE NHCTS; INTEGER NACTS; LASTILL - 2, ESTIMELLI - 2, 2, 1971<br>
LASTILL - 3, 1971<br>
LASTILL - 3, 1971<br>
LASTILL - 3, 1971<br>
LASTILL - 10, 1971<br>
LASTILL - 10, 1971<br>
LASTILL - 5, 1971<br>
LASTILL - 5, 1971<br>
LASTILL - 5, 1971<br>
LASTILL - 5, 1971<br>
LASTILL - 5, **BEGIN**  $\begin{array}{l} \text{INIT}(11+1) \\ \text{INIT}(21+1) \\ \text{INIT}(31+1) \\ \text{INIT}(4+1) \\ \text{INIT}(51+2) \\ \text{INIT}(61+2) \\ \text{INIT}(81+3) \\ \text{INIT}(81+3) \\ \text{INIT}(91+3) \\ \text{INIT}(91+3) \\ \end{array}$  $\begin{array}{l} \n 1 \text{N} \{11/291 + 111 \\ \n 1 \text{N} \{11/301 + 91 \\ \n 1 \text{N} \{1131\} + 141 \\ \n 1 \text{N} \{1131\} + 141 \\ \n \end{array}$  $INT1321 + 41$ 

#### TSTART + 0.01

PERTINHETS.INIT.LAST.ESTIME.TSTAPT.NEVNTS.LINK.EARLYS.LATEF);<br>PUTDUTINEVNTS.LINK.EARLYS.LATEFT;

#### END:

NDPK (32):<br>NDRK (27):

END<sup>1</sup>

**HAAVIE** 

**BEGIN** LON<br>COMMENT THIS IS CALGO ALGOPITHM NO. 257. HAAVIE FITEGRATION.<br>ALGOPITHM BY POBEPT N. KUBIK, PUBLISHED CACM 1965.<br>TYPED BY A. LUNDE. C-MU 1972.) REML A.B.EPS.MHSK.Y.ANSHER: REAL PROCEDURE HAVIEIA.B.EPS.GRAND.M); VALUE A.B.EPS.M. REAL A.E.CPS)<br>REAL A.E.CPS)<br>REAL PROCEDURE GRAND: BEGIN<br>REAL HIFHDPTSISUMTISUMUIDIXI INTEGER 1.J.K.N: CONSTONER 121.UPREVII:121. ENDPIS - CPANDIA);<br>
ENDPIS - 0.5¤(GRAND:B)+ENDPIS);<br>
SUMT - 0.0;<br>
I - N - I:<br>
H - B-A;<br>
ESTIMAE:<br>
IIII - H=(ENDPIS+SUMT);<br>
SUMU - 0.0; X = A-H/Z.0;<br>FOP J = 1 STEP 1 UNTIL N DO<br>BEGIN .<br>• X+H: K = X+H;<br>SUMU = SUMU+GRANO(X); END:<br>UIII - H=SUNU:  $K + 11$ **TEST:** IF ABSITIKI-UIKI) <= EPS THEN BEGIN<br>HAVIE - 0.S®(TIKI+UIKI);<br>GO TD EXIT;<br>-END<sub>3</sub> IF K W I THEN  $K - K+1$ BEGIN<br>HAVIE - MASKI GO TO EXITI ENO: CO TO TESTI H + H/2.0;<br>SUMT + SUMT + SUMU;<br>TPREVIKI + TIKI;<br>UPPEVIKI + UIKI;  $\frac{1 - 1}{1 - 2}$ CO TO ESTIMATE: EXIT END: ! END OF HAAVIE INTEGRATOR. : PEAL PPOCEOUPE EXP2(X); EXPZ + EXP(-X\*X); A + 0.0)<br>
B + 1.0;<br>
CPS + 0.00005;<br>
MHSLER + HAVIE(A.B.CPS.SQRT.IZ);<br>
ANSLER + HAVIE(A.B.CPS.SQRT.IZ);<br>
LPITE("ICI"); PPINT(ANSHER.4.10); LRITE("ICI");<br>
A + 0.0;<br>
A + 0.0;<br>
ANSLER + HAVIE(A.B.CPS.EXP2.12);<br>
LPITE("ICI"); P ENO<sub>1</sub>

BEGIN LOIN<br>COMMENT THIS IS HLGOPITHM 355 OF THE CACM ALGORITHM SECTION.<br>PUBLISHED IN CHCM 12.10 (OCT 1969) P.SG2.<br>OUTER BLOCK WITH 170 HND OTHEP STATEMENTS INTRODUCED<br>HND VHLUE PHPTS AND REMHINDEP OPERATOR HDDED BY AL LUNDE.<br>CHP INTEGEP APPAY SEAULT: 1901; INTEGER MHX.ONES.SHIFTS.I.UPPEP.MAXMI.IMII PROCEDUPE ISING IN X.T.S): VALUE N.X.T.<br>INTEGER N.X.T. INTEGEP APPAY S. BEGIN<br>INTEGER N INTEGER APPAY L.MIT:T OIV 2+11; PROCEDUPE SOPISLAN.2): VALUE 2;<br>
INTEGEP PAPAY L.N: INTEGER 2;<br>
INTEGEP P.I.J.ML.2B:<br>
INTEGEP P.I.J.ML.2B:<br>
FOR ML + 1 STEP 1 UNTIL N OO SIMLI + 2;<br>
P. I + 1: 28 + 1-2;<br>
J. P.NLI1-1;<br>
FOR ML + P STEP 1 UNTIL J OO SIMLI + 2 AA: CO TO EXITE<br>
HPITEF "ICI" :<br>
FOP NL + 1 STEP 1 UNTIL N OO<br>
BEGIN LGIN<br>|if (ML PEM 21) = 0 THEN WRITE("ICI---");<br>|PPINT(SIML),2,0); END: EX11: END SORT; PROCEDUPE BISORT(L.M); INTEGER ARRAY L.M; BEGIN<br>SOPTIL.M.O.I SORTIN.L.I) END BISORT: PROCEDUPE COMPOSE(X,F,L,P); VALUE X,K) INTEGER X,K)<br>INTEGER ARRAY L) PROCEDURE P) **BEGIN** INTEGEP 1.A) TEX < F THÊN GO TO CC:<br>L(11 + X-k+1)<br>FOR 1+2 STEP I UNTIL K OO LIII + 1) P<sub>3</sub><br>IF.K <= 1 THEN GO TO CC;  $A + 1$ ;<br>IF LIAI > I THEN 88: PECIN<br>- L(A) + L(A+1) + L(A+1) + L(A+1) + P;<br>- IF A = K-1 THEN A + A+1;<br>- CO 10 BB - THEN A + A+1;<br>- CO 10 BB - THEN A + THEN A + PPC. END: COMMENT LIAI > 1 LOOP;  $\begin{array}{lllll} \mathsf{L}(\mathsf{A}) + \mathsf{L}(\mathsf{A}^{\downarrow}\mathsf{I}) & \mathsf{L}(\mathsf{A}^{\downarrow}\mathsf{I}) + \mathsf{I} & \mathsf{A}^{\uparrow} + \mathsf{A}^{\downarrow}\mathsf{I} \end{array}$  IF A >= 1 THEN GO TO BB:  $CC:$ END COMPOSE:  $K = T$  DIV 2+1) IF IT PEM 2 F = 1 THEN<br>BEGIN EGIN<br>PPOCEDUPE P1: BISOPT+L.M);<br>PPOCEDUPE P2: COMPOSE+N-X.K.M.PI); COMPOSE (X.K.L.P2) END<sup>1</sup> ELSE **BEGIN** ON<br>PPOCEOUPE P4: CONPOSE:N-X.K-1.H.P3::<br>PROCEOUPE P5: SOPT(H.L.11): PROCEOURE P6: COMPOSE:N-X.K.M.PS): COMPOSE FX (Fill, P4) ;<br>COMPOSE (X(K-1)(L)PG) END: END ISING:

 $E-S$ 

WRITE("ICITYPE UPPER BOUND FOR HAXICI\*");<br>READ(UPPER); WRITE("ICI");<br>FOR MAX + 3 STEP I UNTIL UPPER DO TOR MAX + 3 SIER 1 WWW.<br>
HAXMI + MAX-11<br>
FOR ONES + 1 STEP 1 UNTIL MAXMI DO<br>
BEGIN<br>
IMI + IMINIONES.HAX-ONES)<br>
IMI + IMINIONES.HAX-ONES.<br>
FOR SHIFTS + 1 STEP 1 UNTIL IMI DO<br>
ISING(MAX.CNES.SHIFTS.SEQU))<br>
FWD.

ENO.

ENO MAINPROGRAM

300 DIM 1:3001.1:13001.11<br>
4100 DIM 1:3001.1:13001.11<br>
4100 DIM 1:3001.1:13001.2:13001.2:1<br>
4100 DIM 1:32<br>
4300 NIV = 27<br>
4300 NIV = 27<br>
4300 NIV = 27<br>
4300 NIV = 27<br>
4300 NIV = 27<br>
4300 NIV = 1000 TCD = 2.5<br>
11000 TCD = DIN 1(300) JL(300) JH(300)<br>DIN E1300) JF(300) JX(300)

ä

9409 E(29) = 7.3<br>9509 1(30) = 9<br>9600 L(30) = 12<br>9700 E(39) = 3.8<br>9900 1(31) = 13<br>9900 L(31) = 13<br>10009 E(31) = 0.7<br>10200 L(32) = 10<br>10200 L(32) = 10<br>10300 E(32) = 12.6<br>10300 E(32) = 12.6<br>10700 E(32) = 12.6<br>10700 E(32) = 12 19900<br>19910 REM SUBROUTINE PUTOUT<br>11000 PRINT NZ." EVENTS"<br>11000 PRINT NZ." EVENTS"<br>11300 FR 12 = 1 TO NZ STEP 1<br>11300 IF 0.001 11900<br>11400 PRINT M(12).F(12).X(12)." CRITICAL"<br>11900 PETURA<br>11990 PETURA<br>11990 PETURA<br>1990 PE 1999 PEM<br>12090 REM SCAN(12.14.12)<br>12200 REM SCAN(12.14.12)<br>12200 REM SCAN(12.14.12)<br>12200 REM 11 = 17HEN 13000<br>12400 PDR K1 = 12-1 T0 1 STEP -1<br>12550 GD TD 12900<br>12700 REM K1<br>1300 REM K1<br>1300 M(12) = 14<br>13100 M(12) = 14<br>13 13299 PEH<br>13400 PEH PEPINN.11.1.1.1.1.1.1.1.2.1.71.N2.1.2.E2.X1<br>13400 REH<br>13600 REH<br>13600 REH<br>13789 12 - 1<br>13789 14 = 1(N3)<br>13789 14 = 1(N3)<br>13800 CGM 12200<br>13800 CGM 12200<br>13800 CGM 12200<br>13800 CGM DEL SCAN(12.1(N3).1.2)<br> 13300 PEM PERTINI .11.L.E1.T1.NZ.L2.E2.X1)  $18000 k2 = k2-1$ <br>18199 GO TO 18300 18199 GO TO 18300<br>18200 X(13) = ABS(X(13))<br>18300 NEXT 13<br>18400 IF KZ = 0.0 THEN 18700<br>18400 F KZ = 0.0 TO 19000.20500<br>18900 BH CASE 1<br>1900 DE = 2<br>19100 FOR N3 = 1 TO N1 STEP 1<br>19200 IS = 2<br>19200 IS = 2

19900 1089) = L(N3)<br>19900 1089 = 16<br>19500 6 81 = 0.0<br>19500 61 = 0.0<br>19700 613 = x(13)<br>19900 6(13) = x(13)<br>19900 6(13) = x(13)<br>19900 613 = x(13) THEN 20100<br>20000 61 = x(13)<br>2000 600 113 = 1 TO N2 STEP 1<br>20600 610 1139 = *AB* 19900 1(N3) = L(N3) 21000 END

BLISS VERSION OF PERT

```
MODULE BLI119(STACK(1000)) =
BEGED AOS(X) = (IF (X) GEQ 0.8 THEN (X) ELSE FNEG (X))$;<br>HACRO IABS(X) = (IF (X) GEQ 0 THEN (X) ELSE -(X))$;
EXTEPNAL OUTHSG.DECOUT.FLOUT:<br>FOPHAPD PUTOUT:
OHN NEVNTS:<br>OHN INITI3001.LAST(3001.LINK)3001;
OWN ESTIME13001.EARLYS(3001.LATEF13001)
STRUCTURE VECTILII = (.VECTI+.1-1)<0.36).
HAP VECTI INITILASTILING ESTINE LEARLYS CATEF A
FUNCTION PERTINHAX.IBEG.JENO.TE.ST.EMAX.LNK.ES.ATT) =
                                                                                                               END.
 BEGIN
    STPUCTUPE PAPVECIII = (@.PAPVEC+.1-1)<B.36);<br>MAP PAPVEC IBEG:JEND:LNK:TE:ES:ATT;
    LOCAL IEX.ISX.ITX.KX;<br>LOCAL AXX.XXX;
    FUNCTION SCAN(TOBJ) =
     BEGIN<br>IF . IEX NEO I THEN<br>BEGIN
           LOTN<br>DECRIKK FROM JEX-(10.18Y (DO)<br>TF @J100JEOL JLNK1.KX)THEN<br>LOTOECIN (J108J1K0.36) + JEXI PETURN END
        ENO:
        LNK1.1EX1 + @.TOBJ: (.TOBJ)<0.36> + .1EX: 1EX + .1EX+1:
                 ISCAN
     END<sub>1</sub>
     TEN THE TO MEAN BY 1 DO<br>THE PIN FROM 1 TO MEAN BY 1 DO<br>GEGIN SCANGENDUMNIKO.ONI: SCANGENGUMNIKO.ONI: ENDI<br>C.EMAXIKO.36> + (IEX-1): ISX + 0): AXX + (ST)
                                    ! WHILE TPUE DO
     WHILE I DO
         KX + e.EMAX;<br>INCR IEXZ FPOM 1 TO e.EMAX BY 1 00 ATT1.IEX21 + .AXX;
         DO : 00 <800Y> MHILE .KX NEQ 0.<br>( )NCR NX FROM 1 TO .NMHX 8Y 1 00
             BEGIN<br>BEGIN IF .LNK1.1BEGI.NX11 GTR O THEN
                BEGIN
                   CASE . ISX OF
                    SFT
                       ! CASE 1
                      :<br>BEGIN<br>IF .XXX GTP ABSC.ATT(.JEND(.NK)])<br>IF .XXX GTP ABSC.ATT(.JEND(.NK)])<br>IF .XXX GTP ABSC.ATT(.JEND(.NK)])<br>IT .THEN ATT(.JEND(.NX)] + FNEG(.XXX))
                        I CASE 2
                        BEGIN
                           LOUN<br>XXX - ABSC.ATTL.IBEGLANXII FSBR .TEL.NXI:<br>IF .XXX LSS ABSC.ATTL.JENOLAXII)<br>- THEN ATTL.JENOLAXII - FNEGLXXXI:
                        FMD:
                    TESI
                 ENO<sub>2</sub>
             END<sub>1</sub>
              INCR IEXZ FROM I TO @.EMAX BY 1 00
              BEGIN
                       LLNN.T.IEX21 LSS 0 THEN
                 ΙF
                 IF (LMG)<br>BEGIN<br>|IF (ATTL)|EX21 LSS @ THEN
                     ERGIN<br>LNKL-1EX21 + 1605GLUNEL-1EX21); KX + -KX+L+
                        ATTI . IEX21 + AOSC.ATTI . IEX211+
                     ENO<sub>1</sub>
                 – ENG)<br>1F (ATTL)1EX21 GEQ O THEN<br>1F (ATTL)1EX21 GEQ O THEN<br>BEGIN – LNKL(1EX21 – HDSL(ATTL)1EX21) – KX – (KX-1) – END<br>ELSE (ATTL)1EX21 – (HDSL(ATTL)1EX21))
              FND:
            I WHILE .KX NEO 0:
           CASE - 15X OF
            SET
               ! CASE 1
                            BEGIN
```
 $15x + 11$ <br>IACP NX FROM (TO .NMAX BY 1.00)

JENDI NX1 + .1TX1

BEGIN<br>ITX + .19EGI.NX1+ 19EGI.NX1 + .JENOL.NX1:

END<sub>1</sub> AXX + 01<br>JNCP 1EX2 FROM 1 TO @.EMAX BY 1 00 **BFGIN** CONN.<br>ESELIEX21 + IAOSCLENKELIEX21);<br>\_ENCLIEX21 + IAOSCLENKELIEX21);<br>\_IF .ATTEJEX21 GTP .AXX THEN AXX + .ATT1.IEX21;  $END<sub>i</sub>$ 1 OF CASE 1 END: ! CHSE 2 **BEGIN** LYNCR 1EXZ FPOM 1 TO @.EMAX BY 1 DO<br>LNFT.IEXZI + 1ABST.LNKT.1EXZI);<br>PETUPN **! OF CASE 2** ENO<sub>2</sub> TES: ! END OF WHILE TPUE OO LOOP. **FPEPTI** FUNCTION HOPK(NACTS) = **BEGIN** LAST(1) + 2: ESTIME(11 + 2.5)<br>
LAST(2) + 3: ESTIME(21 + 1.0)<br>
LAST(3) + 4: ESTIME(31 + 3.0;<br>
LAST(11 + 10) ESTIME(11 + 10.4;<br>
LAST(5) + 5: ESTIME(5) + 4.2;<br>
LAST(7) + 7: ESTIME(7) + 6.7;<br>
LAST(10) + 7: ESTIME(10) + 1.1;<br>
L LOCAL TSTART:  $1$ NIT(1) + 1)<br> $1$ NIT(2) + 1)  $\begin{array}{l} \n 1 \text{N} \cup \{1\} \ \ \ \text{N} \cup \{1\} \ \ \ \text{N} \cup \{1\} \ \ \ \text{N} \cup \{1\} \ \ \ \text{N} \cup \{1\} \ \ \ \text{N} \cup \{1\} \ \ \ \text{N} \cup \{1\} \ \ \ \text{N} \cup \{1\} \ \ \ \ \text{N} \cup \{1\} \ \ \ \ \text{N} \cup \{1\} \ \ \ \ \text{N} \cup \{1\} \ \ \ \ \text{N} \cup \{1\} \ \ \ \ \text{N} \cup \{1\} \ \ \ \ \text{N} \cup \$  $\frac{1011171 + 21}{1011181 + 31}$ <br> $\frac{1011181 + 31}{1011191 + 31}$  $\frac{10111101 - 41}{10111111 - 64}$  $\begin{array}{l} \text{INIT} (111) + 64 \\ \text{INIT} (121) + 64 \\ \text{INIT} (131) + 74 \\ \text{INIT} (141) + 74 \\ \text{INIT} (151) + 74 \\ \text{INIT} (161) + 94 \\ \text{INIT} (171) + 94 \\ \text{INIT} (189) + 96 \\ \end{array}$  $\begin{array}{l} \text{INITL251 + 111} \\ \text{INITL261 + 111} \\ \text{INITL271 + 64} \end{array}$ INIT(301 + 9)<br>INIT(311 + 14)<br>INIT(32) + 4) T510PT + 0.01 PEPTI.NGCTS.INITO.O>.LASTO.O>.ESTIMEO.O>.ISTART. PUTOUTT, NE VN15. LINE<0.0 . EAPLY5<0.0 >.LATEF<0.0 >) :<br>PUTOUTT, NE VN15. LINE<0.0 . EAPLY5<0.0 >.LATEF<0.0 >) : END: ! POULINE HORE. POUTINE PUTOUTINEVILK EASIXLET = OEGIN<br>- STPUCTUPE PAPVECIII = (@.PAPVEC+.1-1):0.36);<br>- MAP PHPVEC LK:EASIXLF; **QUIMSGIO.PLLT "PMPJ":: DEEQUITO.4..NEV::**<br>QUIMSGIO.PL11 ' EVENTSPMPJ"::<br>QUIMSGIO.PL11 ' EVENTSPMPJ":: PETUPN: INCR IX FROM ( TO .NEV BY ) DU INCR TA FRAU (1996)<br>
BEGIN<br>
CUIMSGIO,PLIT (2007): BEGUITO,A.,LKT,IXI);<br>
FLOUTO,.EASL,(XT,IO,4): FLOUTO,.XLFT,IXI,10,4);<br>
IF ABSIG.FASL,IXI FSGR .XCFL,IXI); LSS 0.001<br>
HEN OUMSGIO,PLIT (1911ICAL));<br>
THEN OUMSGIO,PLIT (1911I **QUTHSG10-PLIT '7HPJ');** POUTINE PUTOUT END:

NOPE (32) )

END **ELUDOM**   $E - B$ 

**ALL AND ARRANGEMENT OF A REPORT OF A REPORT OF A REPORT OF A REPORT OF A REPORT OF A REPORT OF A REPORT OF A R** 

FORTRAN VEPSION OF PERT

 $\mathsf{c}\,$ 

CALL WORK(32)<br>CALL WORK(27)<br>ENO ENO<br>SUBPOUTINE HOPKINGETS)<br>INTITALIZE DATA AND CALL THE PPOPER STUFF.<br>OIMENSION INTIT300) (LASTI300) (LINKI300)<br>OIMENSION ESTIME(300) (EAPLYS(300) (KLATEF(300)  $INT(1) =$ LAST(1) = 2<br>
ESTIME(1) = 2.5<br>
INIT(2) = 1<br>
LAST(2) = 3 ESTIME(2) = 1.8<br>
INIT(3) = 1<br>
LAST(3) = 4<br>
ESTIME(3) = 3.0 ENTRE =  $\frac{1}{2}$ <br>
LAST(4+ = 10<br>
ESTIME(4) = 18.4<br>
INIT(5) = 2<br>
LAST(5) = 5 ESTIME(S) = 4.2<br>INIT(6) = 2 LASTI6) = 6<br>ESTIME(6) = 3.8<br>INIT(7) = 2 LAST(7) = 7<br>ESIIME(7) = 6.7  $INIT(0) = 3$ <br>LAST(0) = 6  $ESTIME(0) = 3$ <br> $INIT(0) = 3$ <br> $LAST(0) = 7$  $-1.1$ ESTIME(9) = 1.3<br>
INIT(10) = 4<br>
LAST(10) = 7<br>
ESTIME(10) = 0.2  $LHS1(11) = 6$ <br>  $LHS1(11) = 5$ <br>  $LHS1(11) = 5$ <br>  $LHS1(12) = 6$ <br>  $LHS1(12) = 8$ ESTIME (12) = 2.2<br>INIT(13) = 7 1811131 = 7<br>
ESTIME(13) = 4.5<br>
ESTIME(13) = 4.5<br>
1811(14) = 7<br>
LAST(14) = 3.2<br>
ESTIME(14) = 3.2 ESTIME(14) = 3.2<br>
INIT(15) = 7<br>
LASTIS) = 10<br>
LASTIS) = 10<br>
LASTIS) = 11<br>
LASTIS) = 11<br>
LASTIS) = 11<br>
LASTIS = 11<br>
LASTIS = 8.0<br>
LASTITE(17) = 8<br>
LASTITE(17) = 11<br>
LASTITE(17) = 9<br>
LASTITE(17) = 9<br>
LASTITE(18) = 9<br>
LASTITE  $\frac{1 \text{N}}{1 \text{N}}$  The THE FIGHT 191 = 19 2011 11:29 = 1<br>
1811 12:29 = 5<br>
1811 12:29 = 5<br>
1811 12:29 = 12<br>
1811 12:29 = 12<br>
1811 12:21 = 12<br>
1811 12:21 = 12<br>
1811 12:21 = 14<br>
1811 12:21 = 14<br>
1811 12:21 = 14<br>
1811 12:21 = 14<br>
1811 12:21 = 14<br>
1811 12:21 = 14<br>
1811 ESTIME(24) =  $0.2$  $INI1(75) = 11$ <br>LAST(25) = 13  $\begin{array}{ll} \text{LAST}(725) = 13 \\ \text{ESTIME}(125) = 2.5 \\ \text{1NIT}(26) = 11 \\ \text{LAST}(76) = 14 \\ \text{ESTITE}(126) = 0.9 \\ \text{ESTIATE}(27) = 6 \\ \text{LAST}(77) = 13 \\ \text{ESTIATE}(27) = 11.1 \\ \text{ESTIATE}(27) = 11.1 \\ \end{array}$ INIT(20) = 11.<br>LAST(20) = 5<br>ESTIME(20) = 6.0<br>INIT(29) = 11<br>LAST(20) = 12 ESTIME(29) = 7.3

INIT(30) = 9<br>LNST(30) = 12<br>ESTIME(30) = 3.0 INIT(311 = 14)<br>LAST(31) = 13 ESTIME(21) = 0.7<br>
INIT(32) = 4<br>
LAST(37) = 10<br>
ESTIME(32) = 12.6  $TSTAPT = 0.0$ TSTART = 0.11<br>CALL PERTANCTS.INIT.LAST.ESTIME.TSTART.<br>LALL PUTOUT(NEVNIS.LINF.EARLYS.XLATEF) **RLTUPN ENO** END<br>SURPOUTINE PUTOUT(NEV.LK.EAS.XLF)<br>DIMENSION LK(1),EAS(1),XLF(1) TYPE 1000-NEV<br>1000 FORMAT (1X-14-7H EVENTS) 1001 1002 **RETURN** PLUM<br>
END<br>
SUBPOUTINE SCANTIEX.1TOBJ.LNR)<br>
DENENSION LNRT<br>
IF (1EX .EG. 1) CO TO 1<br>
LUCY = IEX-1<br>
DO Z RAZ = LUCY-PRZ+1<br>
X = LUCY-PRZ+1<br>
IF (1TOBJ .NE, LNR(KX) CO TO 2<br>
TOBJ .NE, LNR(KX) CO TO 2  $1100J - KX$ PETURN<br>CONTINUE  $\overline{z}$ TIONJ = 1EX<br>TIONJ = 1EX  $\mathbf{I}$  $IEX = IEX+1$ <br>ENO SUBPOUTINE PEPTINNAX-IBEG.JENO.TE.ST.MAXE.LNIV.ES.AT) DIHENSION IBEG(1).JENO(1).LNP(1).TE(1).ES(1).AT(1)  $00$  1 NX = 1.NMHX.1 COLL SCANTEX.JENOTNAT.LNET<br>COLL SCANTEX.JENOTNAT.LNET<br>CONTINUE  $\mathbf{I}$  $MAXE = 1EX-1$ <br> $1SX = 1$  $AXX = ST$ C WHILE TPUE OO **CONTINUE**  $\overline{c}$  $EX = \text{MAXE}$ <br>00 3 1EX2 = 1.HeXE.1  $\overline{3}$  $H1(IEX<sub>c</sub><sup>2</sup>) = AXX$  $\mathbf{c}$ DO <000Y> WHILE IX NE. 0  $\mathbf{6}$ **CONTINUE OD 4 NX = 1.NHVV.1**<br>DD 4 NX = 1.NHVV.1<br>IF (LNV(1BEG(NX)) .LE. 0) GD TO 4 CASE 15X OF  $\mathbf{r}$ GO TO (101-102)-ISX XXX = ABS(ATCIBEG(NX)))+TE(NX)<br>IF {XXX .GT. ABS(ATCJENO(NX)))) ATCJENO(NX)) = -XXX 101 GO TO 4 XXX = ABSIATI1BEGINX)()-TE(NX)<br>1F (XXX .LT. ABSIATIJENO(NX)))) ATIJEND(NX)) = -XXX 102 **CONTINUE**  $\ddot{\phantom{1}}$ 00 7 1EX2 = 1.69XE-1<br>- IF (LNF(1EX2) .GE, 0) GO TO 8<br>- IF (AT(1EX2) .GE, 0 9) GO TO 7<br>- LNF(1EX2) = 1ABS(LNF(1EX2))  $rx = 1x + 1$ <br>AT(IEX2) = ABS(AT(IEX2))<br>GO TO 7 IF (HTLIEX2) LT. 0.0) GO TO 9  $\mathbf{g}$  $\begin{array}{lll}\n\text{FX} & = kX + 1 \\
\text{G0} & \text{To } 7 \\
\text{Hf (EXC)} & = \text{ABS}(\text{A} \text{I}(\text{I} \text{E} \text{X} \text{Z}))\n\end{array}$  $\frac{9}{7}$ **CONTINUE** 

an autor and the company of the company

 $E - 9$ 

IF (KX .NE, 0) GO TO 6

 $\mathbf{c}$ END OF DO <BOOY> WHILE KX = 0. GO TO (201-202)-ISX

C CASE  $I$ <br> $ISX = 2$ -201

- 15X = 2<br>
DO 12 NX = 1.NMAX.1<br>
IIX = IBEG(NX)<br>
IBEG(NX) = JEND(NX)<br>
JEND(NX) = IIX<br>
CONTINUE
- $12$ LUMIINNE.<br>DO 11 IEXZ = 1.MAXE.1<br>ES(IEXZ) = AT(IEXZ)<br>LMK(IEXZ) = AMBS(LNK(IEXZ))<br>IE(AT(IEXZ) = IABS(LNK(IEXZ))<br>IECNITIME
- CONTINUE  $11\,$
- c
- -<br>202<br>10
- **RETURN**<br>CONTINUE 200
- 
- GO TO 2<br>ENO OF WHILE TRUE DO LOOP.<br>ENO  $\mathbf c$

THE S VEPSIONS OF ALTIEN. ALL IN ONE PROGRAM.<br>VERSION SELECTED BY CASE INDEX.

MODULC INTEPPOLISTACK.TIMEP=EXTEPNALIS1X1211 = **REGIN** 

HHXC.<br>HSTEP. **TPNCECASE I 91NO**  $N_{\text{H}}$ <br>THBSIZ = 2011

**L'HAXINAL NUMBER OF POINTS.**<br>I SIZE OF FUNCTION TABLE.

! WAPIABLES INITIALIZEO BY DDT<br>! UPPEP LIMIT FOR LOOP<br>! STEP LENGTH OUPING INTERPOLATION LOOP<br>! SELECTS POUTINE TO BE TRACEO

ABSCISITAOSIZI.

TABSCISSHE OF FUNCTION TABLE<br>IFUNCTION VHLUES.

OPOINI THBSI21+

EXTERNAL LOG (

**GLOBAL** 

DWN

Ÿ.

- - VERSION A  $- - - - 12$

**ROUTINE GAITEENCKT.YT.XX.N.L) =** BEGIN

**PEGISIER HI. LO. 1:** 

- **OHN ATKMIXT.** 
	- ! ABSCISSAE<br>! ABSCISSAE DIF(EPENCE)<br>! DLO FUNCTION VALUCS.  $DXIMMAX$ ]. YINMHYI. ! NEW FUNCTION VALUES. ZINNIKX1+
- STPUCTUPE PNPVECIII = (@.PARVEC+.1)<0,36>;<br>MAP PNPVEC XT:YT:
- IF .XX EGL .XTELLT THEN PETUPN .YTELL1)
- ! PREPHPE AND PERFORM BINAPY SEAPCH FOR RIGHT INTERVAL.
- $LO + 0i$  HI =  $41 + 1 + 41/2i$
- 
- WHILE F.HI-.LOFGIP 1 00<br>( ! LOOP (NVAPIANT IS)<br>! .XTF.LOI LEG .XX LSS .XTE-HIF
- IF .\*\* EQL .\*II.LOI 1HEN PETUPN .YTI.LOI!<br>IF .\*\* LSS .\*II.II 1HEN HI + .1 ELSE LO + .1:<br>I + C.HI+.LOI/2  $\bar{1}$
- H NOW .XT1.LO1 LEQ .XX LSS .XT1.LO+11
- IF (10 + (10-(N/2+)) LSS 0 THEN LO + 0)<br>IF (LO + (N = 1 GTP (L THEN LO + (L=(N+))
- ! NOW PEADY TO INTEPPOLATE,<br>! USING POINTS .LO, .LO+1,......<br>! FIPSI INITIALIZE LOCAL TABLE.  $...$ LO+.N-1.
- 
- 
- 
- 
- 10 10-11<br>
INCP J FROM 0 10 .N-1 00<br>
( XI.J1 1011.10) 10+11;<br>
Y1.J1 1011.10 10+11;<br>
031.JJ 1011.101 FSBP XX;<br>
00JINT(.J):1001INT(.CO.:100TE19(.XI.JI);<br>!OUTED(.YI.J)); !002219).0X1.J)); !CPLF();<br>!00TE19(.YI.J))  $\mathbf{H}$
- ! NOW COMPUTE SUCCESSIVE APPPOXIMATIONS<br>! USING SUCCESSIVELY MOPE POINTS

THE R TERRITORY IN A STATE OF THE RESERVATION OF THE R TERRITORY IN A STATE OF THE R TERRITORY IS NOT THE R TERRITORY IN A STATE OF THE R TERRITORY IS NOT THE R TERRITORY IN A STATE OF THE R TERRITORY IS NOT THE R TERRITOR

INCP #: FROM .J+1 TO .N-I OO YE.K1 + .ZE.KI  $\mathbf{r}$ 

! NOW PEACY TO DELIVER VALUE:

.2[.N-11<br>Di ! Poutine Agitken. END<sub>1</sub>

\*\*\*\*\*\*\*\*\*\*\*\*\*\*\*\*\*\*\*\*\*\*\*\*\*\* ULPSION L ີ້ເຂ POUTINE INDEX(XTAB.L.N.X) = **BEGIN**  $\bullet$ )<br>FIND THE INDEX OF THE ELEMENT IN XT4B WHICH IS THE FIRST<br>OF THE N ELEMENTS CLOSEST TO X  $\alpha$ STRUCTUPE IVECIII = {#.IVEC+.I}<0.36};<br>MAP IVEC XTAB; LOCAL K.S.T. 1 FIND K S.T. .XTABL.K1 LEQ .XTABL.K+11 TNCP I FROM I TO .L DO<br>C IF .X EQL .XTABL.I) THEN O. + .I: EXITLOOP!;<br>IF .X LEQ .XTABL.I) THEN OC + .I-1: EXITLOOP!;  $\overline{\mathbf{u}}$ ! FIND START AND FINISH ELEMENTS DISPEGARDING XTAB APPAY BOUNDS. S + .k-.N/2+1; T + .K+.N/2;<br>IF (.N MOD 2) EQL 1 THEN<br>IF (.X FSBP, .XTABL+1) LSS (.XTAOL-K+1) FSBP .X)<br>THEN S + .S-1 ELSE T + .T+1; ! AOJUST START ELEMENT TO CONFORM TO APRAY BOUNDS. IF IS LSS O THEN S + O ELSE IF IT GTR IL THEN S + IS-IT+ILL **PETURN .S** END: ! POUTINE INDEX. POUTINE LAITEEN(XTAB.YTAB.X.N.L) = BEGIN<br>! N POINT INTERPOLATION. STPUCTUPE IVECIII = (@.IVEC+.I)<0.36>;<br>STPUCTUPE MATPIX(I,J) = (I=J1 (.MATRIX+.J+J+.I)<0.36>; MACRO DETIA.B.C.O) = ISA FMPP OF FSBR (B FMPR C)181 OWN MAIRIX INI19.101+<br>OWN XC(131: LOCAL JI<br>LOCAL JI<br>MAP IVEC XTABIYTABI  $J = INOREM$ . XIAB. L. N. XII ! INITIALIZE XCIO: N-1) TO .XTAOI.J:.J.N-N-1)<br>INCR I FROM 0 TO .N-1 OO XCI.I1 - .XTABI.1+.J3; ! INITIALIZE INIO: N-1.01 TO YTABI.J:.J+.N-1}<br>INCR I FROM 0 TO .N-1 OO INI.1.01 - .YTABI.1+.J1: | CO<br>|INCR J FROM | TO .N-1 DO<br>|INCR K FROM | TO .J OO<br>|INCJ..K| + OET!!.IN[.J..K-[1].(.XC[.K-1] FSOR .X)<br>|- FOUR (.XC[.J] FSOP .XC[.K-1]]}<br>|FOUR (.XC[.J] FSOP .XC[.K-1]]}

RETURN .INC.N-1..N-11<br>END: ! ROUTINE LAITKEN.

# VERSION G èr FUNCTION GAITERNIXTAD.TIAB.X.N.L.) =<br>BEGIN LOCOL XX:YYI1D1.LB : BINO NI=.N-1 ;<br>"XX WILL HOLO X(I)-X FOR THE DATA POINTS CHOSEN. AND<br>"Y THE INTEPROGATED VALUES.<br>BINO XT=.XTAB : TT-.YTAB : HAP XT.YT ;<br>LB-1 LOCAL I.K ! IGEN: 1.6 1<br>
HHLE .X GTR .XTI.II ANO .ILSS .L OO I-.I-1 3<br>
1 ) NON HOLOS THE INDEX OF THE FIPST X(..)<br>
1 THAT IS GCQ X.<br>
IF .V LSS 0 THEN 0<br>
LESE IF .K GTR .L-.N+1 THEN .L-.N+ IF JESS OF THEN O<br>
ELSE IF JK GTR JL-JN+1 THEN JL-JN+1<br>
ELSE JE<br>
! LO NOH HOLOS THE INDEX OF OUR SHALLEST BASE POINT.<br>
! NITHER XK AND YY.<br>
(YXI-J1-JYI-JLB+JI FSBP JX )<br>
(YXI-J1-JYI-LB+J1 FSBP JX )<br>
(YXI-J1-JYI-LB+J1 FSBP **YYL.D.,YTL.LB+.II**<br>
| INTEPPOLATION EXACTLY ACCORDING TO<br>
| SCHEME OF GIVEN PEFEPENCE.<br>| EACH I-ITEPATION GIVES VALUES OF I-TH DEGREE.<br>| EACH I-ITEPATION GIVES VALUES OF I-TH DEGREE.<br>| INCR I FPOM 1 TO NI OO | FPUR 1 IU NI OU<br>| (KHCPO IE-1-15 IO<br>| INCP J FROM .1 TO NI OO<br>| YYI.JI- | (| .YYIIII FMPP .XXIIII)<br>| FSBP .YYI.JI FSBP .XXIIII)<br>| FOVP (.XXI.JI FSBP .XXIIII)  $\mathbf{r}$ TYINLE .<br>END: ! GALTEEN VCPS1ON B  $-0.5$ **POUTINE BALTEENIXTHB.YTAB.X.N.L.I = OF GIN** STPUCTUPE IVECIII = (m.1VCC+.1)<0,3G);<br>HAP IVEC XTAD:YTAO;<br>DWW VECIDP CIIO1,XXIIO1;<br>PEGISTEP B.E; B = XT4BI01; = E = XT4OI;L=11;<br>WHILE (;E=-B) GTP | DO<br>= IF @((;B+;E)/2) GTR ;X THEN (} = (;B+;E)/2 ELSE B = (;B+;E)/2; 1F (B + .B-.N/2+1) LSS XTABL0) (HEN B + XTAOL01<br>- CLSC (F .D GTP XTABL.L-.N+11 TGCN B + XTABL.L-.N+11)<br>E + YTABL.B-XTABL011); DCCP 1 FROM .N-1 TO 0.00<br>( XX(.11 + e.B) C(.1) + e.E) B + .B+1) E + .E+1);

DECR I FROM .N-1 TD 1 DO<br>
OECR J FROM .L-1 TO 0 DO<br>
OECR J FROM .L-1 TO 0 DO<br>
CL.J.1 - (L-CL.J.1 FMPR (.xx1.11 F50P .XX1) FOVP<br>
(.xx1.11 F50P .xx1.11);<br>
(.xx1.11);

**CIOI** : POUTINE BAITEEN

```
VERSION E
                                                                              -1 - 1 - 1 - 1 - 1 = 0ROUTINE EAITKEN(XTAB.YTAB.XP.N.L) =
BEGIN
OWN VECTOR CII0I.XXII0I.XXXII01;<br>BEGIN ! THIS BLOCK SAVES ONE INSTR. IN THE ENTRY CODE AND ONE<br>PEGISTER B.E.XI CODE SINCE HE NOW ONLY USE 4 PEGISTERS.<br>REGISTER B.E.Xi
B + .XTAB: E + .XTAB+2+.L-.N: X + .XP;<br>WHILE .E GTR (.B+1) 00<br>- IF w((.B+.E)/2) GTR .X THEN E + (.B+.E)/2 ELSE B + (.B+.E)/2;
IF (B + .B-.N/2+1) LSS .XTAB THEN B + .XTAB:
E \leftarrow \text{YTAB+}.B-\text{XTAB}:DECR 1 FROM .N-1 10 0 00
(XXX(.11 + (XX(.1) + 0.B) FSBR .X: CI.11 + 0.E)<br>B + .B+1; E + .E+1
 \mathbf{r}END: 1 OF THE BLOCK THAT SAVES US ENTRY/EXIT CODE.
DECR 1 FROM .N-1 TO 1 DO<br>DECR 1 FROM .1-1 TO 0 0.1<br>DECR 1 FROM .1-1 TO 0 0.1<br>CI.JI - ((.CI.JI FMPP .XXX(.II)) FOUR<br>(.CI.JI FMPP .XXX(.II);<br>(.XXI.JI FSER .XXI.II);
.CIOI<br>END: : ROUTINE EAITKEN
  POUTINE TEST(IRO.HO) =
  BEGIN
  LOCAL
      J.<br>H. HMAX, HMIN.<br>X.
       Υ.
       ÖΥ.
      FACT:
  H = .H01 FACT + 1.051 X + 1.01<br>HMAX + .HO FMPP 3.01 HMIN + .HO FMPR 0.21
   INCR I FROM 0 TO TABSIZ-1 BY 1 00
   THE RESIDENCE OF THE RESIDENT OF THE RESIDENT OF THE RESIDENT ORDER TO THE RESIDENT ORDER THE RESIDENT ORDER THE RESIDENT ORDER THE RESIDENT ORDER THE RESIDENT OF THE RESIDENT OF THE RESIDENT OF THE RESIDENT OF THE RESIDEN
    \overline{\phantom{a}}THE COUNT FROM 1 TO . MAKE DO<br>
( X + 1.0; H + .HSTEP;<br>
UMILE .X LEO . ABSEIS(TABS12-11 00<br>
( INCE I FROM 2 TO NMAX 00<br>
( INCE I FROM 2 TO NMAX 00<br>
( IPO)(ABSEIS(0.0).OPOIN(0.0)..X,.1,TABS12-1);<br>
X + .X FADR .H
   );<br>); { END OF TIMING LOOP<br>END: ! OF ROUTINE TEST.
    CASE . TRACECASE OF
    CHEL LINNCECHEL OF<br>
SET TEST(ANTIKEN(0,0),0,1);<br>
SET TEST(ANTIKEN(0,0),0,1);<br>
SET TEST(ANTIKEN(0,0),0,1);<br>
SES TEST(BOLITKEN(0,0),0,1);<br>
SAS TEST(ENTIKEN(0,0),0,1);<br>
TEST(ENTIKEN(0,0),0,1);<br>
TES;
```
END<br>ELUDOM

£

 $\big)$